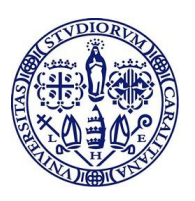

**Università degli Studi di Cagliari**

## **DOTTORATO DI RICERCA**

#### **SCIENZE E TECNOLOGIE DELLA TERRA E DELL'AMBIENTE**

Ciclo XXIX

### **TITOLO TESI**

#### **Approccio metodologico per la gestione delle RIS con particolare riferimento alle aree costiere antropizzate. Caso di studio: Piana di Oristano**

Settore/i scientifico disciplinari di afferenza

GEO/05

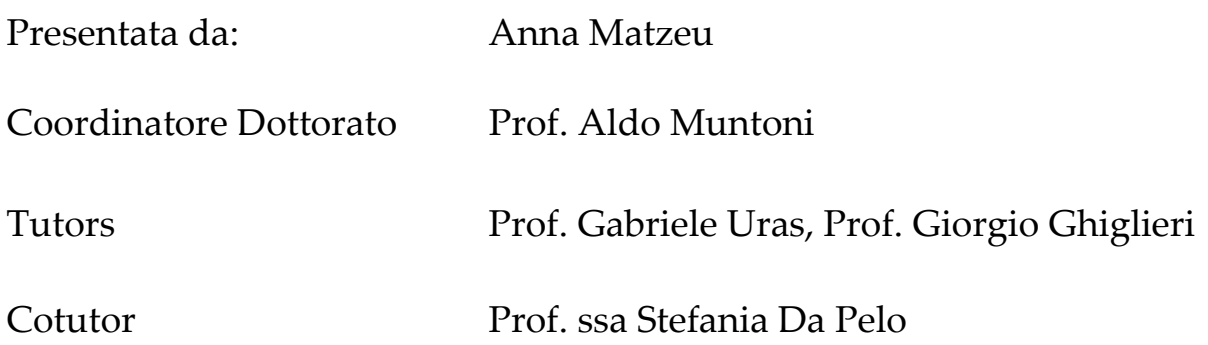

Esame finale anno accademico 2016 – 2017 Tesi discussa nella sessione d'esame Marzo 2018

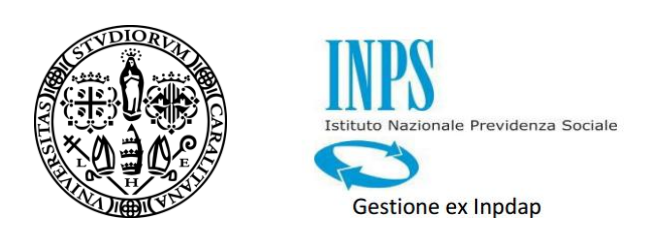

La presente tesi è stata prodotta durante la frequenza del Dottorato di ricerca in Scienze e Tecnologie della Terra e dell'Ambiente dell'Università degli Studi di Cagliari – XXIX ciclo, con il supporto di una borsa di studio finanziata con le risorse INPS (Istituto Nazionale Previdenza Sociale) Gestione ex Inpdap Direzione Centrale Credito e Welfare.

#### *Ringrazio:*

*\_\_\_\_\_\_\_\_\_\_\_\_\_\_\_\_\_\_\_\_\_\_\_\_\_\_\_\_\_\_\_\_\_\_\_\_\_\_\_\_\_\_\_\_\_\_\_\_\_\_\_\_\_\_\_\_\_\_\_\_\_\_\_\_\_\_\_\_\_\_\_\_\_\_\_\_\_\_\_\_\_\_\_\_\_\_\_\_\_\_\_\_\_\_\_\_\_\_\_\_\_\_\_\_\_\_\_*

*Prof. Gabriele Uras per avermi accolta nel suo gruppo di ricerca e sostenuto durante il mio percorso di formazione.*

*Prof. Giorgio Ghiglieri e Prof.ssa Stefania Da Pelo per i preziosi consigli, per avermi supportato nell'attività in campagna e nell' interpretazione dei risultati delle analisi idrogeochimiche.* 

*Prof.ssa Rosa Cidu, per avermi dato a disposizione gli strumenti del dipartimento per poter effettuare le misure in campagna e le analisi idrogeochimiche in laboratorio.*

*Prof. Enric Vázquez – Suñé, per avermi ospitato nel suo gruppo di ricerca all'estero.*

*L'Ente Regionale ARPAS e il Consorzio di Bonifica di Oristano per avermi fornito i dati meteo climatici, idrogeologici e di uso del suolo inerenti all'area di studio.*

*L'ultimo ringraziamento è per la mia famiglia.*

#### **Indice**

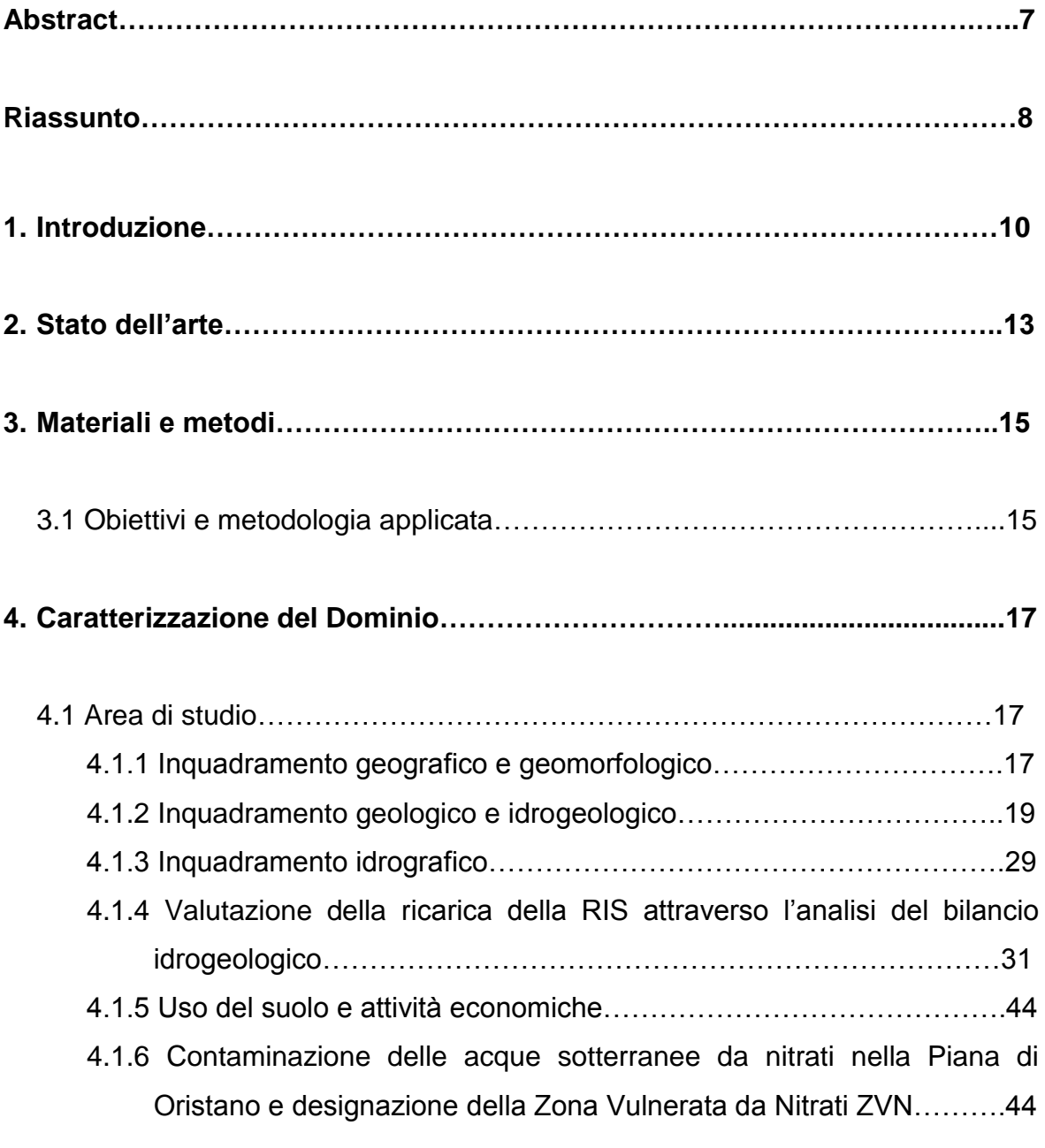

4.2 Raccolta dei dati geologici, idrogeologici e idrogeochimici esistenti……….52

4.3 Implementazione banca dati attraverso una nuova campagna di misure…54

#### **5. Applicazione dei Modelli…………………..…..................................................64**

*\_\_\_\_\_\_\_\_\_\_\_\_\_\_\_\_\_\_\_\_\_\_\_\_\_\_\_\_\_\_\_\_\_\_\_\_\_\_\_\_\_\_\_\_\_\_\_\_\_\_\_\_\_\_\_\_\_\_\_\_\_\_\_\_\_\_\_\_\_\_\_\_\_\_\_\_\_\_\_\_\_\_\_\_\_\_\_\_\_\_\_\_\_\_\_\_\_\_\_\_\_\_\_\_\_\_\_*

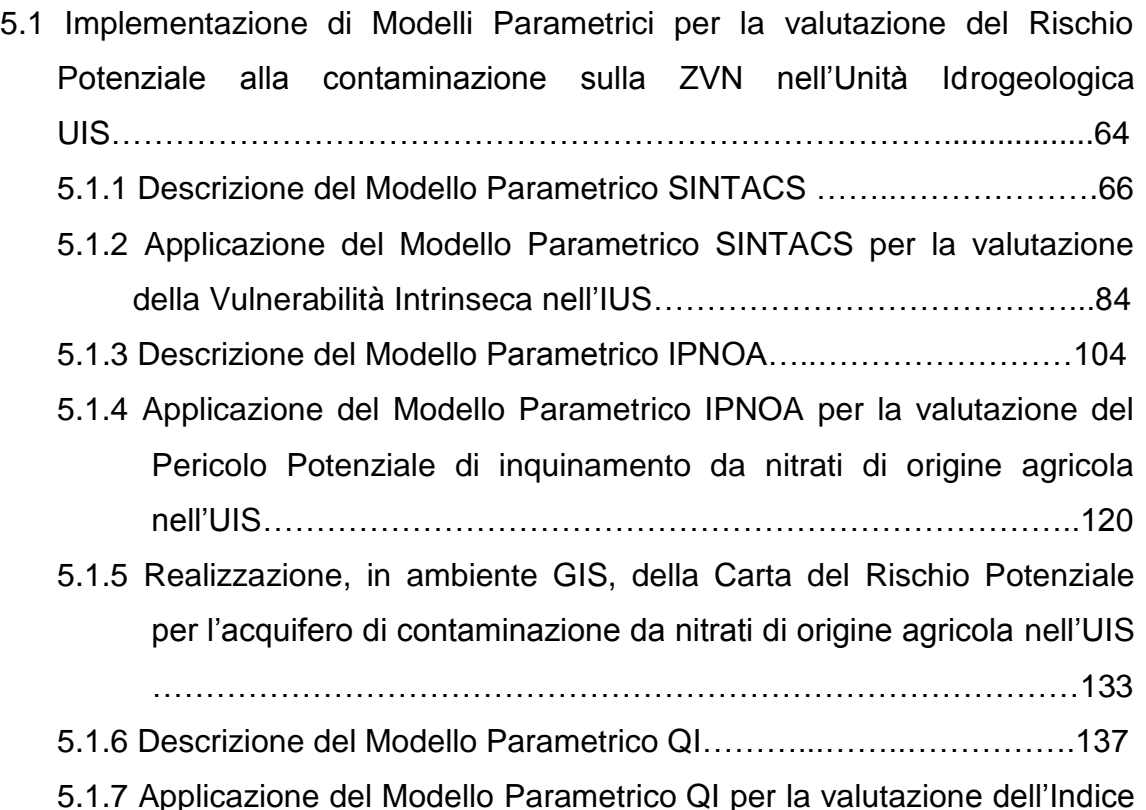

- di Suscettibilità all'inquinamento da nitrati nell'UIS…………………..138
- 5.2 Implementazione di Modelli di Simulazione Numerici di flusso degli acquiferi MODFLOW e di trasporto del contaminante nitrato MT3D sull'intero Dominio nelle Unità Idrogeologiche UIS e UIA……………………………..140 5.2.1Descrizione del modello numerico MODFLOW……………………...143 5.2.2 Applicazione del modello MODFLOW per la valutazione del flusso degli acquiferi nella Piana di Oristano………………………………....149 5.2.3Descrizione del modello numerico MT3D……………….…………....166 5.2.4 Applicazione del modello MT3D per la valutazione del trasporto del
	- contaminante nitrato nell'Unità Idrogeologica Sabbiosa (ZVN)…….170
- 5.3 Proposta metodologica per una quantificazione economica della risorsa idrica sotterranea……………………………………………………………....176 5.3.1 Analisi e indagini proposte……………………………………………..176

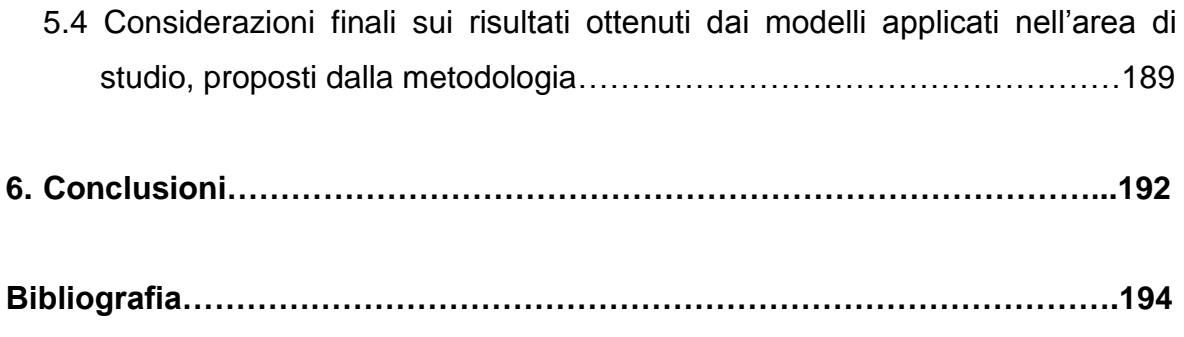

# **Abstract**

Water contamination by nitrates from agricultural sources is a major problem in Sardinia (Italy) where Nitrate Vulnerable Zones (NVZs) has been defined in the Arborea reclamation area (W. Sardinia). In this area, intensive agriculture and farming are the mainstays of the local economy. Agricultural practices have seen an increase in the use of animal and chemical fertilizers for enhancing soil productivity. This, accompanied by the intensive use of groundwater resources for irrigation has led to the deterioration of groundwater quality, in areas particularly vulnerable to nitrate contamination.

In the test area, the intrinsic nitrate contamination risk from agricultural sources has been evaluated through the combined application of the parametric methods, SINTACS, QI and IPNOA. Risk assessment, using vulnerability and hazard mapping, is considered a fundamental aspect of sustainable groundwater management. All parameters used in this risk assessment were implemented, classified, weighted and integrated in a GIS environment.

The concentration of nitrate pollution in groundwater has been estimated by using numerical methods; the transport numerical model is coupled to a groundwater flow model, obtained using the modular three dimensional finite difference groundwater flow model (MODFLOW), and it is made applying 3-D Multi-Species Transport Model (MT3D).

Results show that higher nitrate concentrations are located in those areas where agricultural and livestock farming are concentrated. Therefore, these results could be interesting for future development and long term planning of groundwater protection management. The risk methods adopted has been validated using the measured distribution of nitrates in the groundwater with the different vulnerability classes. Areas where nitrate occurs at concentration higher than 100 mg/l well overlap those areas identified by the model as high risky ones. On the other hand, the areas with nitrate concentration less than 25 mg/l closely match those areas at low and moderate risk.

The results obtained with the methods presented in this work may offer a valuable contribution to the existing solutions addressed to nitrate groundwater pollution management. The proposed method to identify action plans aimed at informing and training farmers in much better fertilization management and agricultural practices. In addition, this study provides the political authorities with a planning tool for water resources and soil protection aimed at a sustainable land use and at environmental protection.

## **Riassunto**

Il seguente lavoro di ricerca presenta lo sviluppo di un approccio metodologico per la gestione delle Risorse Idriche Sotterranee (RIS), con particolare riferimento alle aree costiere antropizzate. Questo approccio metodologico pone le sue basi da un'approfondita e robusta indagine dello stato dell'arte su studi scientifici in materia di gestione dei corpi idrici sotterranei.

È importante evidenziare che una corretta gestione delle risorse idriche sotterranee rappresenta uno dei fattori fondamentali per ostacolare la problematica ambientali associate al dissesto dello stato qualitativo e quantitativo delle acque.

Per lo sviluppo di questa ricerca è stata presa in esame un'area di forte interesse regionale, la piana di Oristano, che presenta delle peculiarità economiche per la Sardegna; infatti in questo territorio i lavori di agricoltura intensiva e zootecnia sono diventate le attività portanti. Dal punto di vista ambientale e normativo, secondo la D.G.R. n. 1/12 del 18/01/2005, in attuazione della Direttiva Nitrati 91/676/CEE, gran parte del territorio di indagine è definito a scala regionale Zona Vulnerata da Nitrati di Origine Agricola (ZVNOA) e rappresenta quindi una delle aree con maggiori problematiche sulla vulnerabilità e inquinamento da nitrati degli acquiferi in Sardegna.

Geograficamente, l'area di studio si trova nella Sardegna Centro – Occidentale e coinvolge la piana che si estende intorno al Golfo di Oristano.

Dal punto di vista idrogeologico, nel territorio di indagine sono presenti due unità idrogeologiche: l'acquifero multi falda nella piana di Oristano (classificato nel Piano Regionale di Gestione del Distretto Idrografico secondo i criteri dettati dalla Direttiva 2000/60/CE come *corpo idrico detritico – alluvionale Plio – Quaternario di Oristano*) e l'acquifero sabbioso freatico nell'area di Arborea (classificato anche questo secondo il Piano Regionale di Gestione del Distretto Idrografico come *corpo idrico detritico – alluvionale Plio – Quaternario di Arborea*).

Sulla base di un considerevole reperimento di un database informativo interdisciplinare riferito alla problematica ambientale di studio (in particolare database fornitoci da precedenti ricerche \* Progetti KNOW e IDRISK) e sulla base di una nuova campagna di misure idrogeologiche e idrogeochimiche, sono stati applicati diversi modelli parametrici (SINTACS, IPNOA, QI) per la valutazione della vulnerabilità alla contaminazione dell'acquifero sabbioso freatico nell'area di Arborea. Anche se i valori di vulnerabilità in questa area sono stati già codificati dalla normativa, con l'applicazione di questi modelli è stato possibile verificare l'attendibilità di queste metodiche di analisi differenti per quanto riguarda la vulnerabilità all'inquinamento.

Successivamente è stato realizzato un modello di simulazione numerica per l'acquifero multi falda nella piana di Oristano in grado di definire le dinamiche di flusso dei corpi idrici sotterranei e di trasporto del contaminante nitrato nelle condizioni attuali.

*\_\_\_\_\_\_\_\_\_\_\_\_\_\_\_\_\_\_\_\_\_\_\_\_\_\_\_\_\_\_\_\_\_\_\_\_\_\_\_\_\_\_\_\_\_\_\_\_\_\_\_\_\_\_\_\_\_\_\_\_\_\_\_\_\_\_\_\_\_\_\_\_\_\_\_\_\_\_\_\_\_\_\_\_\_\_\_\_\_\_\_\_\_\_\_\_\_\_\_\_\_\_\_\_\_\_\_*

Si è voluto infine proporre differenti metodologie teoriche per definire una quantificazione economica della RIS in modo da dare una stima sia del valore monetario della risorsa stessa che quello della garanzia di somministrazione.

Questa ricerca rappresenta anche una base di studio essenziale per poter proporre programmi di azione e di intervento atti ad una corretta gestione della risorsa idrica sotterranea.

**<sup>\*</sup>Progetto KNOW** (implementing the Knowledge of NitrOgen in groundWater): Sistemi innovativi ed integrati per la definizione dei processi di degrado delle risorse idriche sotterranee, in particolare da inquinamento da nitrati in bacini pilota della Sardegna (Piana di Arborea, Area della Nurra – Sardegna NW) (finanziato da RAS, L.R. 7/2007). Coordinamento DSCG-UNICA Profssa Cidu e per NRD-UNISS Prof. Ghiglieri

<sup>\*</sup>**Progetto IDRISK** (Rischio di inquinamento e prevenzione del degrado delle risorse idriche sotterranee) (finanziato da RAS, L.R. 7/2007). Coordinamento NRD-UNISS Prof. Roggero e Prof Ghiglieri e per DIT-UNICA Prof Uras

### **1. Introduzione**

Nel prossimo futuro la ricerca di risorse idriche e la disponibilità di acqua di buona qualità diventerà uno dei problemi più critici della società moderna.

Le acque sotterranee costituiscono circa la maggior parte delle risorse destinate al consumo umano in Italia, e la protezione di queste riserve strategiche al fine di prevenire il loro degrado quantitativo e qualitativo è uno degli obiettivi prioritari delle politiche di settore; infatti la recente presa di coscienza dell'inquinamento ambientale ha fatto nascere la necessità di proteggere le risorse ambientali, con particolare riguardo per la risorsa *acqua sotterranea*: in termini qualitativi, tentando di prevenire i possibili fenomeni di inquinamento che invalidano l'uso di tale risorsa destinata al consumo umano, e in termini quantitativi, programmando una corretta gestione del patrimonio idrico, mirata principalmente ad evitare i fenomeni di depauperamento indotti dal sovrasfruttamento delle risorse idriche.

L'inquinamento antropico delle acque in genere, e di quelle sotterranee in particolare, procede da numerose fonti puntuali, dette "centri di pericolo", e da altrettanto numerose "fonti diffuse"; mentre i primi sono connessi alle attività più varie degli insediamenti urbani ed industriali, le seconde sono di origine più spesso connessa con l'agricoltura e la zootecnia (Civita, 2005). Le più comuni sostanze inquinanti sono gli anioni, cloruri e in particolare nitrati, seguiti da metalli pesanti e cationi.

L'87% delle zone agricole europee presenta una concentrazione di nitrati nelle acque sotterranee superiore al valore guida di 25 mg/l, e di queste il 22% supera i limiti di legge pari ai 50 mg/L. In molte zone europee tali livelli sono in aumento e le sorgenti di acque potabili esistenti sono state chiuse o sottoposte a processi di depurazione molto costosi a spese del consumatore (Iannarelli et al., 2009).

I nitrati sono tra i più importanti inquinanti delle acque superficiali e sotterranee; essi derivano da scarichi industriali (25%), rete fognaria civile (20%), agricoltura (18%), zootecnia (17%) (Padovani e Trevisan, 2002). In particolare, in agricoltura la tendenza verso una maggiore produttività che ha caratterizzato gli ultimi 60 anni si è accompagnata ad una intensificazione nell'uso dei fertilizzanti, in primis azoto inorganico, il cui utilizzo ha raggiunto a metà degli anni '80 picchi di 11 milioni di tonnellate, per poi scendere nell'ultimo periodo a circa 9-10 milioni di tonnellate. Globalmente la pressione dell'azoto sui suoli agricoli, proveniente soprattutto da allevamenti bovini, suini, avicoli e ovini (in forma di concime), comporta spandimenti annui di circa 8 milioni di tonnellate e quindi la pressione dell'azoto diffuso dovuta all'agricoltura raggiunge quasi 18 milioni di tonnellate (CE, 2002). Esistono anche fonti naturali di nitrati, fenomeni biologici quali la mineralizzazione e la fissazione dell'azoto atmosferico. Gli animali eliminano ed immettono nell'ambiente grosse quantità di derivati dell'azoto, che viene poi trasformato in ione ammonio (NH4<sup>+</sup>) e, attraverso il processo di nitrificazione, in NO3<sup>-</sup>, che viene poi dilavato in falda. Mediamente si può ritenere che le concentrazioni dovute a fenomeni naturali siano dell'ordine di 10 mg/L (Tangianu, 2009).

Il fenomeno di sfruttamento delle acque sotterranee deve pertanto essere inquadrato nell'ambito più vasto dello sviluppo compatibile, cioè nella ricerca di un equilibrio progressivo tra le esigenze di sviluppo e la necessità di tutela delle risorse ambientali.

*\_\_\_\_\_\_\_\_\_\_\_\_\_\_\_\_\_\_\_\_\_\_\_\_\_\_\_\_\_\_\_\_\_\_\_\_\_\_\_\_\_\_\_\_\_\_\_\_\_\_\_\_\_\_\_\_\_\_\_\_\_\_\_\_\_\_\_\_\_\_\_\_\_\_\_\_\_\_\_\_\_\_\_\_\_\_\_\_\_\_\_\_\_\_\_\_\_\_\_\_\_\_\_\_\_\_\_*

La protezione delle riserve idriche sotterranee al fine di prevenire il loro degrado quantitativo e qualitativo è uno degli obiettivi prioritari delle politiche di settore.

Tale priorità si riflette nel significativo lavoro sviluppato in campo normativo,quindi, per valutare l'analisi della vulnerabilità all'inquinamento delle acque sotterranee, è necessario fare riferimento alle disposizioni di legge promulgate in materia ambientale.

Al fine di tutelare gli organismi e gli ecosistemi acquatici, e salvaguardare altri usi legittimi dell'acqua, sono state emanate delle direttive comunitarie, come la 91/676/CEE (Protezione delle acque dall'inquinamento da nitrati provenienti da fonti agricole, detta Direttiva nitrati), recepita in Italia con il D.Lgs. 152/1999, modificato ed integrato dal D.Lgs. 258/2000,che indica alle regioni i criteri per individuare le *zone vulnerabili*, rappresentate dalle aree che scaricano, direttamente o indirettamente, composti azotati in acque già inquinate o che potrebbero esserlo in conseguenza di tali scarichi.

La direttiva 2000/60/CE (Direttiva quadro sulle acque), modificata con la 2008/32/CE, ha istituito norme comuni a livello europeo per la protezione delle acque superficiali interne, delle acque di transizione, delle acque costiere e sotterranee indicando che i singoli bacini idrografici devono essere assegnati a distretti idrografici. Per i corpi idrici sotterranei lo stato viene definito in base a criteri chimici e quantitativi: i primi riguardano l'intrusione salina ed altre intrusioni, l'interazione con i corpi idrici superficiali o con ecosistemi terrestri dipendenti dalle acque sotterranee, l'idoneità per il consumo umano e il non superamento degli standard di qualità fissati a livello comunitario e/o i valori soglia fissati a livello nazionale; lo stato quantitativo è definito in relazione alla sostenibilità dei prelievi rispetto alle risorse idriche sotterranee disponibili e ai trend dei livelli piezometrici. In particolare devono essere valutati gli effetti dell' alterazione del livello delle acque sotterranee sulle acque superficiali connesse, sugli ecosistemi terrestri dipendenti e sui fenomeni di intrusione salina (Regione Autonoma della Sardegna, 2010).

In Sardegna è in corso, dal 2002, con coordinamento a cura dell'Assessorato alla Difesa dell' Ambiente, il monitoraggio della qualità delle acque previsto dal D.Lgs. 152/99 attraverso il Piano di Tutela delle Acque (PTA). Nella redazione del PTA si è suddiviso l'intero territorio regionale in 16 Unità Idrografiche Omogenee (UIO) costituite da uno o più bacini idrografici limitrofi, a cui sono state convenzionalmente assegnate le rispettive acque superficiali interne nonché le relative acque sotterranee e marino–costiere; la Piana di Oristano fa parte dell'UIO di Fluminimannu di Pabillonis-Mogoro, e l'acquifero che la interessa è compreso nel complesso detritico-alluvionale plio-quaternario del Campidano, con valori della vulnerabilità da nitrati che vanno dalla classe alta a quella elevata.

In applicazione della Direttiva Nitrati la Regione Autonoma della Sardegna ha emanato una delibera, la n.1/12 del 18 gennaio 2005, secondo quanto indicato dal D.Lgs. 152/2009. Tale decreto stabilisce i criteri per individuare le zone vulnerabili alla percolazione di nitrati di origine agricola, che consistono principalmente nel considerare i carichi di azoto potenzialmente inquinanti (specie animali allevate, intensità degli allevamenti e loro tipologia, tipologia dei reflui che ne derivano e modalità di applicazione al terreno, coltivazioni e fertilizzanti in uso) ed i fattori ambientali che possono concorrere a determinare uno stato di contaminazione. In particolare viene descritto come si debba realizzare il Programma d'Azione (PA) con l'applicazione del Codice di Buona Pratica Agricola (CBPA) e il successivo programma di monitoraggio della qualità dei corpi idrici al fine di verificarne l'efficacia. Nello specifico, il PA deve contenere: periodi di divieto di spandimento di fertilizzanti; capacità di stoccaggio per effluenti di allevamento; limitazioni dell'applicazione al terreno di fertilizzanti secondo il CBPA e con il rispetto del limite di 170 kg/ha/anno di azoto da effluente zootecnico (Regione Autonoma della Sardegna, 2005).

### **2. Stato dell'arte**

Le acque sotterranee rappresentano un'importante risorsa sfruttata sia per il consumo umano sia per uso agricolo e industriale (Hamza et al., 2007). Il sovrasfruttamento della RIS (Risorsa Idrica Sotterranea) per attività antropiche sta diventando un problema globale (Tedd et al., 2014).

La definizione di un approccio metodologico per la gestione delle RIS, con particolare riferimento alle aree costiere antropizzate, è uno strumento chiave per sostenere e favorire una corretta pianificazione per la protezione della risorsa stessa.

La Direttiva Quadro Europea sulle acque ha istituito un piano di azione per la gestione delle risorse idriche, mirato principalmente alla protezione, fissando il 2021 come data obiettivo per il conseguimento di un buono stato per le acque superficiali e sotterranee (direttiva 2000/60 / CE, 2000); questa Direttiva propone di attuare un accurato inquadramento della qualità delle acque sotterranee, procedura di fondamentale importanza nella gestione delle RIS (Chica-Olmo et al., 2014).

Molteplici studi di ricerca hanno effettuato un'analisi dell'inquinamento degli acquiferi al fine di fornire un utile strumento di base per poter sviluppare successivamente dei piani d'azione atti a ridurre la contaminazione in conformità con la Direttiva Europea.

In questo lavoro di ricerca si è inteso presentare alcune applicazioni metodologiche per la gestione e protezione delle RIS in aree costiere fortemente antropizzate e, in particolare, è stata affrontata la problematica della contaminazione da nitrati delle acque sotterranee in cui l'area in oggetto è fortemente colpita.

A livello mondiale, numerosi autori hanno affrontato l'argomento di studio. Molti ricercatori hanno applicato i metodi parametrici, dei punteggi e dei pesi, per valutare la vulnerabilità di una falda acquifera all'inquinamento da nitrati (Pacheco & Sanches Fernandes, 2013, Wang et al., 2012; Antonakos & Lambrakis, 2007); numerosi studi hanno adottato il metodo DRASTIC (Aller et al., 1987) da cui è derivato il metodo SINTACS (Civita, 1987), questi modelli parametrici sono diventati strumenti essenziali per il supporto decisionale nella valutazione della vulnerabilità, ad esempio, gli indici di vulnerabilità delle acque sotterranee come DRASTIC e SI (Ribeiro, 2005) sono stati spesso utilizzati per valutare la vulnerabilità delle acque sotterranee per l'inquinamento da nitrati proveniente da fonti non puntiformi dalle aree agricole (Rodriguez-Galiano et al., 2014), l'indice parametrico denominato IPNOA (Padovani e Trevisan, 2002) progettato per valutare il rischio di nitrati da fonti agricole (Padovani e Trevisan, 2002) è stato applicato in più studi di ricerca ed è stato testato nel distretto piemontese di Cuneo (Nord Italia) (Civita et al., 2003) e in una zona della Sardegna (Ghiglieri et al., 2009); sono stati inoltre sviluppati altri metodi basati sulla tecnologia GIS per

individuare aree critiche di origine dell'inquinamento da nitrati diffusi (Orlikowski et al., 2011).

*\_\_\_\_\_\_\_\_\_\_\_\_\_\_\_\_\_\_\_\_\_\_\_\_\_\_\_\_\_\_\_\_\_\_\_\_\_\_\_\_\_\_\_\_\_\_\_\_\_\_\_\_\_\_\_\_\_\_\_\_\_\_\_\_\_\_\_\_\_\_\_\_\_\_\_\_\_\_\_\_\_\_\_\_\_\_\_\_\_\_\_\_\_\_\_\_\_\_\_\_\_\_\_\_\_\_\_*

Alcuni studi si sono concentrati invece sulla valutazione della gestione della RIS dal punto di vista di simulazione del flusso della falda e del trasporto del contaminante nitrato nell'acquifero, mediante l'applicazione di modelli numerici (E.A. Veizaga et al., 2016; Wu J. et al., 2016; Bonton A. et al., 2011; Mol´enat J. et al., 2002.); questi studi hanno permesso di valutare lo stato di trasporto dell'inquinante in relazione alla tipologia dei suoli e alle circostanze antropiche presenti in modo da poter valutare scenari di impatto e proposte di intervento.

Altri studi hanno messo in evidenza il fattore economico nella gestione della RIS (Canter,1997; Perman et al., 2003; Incocciati F., 2004; Young, 2005; Gallerani & Viaggi, 2006; Dono et al., 2008; Mesa Jurado et al.,2012; Giannoccaro et al., 2016); in questo contesto, l'applicazione di principi forniti dall'economia delle risorse naturali e dell'ambiente può fornire importanti contributi, in particolare nell'individuazione del valore economico totale delle risorse, comprensivo di valore d'uso.

L'applicazione della metodica della ricerca di dottorato ha previsto lo studio delle differenti componenti del Sistema della Risorsa Idrica a livello locale al fine di creare la conoscenza di base necessaria per lo sviluppo sia di modelli parametrici che numerici fondamentali per definire lo stato qualitativo e quantitativo della risorsa stessa; infine sono stati proposti differenti metodologie teoriche, applicate in altre ricerche su diversi territori, per la stima di una quantificazione economica della risorsa idrica sotterranea in ambiente agricolo.

L'approccio metodologico interdisciplinare proposto in questa ricerca, pone le basi conoscitive fondamentali per poter proporre futuri piani di azione atti ad una corretta gestione della RIS, piani volti ad assicurare l'equilibrio del bilancio idrogeologico che tiene conto dei fabbisogni, delle disponibilità, della quantità d'acqua necessaria ai corsi d'acqua per un minimo vitale, delle capacità di ravvenamento delle falde, delle destinazioni d'uso delle risorse compatibili con le loro caratteristiche qualitative e quantitative.

# **3. Materiali e metodi**

#### **3.1 Obiettivi e metodologia applicata**

L'obiettivo generale della ricerca è stato lo sviluppo di una metodica, attraverso un approccio interdisciplinare, per la gestione delle RIS (Risorse Idriche Sotterranee) con particolare riferimento alle aree costiere antropizzate.

La metodologia è stata sviluppata ed adattata in un'area di forte interesse regionale, la piana di Oristano, che presenta delle peculiarità economiche per la Sardegna; infatti in questo territorio i lavori di agricoltura intensiva e zootecnia sono diventate le attività portanti. Una delle problematiche ambientali che queste attività hanno causato nel territorio è la contaminazione delle acque sotterranee da nitrati, infatti questa zona rappresenta una delle aree con maggiori problematiche sulla vulnerabilità e inquinamento da nitrati degli acquiferi in Sardegna.

L'approccio metodologico proposto è sintetizzato nella figura 1.

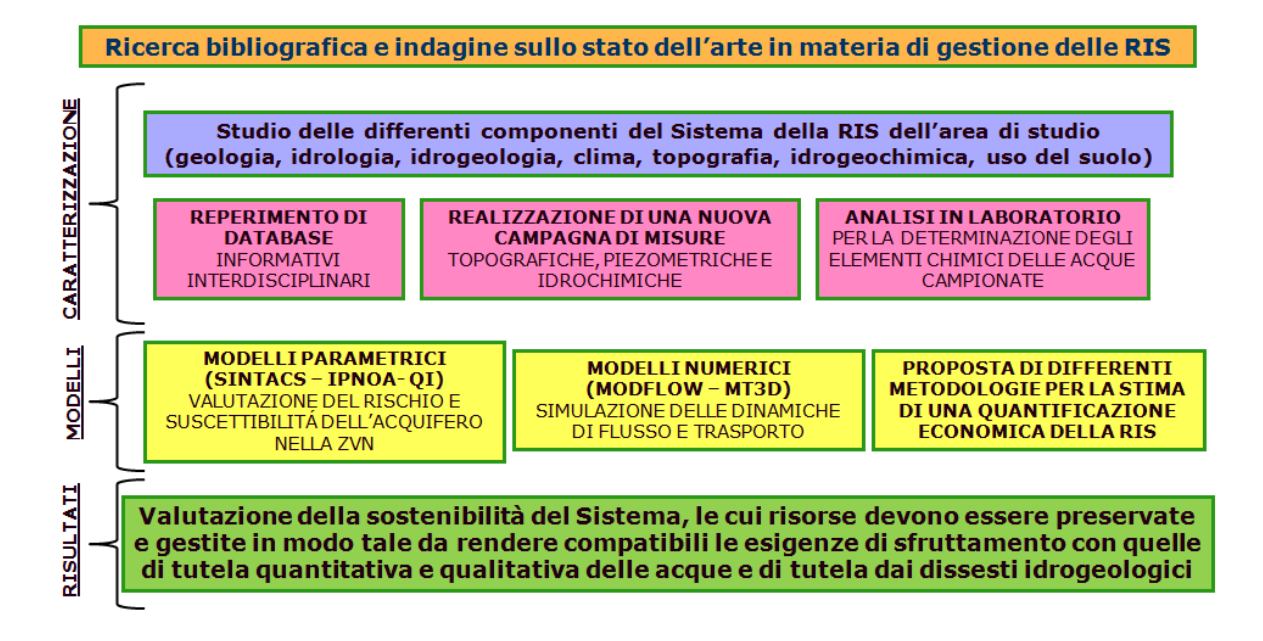

**Fig. 1 – Schema dell'approccio metodologico**

In particolare si è svolta inizialmente un'accurata ricerca bibliografica e una robusta indagine dello stato dell'arte in materia di gestione dei corpi idrici sotterranei da un punto di vista scientifico.

In seguito, l'applicazione della metodica ha previsto la CARATTERIZZAZIONE dell'area in esame attraverso uno studio delle differenti componenti del Sistema della Risorsa Idrica (geologia, idrologia, idrogeologia, clima, topografia,

idrogeochimica e uso del suolo); mediante un considerevole reperimento di un database informativo interdisciplinare riferito alla problematica ambientale di studio e mediante una nuova campagna di misure topografiche, piezometriche e idrochimiche, necessaria per implementare la banca dati esistente.

Dopo la caratterizzazione del sito, sono stati applicati differenti MODELLI:

*\_\_\_\_\_\_\_\_\_\_\_\_\_\_\_\_\_\_\_\_\_\_\_\_\_\_\_\_\_\_\_\_\_\_\_\_\_\_\_\_\_\_\_\_\_\_\_\_\_\_\_\_\_\_\_\_\_\_\_\_\_\_\_\_\_\_\_\_\_\_\_\_\_\_\_\_\_\_\_\_\_\_\_\_\_\_\_\_\_\_\_\_\_\_\_\_\_\_\_\_\_\_\_\_\_\_\_*

 $\checkmark$  modelli parametrici (SINTACS, IPNOA, QI) applicati per la valutazione del rischio e della suscettibilità alla contaminazione dell'acquifero nell'area definita dal punto di vista normativo Zona Vulnerata da Nitrati (ZVN);

 $\checkmark$  modelli di simulazione numerica con codice di calcolo MODFLOW e MT3D sull'acquifero multi falda nella piana di Oristano in grado di definire le dinamiche di flusso dei corpi idrici sotterranei e di trasporto del contaminante nitrato;

 $\checkmark$  proposte di differenti metodologie teoriche per definire una quantificazione economica della RIS.

I RISULTATI ottenuti da questa metodica interdisciplinare ha permesso una valutazione della sostenibilità del sistema, le cui risorse devono essere preservate e gestite in modo tale da rendere compatibili le esigenze di sfruttamento con quelle di tutela quantitativa e qualitativa delle acque.

#### **4. Caratterizzazione del Dominio**

#### **4.1 Area di studio**

#### **4.1.1 Inquadramento geografico e geomorfologico**

L'area in studio (Fig. 2) coinvolge la piana che si estende intorno al golfo di Oristano, ed è racchiusa interamente all'interno della zona indicata come Campidano settentrionale.

Gli estremi dati in coordinate Gauss-Boaga sono:

a nord est: 1475000E; 4428000N.

a sud est: 1475000E; 4393000N.

mentre a ovest li troviamo dall'intersezione delle proiezioni orizzontali di questi due punti con il limite di costa.

Il Dominio preso in esame per lo studio è ben definito morfologicamente, infatti è limitato a Ovest dal mare con il Golfo di Oristano, a Nord – Ovest e Sud – Ovest dagli stagni, a Nord - Est e Sud – Est dai fiumi rispettivamente Riu Merd'e Cani e Riu Mogoro, che rappresentano gli unici corsi d'acqua del primo ordine e, infine a Est dal complesso vulcanico del Monte Arci.

Alla base del Monte Arci il passaggio tra il rilievo e la pianura è attutito spesso dai numerosi conoidi, di media grandezza e di notevole regolarità, con superfici inclinate la cui pendenza va attenuandosi via che si inoltrano nella pianura.

Ad occidente la pianura termina nel Golfo di Oristano con una costa bassa e sabbiosa che vede la presenza di vaste aree umide (Staffa, 2003).

Quest'area è quasi totalmente pianeggiante con un'altezza media sul livello del mare intorno ai 10 metri. Fa eccezione la penisola di Capo Frasca, non inclusa nell'area in studio, dove si raggiungono altezze anche ben superiori ai 100 metri. Per contro sono presenti zone leggermente depresse, che in passato erano delle paludi (come ancora ricordano i nomi di molte zone), ormai quasi completamente bonificate, e numerose zone umide salate, come lo Stagno di Santa Giusta, Stagno Corru s'Ittiri, Stagno di Marceddì, e Stagno di San Giovanni.

Dal punto di visto geomorfologico la caratterizzazione del territorio é la seguente:

- nella parte settentrionale si ha prevalenza di litologie databili tra l'Eocene e l'Olocene;

- nella parte orientale predominano invece depositi marini di arenarie, marne mioceniche, sedimenti continentali miocenici di conglomerati ed arenarie con banchi di selce e livelli tufitici;

- nella parte centrale sorge il rilievo del Monte Arci, formatosi durante le eruzioni post-mioceniche, che hanno dato luogo all'apparato vulcanico di maggiori

dimensioni della Sardegna, le cui lave sono costituite da spandimenti ignimbritici di rioliti, riodaciti, daciti porfiriche vetrose e bollose del Pliocene e sono sormontati da basalti alcalini e transazionali, andesiti basaltiche, trachiti e fonoliti del Plio - Pleistocene;

- il versante occidentale del rilievo è separato dal rilievo della pianura sedimentaria quaternaria da un gradino morfologico, essendo la pianura costituita da depositi eolici pleistocenici e da alluvioni oloceniche.

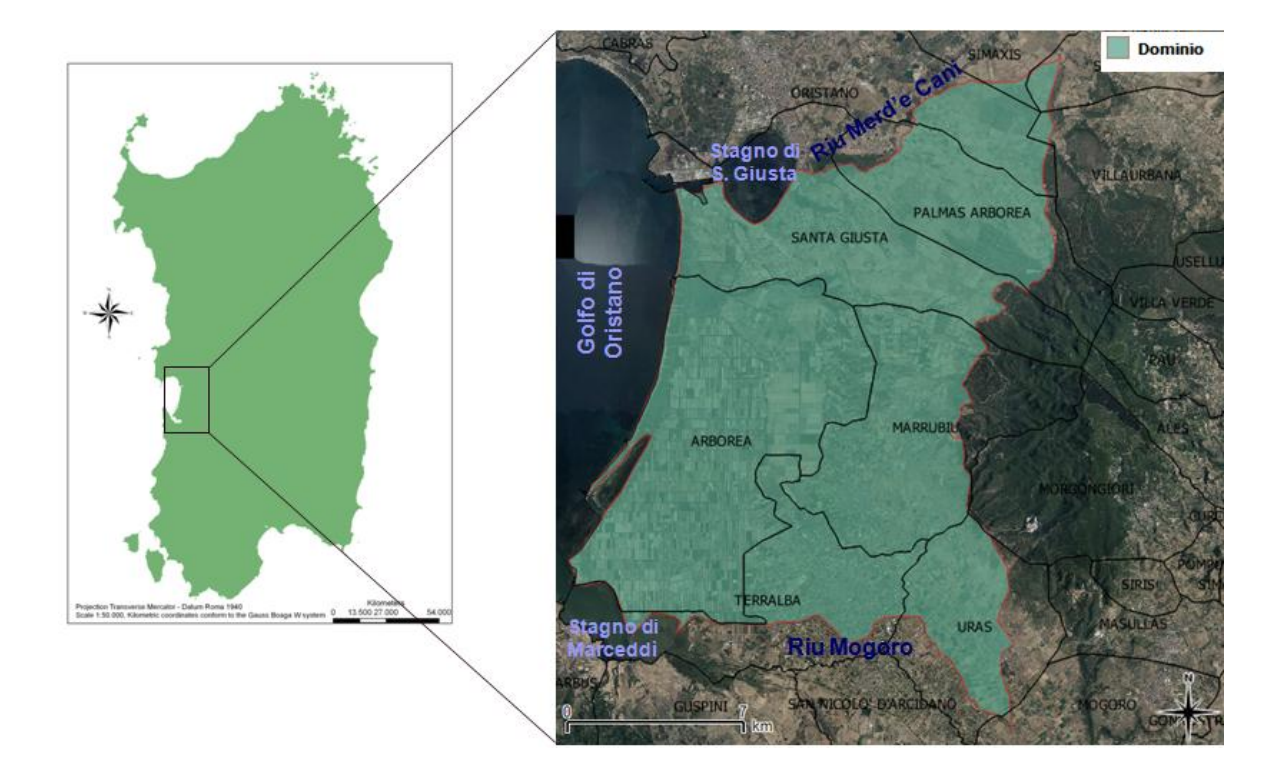

**Fig. 2 – Inquadramento geografico dell'area di studio**

# **4.1.2Inquadramento geologico e idrogeologico**

*\_\_\_\_\_\_\_\_\_\_\_\_\_\_\_\_\_\_\_\_\_\_\_\_\_\_\_\_\_\_\_\_\_\_\_\_\_\_\_\_\_\_\_\_\_\_\_\_\_\_\_\_\_\_\_\_\_\_\_\_\_\_\_\_\_\_\_\_\_\_\_\_\_\_\_\_\_\_\_\_\_\_\_\_\_\_\_\_\_\_\_\_\_\_\_\_\_\_\_\_\_\_\_\_\_\_\_*

Il territorio in esame si trova nella parte più occidentale dell'Isola, nel cosiddetto Campidano settentrionale. Questo è impostato su una fossa tettonica terziaria<sup>1</sup> inserita tra due scarpate di faglia plio-pleistoceniche e colmata poi da materiale alluvionale trasportato dal fiume Tirso e dai suoi affluenti a nord, dai corsi d'acqua provenienti dal Monte Arci a est, e dal Rio Mogoro e Flumini Mannu a sud.

L'area è formata quasi interamente da depositi quaternari, ad eccezione della Penisola del Sinis e Capo Frasca e della zona adiacente al complesso vulcanico del Monte Arci.

I lineamenti principali sono rappresentati da sistemi di faglie di tipo regionale che, lungo il bordo orientale, segnano la linea tettonica diretta N-S passante per il Monte Arci, e, lungo il bordo sud-occidentale, segnano la linea tettonica di Monte Arcuentu con orientazione NNW-SSE, separando la pianura dai rilievi vulcanici oligocenici (Pala et al., 1982).

In ambiente GIS è stata riprodotta una ricostruzione della geologia dell'area di studio (Fig. 3) attraverso l'analisi della Carta Geologica di base della Sardegna in scala 1:25.000 realizzata dalla Regione Sardegna nel 2008.

**.** 

<sup>1</sup> La Fossa del Campidano è una depressione originata da movimenti distensivi della crosta terrestre avvenuti in tempi relativamente recenti, e connessi alle fasi tettoniche dell'Orogensi Alpina. Questa fossa tettonica, nella terminologia tedesca, prende il nome di *Graben*.

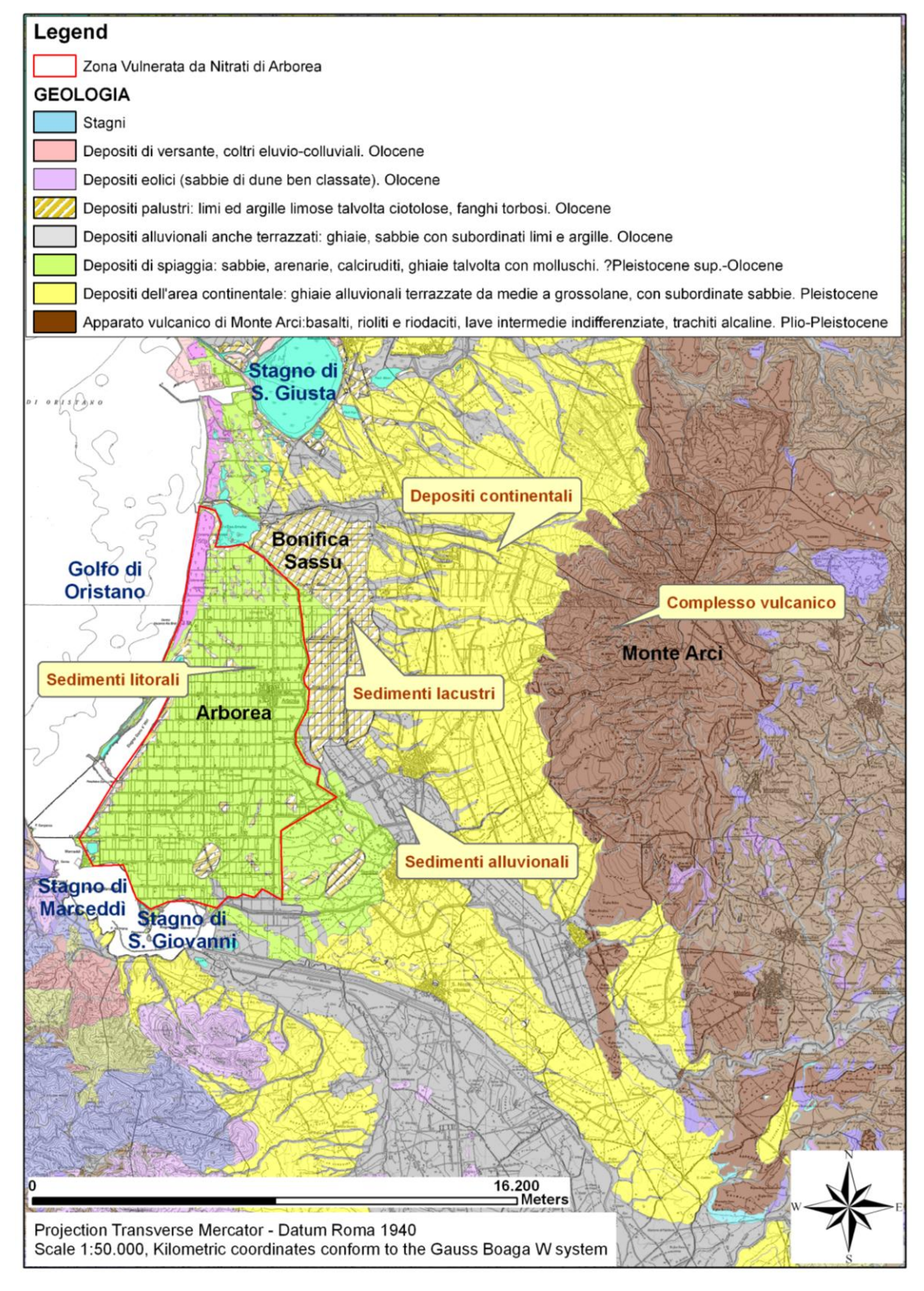

**Fig. 3 – Mappa geologica (da Regione Autonoma della Sardegna, 2008)**

L'assetto idrogeologico dell'area d'interesse è caratterizzato quindi da una certa complessità derivante dai differenti caratteri idraulici delle formazioni geologiche e dai rapporti geometrici e giaciturali delle stesse.

Per quanto riguarda l'assetto idrogeologico, nel territorio sono identificate tre Unità idrogeologiche (Fig. 4):

- $\checkmark$  UIS Unità idrogeologica sabbiosa (SHU Sandy Hydrogeological Unit);
- $\checkmark$  UIA Unità idrogeologica alluvionale (AHU Alluvial Hydrogeological Unit);
- UIV Unità idrogeologica vulcanica (VHU Volcanic Hydrogeological Unit).

**L'Unità UIS** ospita una falda freatica nelle sabbie litorali dell'Olocene, ed è affiorante nella Bonifica di Arborea. È costituita principalmente da sabbia fine e grossolana sciolta, con conchiglie di mare e ambienti carbonatici. In questa falda acquifera sono presenti lenti di argilla discontinue di origine lagunare, dando origine a falde isolate confinate a livello locale. La falda ha una buona conducibilità idraulica (K), con un valore K compreso tra 10<sup>-5</sup> e 10<sup>-6</sup> m s<sup>-1</sup> (Soddu et Barrocu, 2006). L'acquifero è delimitato alla base da uno strato di argille lagunari che raggiunge la superficie in corrispondenza dell'ex Stagno di Sassu situato ad quota di circa 0 m slm, e si estende in mare fino ad una profondità di circa 25 m sotto il livello del mare. Questi depositi di argilla lagunari localmente contengono isolate lenti di sabbia che possono contenere le acque del mare. Lo spessore di questo limite impermeabile è mediamente tra i 25 e i 30 m. Le sabbie che ospitano la falda acquifera sono presenti a 20-25 m di profondità e diminuiscono la loro profondità a est, raggiungendo la depressione corrispondente all'ex Sagno di Sassu. Secondo il modello geologico-deposizionale realizzato nei progetti IDRISK e KNOW (Ghiglieri et al., 2016), si è ipotizzata la mancanza di un confine impermeabile (argille lagunari) delimitante in corrispondenza della zona sud – est; la conseguenza è che, in questa parte della pianura, le falde acquifere sabbiose e alluvionali sono in comunicazione idraulica l'una con l'altra.

**L'Unità UIA** è rappresentata da un acquifero multistrato di depositi continentali del Pleistocene. E 'composta da ghiaie o affioramenti di sabbie argillose in tutta l'area che circonda la Bonifica di Arborea fino all'area di Monte Arci. Lo spessore massimo della falda è pari a circa 300 m (Pala et al., 1982). L'acquifero alluvionale è confinato a nord dalla Bonifica di Arborea a causa dello strato di argilla sopra definito, che lo separa dalla falda acquifera sabbiosa (UIS). Gli strati impermeabili sono rappresentati dalle argille lagunari che caratterizzano ciascuna sequenza deposizionale. Questa unità idrogeologica presenta una buona permeabilità in corrispondenza delle formazioni di ghiaia-sabbia (K =  $10^{-4}$   $10^{-5}$  m s<sup>-1</sup>), la permeabilità diminuisce negli strati di sabbia-argilla.

**L'Unità UIV** è caratterizzata da formazioni vulcaniche affioranti a Monte Arci (Plio-Pleistocene) composte da basalto, riolite e rio dacite che hanno permeabilità secondaria.

La principale direzione di deflusso delle acque sotterranee è da est a ovest, con un gradiente idraulico che diminuisce in questa direzione e con un incremento della trasmissività.

Nella rappresentazione del modello geologico-deposizionale realizzato nei progetti IDRISK e KNOW (Ghiglieri et al., 2016), sono state definite due sezioni geologiche in corrispondenza della parte nord del territorio sulla base di tutte le informazioni stratigrafiche reperite in bibliografia da varie fonti (Laore, Arpas, progetto CASMEZ, tesi di dottorato) oltreché i SEV realizzati durante il progetto CASMEZ. (Fig.4, Fig.5).

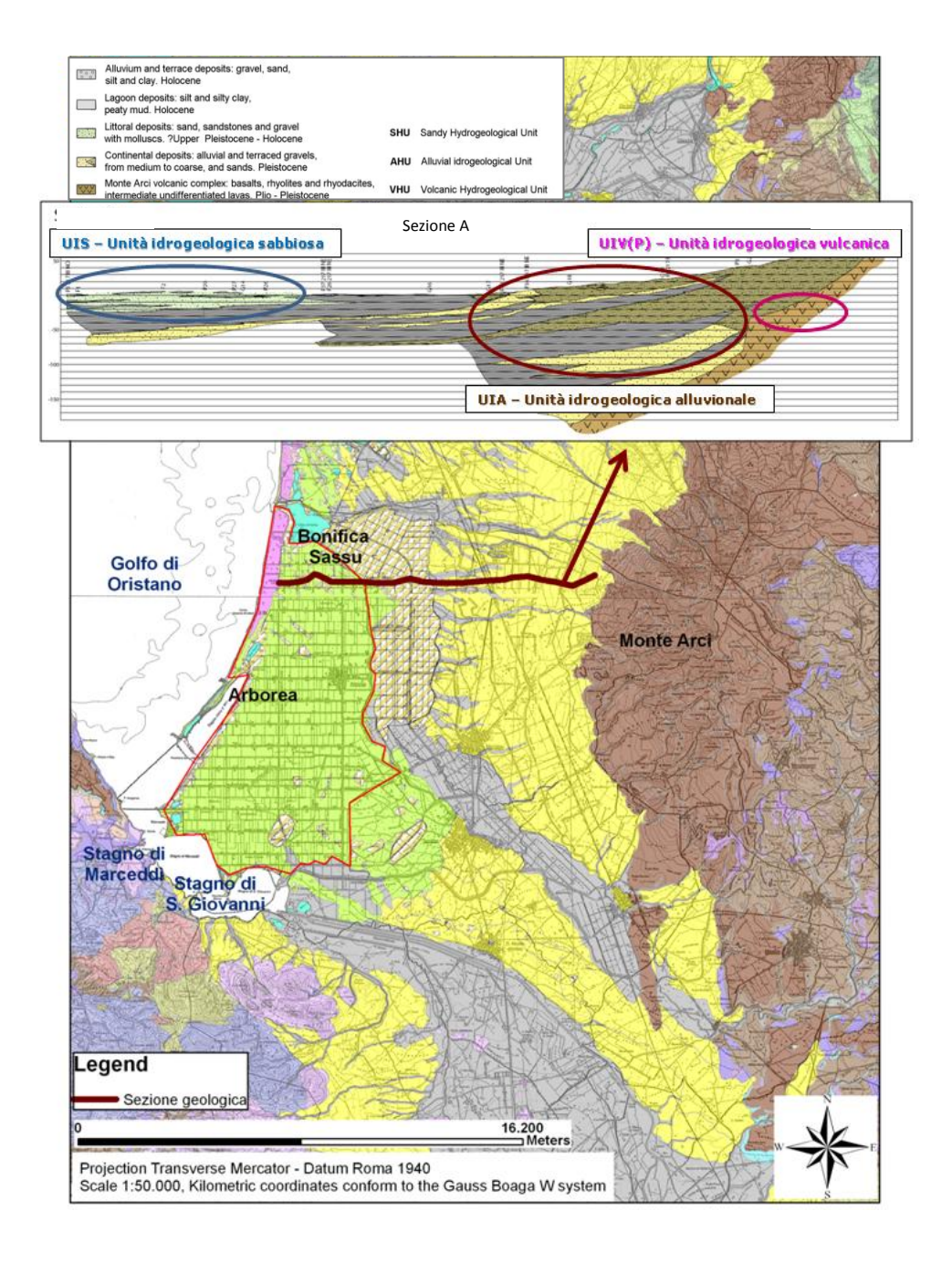

**Fig. 4 – Sezione geologica A (da Ghiglieri et al., 2016)**

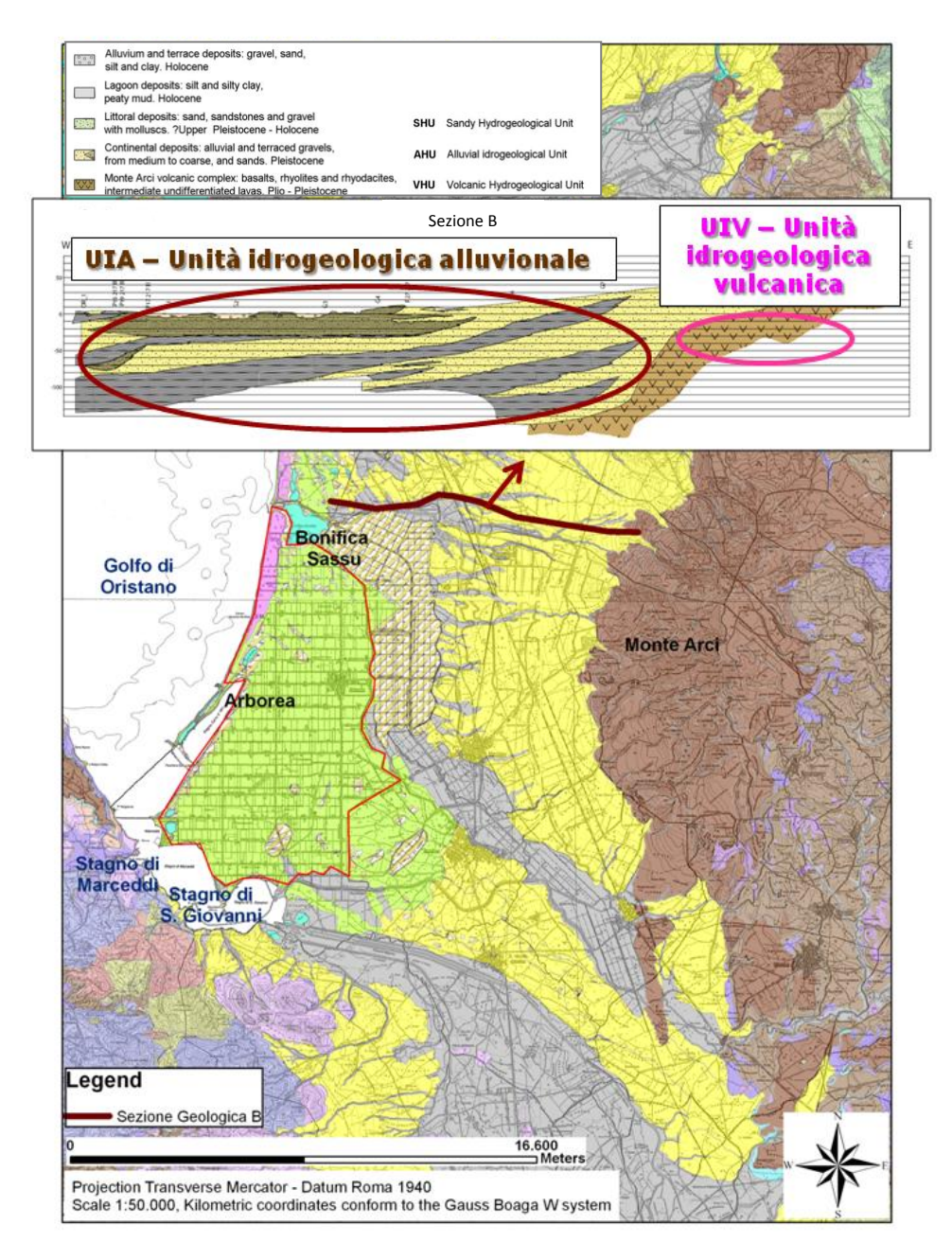

**Fig. 5 – Sezione geologica B (da Ghiglieri et al., 2016)**

Attraverso l'utilizzo del software Groundwater Modeling System 6.0 (GMS 6.0, Versione Demo Free), è stato possibile definire un dominio tridimensionale dell'UIS (Fig. 6),mediante un'interpolazione delle informazioni tecniche puntuali di 30 stratigrafie (ossia le coordinate, profondità e rispettive tipologie di orizzonti), al fine di definire una stima dell'assetto idrogeologico complessivo dell'area della Bonifica di Arborea.

Questi sondaggi sono stati realizzati, attraverso perforazioni a carotaggio continuo, nel periodo luglio – dicembre 2001 dall'Ex Ente ESAF nell'ambito di un Progetto Regionale (ESAF, 2001), queste stratigrafie sono distribuite omogeneamente nel dominio e attraversano interamente la falda freatica raggiungendo il letto.

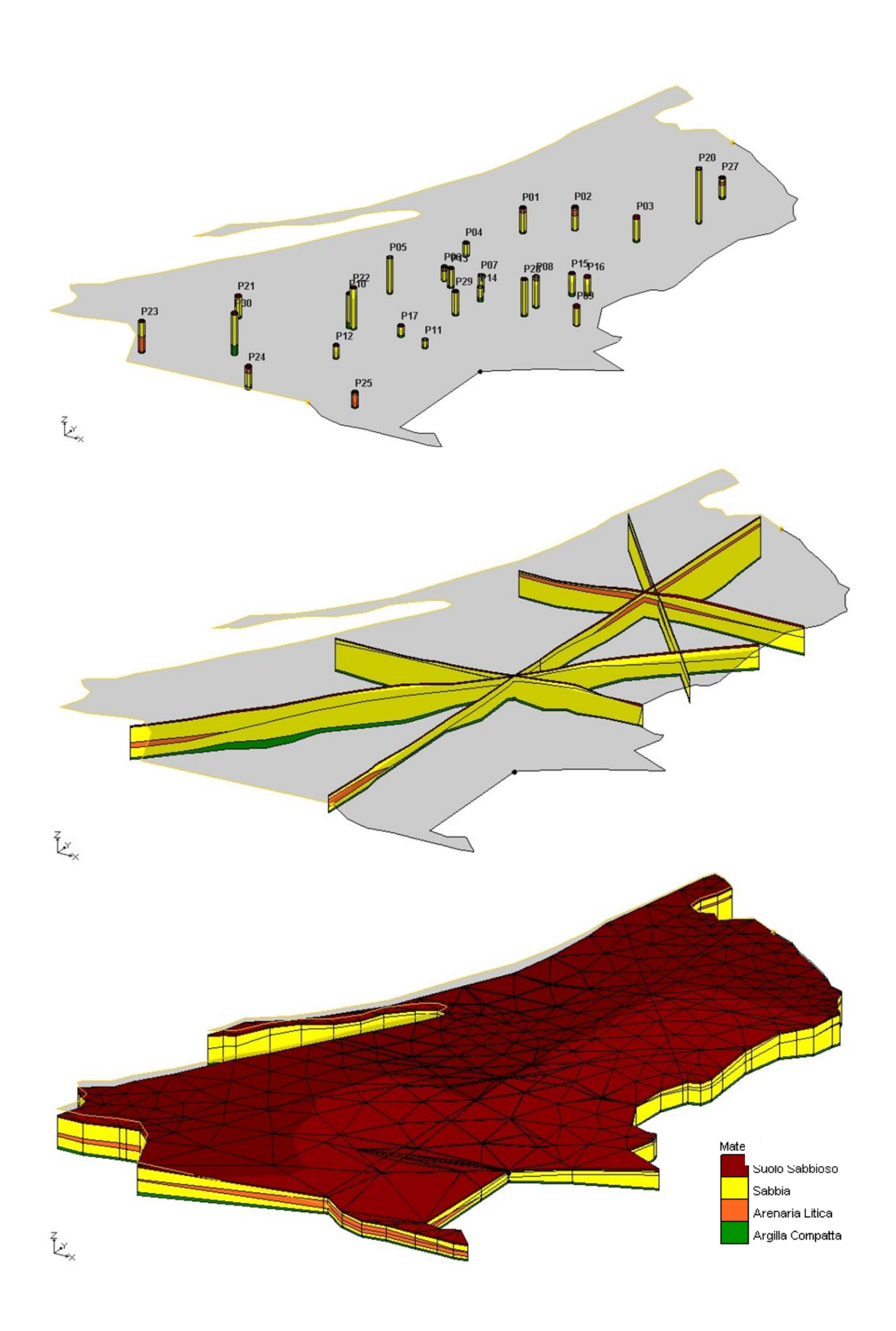

**Fig. 6 – Modello Stratigrafico 3D dell'UIS** 

Dalla ricostruzione del Modello Stratigrafico 3D è stato possibile constatare che tutti i sondaggi incontrano, immediatamente al di sotto dei suoli sabbiosi, un orizzonte sabbioso con alternanze di areanaria ad una quota variabile tra i 0,80 e i -8,20 m.s.l.m e con spessore variabile tra 0,90 e 18 metri. Questi sedimenti si presentano solitamente sciolti e con debole compattezza.

Al di sotto di questo primo livello di sabbie e arenarie si incontra un livello argilloso (identificato nel modello con il colore verde) che rappresenta il letto dell'acquifero superficiale (ossia il bottom); questa base plastica ed impermeabile, presenta un andamento piuttosto regolare, anche se non si escludono delle interruzioni di questo letto argilloso che mettono in comunicazione la prima falda con la seconda.

La Regione Autonoma della Sardegna, sulla base delle caratteristiche idrauliche e idrogeologiche delle diverse formazioni presenti nel territorio regionale, ha identificato i corpi idrici sotterranei significativi ai sensi del D. Lgs. 152/2006; nella figura 7 e nella tabella 1 sono riportati i corpi idrici degli acquiferi sedimentari plioquaternari presenti nell'area vasta del Campidano di Oristano codificati dal "Piano di Gestione del Distretto Idrografico" (Regione Autonoma della Sardegna, 2015).

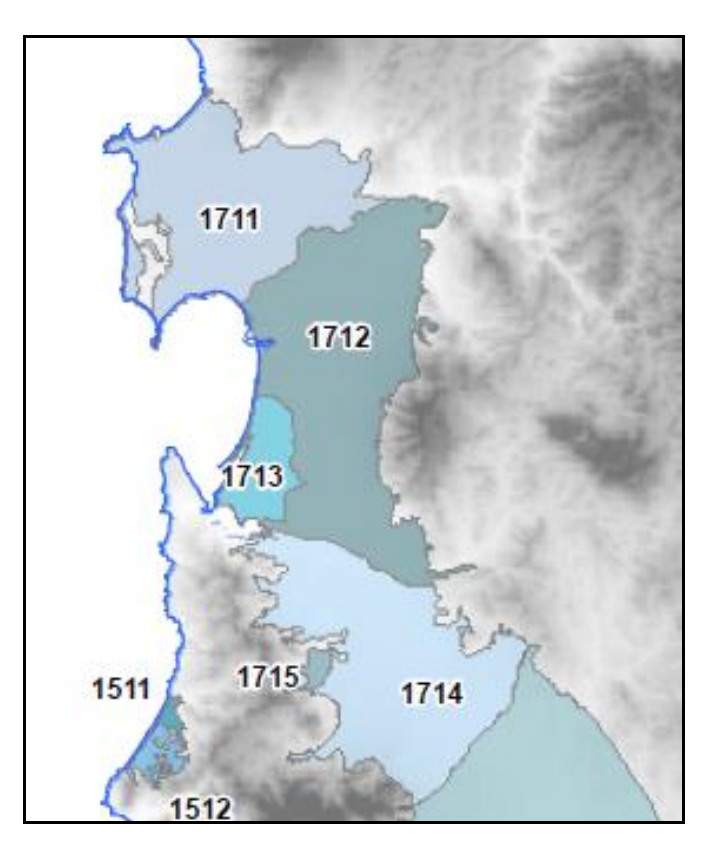

**Fig. 7 – Rappresentazione dei corpi idrici degli acquiferi sedimentari plio-quaternari presenti nell'area vasta del Campidano di Oristano (da Regione Autonoma della Sardegna - Piano di Gestione del Distretto Idrografico, 2015)**

| <b>ID CIS</b> | <b>Denominazione</b><br>Corpo Idrico                                            | <b>Superficie</b><br>[Km <sup>2</sup> ] |  |  |
|---------------|---------------------------------------------------------------------------------|-----------------------------------------|--|--|
| 1711          | Detritico-alluvionale<br>plio-quaternario del<br><b>Sinis</b>                   | 308,5                                   |  |  |
| 1712          | Detritico-alluvionale<br>plio-quaternario di<br>Oristano                        | 430,8                                   |  |  |
| 1713          | Detritico-alluvionale<br>plio-quaternario di<br>Arborea                         | 62,7                                    |  |  |
| 1714          | Detritico-alluvionale<br>plio-quaternario del<br>Flumini Mannu di<br>Pabillonis | 357,4                                   |  |  |

**Tab. 1 – Elenco dei Corpi Idrici Sotterranei (CIS) degli acquiferi sedimentari plio-quaternari presenti nell'area vasta del Campidano di Oristano**

### **4.1.3Inquadramento idrografico**

L'idrografia di tutta l'area (Fig. 8) è stata profondamente modificata dall'intervento antropico, con opere di bonifica idraulica delle aree paludose, con l'arginatura e la canalizzazione, e a volte, la deviazione di alcuni corsi d'acqua, sia per contenere le piene, che inondavano frequentemente tutta la piana intorno al Golfo di Oristano, che per favorire l'agricoltura, l'allevamento e anche la pescicoltura, tutti settori molto attivi nell'area considerata.

L'asta principale presente nel sistema idrografico è il Rio Mogoro che oggi sfocia nello Stagno di Marceddì, ma, prima degli interventi di regimazione idraulica, trovava sbocco poco più a nord nell'ormai bonificato Stagno di Sassu, insieme ai ruscelli provenienti dal versante occidentale del Monte Arci, che attualmente vengono drenati da canali, e sono anch'esse raccolte dal Golfo di Oristano.

Dopo la confluenza dei suoi due principali affluenti, il Rio Mannu e il Rio Flumineddu, il Rio Mogoro si dirige verso la piana del Campidano secondo una direzione SE-NW, per poi essere incanalato, in prossimità di Uras, e fatto convergere nella Laguna di San Giovanni.

Gli apporti idrici dei canali secondari provenienti dai versanti occidentali del Monte Arci, confluiscono nel Canale delle Acque Alte, che, nella situazione attuale, è un affluente del Rio Mogoro.

La Regione Autonoma della Sardegna, secondo il "Piano di tutela delle acque", realizzato dall'Assessorato della Difesa dell'Ambiente, ha definito nell'intero territorio regionale delle U.I.O (Unità Idrografiche Omogenee); secondo questa definizione, il territorio in esame appartiene alla U.I.O. del Mannu di Pabillonis – Mogoro, in particolare il bacino idrografico dell'area di studio è localizzato nell'U.I.O. del Mogoro.

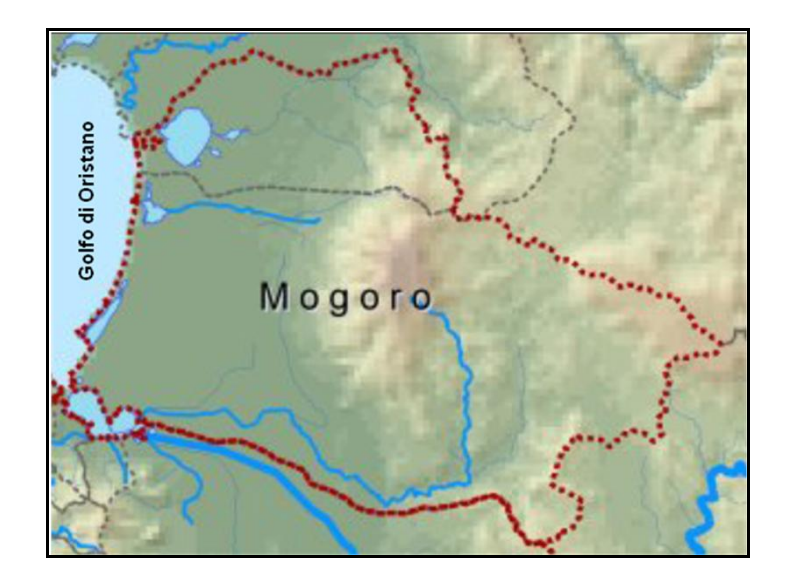

**Fig. 8 – Rappresentazione della U.I.O. del Mogoro (da Regione Autonoma della Sardegna - Piano di Tutela delle Acque – Linee Generali, 2002)**

L' U.I.O. di Mogoro ha un bacino di estensione pari a 590 kmq ed una morfologia collinare; al suo interno si distinguono due bacini idrografici: il bacino idrografico del Riu Mogoro Diversivo ed il bacino idrografico del Riu Merd'e Cani, entrambi corsi d'acqua di primo ordine.

Il Riu Mogoro Diversivo costituisce il corso d'acqua principale in quanto classificato come significativo e come tale sottoposto a monitoraggio. Ha le sue sorgenti nelle pendici meridionali del Monte Arci e sfocia nella parte meridionale del Golfo di Oristano, nella complessa area umida degli stagni di Marceddi e San Giovanni. Parte del Riu Mogoro risulta essere cementato e va a poggiarsi, se non a penetrare, sul livello argilloso facente funzione di letto della falda, quindi costituisce un limite a comportamento impermeabile per l'acquifero costituendo così uno sbarramento ad un eventuale flusso di ricarica laterale.

Il Riu Merd'e Cani costituisce il secondo corso d'acqua principale di primo ordine dopo il Riu Mogoro ed ha un bacino di estensione pari a 138 km<sup>2</sup>. L'importanza di tale Riu è da ricondursi alla funzione di drenaggio delle acque provenienti dalle pendici settentrionali del Monte Arci per poi sfociare nell'area Umida dello Stagno di Santa Giusta.

Nell'U.I.O. in esame il Riu Mogoro Diversivo e il Riu Merd'è Cani costituiscono gli unici corsi d'acqua di primo ordine, ai quali affluiscono rispettivamente:

- 6 corsi d'acqua del secondo ordine al Riu Mogoro Diversivo, di cui l'affluente avente maggiore estensione è il Canale Acque Alte con un tracciato di 14,81 km;

- 2 corsi d'acqua del secondo ordine al Riu Merd'è Cani quali il Riu Zeddiani e il Riu llixi.

Sono inoltre presenti 12 corpi idrici classificati come acque di transizione, di cui 4 insistenti nel bacino del Riu Merd'e Cani ed 8 nel bacino del Riu Mogoro.

# **4.1.4Valutazione della ricarica della RIS attraverso l'analisi del bilancio idrogeologico**

Per la caratterizzazione del sito è stato valutato il fattore RICARICA degli acquiferi, che rappresenta la porzione di acqua che raggiunge la zona satura del sottosuolo dopo essersi infiltrata attraverso la superficie del suolo e aver attraversato la zona insatura; questa valutazione è stata realizzata attraverso un'analisi del bilancio idrogeologico.

Il bilancio idrogeologico nel territorio di indagine è stato determinato tenendo conto di tutti gli elementi che si comportano come ricariche o perdite di portata nei confronti degli acquiferi.

L'equazione che esprime questo bilancio *Afflussi/Deflussi* si può definire nel seguente modo:

$$
P + I_{rr} = D + ET_r + I_{\text{eff}} + R
$$

Di seguito si descrivono i significati dei singoli elementi caratterizzanti l'equazione e si espongono i calcoli effettuati per il raggiungimento dei rispettivi valori.

#### *PRECIPITAZIONI "P"*

Il parametro *P (Precipitazione)* rappresenta un elemento di ricarica nei confronti della falda.

Per quanto riguarda la fase di modellazione del flusso idrico sotterraneo in condizioni stazionarie ed in regime permanente, ovvero in regime di flusso stazionario, vengono normalmente utilizzate le precipitazioni storiche come parametro di afflusso, e quindi la sua valutazione è effettuata sulla base delle misure puntuali ai pluviometri ricadenti o limitrofi al territorio in esame.

I dati utilizzati nel presente elaborato sono stati reperiti presso il database del Nuovo Studio dell'Idrologia Superficiale della Sardegna (SISS) e presso il database del Servizio Idrografico della Sardegna (SI).

Per quanto riguarda la Sardegna, esiste già da diversi anni uno studio articolato ed accurato, il SISS appunto, dal quale sono reperibili le serie storiche mensili dei dati termometrici medi, pluviometrici e idrometrici, per un gran numero di stazioni distribuite in tutta l'Isola. Tali serie storiche abbracciano il periodo temporale 1922÷1992; queste sono state integrate con i dati delle serie storiche delle stesse grandezze, e per le stesse stazioni, forniti dal Servizio Idrografico per gli anni 1993÷2002.

I dati di precipitazione utilizzati nel presente studio (Tab. 2), quindi, sono relativi ad un arco temporale di 81 anni (1922÷2002), e riguardano tre stazioni pluviometriche, di seguito riportate, ricadenti nell'area di interesse.

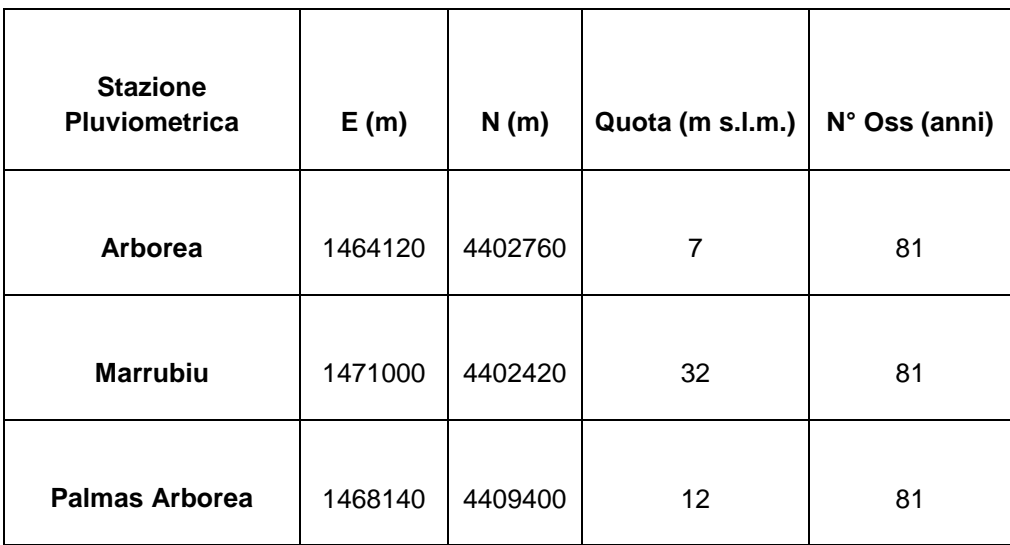

#### **Tab. 2 – Stazioni pluviometriche di riferimento**

Il problema principale è il passaggio dalla precipitazione puntuale alla precipitazione media distribuita sull'intero territorio. Il metodo utilizzato è quello dei topoieti basato sul reticolo di *Thiessen*. Si assume che l'altezza di precipitazione in ciascun punto del bacino sia uguale a quella misurata nel pluviometro più vicino al punto in esame. Il metodo prevede la costruzione dei poligoni di Thiessen, ovvero, i punti che sul territorio rappresentano le stazioni pluviometriche vengono uniti con dei segmenti; dai punti di mezzeria, e perpendicolarmente ad essi, vengono tracciati degli altri segmenti, i quali unendosi tra di loro vanno a formare i poligoni di Thiessen, ognuno dei quali rappresenta l'area di influenza del pluviometro in esso contenuto.

Nella figura 9 è rappresentata la distribuzione nel territorio delle tre stazioni prese in considerazione e i relativi poligoni di Thiessen.

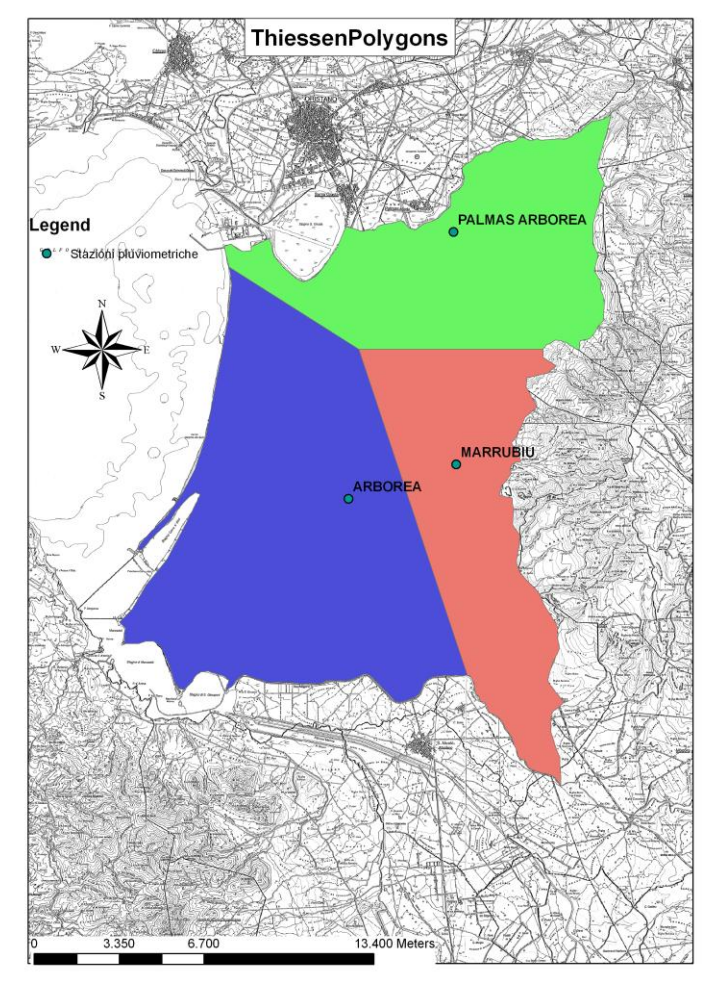

**Fig. 9 – Poligoni di Thiessen**

Moltiplicando l'area di ogni poligono di Thiessen per la piovosità media relativa alla stazione di riferimento, si calcolano i volumi di pioggia caduti sulla superficie considerata (Tab. 3), sommandoli e poi dividendoli per l'area di tutta la zona in studio si definisce l'altezza di pioggia media annua ragguagliata dell'intero periodo, in questo caso pari a 595 mm/anno.

| Piovosità media anni 1922 - 2002                    |                               |                |  |  |  |  |  |
|-----------------------------------------------------|-------------------------------|----------------|--|--|--|--|--|
| <b>Stazione</b>                                     | piovosità<br>media<br>mm/anno | Area<br>$Km^2$ |  |  |  |  |  |
| <b>Arborea</b>                                      | 632,15                        | 124,47         |  |  |  |  |  |
| <b>Marrubiu</b>                                     | 581,60                        | 80,71          |  |  |  |  |  |
| <b>Palmas Arborea</b>                               | 544,60                        | 70,03          |  |  |  |  |  |
| S33330mmano                                         |                               |                |  |  |  |  |  |
| Altezza media di pioggia ragguagliata<br>in mm/anno | 595                           |                |  |  |  |  |  |

**Tab. 3 – Calcolo dell'altezza di pioggia ragguagliata in mm/anno nel periodo 1922 ÷ 2002**

#### *APPORTI D'ACQUA PER IRRIGAZIONE "Irr"*

Gran parte dell'area in studio è densamente coltivata, ed irrigata con acqua proveniente dall'esterno del nostro bacino, questa, data l'entità, diventa un elemento importante del nostro bilancio idrico, infatti questo ulteriore volume d'acqua è stato considerato come una lama d'acqua distribuita su tutta la superficie in esame nell'arco dell'anno, per congruenza con gli altri addendi del bilancio idrico, espressi anch'essi in mm/anno.

Ciò significa che, come elemento di ricarica nei confronti della falda, all'altezza di acqua di precipitazione *P* va sommata l'altezza d'acqua di irrigazione Irr fornita dal Consorzio di Bonifica dell'Oristanese.

La stima di questo contributo è fatta in base ai dati forniti dal Consorzio di Bonifica dell'Oristanese, che ci dà le quantità prelevate dal Lago Omodeo, espresse in metri cubi, mese per mese, nell'arco degli anni 2000 – 2010 (Tab. 4), nei due subcomprensori di Oristano e Terralba-Arborea che ricoprono l'intera area di studio. Il Consorzio di Bonifica dell'Oristanese – Servizio Agrario ha fornito inoltre una tabella, sulla base di uno studio agronomico, in cui vengono descritte, dal mese di Aprile al mese di Ottobre, le stime delle dotazioni teoriche per ogni ettaro coltivato di ogni tipo di coltura, l'estensione di ogni coltura e il suo fabbisogno idrico totale, da cui si ricava una stima teorica della dotazione idrica annua necessaria per l'irrigazione dei campi (Tab.5).

| Anno | Gennaio | Febbraio    | <b>Marzo</b> | Aprile     | Maggio     | Giugno     | Luglio     | Agosto     | <b>Settembre</b> | Ottobre   | Novembre  | <b>Dicembre</b> |
|------|---------|-------------|--------------|------------|------------|------------|------------|------------|------------------|-----------|-----------|-----------------|
| 2000 | 0       | 991.440     | 2.215.980    | 9.641.520  | 24.312.180 | 35.998.920 | 44.195.004 | 38.657.700 | 11.399.220       | 243.520   | 360.000   | 0               |
| 2001 | 0       | 0           | 6.015.600    | 5.484.780  | 26.199.000 | 33.259.824 | 40.682.700 | 34.786.530 | 10.301.164       | 3.460.176 | 1.065.960 | 581.760         |
| 2002 | 0       | 37.730.500  | 3.550.320    | 6.839.820  | 10.504.980 | 13.062.672 | 13.505.472 | 8.281.188  | 0                | 0         | 0         | 0               |
| 2003 | 0       | 313.200     | 1.015.200    | 5.669.100  | 17.005.140 | 17.039.628 | 38.518.632 | 36.488.988 | 11.718.504       | 989.280   | 1.604.520 | 0               |
| 2004 | 0       | 0           | 7.176.420    | 12.646.060 | 23.951.228 | 26.557.272 | 34.185.852 | 24.968.124 | 6.953.184        | 2.560.780 | 0         | 0               |
| 2005 | 0       | 0           | 1.512.360    | 5.579.244  | 14.693.412 | 28.779.164 | 38.949.768 | 30.507.264 | 8.173.908        | 511.560   | 1.754.280 | 0               |
| 2006 | 0       | 0           | 2.253.240    | 4.922.316  | 14.864.136 | 24.983.496 | 32.541.912 | 27.204.480 | 8.145.540        | 1.955.880 | 0         | 0               |
| 2007 | 0       | 0           | 1.958.940    | 4.530.780  | 15.401.376 | 11.601.792 | 17.767.260 | 9.227.394  | 1.470.516        | 0         | 0         | 0               |
| 2008 | 0       | 0           | 1.940.400    | 7.125.840  | 18.768.204 | 29.348.136 | 35.886.672 | 32.103.288 | 11.257.416       | 6.425.784 | 848.340   | 0               |
| 2009 | 0       | 0           | 801.000      | 2.618.640  | 13.840.020 | 20.885.472 | 31.204.548 | 20.864.722 | 6.345.108        | 2.209.680 | 717.696   | 0               |
| 2010 | 0       | $\mathbf 0$ | 0            | 4.707.972  | 22.009.860 | $\pmb{0}$  | 0          | 0          | 0                | 0         | 0         | 0               |

**Tab. 4 – Consumi d'acqua consortile mensili [mc] nel periodo 2000 ÷ 2010**

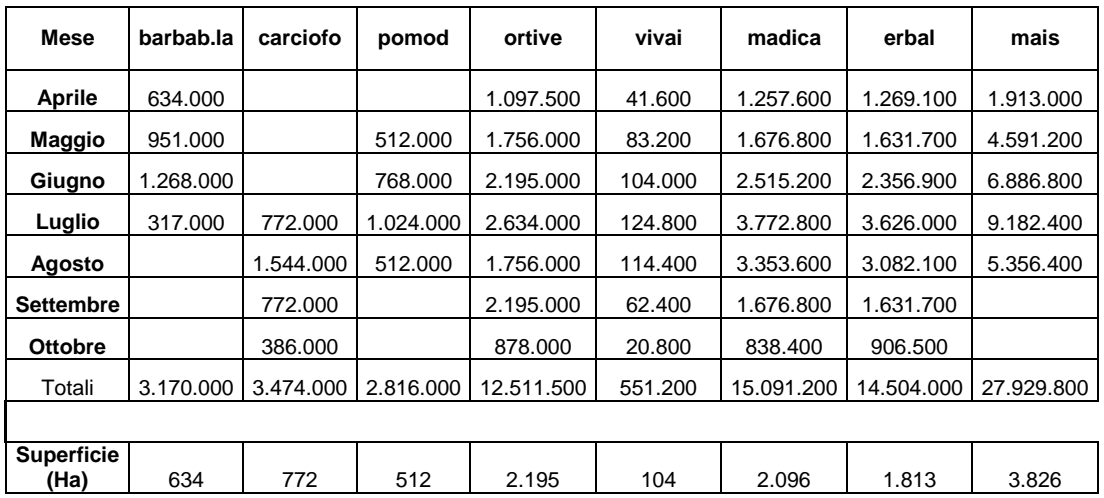

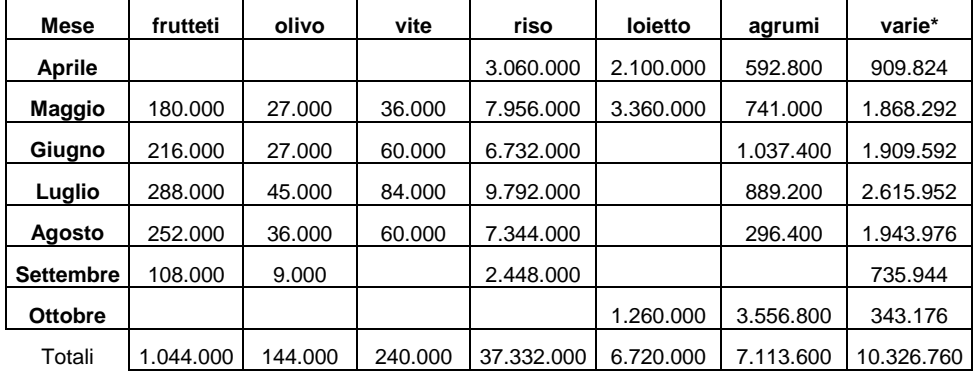

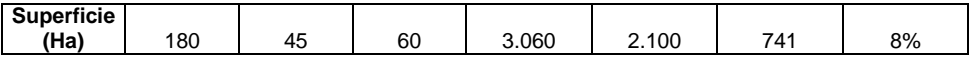

\* -consumi stimati per perdite e abbeveraggi

#### **Tab. 5 – tipologie colturali e stima dei volumi d'acqua consumati [mc]**

Sulla base dell'indagine agronomica, è stato valutato teoricamente un consumo medio annuo di acqua fornita dal Consorzio pari a circa 142.968.060 mc/anno tenendo conto anche delle eventuali perdite e abbeveraggi; questo valore ottenuto, ampiamente sovrastimato, definisce una apprezzabile corrispondenza con i reali valori medi d'acqua forniti dal consorzio pari a circa 115.626.169 mc annui.

Per la valutazione del parametro *I<sub>I</sub>* sono state inoltre analizzate le singole tipologie di coltura praticate nei diversi periodi dell'anno così da stimare gli apporti d'acqua forniti dal consorzio per l'irrigazione in funzione del fabbisogno temporale delle piantagioni.

Inoltre, è stata analizzata una tipologia di piantagione intensiva, praticata principalmente nell'area della Bonifica di Arborea, dove si definiscono principalmente due cicli di coltura (Fig. 10)

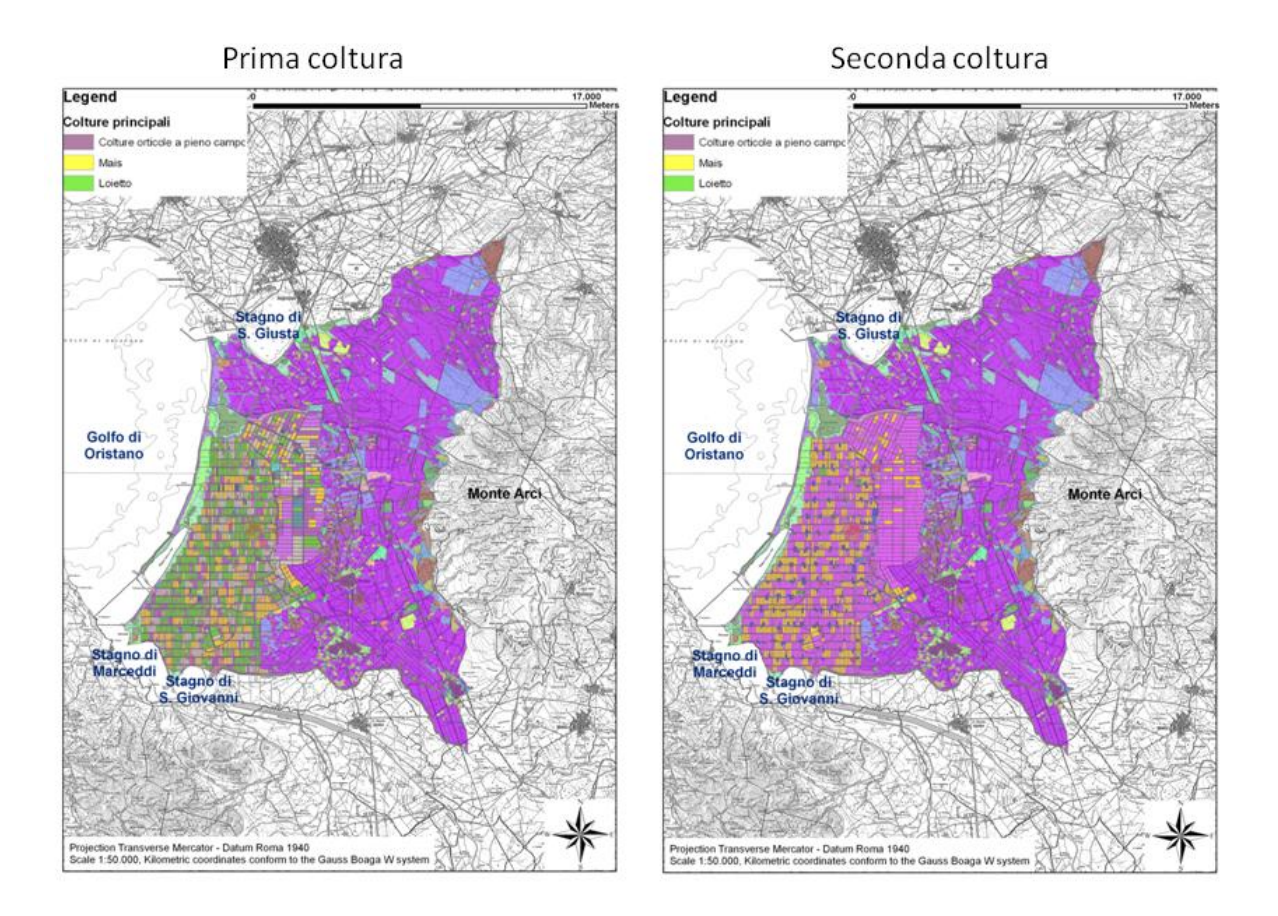

**Fig. 10 – Colture principali praticate nei due cicli annuali**

Dalla *Carta della Prima Coltura* si può facilmente osservare che nell'area della Bonifica di Arborea, durante la prima parte dell'anno, la coltivazione predominante è quella del loietto; il consorzio fornisce apporti d'acqua per questa tipologia di piantagione nei mesi di Aprile e Maggio (di circa 3.000 mc/Ha).

Il loietto è una specie foraggera in coltura ripetuta sulle stesse superfici che nella stessa annata ospitano il mais; da questa coltivazione si ottiene del trinciato d'erba, fondamentale per la razione base dell'alimentazione negli allevamenti bovini della zona. Molto spesso dalla coltura del loietto si ottengono due sfalci, il primo mese di aprile destinato alla produzione di trinciato previo preappassimento in campo di alcuni giorni, il secondo nel mese di maggio per la produzione di fieno. Nella *Carta della Seconda Coltura* si è voluto evidenziare il fatto che in tutti i campi che nel mese di Aprile e Maggio erano coltivati con il loietto, dal mese di Giugno sino al mese di Settembre tale piantagione è sostituita dal mais, per cui in tale arco stagionale l'intera Bonifica di Arborea è pressoché completamente coltivata a mais.

Il mais è una coltura foraggera a ciclo estivo e necessita nel nostro clima di un buon apporto irriguo (circa 6.000 mc/Ha) e importanti apporti azotati considerate le asportazioni che si attestano sui 240 Kg/Ha per un mais da trinciato da resa ettarica di 60 tonnellate. In tutto il mondo come ad Arborea nella zootecnia intensiva bovina il mais costituisce la coltura principale ai fini dell'alimentazione
per l'allevamento; infatti con le sue rese elevate, dovute anche ad una elevata efficienza fotosintetica, il mais trinciato a maturazione cerosa e stoccato in sili orizzontali (trincee) costituisce la base fondamentale della razione delle bovine da latte.

La superficie mediamente investita a mais nel territorio di Arborea è pari a 4.200 ettari.

L'inevitabile continuo ripetersi della coltura negli stessi terreni è stata la causa dello specializzarsi di avversità animali e vegetali che impongono attenti e oculati interventi insetticidi e diserbanti pena il netto decurtamento produttivo della coltura.

Facendo una media dei prelevamenti dal Lago negli ultimi undici anni si ottiene un valore di 115.626.169 mc annui, questo valore è stato quindi assunto come volume annuo che entra nel bilancio idrologico.

Per ricavare un valore di altezza in millimetri, il volume d'acqua è stato diviso per la superficie totale dell'area di studio che è di 275.210.000 mq;

quindi l'altezza della lama d'acqua da aggiungere al bilancio è data da:

$$
h_{cb} = \frac{Volume}{Sup. tot.} = \frac{115626169}{275210000} = 0.42014 m / anno = 420.14 mm / anno
$$

Per il bilancio idrico, consideriamo questa quantità come un altezza di pioggia aggiuntiva, uniformemente distribuita su tutta l'area in studio.

### *PERDITE DELLA FALDA DOVUTE A POMPAGGI "D"*

Per quanto riguarda le componenti che influenzano la riduzione dei quantitativi d'acqua presenti nella falda, si tiene conto dei pozzi di pompaggio, utilizzati dalle aziende agricole/zootecniche presenti nel territorio, in particolare sono stati considerati i pozzi profondi (pozzi con una profondità di circa 80 m) che attingono dalla falda profonda.

I prelievi d'acqua dai pozzi poco profondi, in genere scavati e con profondità di 4-6 metri, che attingono dalla falda superficiale invece non sono stati considerati ai fini del bilancio; infatti le modeste potenzialità di questa falda, unitamente alla sua scarsa qualità e alla sua elevata vulnerabilità ai fenomeni di contaminazione, hanno portato ad una progressiva riduzione del suo utilizzo che è attualmente limitato agli usi domestici (irrigazione dei giardini, lavaggio di piazzali, mezzi agricoli ed autovetture), questi pozzi superficiali ancora in uso si prosciugano se sottoposti ad emungimento per alcune ore; ne consegue che nell'analisi sulle detrazioni d'acqua nella falda, i pozzi di pompaggio nell'acquifero superficiale hanno un'influenza poco rilevante e quindi trascurabile.

#### *EVAPOTRASPIRAZIONE REALE ET<sup>r</sup>*

Nel bilancio idrico del terreno si è indicato col termine di evapotraspirazione quel complesso di fenomeni che trasformano l'acqua contenuta nel terreno in vapore acqueo in atmosfera. Questo è essenzialmente dovuto a due fenomeni: la traspirazione delle piante e l'evaporazione dell'acqua dal suolo che, insieme, danno origine al processo di evapotraspirazione.

Si hanno due tipi di evapotraspirazione, l'*Evapotraspirazione Potenziale* (ET<sub>p</sub>), costituita dall'insieme delle perdite d'acqua dal terreno dovute sia alla traspirazione delle piante sia all'evaporazione diretta dal terreno coperto completamente dalla vegetazione e ben provvisto d'acqua, e l'*Evapotraspirazione Reale* (ETr), cioè la perdita d'acqua effettivamente riscontrata sul terreno nelle condizioni reali, dipendenti dalle condizioni di umidità del terreno, dallo stato vegetativo delle piante, e altri fattori caratteristici.

Data la carenza di misure dirette di evapotraspirazione reale, si ricorre all'utilizzo delle formule empiriche per la sua stima. Tra queste, viene utilizzata la formula di Turc modificata da Santoro, che fornisce l'evapotraspirazione reale ET<sub>r</sub> in funzione delle temperature medie mensili o annue e delle precipitazioni medie mensili o annue:

$$
ET_r = \frac{P^*}{\left(0.9 + \frac{P^{*^2}}{L^2}\right)^{\frac{1}{2}}}
$$
 [mm/anno]

 $P^* = P_M + I_n$ [mm/anno]

 $L = 586 - 10T + 0,05T^3$ 

$$
T = \sum_{i=1}^{12} T_i
$$
 [°C]

con  $P^*$ = somma delle precipitazioni media annue  $P_M$  (calcolate precedentemente per il bilancio idrologico) e degli apporti d'acqua annui per l'irrigazione Irr (definiti anch'essi nei paragrafi precedenti),  $L =$  potere evaporante dell'atmosfera e T = temperatura media annua.

L'unica stazione termometrica che ha una serie storica significativa è quella di Santa Giusta, le altre o sono troppo recenti o hanno dati incompleti e troppo lacunosi per poter essere significativi.

Essendo l'area in considerazione abbastanza limitata, la temperatura dipende soprattutto dall'altitudine; dal punto di vista morfologico tutta la zona in studio è

molto uniforme e quindi le temperature si possono assumere come rappresentative per l'intero territorio in esame.

I valori termometrici della serie storica *1922-2002* sono i seguenti (Tab. 6):

*\_\_\_\_\_\_\_\_\_\_\_\_\_\_\_\_\_\_\_\_\_\_\_\_\_\_\_\_\_\_\_\_\_\_\_\_\_\_\_\_\_\_\_\_\_\_\_\_\_\_\_\_\_\_\_\_\_\_\_\_\_\_\_\_\_\_\_\_\_\_\_\_\_\_\_\_\_\_\_\_\_\_\_\_\_\_\_\_\_\_\_\_\_\_\_\_\_\_\_\_\_\_\_\_\_\_\_*

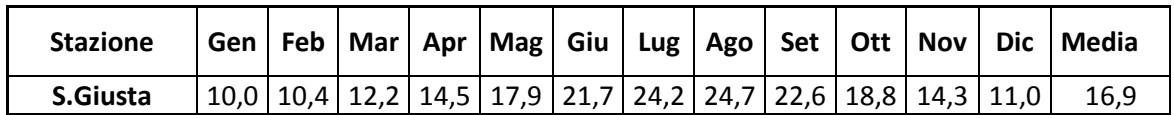

**Tab. 6 – Temperature medie mensili in °C - serie storica 1922-2002 nella Stazione Termometrica di S.Giusta**

I risultati sono rappresentati nella tabella 7, ed esprimono per ogni topoieto, l'evapotraspirazione reale in millimetri all'anno:

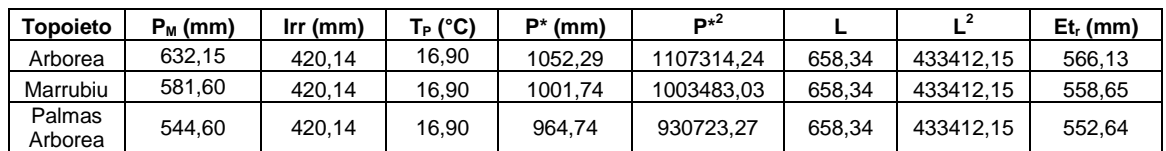

**Tab. 7 – Evapotraspirazione reale in mm/anno corrispondenti ai Topoieti dell'area di studio**

L'evapotraspirazione reale media ragguagliata all'intera superficie in studio è pari a *560.50 mm/anno.*

### *INFILTRAZIONE EFFICACE Ieff E RUSCELLAMENTO R*

Il bilancio idrico è essenziale per la determinazione della risorsa idrica sotterranea, e soprattutto per determinare la ricarica della falda; a rigore bisognerebbe per determinare l'entità dell'infiltrazione ricorrere ad un equazione di bilancio del tipo:

$$
DIG = R + I_{\text{eff}} \qquad \qquad \boxed{\frac{mm}{anno}}
$$

Dove DIG è il Deflusso Idrico Globale e rappresenta la somma del Ruscellamento Superficiale, R, e dell'Infiltrazione Efficace, I<sub>eff</sub>.

Il parametro DIG può essere determinato anche tramite l'equazione di bilancio :

$$
DIG = P^* - ET_r \qquad \qquad \left[\frac{mm}{anno}\right] \qquad (a)
$$

Dove in questo caso corrisponde a:

$$
P^* = P_M + I_{rr} - D \quad \left[\frac{mm}{anno}\right]
$$

Con P<sup>\*</sup> = precipitazione media annua,  $I_{rr}$  = apporti d'acqua annui per l'irrigazione, D = prelievi d'acqua dovuti alla presenza di pozzi e idrovore.

In questo caso si parla di deflusso idrico presunto  $(D_P)$  perché ricavato per differenza di grandezze non sperimentali, che cumulano le approssimazioni di misura e/o di calcolo degli afflussi (P<sup>\*</sup>) e dell'evapotraspirazione reale (ET<sub>r</sub>).

Purtroppo non si hanno a disposizione misure dirette ne dei deflussi superficiali, (misure idrometriche sui corsi d'acqua), ne dell'evapotraspirazione; tuttavia quest'ultima la si può determinare come abbiamo visto con delle formule empiriche in funzione delle temperature medie mensili, e delle precipitazioni medie mensili.

Il calcolo di un bilancio idrico è reso ancor più difficoltoso dal fatto che i bacini idrografici dei maggiori corsi d'acqua che attraversano l'area in studio non coincidono con l'area stessa, inoltre sono da considerare anche il corso di sub alveo dei fiumi che forniscono una quota importante per la ricarica della falda, ed infine un altro importante addendo del bilancio idrico è l'acqua fornita dal Consorzio di Bonifica del Campidano, che attinge dalla diga sul Tirso esterna all'area in studio.

La difficoltà di conoscere tutti i prelievi e i consumi idrici e tutti i deflussi superficiali rendono il calcolo dell'infiltrazione efficace attraverso il bilancio idrogeologico, se non impossibile, per lo meno molto impreciso per le semplificazioni a cui saremo costretti. Per questo si preferisce una misura indiretta dell'infiltrazione, utilizzando i coefficienti di infiltrazione potenziale  $\chi$ .

L'infiltrazione efficace assume una notevole importanza nella valutazione della vulnerabilità del terreno, sia perché ha la capacità di trascinare all'interno del terreno le sostanze inquinanti, sia per il suo effetto di diluizione; inoltre in assenza di interscambi tra gli acquiferi e corpi i idrici superficiali, e in assenza di pratiche irrigue, diventa se non l'unica componente quella preponderante di ricarica attiva della falda sotterranea.

Di norma l'infiltrazione efficace si calcola dalla piovosità efficace e dalle condizioni idrogeologiche superficiali che vengono conglobate nell'indice di infiltrazione ( $\chi$ ).

Dall'analisi della Carta della Copertura dei Suoli di base della Sardegna in scala 1:25.000 realizzata dalla Regione Sardegna nel 2008, si è constatato che il territorio in esame è caratterizzati da suoli spessi, perciò viene utilizzato l'intero valore della piovosità media annua *P* e la formula per l'infiltrazione efficace si esprime:

$$
\bar{I} = \bar{P} \cdot \chi \quad [mm/anno]
$$

e i coefficienti di infiltrazione potenziale utilizzati sono valutati secondo lo schema della figura 11:

*\_\_\_\_\_\_\_\_\_\_\_\_\_\_\_\_\_\_\_\_\_\_\_\_\_\_\_\_\_\_\_\_\_\_\_\_\_\_\_\_\_\_\_\_\_\_\_\_\_\_\_\_\_\_\_\_\_\_\_\_\_\_\_\_\_\_\_\_\_\_\_\_\_\_\_\_\_\_\_\_\_\_\_\_\_\_\_\_\_\_\_\_\_\_\_\_\_\_\_\_\_\_\_\_\_\_\_*

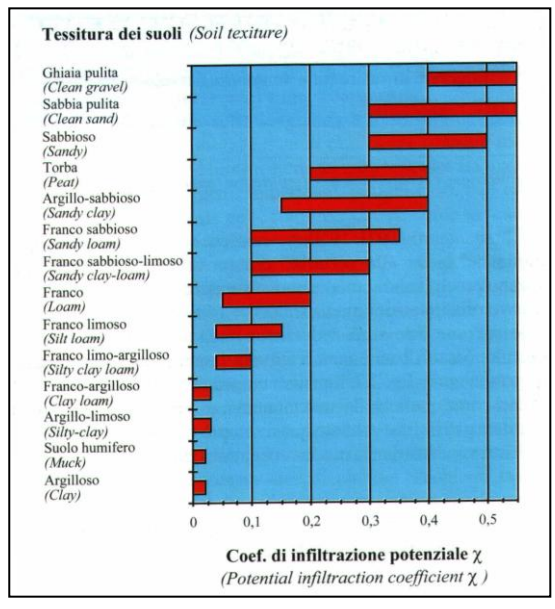

**Fig. 11 – Coefficiente di infiltrazione potenziale per suoli spessi (da Civita, 2005)**

Per l'area di studio è stata applicata la sopracitata formula riferita al caso di suoli spessi, in quanto il territorio in esame è coperto da uno spessore di suolo superiore al metro.

Nella formula, al parametro P riferito al valore di precipitazione media annua si somma anche il parametro  $h_{ch}$  che corrisponde all'altezza equivalente del volume d'acqua annuo fornito dal Consorzio di Bonifica per l'irrigazione calcolata nei paragrafi precedenti; così che nel caso specifico di studio la formula per l'infiltrazione efficace è espressa come segue:

$$
I^{I} = (P + h_{cb}) \cdot \chi \text{ [mm/anno]}
$$

Dove :

- *P* = altezza di pioggia media annua;
- *hcb* = altezza equivalente al volume d'acqua annuo fornito dal consorzio di bonifica per l'irrigazione;
- $\chi$  = coefficiente di infiltrazione potenziale.

I calcoli della formula sono stati elaborati in ambiente Gis e la mappa ottenuta è riportata in figura 12:

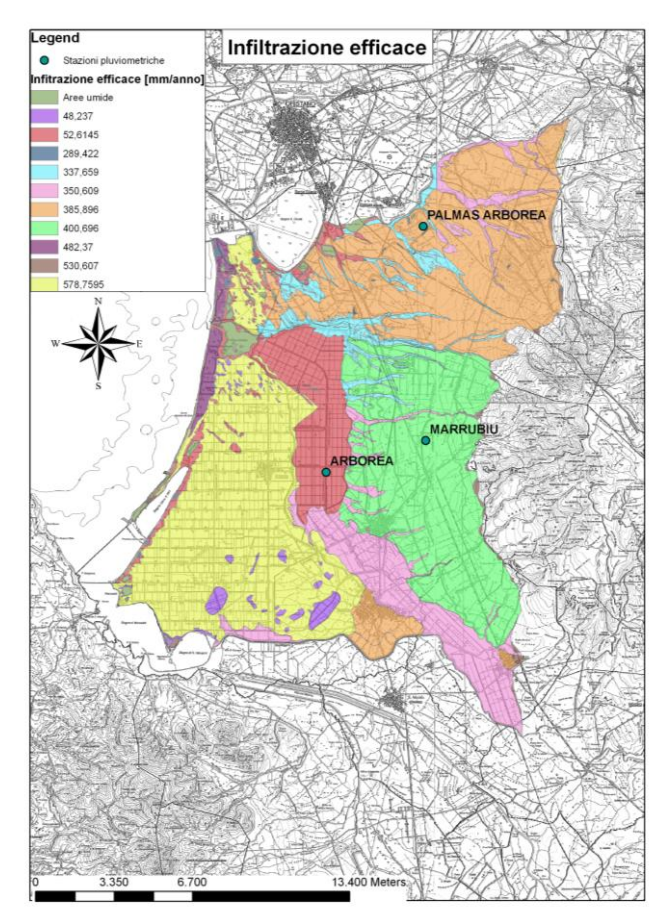

 **Fig. 12 – Carta dei valori di infiltrazione efficace [mm/anno]**

I valori di infiltrazione efficace, espressi in mm/anno, sono relativi ad aree omogenee, cioè con stesso coefficiente di infiltrazione efficace (stesso tipo di suolo) e appartenenti allo stesso topoieto, ovvero, aventi la stesso valore di altezza media di pioggia annua.

Nella valutazione dei risultati sono state escluse le aree umide, in quanto non ha senso per queste calcolare l'infiltrazione.

### *VALORE DELLA CONDUCIBILITA' IDRAULICA ORIZZONTALE K*

Per assegnare la *conducibilità idraulica orizzontale*, K<sub>h</sub>, ci si è riferiti a fonti bibliografiche varie.

Nelle seguenti tabelle (Tab. 8, Tab. 9) sono evidenziati i valori di conducibilità idraulica assegnati per ognuna delle celle attive del dominio, relativamente alle diverse formazioni idrogeologiche affioranti e alle caratteristiche di permeabilità nel territorio oggetto del presente studio, sulla base della carta geologica.

Questi valori inizialmente assegnati, che appartengono ad un ampio range, saranno espressi più particolareggiatamente in fase di calibrazione del modello numerico e di "*trial and error"*.

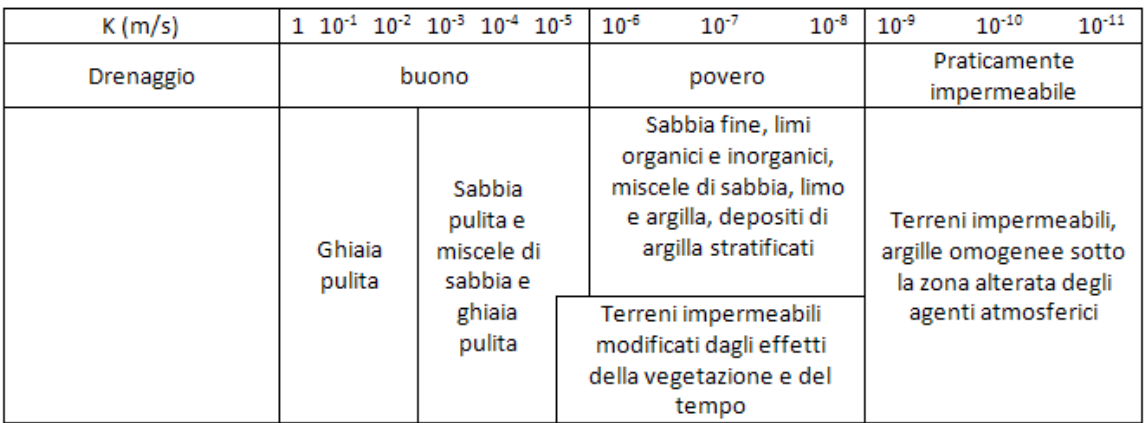

**Tab. 8 – Coefficiente di permeabilità k per vari terreni (da Casagrande e Fadum, 1940)**

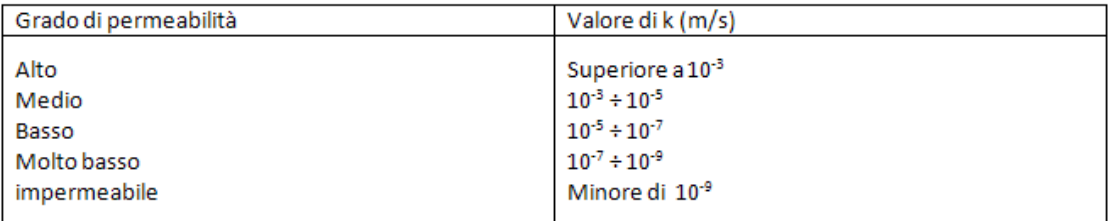

**Tab. 9 – Classificazione del terreno secondo il valore di k (da Casagrande e Fadum, 1940)**

### **4.1.5 Uso del suolo e attività economiche**

*\_\_\_\_\_\_\_\_\_\_\_\_\_\_\_\_\_\_\_\_\_\_\_\_\_\_\_\_\_\_\_\_\_\_\_\_\_\_\_\_\_\_\_\_\_\_\_\_\_\_\_\_\_\_\_\_\_\_\_\_\_\_\_\_\_\_\_\_\_\_\_\_\_\_\_\_\_\_\_\_\_\_\_\_\_\_\_\_\_\_\_\_\_\_\_\_\_\_\_\_\_\_\_\_\_\_\_*

In seguito alle bonifiche degli acquitrini che si trovavano in prossimità della costa, eseguite nei primi decenni del [Novecento,](https://it.wikipedia.org/wiki/XX_secolo) si è sviluppata un['agricoltura](https://it.wikipedia.org/wiki/Agricoltura) specializzata. Ad [Arborea](https://it.wikipedia.org/wiki/Arborea_(comune)) e [Terralba](https://it.wikipedia.org/wiki/Terralba) estese superfici sono dedicate alle colture orticole. Spiccano anche le produzioni di [pomodoro](https://it.wikipedia.org/wiki/Pomodoro) e [carciofo,](https://it.wikipedia.org/wiki/Carciofo) nonché le [risaie.](https://it.wikipedia.org/wiki/Oryza_sativa) Anche le produzioni orticole in [serra](https://it.wikipedia.org/wiki/Serra) rappresentano un importante anello dell'economia della provincia. Si coltivano anche alberi da frutta, molto importanti sono gli agrumi e l['olivo.](https://it.wikipedia.org/wiki/Olivo) Va inoltre ricordata la produzione viticola, con il [vitigno](https://it.wikipedia.org/wiki/Vitigno) tipico della provincia di Oristano, la [vernaccia,](https://it.wikipedia.org/wiki/Vernaccia_di_Oristano) mentre nella [Planargia](https://it.wikipedia.org/wiki/Planargia) il vitigno tipico è la [malvasia.](https://it.wikipedia.org/wiki/Malvasia)

Per quanto riguarda l'allevamento la zona di Arborea è nota per quello vaccino, con la presenza di un impianto di raccolta e confezionamento del latte prodotto, proveniente dalle aziende agricole della zona. Anche l'allevamento ovino rappresenta un settore importante per l'economia della provincia, con circa 372.000 capi ovini e la presenza di impianti di trasformazione del [latte](https://it.wikipedia.org/wiki/Latte) in [formaggi.](https://it.wikipedia.org/wiki/Formaggio) Particolare importanza riveste anche l'allevamento del [cavallo](https://it.wikipedia.org/wiki/Cavallo) e, nel Montiferru, quello del bue rosso di razza [Sardo-Modicana.](https://it.wikipedia.org/w/index.php?title=Sardo-Modicana&action=edit&redlink=1)

In tutto il mondo come ad Arborea nella zootecnia intensiva bovina il mais costituisce la coltura principale ai fini dell'alimentazione per l'allevamento; infatti con le sue rese elevate, dovute anche ad una elevata efficienza fotosintetica, il mais trinciato a maturazione cerosa e stoccato in sili orizzontali (trincee) costituisce la base fondamentale della razione delle bovine da latte.

La superficie mediamente investita a mais nel territorio di Arborea è pari a 4.200 ettari.

# **4.1.6Contaminazione delle acque sotterranee da nitrati nella Piana di Oristano e designazione della Zona Vulnerata da Nitrati ZVN**

Una delle problematiche ambientali che caratterizza il territorio della Piana di Oristano è la contaminazione delle acque sotterranee da nitrati. Le cause di questo danno ambientale sono dovute al fatto che i lavori di agricoltura intensiva e di zootecnia sono diventate le attività economiche portanti dell'area, prevalentemente sviluppate nella zona della Bonifica di Arborea.

Queste pratiche agricole si sono basate sull'utilizzo di fertilizzanti chimici e organici per aumentare la produttività dei terreni e su un intenso utilizzo delle risorse idriche sotterranee per l'irrigazione, determinando un peggioramento della qualità delle risorse stesse e rendendo l'intera Piana particolarmente vulnerabile all'inquinamento da nitrati (Mulas et al., 2005).

*\_\_\_\_\_\_\_\_\_\_\_\_\_\_\_\_\_\_\_\_\_\_\_\_\_\_\_\_\_\_\_\_\_\_\_\_\_\_\_\_\_\_\_\_\_\_\_\_\_\_\_\_\_\_\_\_\_\_\_\_\_\_\_\_\_\_\_\_\_\_\_\_\_\_\_\_\_\_\_\_\_\_\_\_\_\_\_\_\_\_\_\_\_\_\_\_\_\_\_\_\_\_\_\_\_\_\_*

Attraverso la già citata Delibera della Giunta regionale n. 1/12 del 18/01/2005, note le condizioni sulla vulnerabilità intrinseca degli acquiferi, sulla qualità delle acque sotterranee con presenza di nitrati che superano il valore soglia di 50 mg/L, sulla presenza di allevamenti a carattere intensivo pari a circa 36.000 capi bovini e il connesso sistema di smaltimento sul terreno della totalità degli effluenti e dei reflui domestici delle aziende zootecniche, la Regione Autonoma della Sardegna ha designato parte del territorio come Zona Vulnerata da Nitrati (ZVN) (Fig. 13); si tratta di un'area di circa 55 km<sup>2</sup>, delimitata a Nord dallo Stagno di S'Ena Arrubia, ad Est dal Canale delle Acque Medie, a Sud dal Rio Mogoro e dallo Stagno di San Giovanni e ad Ovest dal mare e dal sistema di lagune costiere (Criteria, 2008).

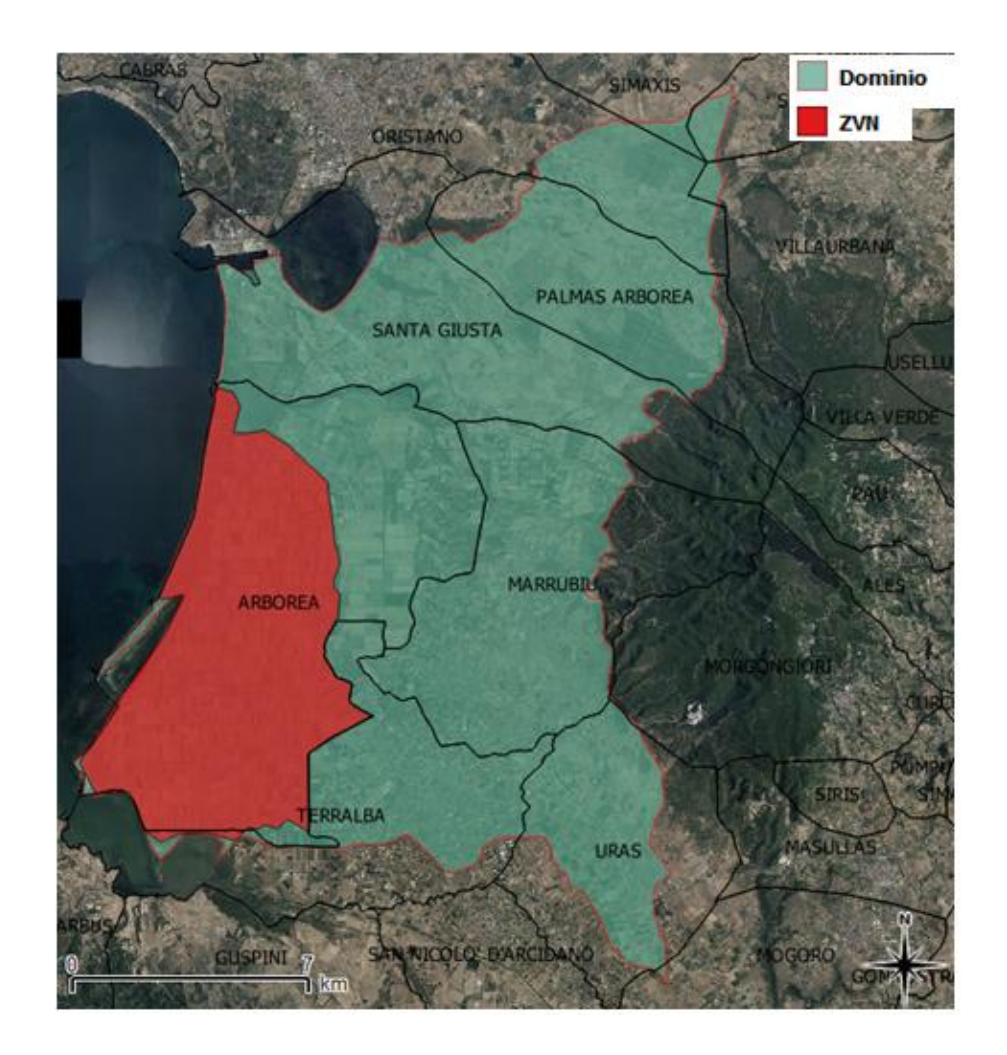

**Fig. 13 – Perimetrazione della ZVN**

Per la valutazione della contaminazione delle acque sotterranee da nitrati, è stata inizialmente presa in esame l'indagine svolta dalla Regione Automa della Sardegna sulla ZVN di Arborea sviluppata nel "Programma d'azione per la Zona

Vulnerabile da Nitrati di origine agricola – Piano di monitoraggio e controllo (attività 2007 – 2008)". Dal Piano d'azione è stato dedotto che i nitrati risultano sempre oltre il limite di legge di 50 mg/L nella prima falda, con valori medi compresi tra i 79 mg/L e i 135 mg/L.

Nel grafico di figura 14, è stato preso in considerazione il contenuto medio in nitrati nella prima falda acquifera superficiale e nella seconda falda più profonda per il 2007 e per il 2008; si può osservare come tale contenuto superi i 100 mg/L nella prima falda e sia intorno al valore limite dei 50 mg/L nella seconda falda.

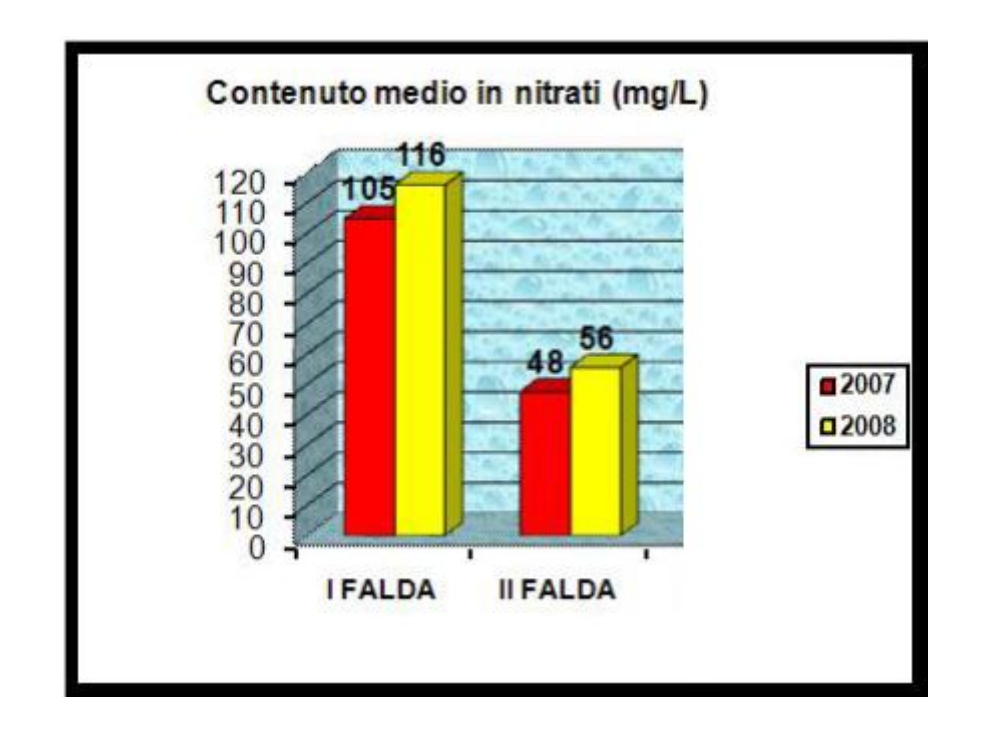

**Fig. 14 – Contenuto medio in nitrati [mg/L] nella I e nella II falda (da Regione Autonoma della Sardegna "Programma d'azione per la Zona Vulnerabile da Nitrati di origine agricola 2007 – 2008")**

La prima falda presenta, come ci si aspettava, le problematiche maggiori. Il contenuto medio in nitrati,nel biennio 2007 - 2008, è di 111 mg/L e la percentuale di postazioni fuori norma si mantiene costantemente intorno al 70%. La seconda falda presenta contenuto medio in nitrati nel biennio 2007 - 2008 pari a 54 mg/L,poco al di sopra del limite di legge, con il 40% delle postazioni fuori norma.

Nel Piano d'azione sviluppato dalla Regione Sardegna, oltre ad un'analisi delle acque, è stata eseguita un'analisi dei suoli (analisi eseguite dal laboratorio provinciale, dal laboratorio del dipartimento Agris e dal laboratorio del dipartimento Arpas di Portoscuso).

Le caratteristiche dei suoli possono essere così riassunte:

- i terreni mostrano pH molto variabile da acido a alcalino mentre la conduttività elettrica, i cui valori più alti sono legati alla presenza di sali solubili (aree ex stagno), permette di definire tali suoli non salini;

- nonostante la pratica diffusa delle letamazioni, solo il 50 % dei campioni di suolo ha un buon contenuto di sostanza organica;

- nei terreni, ancora una volta si constata che non vi è un eccessivo contenuto di azoto: la loro valutazione agronomica va da "molto bassa" (N <0.5 g/kg e di sostanza organica <10 g/kg), a"bassa" (dotazione di N compresa tra 0.5 e 1 g/kg e di sostanza organica tra 10 e 20 g/kg); i valori di azoto maggiori si registrano sui campioni con componente più argillosa nella matrice.

L'azoto proveniente dalle letamazioni ma anche da ripetute concimazioni minerali, non sembra accumularsi nei terreni e, verosimilmente non è completamente utilizzato dalle colture, disperdendosi evidentemente verso la falda acquifera; la presenza di argilla nel suolo, favorisce naturalmente l'adsorbimento dell'azoto da parte del terreno, in conseguenza anche del minore drenaggio delle acque verso le falde.

Un ulteriore indagine è stata sviluppata attraverso una valutazione del bilancio dell'azoto nel territorio in esame.

L'equilibrio tra l'apporto di azoto alle colture e il fabbisogno prevedibile di azoto delle colture può essere giustificato in via approssimata, attraverso l'uso di metodi del bilancio dell'azoto, come ad esempio la seguente equazione:

$$
NC + Nf + AN + (Kc' FC) + (Ko' FO) = (Y' b)
$$

Al primo membro dell'equazione di bilancio compaiono gli apporti azotati alle colture da quantificare nel modo seguente:

- a) **NC** = disponibilità di N derivante da precessioni colturali.
- b) **NF** = disponibilità di N derivante dalle fertilizzazioni organiche effettuate nell'anno precedente.

In questa voce si deve considerare la disponibilità derivante dall'apporto di letame dell'anno precedente, pari ad una percentuale minima del 30% dell'azoto apportato.

c) **AN** = apporti naturali, consistenti in:

- fornitura di azoto dal suolo (l'azoto disponibile nel suolo e collegato con il tenore di materia organica, il cui tasso di mineralizzazione varia con la tessitura, il regime termico e idrico e l'intensità delle lavorazioni)

- fornitura di azoto da deposizioni atmosferiche.
- d) **FC** = quantità di N apportata col concime chimico o minerale.
- e) **KC** = coefficiente di efficienza relativo agli apporti di concime chimico (FC).
- f) **FO** = quantità di N apportata con il concime organico.

g) **KO** = coefficiente di efficienza relativo agli apporti di fertilizzante organico (FO). Esso varia in funzione della coltura, dell'epoca e della modalità di distribuzione e della struttura del suolo.

Al secondo membro dell'equazione di bilancio compaiono le asportazioni colturali che si calcolano moltiplicando i coefficienti unitari di asportazione (b) per la produzione che, ragionevolmente, in riferimento ai risultati produttivi conseguiti negli anni precedenti, si prevede di ottenere (Y).

Di seguito si espongono i valori utili per il calcolo del bilancio dell'azoto riportati nelle tabelle 10, 11 e 12 che corrispondono a quelli riscontrati con maggiore frequenza a seguito di misure dirette effettuate in numerosi allevamenti in tutta Italia, appartenenti ad una vasta gamma di casi quanto a indirizzo produttivo e a tipologia di stabulazione (Regione Autonoma della Sardegna - Programma d'azione per la Zona Vulnerabile da Nitrati di origine agricola di Arborea - ex Delib.G.R. del 18 gennaio 2005, n. 1/12).

| <b>BOVINI</b><br>Categoria animale e tipologia di stabulazione                     | Peso vivo              | Liquame |      | Letame o materiale palabile | Quantità di paglia |  |
|------------------------------------------------------------------------------------|------------------------|---------|------|-----------------------------|--------------------|--|
| VACCHE E BUFALINI DA LATTE IN PRODUZIONE<br>Stabulazione fissa con paglia<br>۰     | medio<br>800           | ္စ      | 28   | 34,8                        | 5.0                |  |
| Stabulazione fissa senza paglia                                                    |                        | 3       |      |                             |                    |  |
| Stabulazione libera su lettiera permanente                                         |                        | 14,6    | Z    | 45,0                        | å                  |  |
| Stabulazione libera su cuccetta senza paglia<br>۰                                  |                        | 33      |      |                             |                    |  |
| Stabulazione libera con cuccette con paglia (groppa a groppa)                      |                        | 20      | 뜯    | 19,0                        | 5,0                |  |
| Stabulazione libera con cuccette con paglia (testa a testa)                        |                        | 9       | 22   | 26,3                        | 5,0                |  |
| Stabulazione libera a cuccette con paglia totale (anche nelle aree di esercizio)   |                        | ္ထ      | 28   | 30.6                        | 5,0                |  |
| Stabulazione libera su lettiera indinata<br>ò                                      |                        | ខ្លួ    | 28   | 37,1                        | 5,0                |  |
| RIMONTA VACCHE DA LATTE, BOVINI E BUFALINI ALL'INGRASSO                            |                        |         |      |                             |                    |  |
| Stabulazione fissa con lettiera                                                    | 300-350 <sup>(1)</sup> | នី      | z    | 29,9                        | 5,0                |  |
| Stabulazione libera su fessurato                                                   | 300-350 <sup>(1)</sup> | 26,0    |      |                             |                    |  |
| in area di riposo<br>stabulazione libera con lettiera solo                         | 300-350 <sup>(1)</sup> | 13,0    | ۴    | 27.4                        | å                  |  |
| stabulazione libera su cuccetta senza paglia                                       | 300-350 <sup>(1)</sup> | 26,0    |      |                             |                    |  |
| stabulazione libera con cuccette con paglia (groppa a groppa)<br>۰                 | $300 - 350^{(1)}$      | 16,0    | 211  | 13,9                        | 5,0                |  |
| stabulazione libera con cuccette con paglia (testa a testa)                        | 300-350 <sup>(1)</sup> | ូ       | 18,0 | 21,5                        | 5,0                |  |
| stabulazione libera con paglia totale                                              | 300-350 <sup>(1)</sup> | ្នុ     | 26,0 | 30,6                        | å                  |  |
| stabulazione libera su lettiera inclinata                                          | $300 - 350^{(1)}$      | ្នុ     | 26,0 | 38.8                        | ä                  |  |
| svezzamento vitelli su lettiera (0-6 mesi)                                         | g                      | ្នុ     | 22,0 | 43,7                        | å                  |  |
| svezzamento vitelli su fessurato (0-6 mesi)                                        | g                      | 22.0    |      |                             |                    |  |
| VITELLI A CARNE BIANCA                                                             |                        |         |      |                             |                    |  |
| gabbie singole o multiple sopraelevate lavaggio a bassa pressione<br>۰             | 50                     | 91.0    |      |                             |                    |  |
| gabbie singole o multiple sopraelevate e lavaggio con acqua ad alta pressione      | 130                    | 55,0    |      |                             |                    |  |
| gabbie singole o multiple su fessurato senza acque di lavaggio                     | 130                    | 27,0    |      |                             |                    |  |
| stabulazione fissa con paglia<br>۰                                                 | 58                     | 40.0    | 26,0 | 50.8                        | នី                 |  |
| (1) il 1º valore è riferito al capo da rimonta; il 2º valore al capo all'ingrasso. |                        |         |      |                             |                    |  |

**Tab. 10 - Effluenti zootecnici: quantità di effluente prodotta per peso vivo e per anno in relazione alla tipologia di stabulazione.**

*\_\_\_\_\_\_\_\_\_\_\_\_\_\_\_\_\_\_\_\_\_\_\_\_\_\_\_\_\_\_\_\_\_\_\_\_\_\_\_\_\_\_\_\_\_\_\_\_\_\_\_\_\_\_\_\_\_\_\_\_\_\_\_\_\_\_\_\_\_\_\_\_\_\_\_\_\_\_\_\_\_\_\_\_\_\_\_\_\_\_\_\_\_\_\_\_\_\_\_\_\_\_\_\_\_\_\_*

| Categoria animale e tipologia di stabulazione                                                        | Azoto al campo (al netto delle perdite) |                |                |                           |  |  |
|----------------------------------------------------------------------------------------------------|-----------------------------------------|----------------|----------------|---------------------------|--|--|
|                                                                                                    | <b>Totale</b>                           |                | nel liquame    | nel letame <sup>(a)</sup> |  |  |
|                                                                                                    | kg/capo/anno                            | kg/t p.v./anno | kg/t p.v./anno | kg/t p.v./anno            |  |  |
| Suini: scrofe con suinetti fino a 30 kg p.v. <sup>04</sup>                                           | 26,4                                    | 101            |                |                           |  |  |
| stabulazione senza lettiera<br>٠                                                                     |                                         |                | 101            |                           |  |  |
| stabulazione su lettiera<br>٠                                                                        |                                         |                |                | 101                       |  |  |
| Suini: accrescimento/ingrassol <sup>14</sup>                                                         | 9,8                                     | 110            |                |                           |  |  |
| stabulazione senza lettiera<br>٠                                                                     |                                         |                | 110            |                           |  |  |
| stabulazione su lettiera<br>٠                                                                        |                                         |                |                | 110                       |  |  |
| Vacche in produzione (latte) (peso vivo: 600 kg/capo) (4)                                            | 83                                      | 138            |                |                           |  |  |
| fissa o libera senza lettiera<br>٠                                                                   |                                         |                | 138            |                           |  |  |
| Ilbera su lettlera permanente<br>٠                                                                   |                                         |                | 62             | 76                        |  |  |
| fissa con lettiera, libera su lettiera inclinata<br>٠                                                |                                         |                | 39             | 99                        |  |  |
| libera a cuccette con paglia (groppa a groppa)                                                       |                                         |                | 85             | 53                        |  |  |
| libera a cuccette con paglia (testa a testa)<br>٠                                                    |                                         |                | 53             | 85                        |  |  |
| Rimonta vacche da latte (peso vivo: 300 kg/capo) (4)                                                 | 36.0                                    | 120            |                |                           |  |  |
| libera in box su pavimento fessurato<br>٠                                                            |                                         |                | 120            |                           |  |  |
| libera a cuccette senza paglia o con uso modesto di paglia<br>٠                                      |                                         |                | 120            |                           |  |  |
| fissa con lettiera<br>٠                                                                              |                                         |                | 26             | 94                        |  |  |
| libera con lettiera permanente solo in zona riposo<br>٠<br>(asportazione a fine ciclo)               |                                         |                | 61             | 59                        |  |  |
| Ilbera con lettiera permanente anche in zona di alimentazione;<br>٠<br>Ilbera con lettiera inclinata |                                         |                | 17             | 103                       |  |  |
| vitelli su pavimento fessurato<br>٠                                                                  |                                         |                | 120            |                           |  |  |
| vitelli su lettiera<br>٠                                                                             |                                         |                | 20             | 100                       |  |  |
| Bovini all'ingrasso (peso vivo: 400 kg/capo) <sup>(4)</sup>                                          | 33.6                                    | 84             |                |                           |  |  |
| Ilbera in box su pavimento fessurato<br>٠                                                            |                                         |                | 84             |                           |  |  |
| libera a cuccette senza paglia o con uso modesto di paglia<br>٠                                      |                                         |                |                |                           |  |  |
| fissa con lettlera<br>٠                                                                              |                                         |                | 84<br>18       | 66                        |  |  |
| libera con lettiera permanente solo in zona riposo<br>٠                                              |                                         |                |                |                           |  |  |
| (asportazione a fine ciclo)                                                                          |                                         |                | 43             | 41                        |  |  |
| ٠<br>libera con lettiera permanente anche in zona di alimentazione;<br>libera con lettiera inclinata |                                         |                | 12             | 72                        |  |  |
| vitelli a carne blanca su pavimento fessurato (peso vivo: 130<br>٠<br>kg/capo) <sup>n</sup>          | 8.6                                     | 67             | 67             |                           |  |  |
| vitelli a came blanca su lettlera (peso vivo: 130 kg/capo) <sup>m</sup>                              | 8.6                                     | 67             | 12             | 55                        |  |  |

**Tab. 11 - Azoto prodotto da animali di interesse zootecnico: valori al campo per anno al netto delle perdite per emissioni di ammoniaca; ripartizione dell'azoto tra liquame e letame**

Nella tabella 12 sono riportati i valori di azoto al campo per le vacche da latte deriva dal progetto interregionale "Bilancio dell'azoto negli allevamenti" (Legge 23/12/1999 n. 499, art. 2):

|                                                 | unità misura | I quartile | Media  | <b>IV</b> quartile |
|-------------------------------------------------|--------------|------------|--------|--------------------|
| Ingestione di sostanza secca (ss)               |              |            |        |                    |
| - lattazione                                    | kg/capo/d    | 17,9       | 19,9   | 21,9               |
| - intero ciclo (lattazione + asciutta)          | kg/capo/d    | 16.4       | 18,1   | 19,8               |
| Contenuto di proteina grezza della razione      |              |            |        |                    |
| - lattazione                                    | kg/kg di ss  | 0.147      | 0.157  | 0.166              |
| - intero ciclo (lattazione + asciutta)          | ш            | 0.145      | 0.153  | 0.162              |
| Produzione di latte                             |              |            |        |                    |
| Produzione latte                                | kg/capo/anno | 7.263      | 8.366  | 9.469              |
| Contenuto PG latte                              | ka/ka        | 0.0331     | 0.0339 | 0.0347             |
| Bilancio dell'azoto                             |              |            |        |                    |
| N consumato                                     | kg/capo/anno | 143,2      | 162,1  | 181,0              |
| N ritenuto                                      | и            | 43.6       | 46.1   | 48,6               |
| N escreto                                       |              | 99.6       | 116.0  | 132,4              |
| N netto al campo (perdite per volatilizzazione: | ш            | 71.7       | 83,5   | 95.3               |
| 28%)                                            |              |            |        |                    |

**Tab. 12 - Vacche da latte: indici tecnici e bilancio dell'azoto**

I consumi alimentari e i contenuti di proteina grezza sono il risultato dei rilievi diretti effettuati nelle aziende nel corso dell'anno 2003 e delle analisi chimiche effettuate sui campioni delle razioni alimentari somministrate. Nel 92% delle aziende si sono utilizzate razioni unifeed. I dati relativi alle produzioni di latte sono stati ricavati dai controlli funzionali. Le produzioni di latte medie aziendali sono variate tra 4 e 12 ton/vacca/anno.

L'indagine condotta evidenzia la generalizzata inadeguatezza delle strutture aziendali di stoccaggio dei liquami e la conseguente inefficienza nell'utilizzo agronomico degli stessi. Nel periodo invernale si verifica un overflow di effluente gestito inevitabilmente in maniera approssimativa mentre nel momento ottimale per l'utilizzo agronomico, vale a dire in primavera prima della semina del mais, la quantità di effluente stoccato e insufficiente a soddisfare le esigenze della coltura e si rende pertanto necessaria l'onerosa integrazione con il concime minerale.

L'attenta valutazione delle situazioni aziendali ha messo in luce i punti di maggiore criticità e sui quali e prioritario agire al fine di ridurre in maniera significativa la concentrazione degli ioni nitrato nelle acque di falda e ha evidenziato che la principale causa dell'inquinamento della falda e stata la carenza strutturale delle aziende con particolare riferimento agli inadeguati stoccaggi.

L'attuazione del programma d'Azione nella zona vulnerabile comporta il rispetto del limite massimo di apporto di 170 Kg/ettaro/anno di azoto proveniente da effluente zootecnico.

Da precedenti attività dimostrative condotte dall'ERSAT Sardegna nell'area in questione è emersa la possibilità di un impiego ottimale di consistenti quantitativi di effluenti zootecnici. L'attività ha riguardato prove di campo su erbai di mais da trinciato dove l'80 % delle esigenze colturali di azoto è stato fornito da letame e frazioni separate liquide e solide di liquame, somministrando quantitativi ben superiori a quelli prescritti per le zone vulnerabili dalla Direttiva Nitrati.

D'altro canto e importante sottolineare che la specifica situazione pedoclimatica dell'area, la costante copertura vegetale dei suoli e la diffusa adozione di rotazioni con colture particolarmente esigenti in termini di nutrizione azotata, creano tutti i presupposti affinché quantitativi superiori ai 170 Kg/ha/anno di azoto proveniente da effluente zootecnico possano essere impiegati senza pregiudizio dell'obiettivo di miglioramento dello stato della falda.

## **4.2 Raccolta dei dati geologici, idrogeologici e idrogeochimici esistenti**

Questa indagine si è basata su uno studio approfondito delle caratteristiche idrologiche, climatiche, geologiche, topografiche e di uso del suolo definite nel database digitale della Regione "Sardegna Geoportale", su un'analisi dei dati stratigrafici forniti dagli Enti Regionali ARPAS e LAORE, su una valutazione delle misure idrogeologiche e idrogeochimiche degli acquiferi effettuate dall'Ente ARPAS e, sulla base di precedenti studi idrogeochimici e di un'ipotesi di modello geologico e idrogeologico concettuale elaborato da precedenti ricerche (Ghiglieri et al., 2016), progetti KNOW e IDRISK.

Nella figura 15 sono stati localizzati i punti in cui sono presenti informazioni stratigrafiche fornite dall'ARPAS e LAORE.

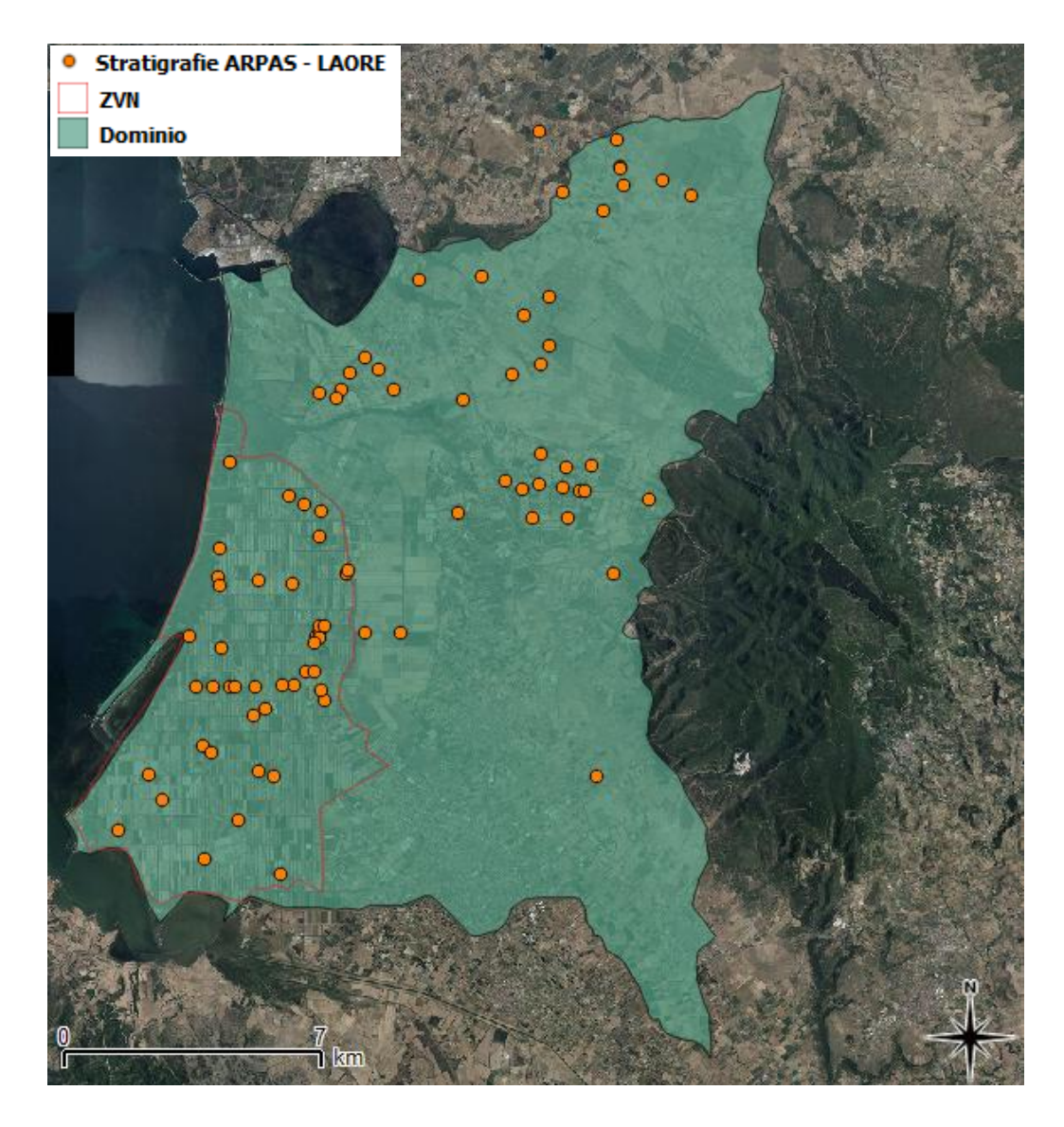

**Fig. 15 – localizzazione delle informazioni stratigrafiche ARPAS - LAORE**

Nella figura 16 sono stati inoltre localizzati i pozzi censiti su cui sono state fatte le misure idrogeologiche e idrogeochimiche delle acque presenti nelle tre differenti unità idrogeologiche durante lo sviluppo di ricerca dei progetti IDRISK e KNOW.

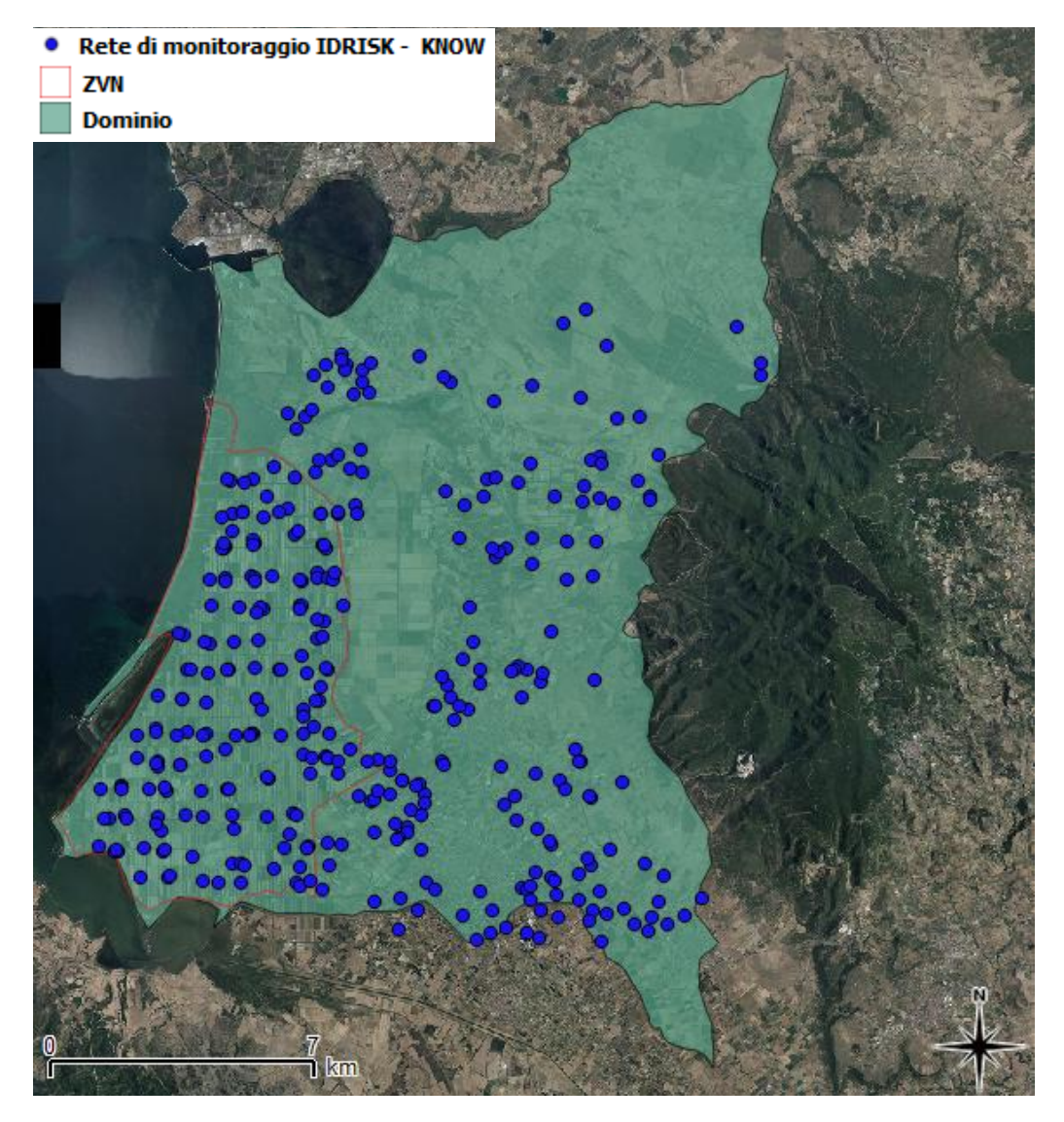

**Fig.16 – Rete di monitoraggio progetti IDRISK e KNOW**

## **4.3 Implementazione banca dati attraverso una nuova campagna di misure**

Per lo sviluppo di questa ricerca, è stato necessario realizzare un'implementazione della banca dati esistente sulle condizioni idrogeologiche e idrogeochimiche dei corpi idrici sotterranei in esame. È stata realizzata una nuova campagna di misure topografiche nella primavera 2015, mediante l'utilizzo di un GPS satellitare professionale, GPS TRIMBLE R8 GNSS/R6/5800 (Fig. 18), di misure piezometriche, mediante l'utilizzo di un freatimetro, sonda piezometrica a segnale acustico luminoso (Fig. 18) e di una nuova analisi idrochimica su 21 pozzi (Fig.17) appartenenti al database dei progetti IDRISK e KNOW, in modo da avere per ogni pozzo uno storico delle misure.

In particolare sono stati scelti come pozzi campione quelli appartenenti alla falda freatica per valutare lo stato qualitativo delle acque nella ZVN e sono stati scelti alcuni campioni d'acqua appartenenti agli acquiferi più profondi, nella zona Sud - Est del dominio, in modo da valutarne le caratteristiche idrogeochimiche e considerare potenziali correlazioni tra gli acquiferi più profondi alluvionali e vulcanici con l'acquifero freatico sabbioso in corrispondenza del Riu Mogoro che è stato valutato come limite impermeabile ipotetico per la falda freatica, anche se lo stato di impermeabilizzazione dovrebbe essere maggiormente verificato.

Di seguito si riporta la mappa dei pozzi campionati e l'appartenenza delle acque alle Unità Idrogeologiche Sabbiose (Sandy Hydrogeological Unit - SHU) Alluvionali (Alluvial Hydrogeological Unit - AHU) e Vulcaniche (Volcanic Hydrogeological Unit - VHU):

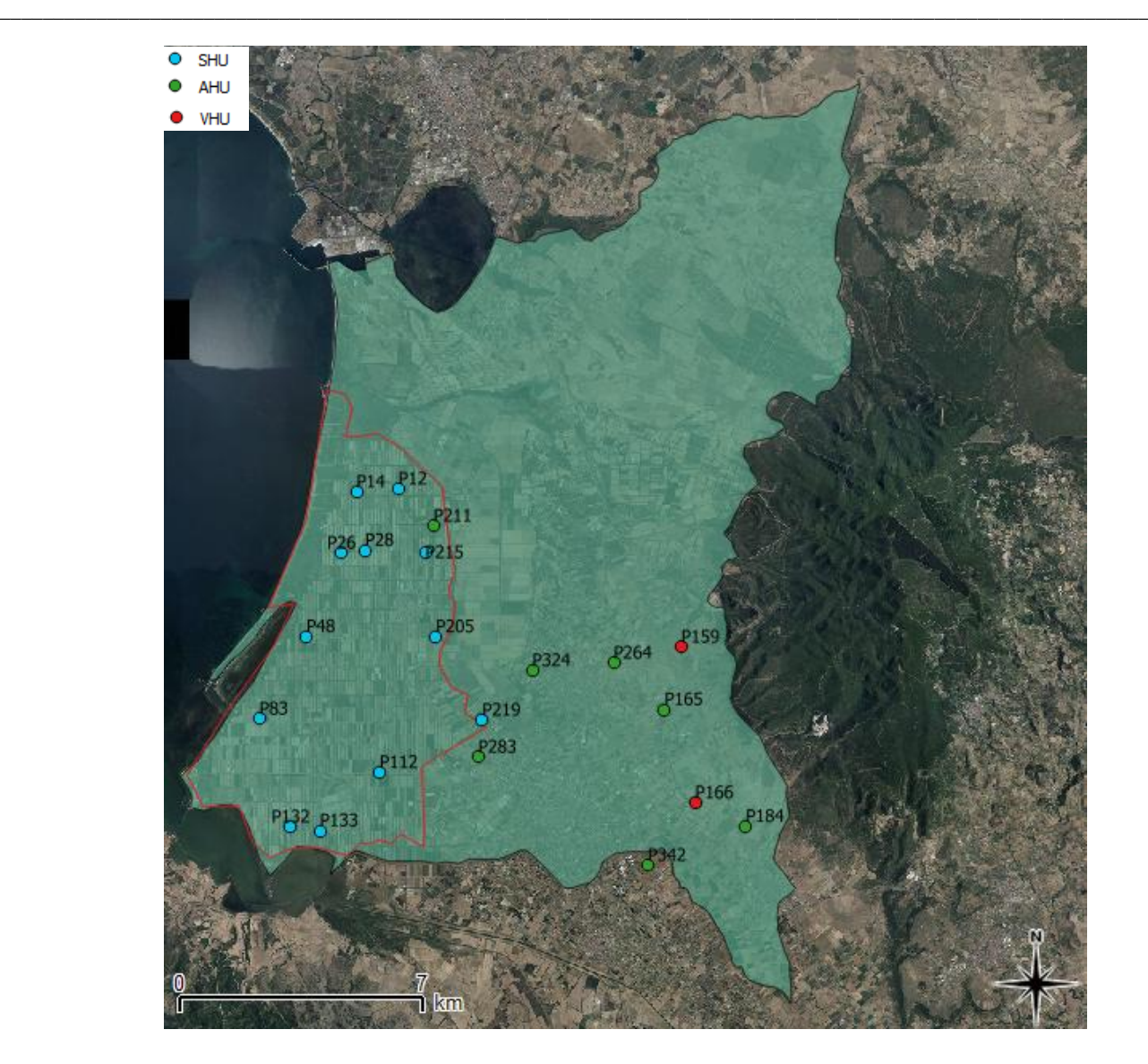

**Fig. 17 – Pozzi campionati**

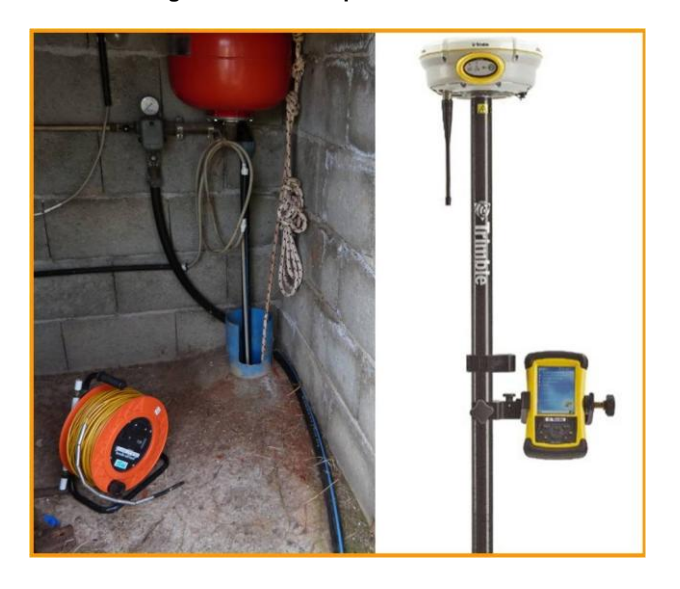

**Fig. 18 – Freatimetro e GPS satellitare**

In campagna sono state realizzate misure speditive dei parametri Eh, pH, temperatura e conducibilità delle acque attraverso l'utilizzo di specifici elettrodi e tester (Fig.19).

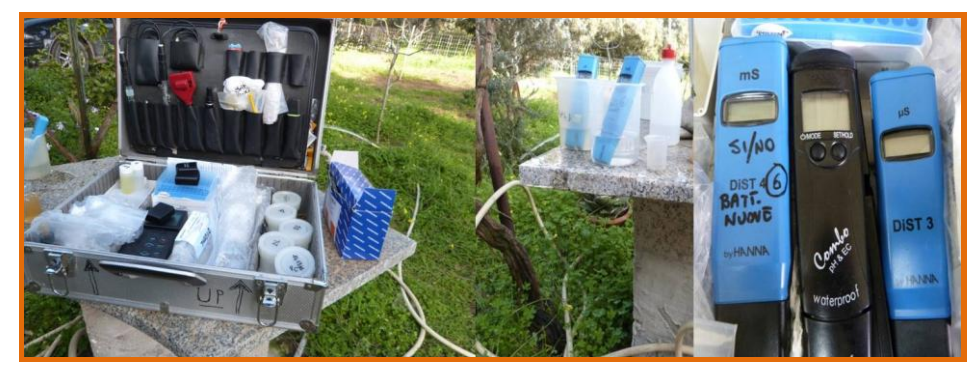

**Fig. 19 – Elettrodi per misurare temperatura, pH Eh e Tester per misurare Conducibilità [mS/cm - µS/cm] pH**

Sempre in campagna sono stati utilizzati dei Kit colorimetrici, Kit di analisi manuale volumetrica e Kit titrimetrici per la valutazione speditiva rispettivamente della concentrazione di NO<sub>3</sub> [mg/L] (Fig.20), della concentrazione di Ossigeno disciolto  $O<sub>2</sub>$  e della determinazione dello ione HCO<sub>3</sub> [meq/L] (Fig.21).

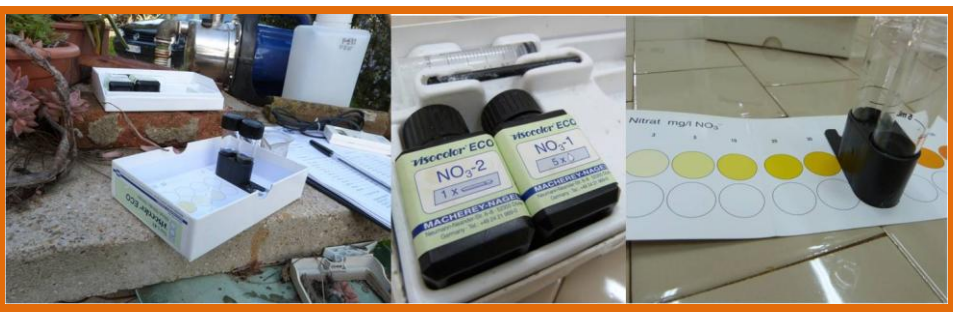

**Fig. 20 – Kit colorimetrico per l'analisi speditiva della concentrazione di NO3 [mg/l]**

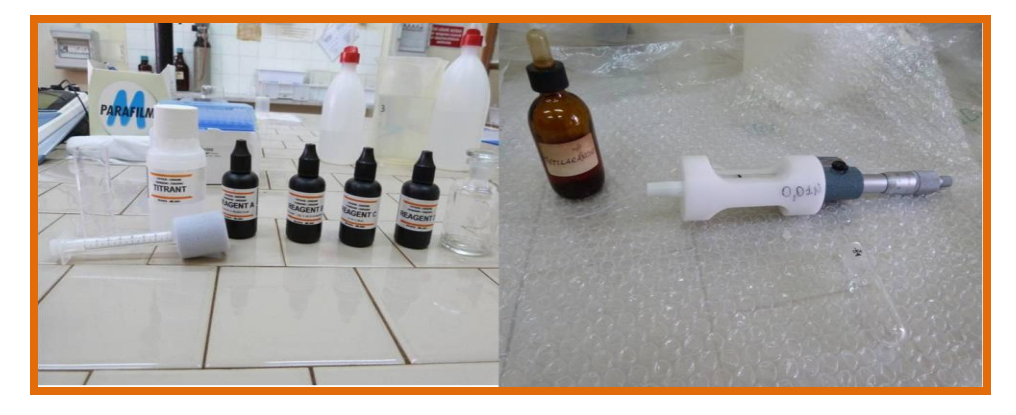

**Fig. 21 – Kit di analisi manuale volumetrica per l'analisi speditiva della concentrazione di Ossigeno disciolto O2 [ppm] e Kit titrimetrico per la determinazione dello ione HCO3 [meq/L]**

Una volta filtrati (attraverso l'utilizzo di un filtro da 0.22 µm) e stabilizzati (attraverso l'uso di acido nitrico e acido cloridrico) tutti i campioni delle acque prelevate dai 21 pozzi (Fig.22), si è proceduto alle analisi in laboratorio per la

determinazione degli elementi chimici mediante strumenti di analisi con spettrometria ad assorbimento atomico con sorgente plasma (Fig.23) e con spettrometria di massa con sorgente plasma ad accoppiamento induttivo (Fig.24).

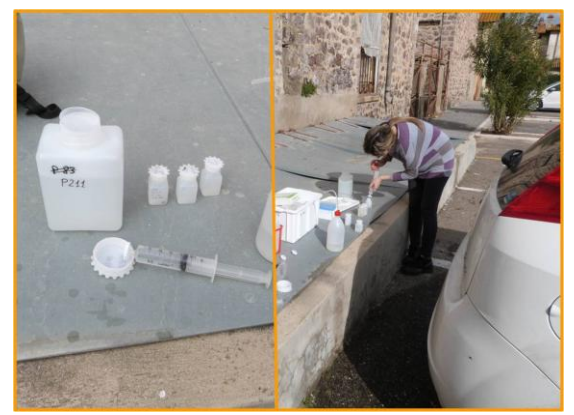

**Fig. 22 – Fase di filtrazione a 0.22 µm e di stabilizzazione dei campioni**

La base del primo metodo di analisi consiste nella misura delle intensità delle radiazioni elettromagnetiche emesse dagli atomi/ioni eccitati delle specie presenti nel campione, mediante tecniche spettrometriche con sorgente al plasma.

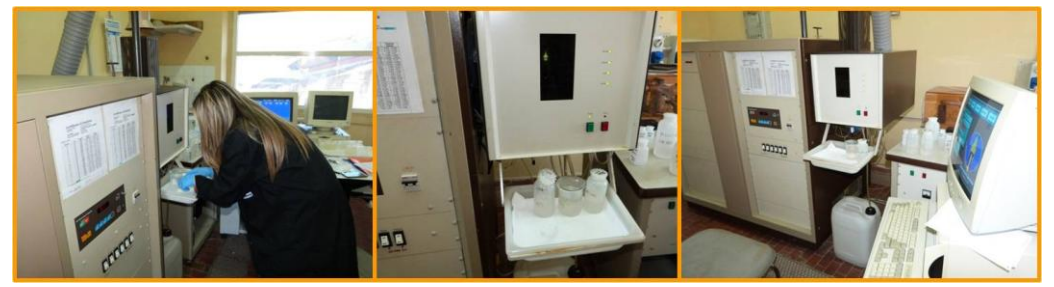

**Fig. 23 – Spettroscopia di emissioni con sorgente plasma (ICP – OES)**

Nel caso del secondo metodo di analisi i campioni sono stati decomposti in elementi neutri con plasma di argon ad alta temperatura e analizzati in base al rapporto massa/carica.

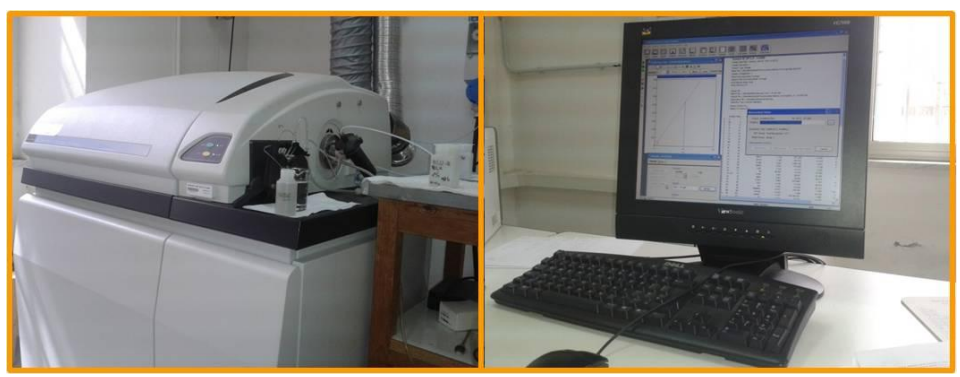

**Fig. 24 – Spettrometria di massa con sorgente plasma ad accoppiamento induttivo**

Sono state infine effettuate le analisi alla cromatografia ionica.

Il database realizzato delle analisi idrologeologiche e idrogeochimiche è stato poi utilizzato per effettuare la validazione del modello di flusso degli acquiferi e trasporto del contaminante nitrato.

In tabella 13 sono riportati i risultati della analisi dei parametri fisici, chimico-fisici e degli elementi maggiori dei pozzi campionati.

| Pozzo           | Acquifero | T.<br>[°C] | pH   | Cond.<br>$[\mu S]$ | Eh<br>[mV] | Ca<br>[mg/L] | Mg<br>[ $mg/L$ ] | Na<br>[mg/L] | κ<br>[mg/L] | Sr<br>[mg/L] | HCO <sub>3</sub><br>[mg/L] | <b>CI</b><br>[ $mg/L$ ] | Br<br>[mg/L] | SO <sub>4</sub><br>[ $mg/L$ ] | NO <sub>3</sub><br>[ $mg/L$ ] | O <sub>2</sub><br>[mg/L] |
|-----------------|-----------|------------|------|--------------------|------------|--------------|------------------|--------------|-------------|--------------|----------------------------|-------------------------|--------------|-------------------------------|-------------------------------|--------------------------|
| P <sub>12</sub> | SHU       | 17         | 6.9  | 931                | 411        | 32           | 20               | 101          | 38          | 0.2          | 140                        | 170                     | 0.3          | 68                            | 44                            | $\overline{7}$           |
| P <sub>14</sub> | SHU       | 14.6       | 6.85 | 557                | 419        | 33           | $\overline{7}$   | 74           | 18          | 0.2          | 124                        | 95                      | 0.3          | 28                            | 16                            | 6                        |
| P <sub>26</sub> | SHU       | 14.9       | 7.04 | 5240               | 446        | 267          | 141              | 521          | 299         | 1.4          | 714                        | 1248                    | 1.4          | 437                           | 211                           | $\overline{7}$           |
| P28             | SHU       | 19.3       | 7.24 | 1061               | 342        | 29           | 17               | 187          | 8           | 0.3          | 208                        | 208                     | 0.6          | 94                            | $\Omega$                      | 5                        |
| P48             | SHU       | 16         | 6.67 | 1704               | 449        | 159          | 46               | 157          | 107         | 1.2          | 501                        | 297                     | 1.0          | 115                           | 120                           | 2                        |
| P83             | SHU       | 20         | 7.26 | 3430               | 391        | 124          | 50               | 218          | 14          | 1.3          | 184                        | 1197                    | 6.3          | 77                            | $\Omega$                      | 7.4                      |
| P112            | SHU       | 19.3       | 7.62 | 1323               | 379        | 63           | 38               | 177          | 12          | 0.5          | 270                        | 341                     | 1.1          | 43                            | 6                             | 6                        |
| P132            | SHU       | 16.4       | 6.87 | 834                | 376        | 89           | 22               | 71           | 16          | 0.4          | 229                        | 124                     | 0.3          | 57                            | 66                            | 7.8                      |
| P133            | SHU       | 19.1       | 7.37 | 1783               | 400        | 145          | 84               | 469          | 20          | 0.8          | 233                        | 572                     | 1.5          | 63                            | 3                             | 6                        |
| P205            | SHU       | 12.8       | 7.09 | 804                | 394        | 59           | 20               | 83           | 10          | 0.2          | 168                        | 159                     | 0.2          | 50                            | 21                            | 4.4                      |
| P215            | SHU       | 18.9       | 6.54 | 1529               | 418        | 74           | 57               | 180          | 16          | 0.7          | 270                        | 322                     | 0.6          | 105                           | 82                            | $\overline{7}$           |
| P219            | SHU       | 20.1       | 7.77 | 1222               | 385        | 23           | 13               | 225          | 6           | 0.3          | 225                        | 289                     | 0.8          | 62                            | $\Omega$                      | 2                        |
| P283            | SHU       | 16.5       | 6.89 | 1430               | 425        | 146          | 35               | 100          | 11          | 0.7          | 285                        | 209                     | 1.5          | 133                           | $\Omega$                      | 8.8                      |
| P165            | AHU       | 19.2       | 6.88 | 5330               | 273        | 238          | 211              | 455          | 39          | 1.8          | 256                        | 1510                    | 5.5          | 137                           | 23                            | 4.8                      |
| P184            | AHU       | 18.5       | 6.9  | 2440               | 385        | 92           | 64               | 361          | 19          | 0.6          | 290                        | 671                     | 2.7          | 123                           | 51                            | $\overline{7}$           |
| P211            | AHU       | 20.6       | 7.6  | 1698               | 433        | 43           | 17               | 321          | 9           | 0.4          | 233                        | 492                     | 1.6          | 92                            | $\Omega$                      | 3                        |
| P264            | AHU       | 19.2       | 6.99 | 4600               | 269        | 156          | 120              | 524          | 25          | 1.1          | 230                        | 1189                    | 4.4          | 192                           | 18                            | 5.2                      |
| P324            | AHU       | 17.7       | 7.1  | 1971               | 328        | 137          | 67               | 380          | 12          | 1.9          | 236                        | 685                     | 1.9          | 171                           | 103                           | 1.8                      |
| P342            | AHU       | 18.8       | 7.31 | 1240               | 394        | 66           | 36               | 173          | 9           | 0.6          | 324                        | 247                     | 0.8          | 82                            | 21                            | $\overline{7}$           |
| P159            | VHU       | 19.6       | 6.67 | 1107               | 371        | 23           | 22               | 172          | 14          | 0.2          | 165                        | 272                     | 0.8          | 36                            | $\overline{7}$                | 8                        |
| P166            | VHU       | 19.6       | 7.6  | 935                | 406        | 16           | 11               | 163          | 11          | 0.1          | 206                        | 189                     | 0.7          | 26                            | 4                             | 5                        |

**Tab. 13 – Misure e analisi chimiche dei campioni d'acqua**

Dalla tabella si evincono alti valori di conducibilità e delle componenti Cl e Br principalmente nelle acque appartenenti all'acquifero AHU, indicano una maggiore salinità; questo fattore può essere attribuito alla dissoluzione di minerali presenti nelle vulcaniti, questo processo interagisce principalmente nelle acque appartenenti alla zona pedemontana.

Nell'acquifero sabbioso SHU gli alti valori di conducibilità e delle componenti Cl e Br sono presenti principalmente nelle acque campionate vicino alla costa, questo potrebbe essere dovuto a processi di salinizzazione per interazione con acqua marina; i valori alti di Br potrebbero essere dovuti a possibili apporti antropici o a forti processi di evaporazione.

Le acque campionate degli acquiferi identificati sono state classificate secondo il Diagramma di Piper (Fig.25) e secondo i Diagrammi Binari che definiscono il rapporto Cloro – Calcio/Magnesio, Cloro - Sodio, Cloro – Bromo e infine Cloro – Nitrati (Fig. 26, Fig. 27, Fig. 28 e Fig. 29).

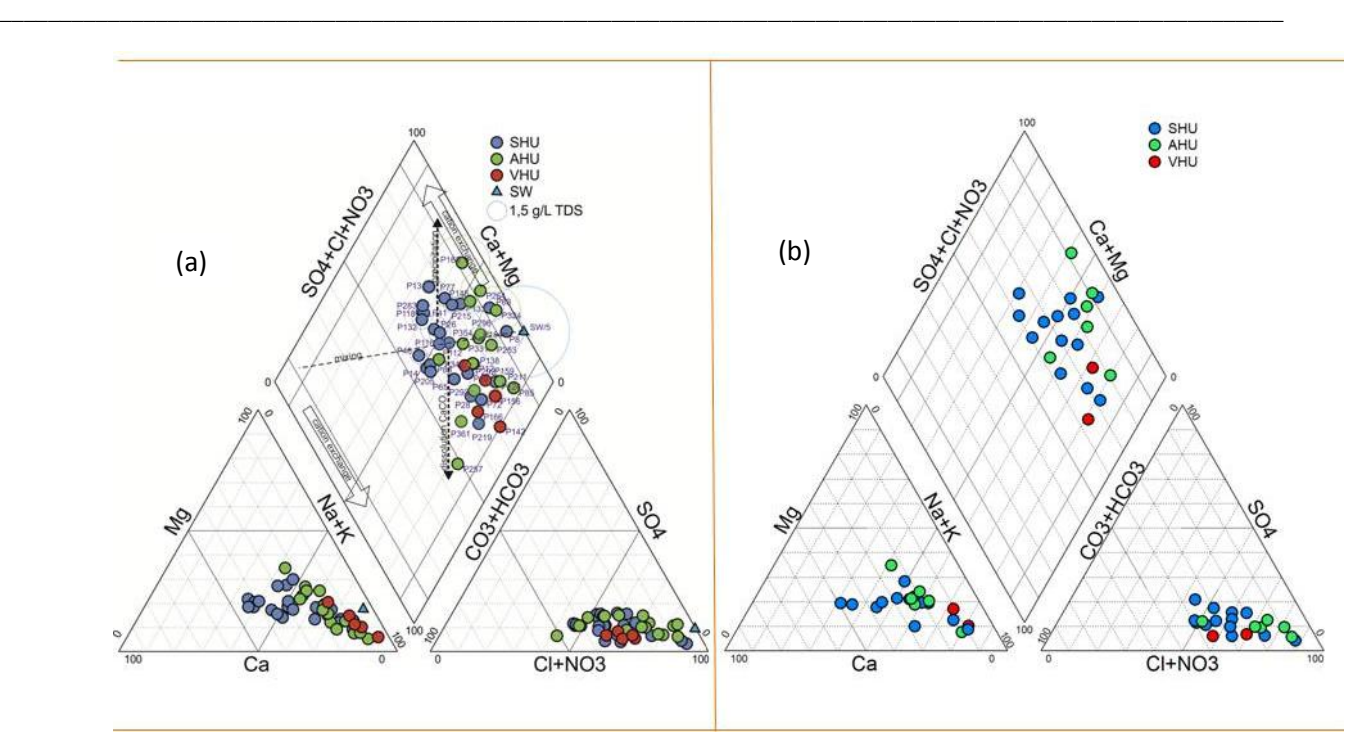

**Fig. 25 – Diagramma di Piper Progetto IDRISK 2011 (a) e Dottorato di ricerca 2015 (b)**

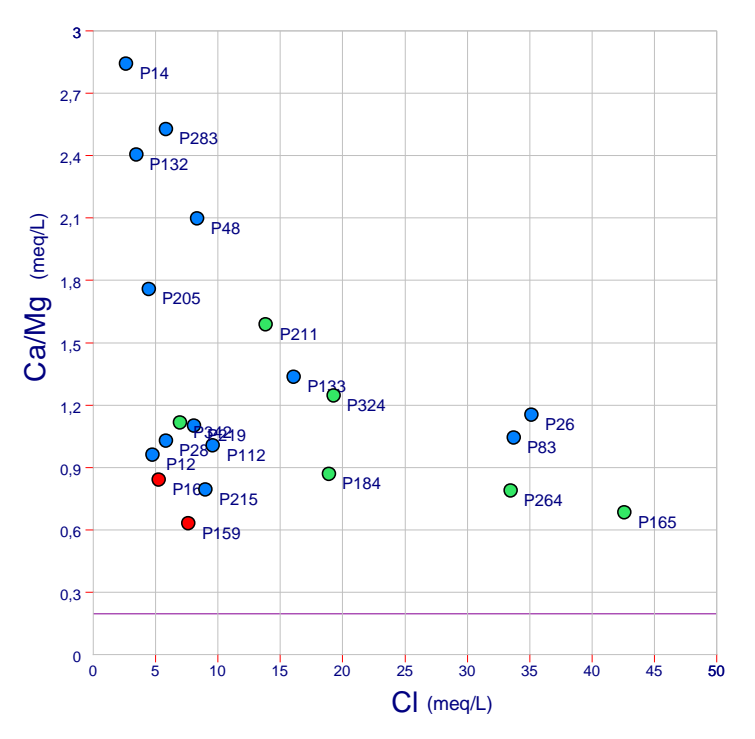

**Fig. 26 – Diagramma Binario rapporto Cloro – Calcio/Magnesio**

Il diagramma di Piper realizzato per lo sviluppo di questa ricerca è stato messo a confronto con quello realizzato nel progetto IDISK 2011. Come si evince dai diagrammi, non si osservano particolari variazioni delle caratteristiche geochimiche tra il 2011 e il 2015. La maggior parte delle acque (circa il 60% dei campioni) hanno una composizione dominante di Na-Cl. Le acque della SHU mostrano una maggiore componente a bicarbonati alcalini e un maggior rapporto Ca/Mg rispetto alle AHU e VHU. I minori valori del rapporto Ca/Mg sono presenti nelle acque delle VHU e nelle acque più saline provenienti dall'acquifero alluvionale (AHU), prevalentemente formatosi a spese delle litologie vulcaniche. In questi acquiferi, l'origine del magnesio può essere attribuita alla dissoluzione di minerali ferromagnesiaci presenti nelle vulcaniti e che si trovano anche nei sedimenti dei depositi continentali. Le acque dei pozzi realizzati nell'AHU, situati principalmente nella zona pedemontana, mostrano anche un rapporto molare  $HCO<sub>3</sub>$  / SiO<sub>2</sub> inferiore a 5, indicativo di processi di dissoluzione/idrolisi di minerali silicatici (Hounslow, 1995). In acque con salinità più elevata dell'SHU, la diminuzione del rapporto molare  $Ca^{2+}/Mg^{2+}$  potrebbe essere dovuta a processi di salinizzazione per interazione con acqua marina o salmastra.

La salinità è fortemente correlata con Ca, Mg, Na, CI e  $SO_4$ , mentre CI e  $NO_3$  non sono correlati. Questo indicherebbe per questi ultimi origini diverse o che si stanno verificando processi di denitrificazione.

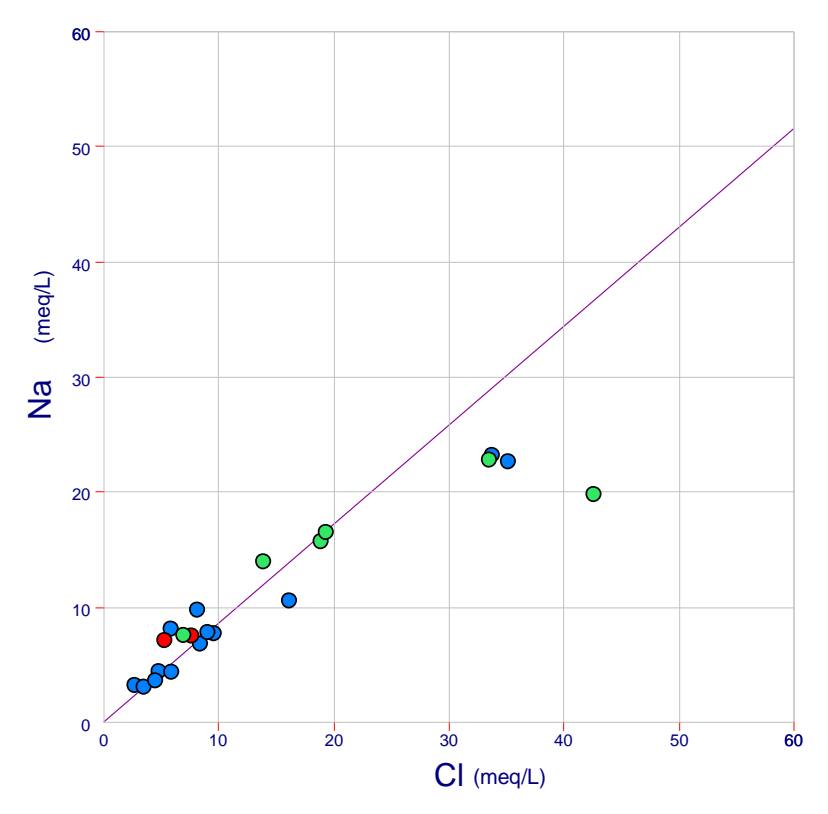

**Fig. 27 – Diagramma Binario rapporto Cloro – Sodio**

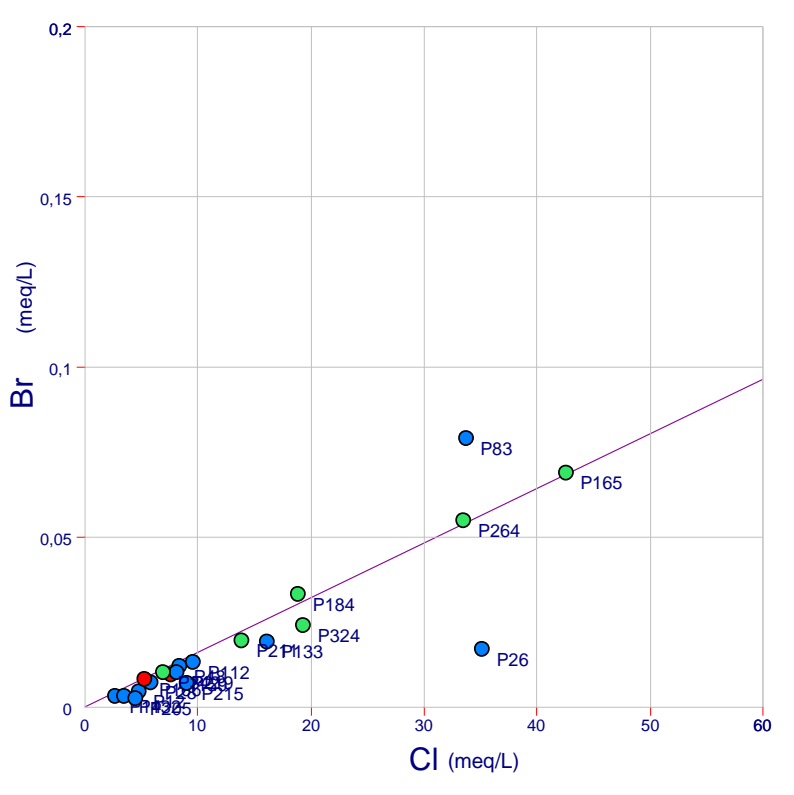

**Fig. 28 – Diagramma Binario rapporto Cloro – Bromo**

Il rapporto Cloro – Sodio (Fig. 27) segue, per bassi valori di Cl, la retta di diluizione dell'acqua di mare; mentre per maggiori contenuti di Cl si osserva una componente sodica inferiore rispetto a quella dell'acqua di mare, questo potrebbe essere dovuto a processi di scambio ionico o a effetti delle attività antropiche. Il rapporto Cloro – Bromo (Fig. 28) mostra un andamento tipico dell'acqua di mare,

ad eccezione delle acque campionate nei pozzi P83 e P26 dove sono stati riscontrati visibili reflui animali presso la zona di campionamento.

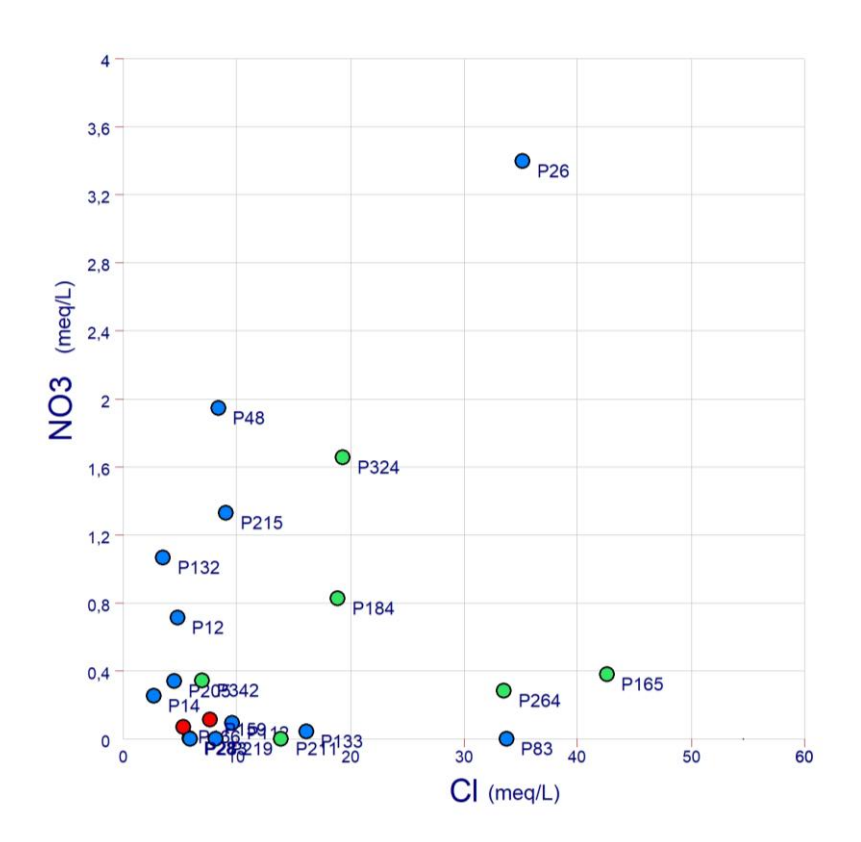

**Fig. 29 – Diagramma Binario rapporto Cloro – Nitrati**

Dal rapporto Cloro – Nitrati (Fig. 29) si osserva che nelle acque appartenenti all'acquifero alluvionale AHU e sabbioso SHU vi è un arricchimento in cloro indipendentemente dalla concentrazione di nitrato; i valori maggiori delle concentrazioni di nitrati si riscontrano principalmente nell'acquifero SHU dovuto principalmente ai fattori antropici delle attività agricole e zootecniche sviluppatosi nella ZVNOA.

Di seguito si riporta la mappa dei valori di Nitrati nelle acque campionate, espressi in mg/L, superiori oppure inferiori/uguali ai limiti di legge di 50 mg/L (Fig. 30), non si riscontrano grandi variazioni qualitative rispetto alla campagna di misura dell'anno 2011.

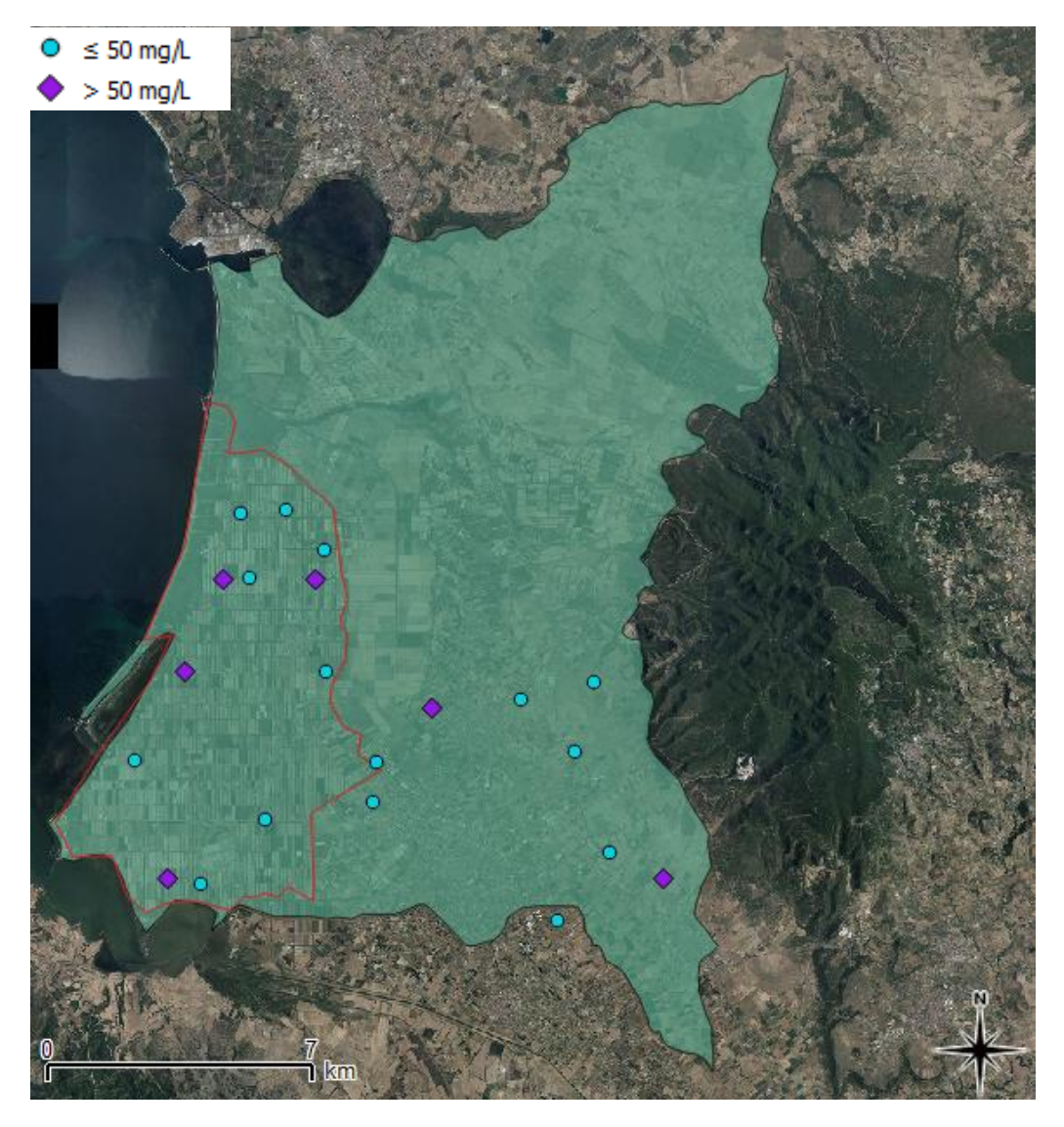

**Fig. 30 – Campionamento pozzi 2015 distinti secondo le tre Unità Idrogeologiche**

### **5. Applicazione dei Modelli**

# **5.1 Implementazione di Modelli Parametrici per la valutazione del Rischio Potenziale alla contaminazione sulla ZVN nell'Unità Idrogeologica UIS**

Come prima indagine è stata effettuata una caratterizzazione idrogeologica nell'area della Bonifica di Arborea in quanto risulta l'area maggiormente vulnerata dell'intero territorio in esame (area definita ZVN); in particolare, è stato possibile valutare, attraverso l'applicazione di Modelli Parametrici (SINTACS, IPNOA, QI), il Rischio Potenziale e l'Indice di Suscettibilità attuali di contaminazione da nitrati nell'acquifero freatico della ZVN: in particolare il metodo SINTACS tiene conto delle condizioni naturali del sistema idrogeologico, il metodo IPNOA tiene conto principalmente delle componenti antropiche collegate allo sfruttamento delle acque sotterranee ed infine il metodo QI tiene conto della qualità delle acque (Fig. 31).

La Bonifica di Arborea è un'area morfologicamente depressa e comprende un vasto sistema sabbioso, ampie zone umide stagnali e lagunari e un campo dunale stabilizzato dagli storici rimboschimenti nella parte di Pinus Pinea.

L'acquifero sabbioso freatico appartenente a questo dominio è compreso tra lo stagno di S'Ena Arrubia a Nord, il Mar di Sardegna ad Ovest, lo Stagno di Marceddì e di San Giovanni a Sud-Ovest, il Canale delle Acque Medie e il Rio Mogoro a Sud-Est ed infine l'Ex Stagno di Sassu ad Est.

Per lo sviluppo dei metodi parametrici utilizzati, che prevedono un overlay mapping di differenti carte tematiche discretizzate in maglie quadrate, è stato utilizzato principalmente un Sistema Informativo Geografico (GIS) attraverso l'utilizzo del software ArcGis 9.3 (Versione Demo Free).

I modelli applicati sono stati successivamente validati attraverso una comparazione dei risultati con dati sperimentali.

Anche se i valori di vulnerabilità in questa area sono stati già codificati dalla normativa, con l'applicazione di questi modelli è stato possibile verificare l'attendibilità di queste metodiche di analisi differenti per quanto riguarda la vulnerabilità all'inquinamento.

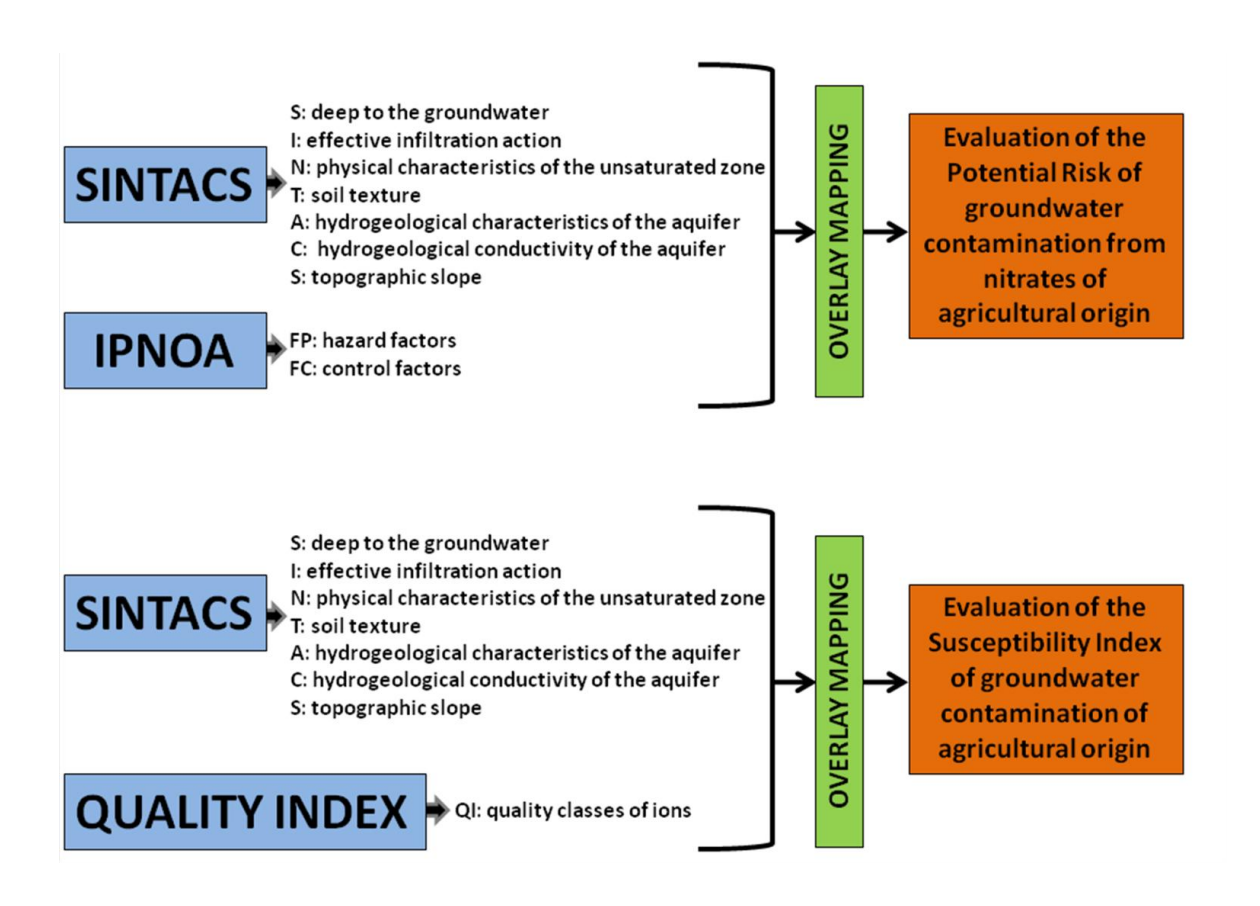

**Fig. 31 – Modelli Parametrici applicati e parametri presi in esame**

## **5.1.1 Descrizione del Modello Parametrico SINTACS**

La *vulnerabilità intrinseca o naturale* degli acquiferi si definisce come la suscettibilità specifica dei sistemi acquiferi, nelle loro diverse parti componenti e nelle diverse situazioni geometriche ed idrodinamiche, ad ingerire e diffondere, anche mitigandone gli effetti, un inquinante fluido od idroveicolato tale da produrre impatto sulla qualità dell'acqua sotterranea, nello spazio e nel tempo (Civita, 1987).

La valutazione della vulnerabilità di un acquifero dovrebbe essere effettuata caso per caso, tenendo conto delle caratteristiche fisiche e chimiche di ogni singolo inquinante presente (o di famiglie di prodotti assimilabili), del tipo di fonte (puntuale, diffusa), dei quantitativi, dei modi e dei tempi di sversamento.

Tra i sistemi modellistici messi a punto per la valutazione della vulnerabilità di un territorio, la scelta è ricaduta su S.I.N.T.A.C.S. per i motivi elencati:

 Il sistema è stato messo a punto per essere applicato a situazioni idrogeologiche, climatiche, e di impatto che si riscontrano in Italia e più in generale nel Bacino del Mediterraneo;

 Il sistema ha il vantaggio di poter essere applicato sia quando i diversi parametri fisici siano stati effettivamente misurati nel campo, sia quando questi non siano misurati, facendo riferimento al contesto geologico, idrogeologico, pedologico e di uso del suolo;

 Gli indici di vulnerabilità sono stati messi a punto sperimentalmente sulla base di circa 500 test.

Questo metodo è senza dubbio valido e permette di rappresentare con facilità la valutazione estensiva della vulnerabilità degli acquiferi all'inquinamento e la relativa estrinsecazione cartografica, che si sono dimostrati elementi vincenti nel campo della protezione ambientale.

Il termine S.I.N.T.A.C.S. è l'acronimo dei sette parametri che vengono presi in considerazione dal modello per la valutazione della vulnerabilità, ossia:

- **S**: **S**oggiacenza;
- **I**: **I**nfiltrazione efficace;
- **N: Non saturo (effetto di depurazione del);**
- **T**: **T**ipologia della copertura;
- **A**: **A**cquifero (caratteristiche idrogeologiche dell');
- **C**: **C**onducibilità idraulica dell'acquifero;
- **S**: **S**uperficie topografica (acclività della).

Per ogni singolo parametro sono assegnati i punteggi che devono essere attribuiti alle unità quadrate della maglia che costituiscono il reticolo di discretizzazione, denominate EFQ (elemento finito quadrato).

Una volta calcolati i valori dei parametri e di pesi relativi a ciascuno degli EFQ<sub>i</sub> che discretezza il territorio in esame, si calcola per ogni cella l'indice di vulnerabilità intrinseca, dato dall'equazione:

$$
I_{SINTACS} = \sum_{i=1}^{7} P_i W_i
$$

dove i rappresenta il parametro considerato, P è il punteggio attribuito all'elemento finito quadrato in funzione del parametro i, W è il peso moltiplicatore utilizzato dal metodo (Civita et al., 2000).

Di seguito vengono descritti i parametri presi in considerazione dal SINTACS.

### **Soggiacenza (S)**

Si definisce soggiacenza la profondità della superficie piezometrica misurata rispetto al piano di campagna. Questo parametro ha notevole influenza sulla vulnerabilità degli acquiferi, perché anche dal suo valore dipende il tempo di transito di un inquinante idroportato e quindi l'azione autodepurante dell'insaturo.

Il suo valore è fisso negli acquiferi in pressione, ed in questo caso deve essere valutato durante la realizzazione dei pozzi, mentre è variabile nelle falde a pelo libero. In questo caso, per porsi nella condizione più cautelativa possibile nella valutazione della vulnerabilità, è necessario considerare il valore minimo di soggiacenza registrato nell'anno idrologico.

Il punteggio SINTACS relativo a questo parametro è quindi inversamente proporzionale alla vulnerabilità dell'acquifero, aumentando al diminuire della soggiacenza e cioè al diminuire del tempo di transito e dell'azione autodepurante dell'insaturo.

Dalle misure piezometriche dei pozzi è quindi possibile attribuire i punteggi al parametro soggiacenza.

Il punteggio S.I.N.T.A.C.S. relativo a questo parametro diminuisce con l'aumentare della profondità, cioè con l'aumentare dello spessore dell'insaturo, assumendo valori compresi tra 10 e 1, come illustrato nel grafico seguente (Fig. 32):

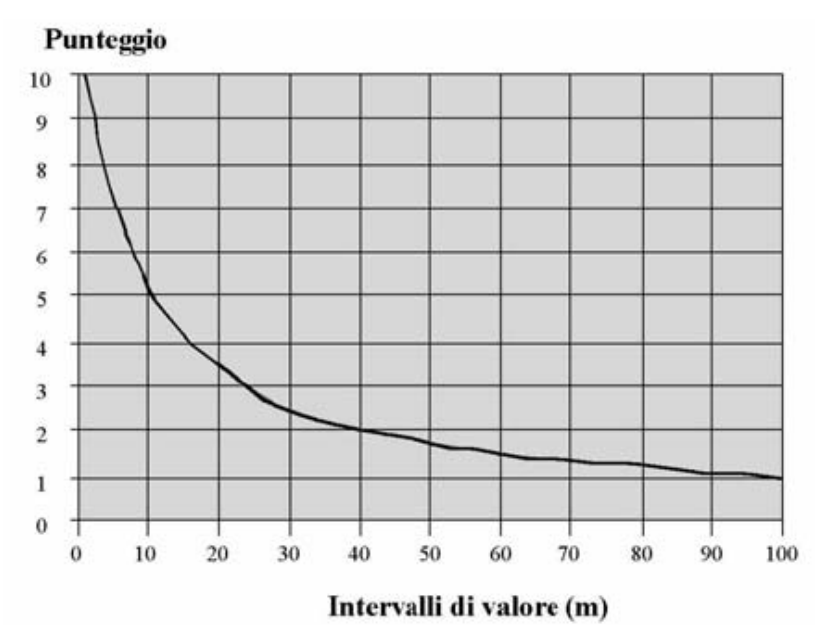

**Fig. 32 – Valori del parametro Soggiacenza S e relativi punteggi (da Civita et al., 2000)**

Dalla ricostruzione della superficie piezometrica, ricavata dalle misure dirette sui pozzi, è possibile attribuire i punteggi al parametro soggiacenza.

Il punteggio S relativo è massimo (uguale a 10) per valori bassi di soggiacenza, cioè per livelli piezometrici prossimi alla superficie topografica o per zone di affioramento della falda, e tende asintoticamente al valore minimo, pari ad 1, per valori di soggiacenza superiori ai 60 m.

La soggiacenza viene valutata sulla base di misure effettuate sui punti d'acqua presenti nell'area in esame, oppure può essere dedotta da Carte piezometriche eventualmente esistenti; i dati puntuali devono poi essere territorializzati mediante interpolazione.

### **Infiltrazione efficace (I)**

L'infiltrazione efficace assume notevole importanza per la valutazione della vulnerabilità, poiché essa regge il trascinamento in profondità degli inquinanti, ma anche la loro diluizione dapprima nell'insaturo e quindi nella zona di saturazione.

La metodologia di valutazione e di territorializzazione del parametro, si basa su una semplificazione della tecnica del bilancio idrogeologico (Civita e De Maio, 1997, 2000; Civita et al., 1999), che prescinde dalla presenza di interscambi tra acquiferi e corpi idrici superficiali e non considera le pratiche irrigue che utilizzano grandi volumi d'acqua.

La valutazione della ricarica attiva, in questi ultimi casi, diviene problematica e non può prescindere dalla complessità delle misure necessarie per la redazione di un bilancio idrogeologico globale (Schoeller, 1967; Lerner et al., 1990) che tenga conto non solo degli afflussi ed efflussi naturali ma anche delle ricariche dai corpi idrici superficiali, di quelle artificiali e dei prelievi relativi. I relativi dati, per altro difficilmente reperibili sul territorio italiano, sono comunque molto scarsamente territorializzabili anche con l'utilizzo di tecniche GIS.

*\_\_\_\_\_\_\_\_\_\_\_\_\_\_\_\_\_\_\_\_\_\_\_\_\_\_\_\_\_\_\_\_\_\_\_\_\_\_\_\_\_\_\_\_\_\_\_\_\_\_\_\_\_\_\_\_\_\_\_\_\_\_\_\_\_\_\_\_\_\_\_\_\_\_\_\_\_\_\_\_\_\_\_\_\_\_\_\_\_\_\_\_\_\_\_\_\_\_\_\_\_\_\_\_\_\_\_*

Pertanto, nella struttura di S.I.N.T.A.C.S. è stato affrontato il problema delle ricariche dalla superficie agendo più che sul singolo parametro, sul peso che l'insieme viene ad avere laddove si verificano o s'ipotizzano travasi (linea di pesi n° 3 – *Aree soggette a drenaggio*) o forti incrementi dovuti a irrigazione intensiva e continuata di territori con agricoltura a forte supporto chimico (linea di pesi n° 2 – *Aree soggette ad impatto rilevante*).

Di norma, dunque, il parametro si calcola dalla piovosità efficace e dalle condizioni idrogeologiche superficiali che sono conglobate nell'indice d'infiltrazione mostrato nella figura 33:

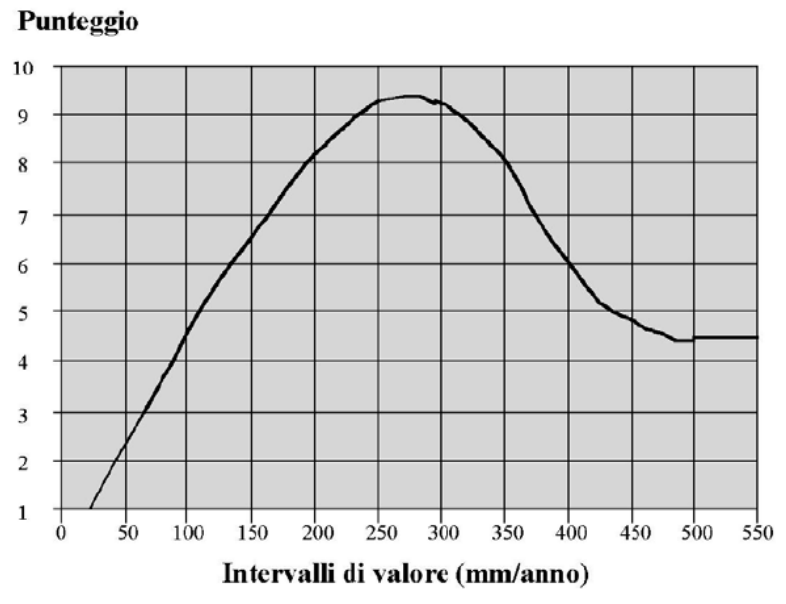

**Fig. 33 – Valori del parametro Infiltrazione efficace I e relativi punteggi (da Civita et al., 2000)**

Tale indice è determinato in base alla litologia superficiale (se affiorante o sotto scarsa copertura di suolo) o alle caratteristiche idrauliche del suolo (se questo è potente), all'acclività della superficie topografica, all'indice di fratturazione (if), all'indice di carsismo (ic) e ad altri parametri correttivi che dipendono dalla soggiacenza, dall'uso del suolo, dalla tipologia e densità della rete drenante superficiale.

Le informazioni di base necessarie per la valutazione e la territorializzazione dell'infiltrazione consistono nelle serie storiche almeno ventennali, continue o ricostruite ed omogeneizzate, dei dati pluviometrici e termometrici mensili misurati a tutte le stazioni esistenti nell'area d'interesse ed ai margini di essa. In base a queste ed alle quote medie delle stazioni e dei singoli EFQ del grigliato di riferimento, sono calcolati i valori delle precipitazioni medie annue  $(\overline{P})$  e dell'evapotraspirazione reale media annua ( **E <sup>r</sup>** ) ragguagliati alla quota.

Possono seguirsi due diverse vie di approccio alla valutazione del parametro Infiltrazione, nel caso di rocce nude o poco coperte ed in quello di suolo potente (potenza pari o superiore al metro).

*\_\_\_\_\_\_\_\_\_\_\_\_\_\_\_\_\_\_\_\_\_\_\_\_\_\_\_\_\_\_\_\_\_\_\_\_\_\_\_\_\_\_\_\_\_\_\_\_\_\_\_\_\_\_\_\_\_\_\_\_\_\_\_\_\_\_\_\_\_\_\_\_\_\_\_\_\_\_\_\_\_\_\_\_\_\_\_\_\_\_\_\_\_\_\_\_\_\_\_\_\_\_\_\_\_\_\_*

Nel primo caso è necessario calcolare per ogni EFQ i-esimo di maglia il valore delle precipitazioni efficaci medie annue **Q** :

$$
\overline{Q} = \overline{P} - \overline{E}_r \quad \text{[mm/anno]}
$$

Il valore ottenuto viene moltiplicato per quello dell'indice proprio del tipo di roccia presente nell'EFQ i-esimo mostrato nel seguente grafico (Fig. 34):

$$
\bar{I} = \overline{Q} \cdot \chi \qquad [mm/anno]
$$

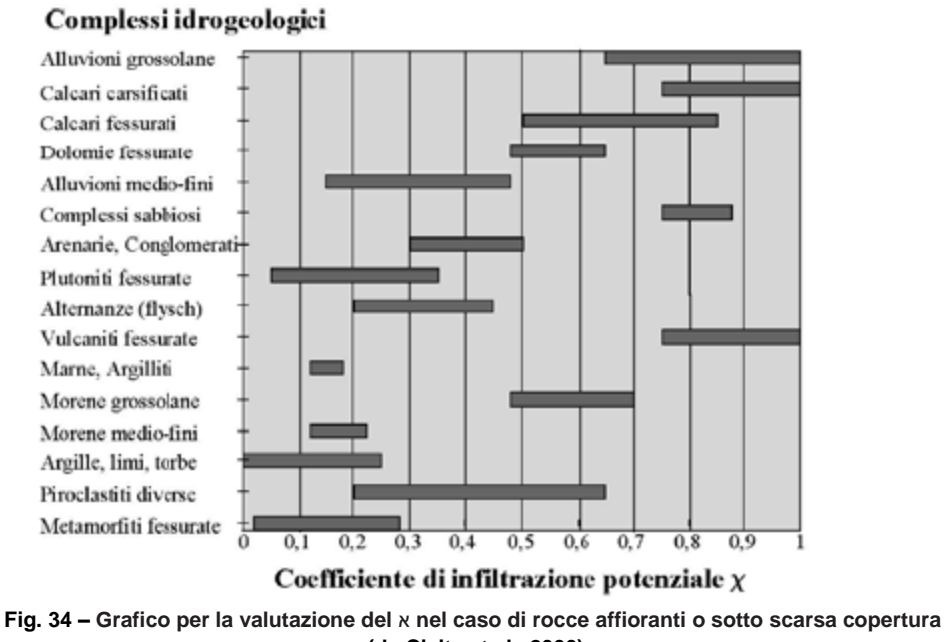

**(da Civita et al., 2000)**

Nel caso di suoli spessi, viene usato il valore intero di **P** per l'indice א in funzione del tipo di tessitura (Avery, 1973):

$$
\bar{I} = \bar{P} \cdot \chi \qquad [mm/anno]
$$

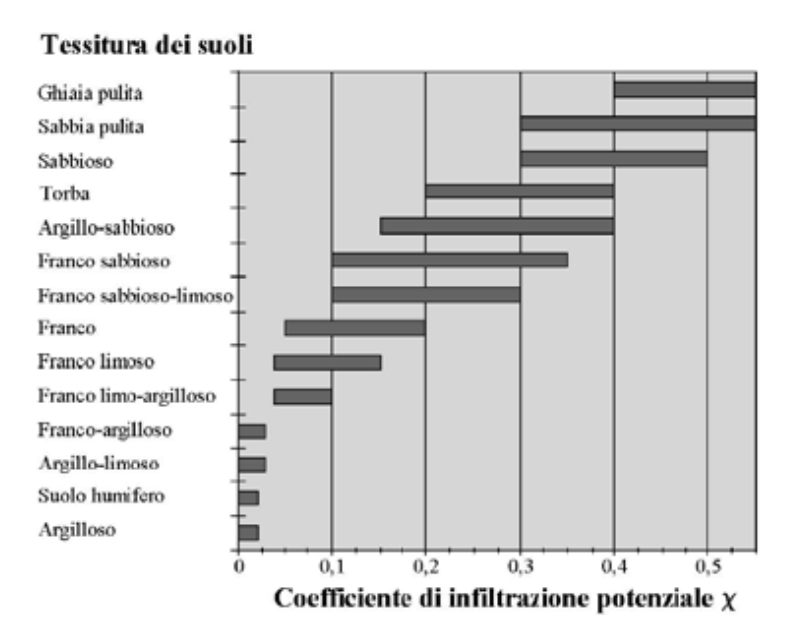

**Fig. 35 – Grafico per la valutazione del** א **nel caso di suoli spessi (da Civita et al., 2000)**

La curva empirica è stata calibrata sui dati medi del cinquantennio 1921-1970, si ricava che la gran parte del territorio italiano riceve precipitazioni medie tra 600 e 1400 mm/anno per cui, tenuto conto delle medie termometriche isocrone, è possibile valutare un intervallo di valori di precipitazione efficace tra 100 e 600 mm/anno.

S.I.N.T.A.C.S. attribuisce il punteggio massimo all'intervallo di infiltrazione 250 – 300 mm/anno, ma tende a diminuire per valori maggiori, in modo da tenere conto dei processi di diluizione e di dispersione attraverso l'insaturo, l'importanza dei quali è proporzionale ai volumi unitari di infiltrazione reale, e del ruscellamento superficiale che si genera anche in terreni ad elevata permeabilità a fronte di precipitazioni intense e frequenti.

#### **Effetto di autodepurazione del Non saturo (N)**

Il **N**on saturo, ossia la porzione di sottosuolo compresa tra la base del suolo e la superficie piezometrica, è una zona dove avvengono spostamenti prevalentemente verticali dell'acqua sotterranea e costituisce per l'acquifero, dopo il suolo, la seconda linea di difesa dall'inquinamento.

Nel non saturo esistono numerosi fattori che svolgono funzioni importanti nell'attenuazione dell'impatto degli inquinanti sull'acquifero: processi fisicomeccanici quali la filtrazione e la dispersione che dipendono dalle caratteristiche granulometriche, dallo spessore e dal grado di diagenesi; processi chimici quali la reattività chimica dei minerali che compongono le rocce, gli scambi cationici, le reazione acido-base, la complessazione, l'adsorbimento-desorbimento; processi biologici come la biodegradazione e volatilizzazione , tutti questi sono funzione dello spessore dell'insaturo.

Mentre per i mezzi a permeabilità matriciale la valutazione di tutti questi fattori è abbastanza agevole, più difficile appare la stima dell'azione di mitigazione dell'insaturo quando questo comprende rocce fessurate. In questi casi, molto importanti sono la luce delle discontinuità, la loro geometria, orientazione, densità (indice di fratturazione) e interconnessione.

L'effetto di autodepurazione del non-saturo si valuta, dunque, a partire dalle condizioni litologiche dello spessore insaturo (litologia, stato di fratturazione, grado di carsismo). Si attribuisce un punteggio alla litologia del parallelepipedo insaturo avente per base la singola maglia (EFQ) di discretizzazione: ciò può essere immediato se tale litologia è uniforme. In questo caso, basta entrare nel diagramma della figura seguente, identificare il litotipo voluto, effettuare il *posizionamento all'interno dell'intervallo di punteggio indicato* e ricavare il punteggio cercato.

Quando l'insaturo è costituito da differenti tipi litologici, per definire il parametro N (effetto del non saturo) è necessario calcolare la media ponderale riferita allo spessore, che è data dal rapporto tra la sommatoria del prodotto del punteggio (P) di ogni singolo litotipo per il suo spessore (h) e la potenza totale del non saturo:

$$
N=\sum_{j=1}^n hjPj\left/\sum_{j=1}^n hj\right.
$$

Dove l'acquifero è confinato da un livello impermeabile il punteggio da attribuire all'azione mitigatrice dell'insaturo si assume pari a 1.

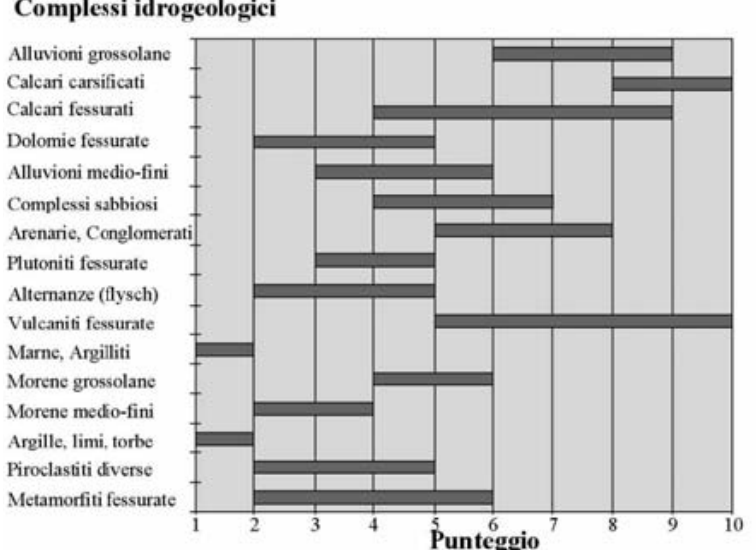

Complessi idrogeologici

**Fig. 36 – Azione di mitigazione delle rocce componenti l'insaturo e relativi punteggi (da Civita et al., 2000)**
# **Tipologia della copertura (T)**

La tipologia dei suoli riveste un ruolo importante nella mitigazione dell'impatto degli inquinanti e nella valutazione della vulnerabilità intrinseca, costituendo la prima linea di difesa dall'inquinamento degli acquiferi.

Il suolo è qui identificato come sottosistema aperto, trifase, accumulatore e trasformatore di energia e materia, che si sviluppa per alterazione e trasformazione fisico-chimica e biologica dei litotipi del substrato e delle sostanze organiche che vi si accumulano. Esso costituisce, come si è detto, la prima linea di difesa del sistema acquifero : è al suo interno che si esplicano importanti processi che collettivamente costituiscono il potenziale di attenuazione del suolo.

Due gruppi di parametri pedologici devono prendersi in considerazione nella valutazione di tale potenziale. I parametri del primo gruppo controllano direttamente la situazione fisica reale ed i processi che la caratterizzano (assorbimento, filtrazione, capacità di drenaggio, grado di umidità, velocità di infiltrazione) :

– la granulometria;

– la tessitura;

– lo spessore effettivo.

La granulometria dei suoli, che normalmente è il parametro più disponibile, viene ricavata da campionamenti ed analisi come distribuzione delle classi dimensionali delle particelle minerali del suolo. Nella classificazione internazionale si assumono quattro classi granulometriche, come mostrato nella seguente tabella 14.

| <b>Classe granulometrica</b> | Intervalli dimensionali (mm) |
|------------------------------|------------------------------|
| Sabbia grossa                | $2 \div 0.2$                 |
| Sabbia fine                  | $0,2 \div 0,02$              |
| Limo                         | $0,02 \div 0,002$            |
| Argilla                      | < 0,002                      |

**Tab. 14 – Classi granulometriche dei suoli e relativi limiti dimensionali dei granuli secondo il Sistema Internazionale**

Dalla distribuzione percentuale delle tre frazioni granulometriche con diametro inferiore a 2 mm (sabbia, limo, argilla) si caratterizza la tessitura mediante diagrammi triangolari come quello, tra i più utilizzati in campo applicativo, proposto dall'*United States Department of Agriculture* (USDA - Soil Conservation Service, 1951) riportato nella figura 37:

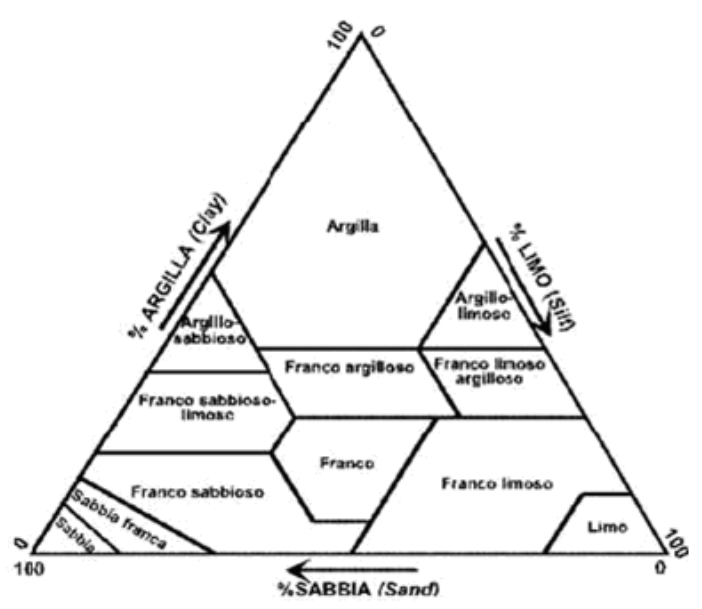

**Fig. 37 – Diagramma triangolare per classificazione tessiturale del suolo (da Soil Conservation Service, 1951)**

Nel secondo gruppo figurano i parametri che influiscono direttamente sul valore numerico del coefficiente  $K_d$  che misura il grado di adsorbimento di un composto chimico da parte del suolo, tra i quali il pH e la capacità di scambio cationico (CSC) ma, essenzialmente:

*–* il contenuto di sostanza organica (SO);

*–* il contenuto in argilla e limo (AL).

Pertanto, facendo riferimento alle caratteristiche di tessitura dei suoli ed ai parametri discussi in precedenza, sono stati quantificati gli intervalli di punteggio S.I.N.T.A.C.S. per il parametro T presentati in figura 38:

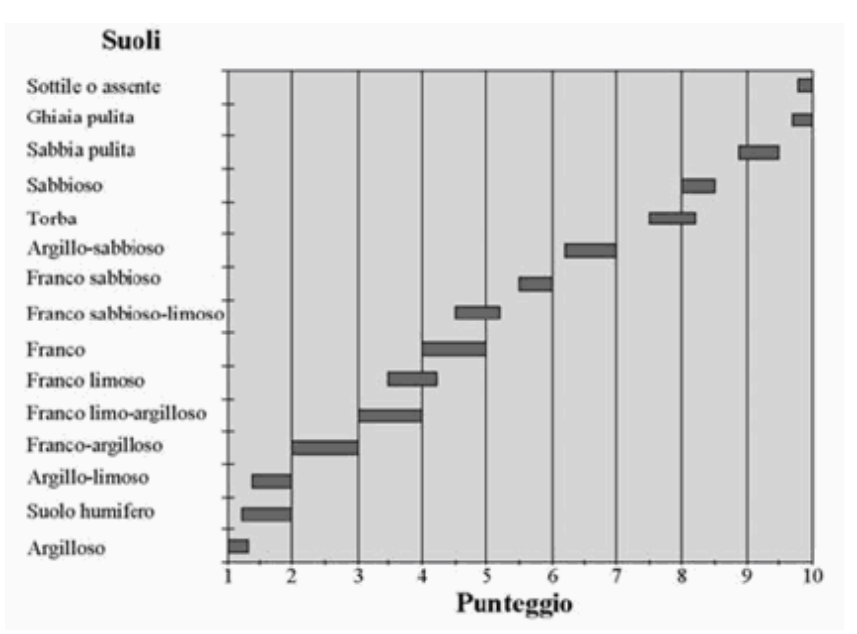

**Fig. 38 – Caratteristiche tessiturali dei suoli e relativi punteggi per la valutazione dell'azione di mitigazione degli inquinanti (da Civita et al., 2000)**

In tale diagramma e a seconda del numero e della tipologia dei dati disponibili, si potrà cercare il valore più soddisfacente da assegnare ai diversi EFQ della matrice di discretizzazione del territorio di interesse che è alla base dell'applicazione del metodo e della relativa restituzione cartografica.

#### **Caratteristiche idrogeologiche dell'Acquifero (A)**

Si definisce acquifero la zona di saturazione all'interno di un determinato complesso idrogeologico. Dopo che gli inquinanti idroveicolati hanno superato le due linee di difesa costituite dal suolo e dall'insaturo, con abbattimento di parti più o meno rilevanti delle concentrazioni iniziali, questi raggiungono l'acquifero, dove avvengono importanti processi quali la dispersione, la diluizione, l'assorbimento e le reazioni chimiche con la roccia.

Il rilevamento idrogeologico, integrato da tutti i dati disponibili sulla struttura, sulla litologia, sullo stato di fessurazione e di carsificazione della zona satura, costituisce la base delle informazioni necessarie per la parametrizzazione e per la valutazione della vulnerabilità. Su tale base si definiscono la struttura e la tipologia dell'acquifero, ma devono anche essere valutate le direzioni di flusso, la posizione degli spartiacque sotterranei, la possibile interconnessione tra acquiferi diversi dello stesso sistema, le portate unitarie e complessive dell'acquifero.

Sulla base dei dati disponibili e tenendo conto dei criteri di discriminazione ricordati in precedenza, l'utilizzatore dovrà cercare, per ciascun elemento di maglia, il valore più soddisfacente all'interno degli intervalli riportati nel grafico della figura 39 ove sono riportati i principali litotipi costituenti gli acquiferi:

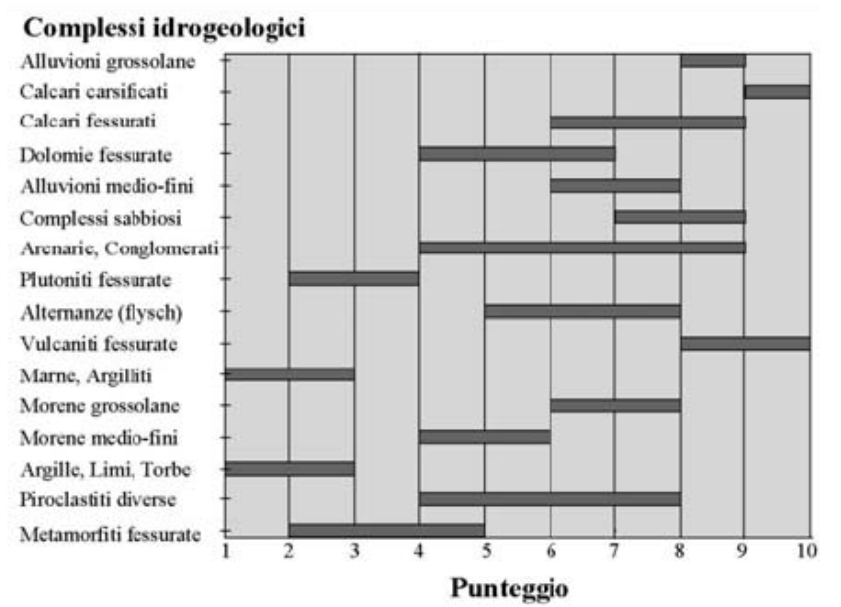

**Fig. 39 – Caratteristiche dei complessi rocciosi contenenti la zona satura del sistema acquifero e relativi punteggi (da Civita et al., 2000)**

# **Conducibilità idraulica (C)**

La conducibilità idraulica è la capacità di spostamento dell'acqua nel mezzo saturo e, quindi, di un inquinante idroportato o con le stesse caratteristiche di densità dell'acqua sotterranea.

Questo parametro, come gli altri parametri idrodinamici dell'acquifero, quali la trasmissività ed il coefficiente di immagazzinamento, è calcolato mediante prove di pompaggio pozzo – piezometro o, in mancanza di piezometri posti a distanza adeguata, mediante l'applicazione di metodologie specifiche che interpretano la prova di pompaggio. In presenza di un numero di pozzi adeguato sui quali sono state effettuate prove di pompaggio, è possibile quindi attribuire ad ogni EFQ un valore di conducibilità idraulica e, da questo, attribuire il punteggio S.I.N.T.A.C.S. corrispondente al parametro C.

Qualora non si abbiano dati disponibili è possibile utilizzare un metodo di stima indiretto basato sul tipo di conducibilità idraulica dei complessi idrogeologici della figura 40:

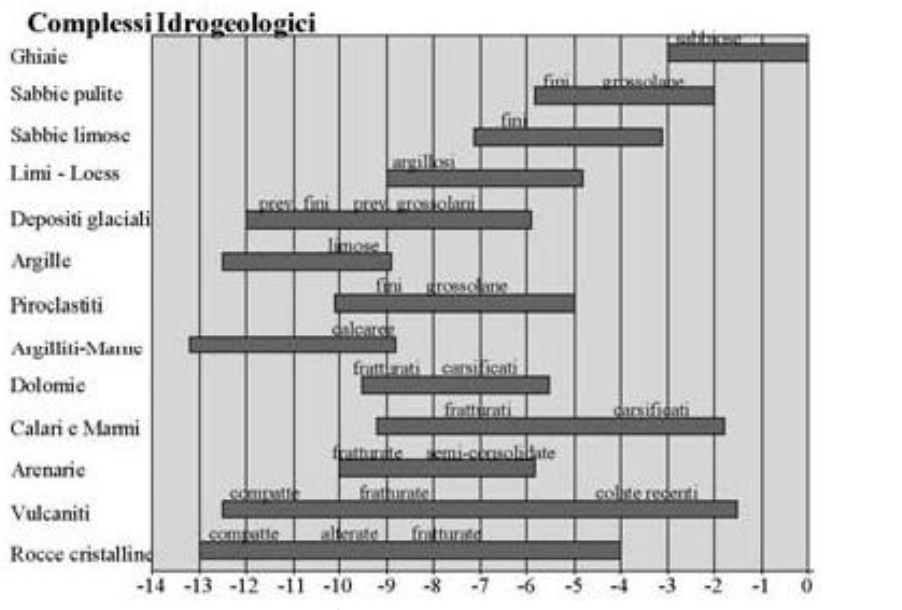

**Fig. 40 – Intervalli di conducibilità idraulica dei principali complessi acquiferi (da Civita et al., 2000)**

In questo grafico, vengono riportati i principali tipi litologici di acquifero per intervalli di valori assoluti della conducibilità idraulica, unitamente con i caratteri discriminanti che permettono di effettuare una scelta più accurata spostandosi all'interno dell'intervallo indicato. Una volta identificato il valore soddisfacente per la situazione (EFQ) in esame si deve leggere il punteggio nel grafico della figura 41:

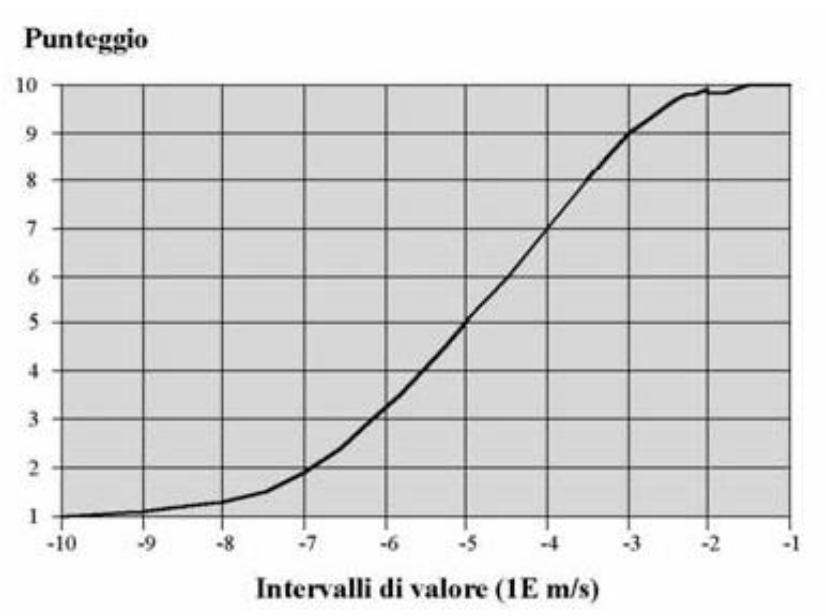

**Fig. 41 – Intervalli di valore della conducibilità idraulica e relativi punteggi del parametro C (da Civita et al., 2000)**

# **Acclività della Superficie topografica (S)**

L'acclività della superficie topografica influisce sulla valutazione della vulnerabilità intrinseca soprattutto perché da essa dipende la quantità di ruscellamento che si produce a parità di precipitazione e la velocità di spostamento dell'acqua e, dunque, di un inquinante fluido o idroveicolato sulla superficie. In pratica, si attribuisce un punteggio elevato alle pendenze molto blande corrispondenti a parti del territorio dove un inquinante può spostarsi poco sotto l'azione della gravità o addirittura ristagnare favorendo l'infiltrazione.

Inoltre, l'acclività influenza in misura più o meno grande la tipologia e lo spessore del suolo e della copertura, anche questi parametri importanti del potenziale d'attenuazione. Infine, c'è sempre una possibile interrelazione tra il gradiente topografico ed il gradiente idraulico d'acquiferi liberi prossimi alla superficie.

Operativamente, si stabiliscono delle classi d'acclività (comprese fra 0 e 30 %, come in figura 42), attribuendo il massimo punteggio per il parametro S alle aree con superficie topografica pianeggiante, dove quindi il ristagno ed il trasferimento in profondità dell'inquinante sono maggiormente favoriti.

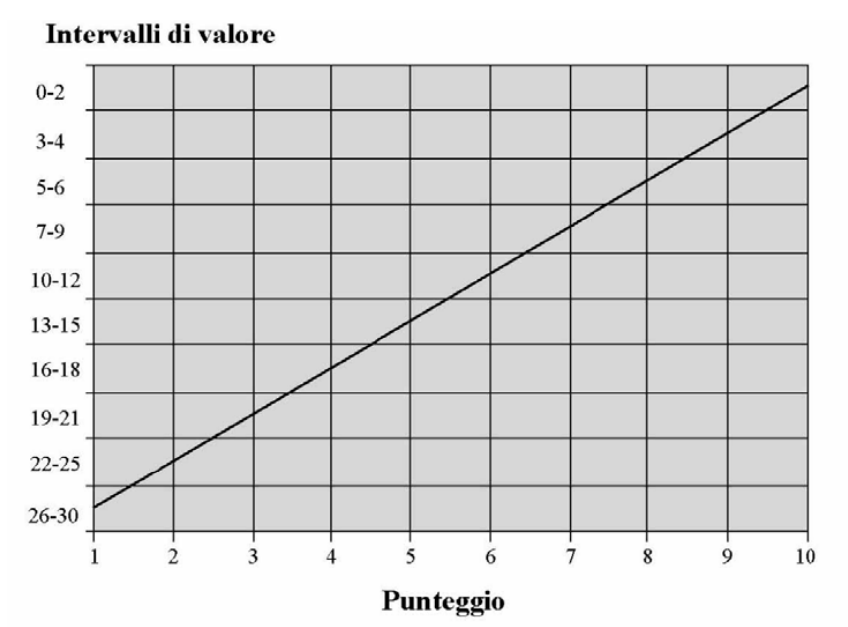

**Fig. 42 – Classi di pendenza e punteggio relativo del parametro S (da Civita et al., 2000)**

Le classi di pendenza possono essere rilevate dalla carta topografica o lette in cartografia delle acclività eventualmente già esistenti o, ancora, dedotte da un D.E.M. (Digital Elevation Model), dove disponibile.

#### **DESCRIZIONE DELLE LINEE DI PESI**

La struttura modulare di S.I.N.T.A.C.S. è stata concepita per poter utilizzare diverse linee di pesi moltiplicatori in alternativa o in parallelo.

L'utilizzo delle stringhe di pesi permette di esaltare o meno i singoli parametri alla base del metodo, al fine di descrivere nel modo più appropriato i diversi scenari come in figura 43.

Le possibili stringhe di pesi (W) possono essere tante quante le possibili permutazioni purché sia rispettata la sommatoria:

$$
\sum_{i=1}^{7} W_i = \text{costante} = 26
$$

con valore massimo del singolo moltiplicatore pari a 5.

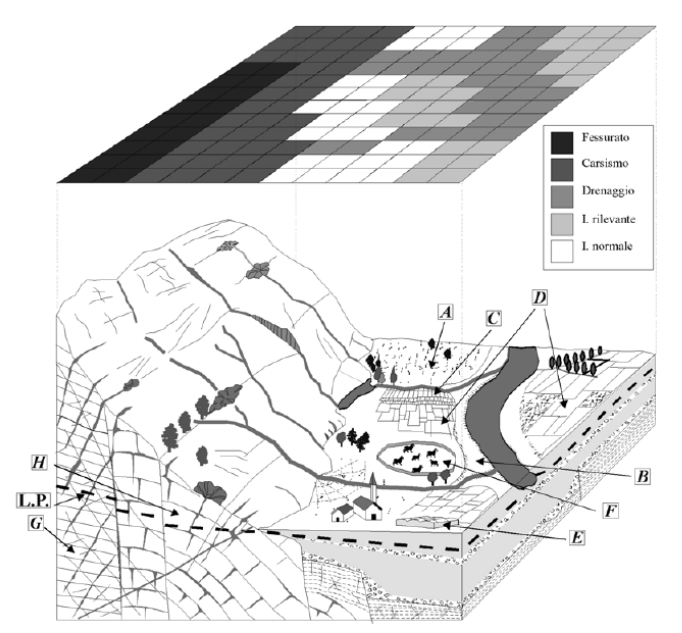

**Fig. 43 – Schema rappresentativo di un'area con situazioni idrogeologiche e di impatto diversificate e relative linee di pesi adottate per la valutazione della Vulnerabilità (A = Area incolta; B = Area golenale soggetta ad alluvionamenti; C = Irrigazione per sommersione; D = Colture con supporto chimico; E = Serre; F = Allevamenti; G = Acquiferi in rocce fessurate; H = Acquiferi in rocce carbonatiche) (da Civita et al., 2000)**

Il Metodo S.I.N.T.A.C.S. propone 5 stringhe di pesi moltiplicatori (W), mostrate nella tabella 15:

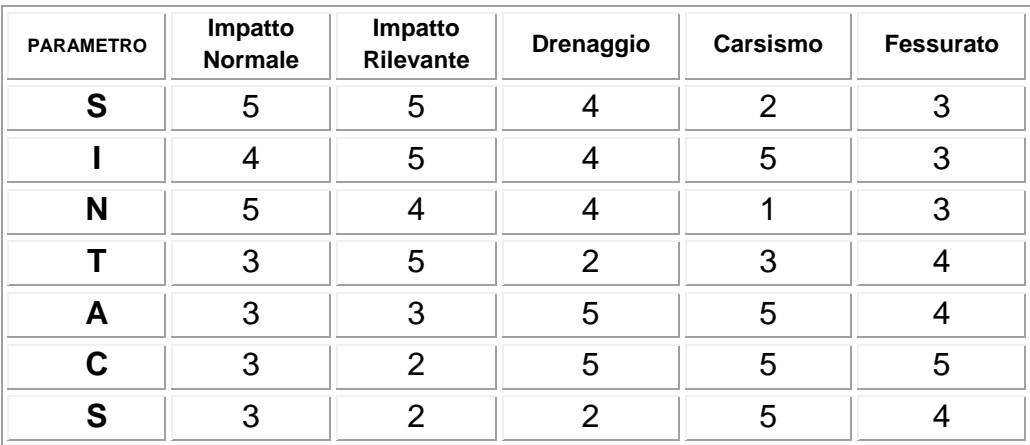

**Tab. 15 – Stringhe di pesi moltiplicatori previste per S.I.N.T.A.C.S.**

# **Aree soggette ad Impatto Normale**

Riunisce tutte quelle situazioni, collegate in genere ad aree a scarso gradiente topografico con insaturo composto prevalentemente da rocce a permeabilità matriciale, dove non sussistono particolari situazioni d'impatto antropico e con utilizzo reale del territorio contenuto e scarsamente trasformato. Si tratta di aree sterili, incolte o con colture spontanee o che, comunque, non richiedono uso di fitofarmaci, concimi chimici, se non eccezionalmente e/o in dosi modeste, né pratiche irrigue. In tali aree è realizzato sovente l'allevamento brado, sia stagionale che stanziale.

Mentre è evidente che un numero limitato di capi particolari non comporta impatti, si lascia alla discrezione dell'analista la scelta di attribuire a questi ambiti territoriali la classificazione *normale* oppure quella successivamente descritta (*impatti rilevanti*).

Gli insediamenti, anche se limitati, non possono essere inclusi in questo tipo di scenario.

La stringa specifica esalta al massimo il peso relativo della soggiacenza e dell'insaturo, strettamente collegati all'effettiva penetrabilità del sistema da parte di un inquinante fluido. Valori bassi di soggiacenza corrispondono a punteggi alti che vengono quintuplicati dallo specifico peso di stringa influendo pesantemente sull'indice di vulnerabilità.

Analogamente, un insaturo capace di una forte azione di mitigazione darà un prodotto basso anche se il moltiplicatore è elevato, mentre insaturi facilmente penetrabili incrementeranno fortemente l'indice di vulnerabilità.

Appena minore è l'enfasi attribuita, in queste condizioni, alla ricarica attiva, minore ancora risulta l'azione di prima barriera della copertura, considerando la buona azione di drenaggio esterno che caratterizza i suoli naturali indisturbati, dove presenti.

Stessa importanza assumono il tipo d'acquifero, la sua conducibilità idraulica nonché l'acclività della superficie topografica.

# **Aree soggette ad Impatto Rilevante**

Questa linea di pesi serve a modellare situazioni territoriali che favoriscono impatti importanti da fonti diffuse d'inquinamento potenziale. Si tratta di territori, con insaturo costituito in prevalenza da mezzi a permeabilità matriciale, morfologicamente adatti ad antropizzazione estensiva, con colture che prevedono abbondanti trattamenti con fitofarmaci, concimi chimici, applicazioni di fertirrigazione, spargimento di liquami; aree a discarica incontrollata, lagoni, vasche di dispersione, oleodotti, collettori fognari, aree industriali attive e dismesse, aree urbanizzate e assimilabili.

In queste condizioni è evidente che il sottosistema insaturo gioca un ruolo altamente preponderante, qualsiasi sia la tipologia dell'acquifero soggiacente e la sua conducibilità idraulica.

La stringa è stata, dunque, strutturata in modo da esaltare notevolmente la funzione della soggiacenza e dell'insaturo combinati, ma anche quella fondamentale del suolo come primo e potente arma di difesa contro l'inquinamento chimico e batteriologico idroveicolato da fonti sia diffuse che puntuali. Notevole enfasi viene tributata anche al parametro infiltrazione per tenere conto delle pratiche irrigue che forniscono un potente vettore agli inquinanti sparsi e/o applicati sulla superficie del suolo; e delle perdite da strutture di accumulo o di condottamento di inquinanti (discariche, lagoni, serbatoi, sistemi fognari, oleodotti.

# **Aree soggette a Drenaggio**

Uno scenario particolare è stato identificato per quelle aree dove avviene un drenaggio da corpi idrici superficiali a quelli sotterranei soggiacenti.

Questa linea di pesi è stata calibrata fondamentalmente sulla forte riduzione se non sull'annullamento della soggiacenza in corrispondenza dei punti (o delle zone) nei quali può sussistere un collegamento tra acquifero e reticolo drenante superficiale, sia naturale che artificiale. In situazioni del tipo descritto, i parametri fondamentali che caratterizzano l'insaturo ed i processi che in esso avvengono sono meno esaltati dai moltiplicatori, mentre forte rilevanza viene attribuita al tipo di acquifero ed alla sua conducibilità idraulica. Ciò per esaltare l'importanza di tempi di transito veloci, l'alta capacità d'ingestione e di diluizione del corpo idrico sotterraneo. Il suolo gioca un ruolo secondario in questo scenario come pure l'acclività, per altro sempre molto limitata.

Tali zone devono comprendere, oltre alle parti direttamente connesse al suddetto reticolo, le aree abitualmente esondabili dai corsi d'acqua in regime di piena e le aree soggette ad esondazione frequente, le aree di irrigazione con grandi volumi d'acqua (irrigazione per sommersione e per scorrimento), le aree di affioramento continuo o periodico della superficie piezometrica libera (stagni, marcite, paludi).

#### **Aree carsiche**

Il quarto scenario selezionato è destinato a quelle zone dove sussistono condizioni di carsismo profondo e completo. Si tratta di aree estesamente carsificate in superficie ed in profondità, con collegamenti rapidissimi tra superficie e acquifero attraverso punti di perdita dei dreni superficiali, pozzi carsici, inghiottitoi.

La stringa descrive tempi di transito (TOT) molto veloci: l'azione di mitigazione della soggiacenza combinata con l'insaturo è pressoché nulla poiché le acque superficiali si riversano nel sottosuolo percorrendo condotti anche molto profondi con velocità incomparabilmente maggiori di quelle che caratterizzano i processi

infiltrativi normali. In queste situazioni, anche l'azione di attenuazione degli inquinanti prodotta, generalmente dal suolo, risulta quasi nulla. La massima enfasi viene attribuita, attraverso il valore dei moltiplicatori, all'infiltrazione efficace, alle caratteristiche dell'acquifero ed alla sua permeabilità. Un elevato valore di moltiplicatore viene attribuito anche all'acclività, in modo da tenere nel massimo conto le zone assorbenti o perdenti a scarsa pendenza che favoriscono il ristagno se non l'allagamento temporaneo o continuativo.

# **Aree in rocce fessurate**

Questa stringa deve essere applicata alle aree dove il sistema idrogeologico è costituito in prevalenza da rocce permeabili per fessurazione, non carsificate o con carsismo sviluppato solo in superficie, in assenza, quindi, di condotti e pozzi collegati direttamente ad un sistema di cavità evoluto.

In questo tipo di scenario il ruscellamento superficiale può essere scarso in assenza di suolo. I tempi di transito, anche se rilevanti nei primi metri di insaturo, si abbassano e si uniformano in profondità in funzione della conducibilità idraulica dell'insaturo prima e poi del saturo. Pertanto, il massimo moltiplicatore della stringa in oggetto è quello relativo al parametro C, seguito da quello relativo al tipo di acquifero. Lo stesso valore attribuito a quest'ultimo moltiplicatore viene assegnato al suolo, se presente, ed all'acclività della superficie, data la notevole influenza di questi due parametri combinati sulla capacità di ingestione del sistema. Un peso minore è attribuito a parametri come la soggiacenza, l'infiltrazione e l'insaturo a testimonianza di un'azione di mitigazione globale dell'intero sistema e non strettamente connessa con i singoli parametri citati.

#### **Indice di vulnerabilità**

Per ciascun elemento di maglia della griglia che discretizza l'area d'interesse si calcolano i pesi relativi ai 7 parametri del metodo, si identifica una delle cinque situazioni-scenario descritte e si assume la *stringa* relativa. In teoria, le situazioni descrivibili operando sui pesi sono moltissime, il che aumenta la duttilità del metodo nei confronti di altri PCSM.

In tutti i casi e per ciascun elemento di maglia, l'indice di vulnerabilità intrinseca (*ISINTACS*) si ottiene:

$$
I_{SINTACS} = \sum_{i=1}^{7} P_i W_i
$$

essendo **P** il punteggio di ciascuno dei 7 parametri considerati dal metodo e **W** il peso relativo della stringa prescelta.

L'integrazione dei valori così ottenuti fornisce, per ogni maglia, un valore numerico rappresentate la vulnerabilità intrinseca dell'acquifero di riferimento. Tali valori possono variare da un minimo di 26 ad un massimo di 260 punti.

*\_\_\_\_\_\_\_\_\_\_\_\_\_\_\_\_\_\_\_\_\_\_\_\_\_\_\_\_\_\_\_\_\_\_\_\_\_\_\_\_\_\_\_\_\_\_\_\_\_\_\_\_\_\_\_\_\_\_\_\_\_\_\_\_\_\_\_\_\_\_\_\_\_\_\_\_\_\_\_\_\_\_\_\_\_\_\_\_\_\_\_\_\_\_\_\_\_\_\_\_\_\_\_\_\_\_\_*

Il problema di suddividere l'intero intervallo di valori dell'indice in gradi di vulnerabilità intrinseca, in modo da poterli rappresentare cartograficamente in una forma comprensibile a tutti e che permetta una valutazione comparativa standardizzata tra zone diverse è stata definito utilizzando una risoluzione di tipo statistico.

Così facendo si sono ottenuti per i 6 gradi di vulnerabilità previsti dal *Metodo-Base* G.N.D.C.I. – C.N.R. altrettanti intervalli dell'indice S.I.N.T.A.C.S. tal quale come in figura 44.

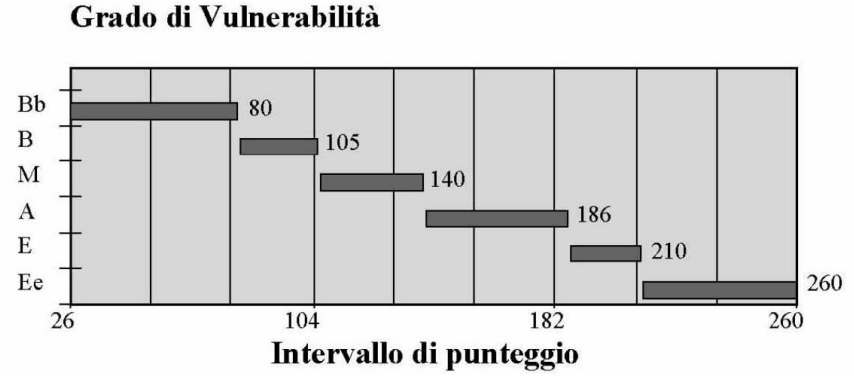

**Fig. 44 - Intervalli/gradi di vulnerabilità intrinseca (punteggi grezzi) (da Civita et al., 2000)**

I valori grezzi dell'Indice sono, poi, stati normalizzati (espressi in percentuale) per semplicità di lettura, come in figura 43, mediante l'espressione:

$$
IS_{NO} = \frac{IS_{GR} - IS_{MIN}}{IS_{MAX} - IS_{MIN}} \cdot 100
$$

in cui IS<sub>NO</sub> è l'Indice normalizzato mentre **IS**<sub>MAX</sub> e **IS**<sub>MIN</sub> sono, rispettivamente, i valori massimo e minimo dell'Indice S.I.N.T.A.C.S. grezzo, ossia 260 e 26.

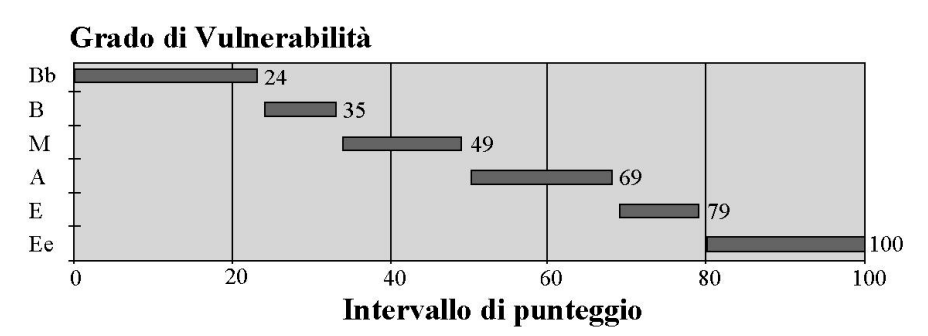

**Fig. 45 - Intervalli/gradi di vulnerabilità intrinseca (punteggi normalizzati) (da Civita et al., 2000)**

# **5.1.2 Applicazione del Modello Parametrico SINTACS per la valutazione della Vulnerabilità Intrinseca nell'UIS**

Al fine di costruire le cartografie tematiche relative ai parametri del metodo S.I.N.T.A.C.S., è stato necessario suddividere il territorio in esame in aree discrete: si è scelto di attuare tale suddivisione attraverso una griglia regolare a maglie quadrate; l'area studiata risulta quindi discretizzata in elementi finiti quadrati (EFQ). Attraverso questa discretizzazione si è ottenuta una suddivisione del territorio studiato in 438 colonne e 494 righe con un numero totale di EFQ pari a 216.372. Per la costruzione dei suddetti tematismi è stato utilizzato, principalmente, il software ArcGIS 9.3 (Versione Demo Free).

Un GIS organizza i dati geografici in una serie di livelli tematici e tabelle; i *dataset*  geografici di un GIS sono georeferenziati, essi hanno una posizione ben definita nello spazio e possono quindi essere sovrapposti gli uni con gli altri come mostrato nella figura:

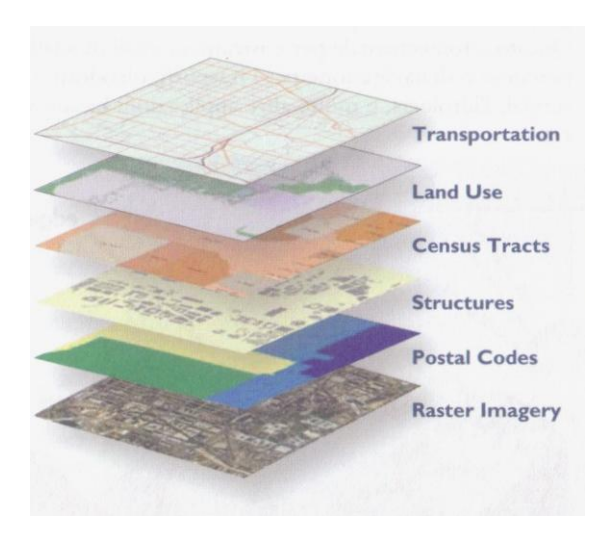

**Fig. 46 - Esempio di sovrapposizione di tematismi differenti (da http://www.dipartimentodibiologiabari.it/)**

Un GIS è un sistema per la gestione, l'analisi e la visualizzazione del sapere geografico rappresentata attraverso una serie di insiemi di informazioni. I GIS astraggono l'informazione geografica in cinque elementi di base:

- *Dataset* (insiemi di informazioni geografiche) e modelli di dati;
- Mappe e globi;
- Modelli di *geoprocessing* (elaborazione dell'informazione geografica) e *script*;
- Metodi e flussi di lavoro GIS;
- Metadati.

Questi cinque insiemi di informazioni sono gli elementi primari dell'informazione geografica (Fig. 47).

*\_\_\_\_\_\_\_\_\_\_\_\_\_\_\_\_\_\_\_\_\_\_\_\_\_\_\_\_\_\_\_\_\_\_\_\_\_\_\_\_\_\_\_\_\_\_\_\_\_\_\_\_\_\_\_\_\_\_\_\_\_\_\_\_\_\_\_\_\_\_\_\_\_\_\_\_\_\_\_\_\_\_\_\_\_\_\_\_\_\_\_\_\_\_\_\_\_\_\_\_\_\_\_\_\_\_\_*

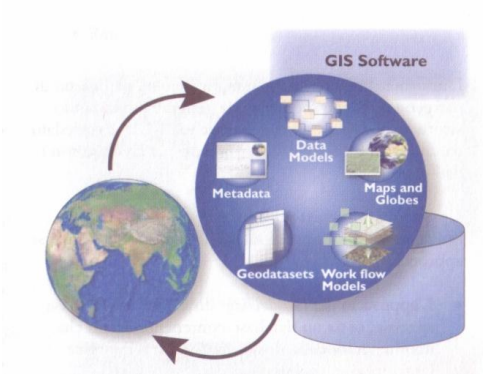

**Fig. 47 - Software GIS (da http://www.dipartimentodibiologiabari.it/)**

Un Sistema Informativo Geografico consente di interagire con l'informazione geografica secondo diversi approcci:

 L'approccio *geodatabase*: un GIS è un database spaziale, ossia un database contenente *dataset* che rappresentano l'informazione geografica in termini di modello di dati generico, e consente la gestione di elementi vettoriali (*feature*), immagini raster, attributi, topologie, reti;

 L'approccio *geovisualizzazione*: un GIS consente di costruire rappresentazioni geografiche complete e complesse (*mappe*) in cui vengono visualizzati gli elementi geografici (*feature*) e le loro relazioni spaziali con la superficie terrestre. Si possono costruire viste sul sistema informativo sottostante che sono utilizzate come finestre sul database, attraverso interrogazioni, analisi ed editing dell'informazione geografica;

 L'approccio *geoprocessing*: un GIS è un insieme di strumenti operativi per l'analisi geografica e l'elaborazione dell'informazione. Le funzioni di *geoprocessing,* a partire da *dataset* geografici esistenti, consentono di applicare a essi delle funzioni analitiche e archiviare i risultati in nuovi *dataset*. Il *geoprocessing* permette di programmare le attività e di automatizzare i flussi di lavoro attraverso l'assemblaggio di sequenze ordinate di operazioni (Fig. 48).

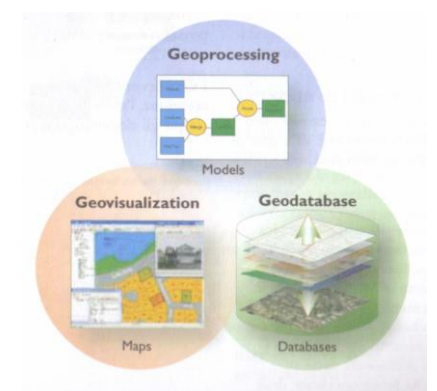

. **Fig. 48 - I tre approcci di un GIS (da http://www.dipartimentodibiologiabari.it/)**

Le estensioni GIS utilizzate per l'applicazione del modello parametrico S.I.N.T.A.C.S.nell'area di studio ZVNOA sono:

*\_\_\_\_\_\_\_\_\_\_\_\_\_\_\_\_\_\_\_\_\_\_\_\_\_\_\_\_\_\_\_\_\_\_\_\_\_\_\_\_\_\_\_\_\_\_\_\_\_\_\_\_\_\_\_\_\_\_\_\_\_\_\_\_\_\_\_\_\_\_\_\_\_\_\_\_\_\_\_\_\_\_\_\_\_\_\_\_\_\_\_\_\_\_\_\_\_\_\_\_\_\_\_\_\_\_\_*

- *Spatial Analyst*, che fornisce una vasta gamma di potenti strumenti di modellazione dei raster e di analisi che consentono di interrogare, cartografare e analizzare dati raster a matrici di celle;
- *Geoprocesing,* processo che consente di derivare l'informazione attraverso l'analisi dei dati GIS disponibili;
- *3D Analyst,* che permette un'efficace visualizzazione e analisi dei dati di superficie.

Per rappresentare gli elementi geografici, si usano due tipi di formati, *Vettoriale* o *Raster*.

Con il formato dati *Vettoriale* si archiviano gli oggetti geografici usando elementi geometrici puntuali, lineari, ed areali; in un modello dati vettoriale, ciascun punto è definito da una singola coppia di coordinate x,y.

Nel modello dati *Raster* la Terra è considerata come una superficie continua; il formato dati Raster, quindi, pur lavorando su un piano cartesiano, non archivia gli elementi usando le loro coordinate esplicite, ma un insieme di piccole aree uguali, ordinate per righe e colonne, chiamate celle o pixel (*picture element*), che coprono tutta l'area da rilevare. Le celle sono organizzate in una matrice di righe e colonne chiamata griglia (*grid*). I valori delle celle sono rappresentati da numeri e possono rappresentare dati discreti quali le classi di uso del suolo o dati continui quali i valori di elevazione.

Ad ogni cella viene assegnato un valore di tipo grafico (es. colore, gradazione di grigio), o di tipo descrittivo (es. pendenza, temperatura). La qualità del dettaglio che è possibile leggere per un particolare elemento, dipende dalla dimensione delle celle nella griglia (risoluzione). Le matrici georeferenziate di dati vengono dette *grid*.

I dati vettoriali e i dati raster si adattano ad usi diversi. La cartografia vettoriale è particolarmente adatta alla rappresentazione di dati che variano in modo discreto (ad esempio, la rappresentazione delle strade o dei fiumi), la cartografia raster è più adatta alla rappresentazione di dati con variabilità continua.

La Carta della vulnerabilità intrinseca all'inquinamento si ottiene mediante una sovrapposizione ("*overlay mapping*") dei tematismi citati; infatti, le funzioni di sovrapposizione di elementi geografici permettono di generare una nuova mappa cartografica che sintetizza elementi geografici ed attributi ricavati dai dati di partenza.

Le operazioni di *overlay* possono essere eseguite sia sui dati *raster* che su quelli *vettoriali*, sovrapponendo elementi informativi differenti; nel caso si sovrappongono due livelli raster la funzione di *overlay* genera un nuovo raster i cui valori di pixel sono ricavati dai valori dei corrispondenti pixel di posizione omologa.

Dato che il metodo S.I.N.T.A.C.S. prevede un sovrapposizione di tipo aritmetico si è avuta la necessità di operare con dati raster, in particolare di tipo *grid*.

In questo modo è possibile assegnare a ciascuna cella (EFQ) che compone il raster il relativo punteggio e effettuare le operazioni aritmetiche previste dal metodo.

Naturalmente l'operazione può essere eseguita, come nel nostro caso, anche su più raster in contemporanea; il valore di ciascun pixel del nuovo raster generato può essere il risultato di una qualsiasi operazione eseguita sui pixel omologhi dei raster di partenza: somma, media, prodotto, come in figura 49:

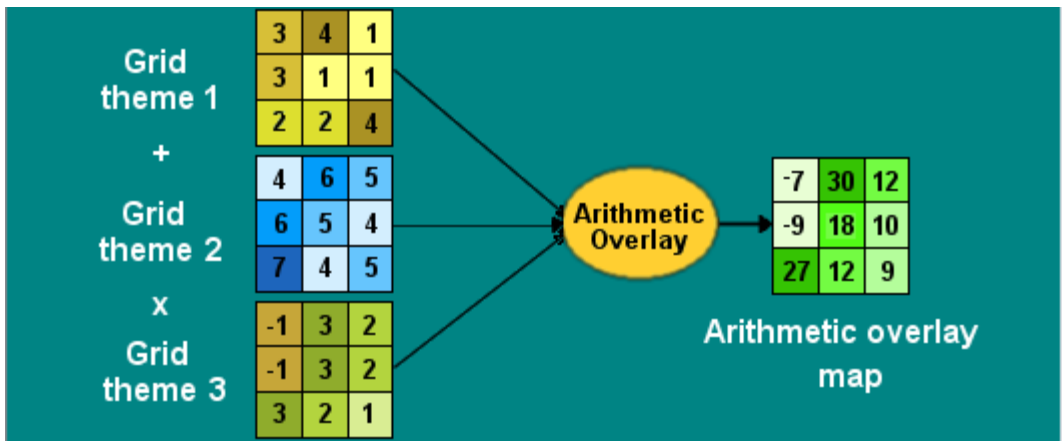

**Fig. 49 - Esempio di** *overlay mapping* **eseguita con ArcGis 9.3**

Vengono illustrate nel seguito in maniera più dettagliata le procedure seguite per la determinazione dei parametri e dei punteggi corrispondenti.

# **Parametro Soggiacenza (S)**

Come detto, la soggiacenza è la profondità della superficie piezometrica misurata rispetto al piano di campagna. Questo parametro esercita una notevole influenza sulla vulnerabilità degli acquiferi poiché dal suo valore assoluto e dalle caratteristiche idrogeologiche dell'insaturo dipende, in buona misura, il tempo di transito di un qualsiasi inquinante idroportato e la durata delle azioni auto depurative dell'insaturo.

Per la determinazione del parametro Soggiacenza si è scelto di considerare i punti d'acqua, ricadenti nella zona di interesse, presenti nel database generale (dall'anno 2000 all'anno 2013) delle acque sotterranee della Sardegna creato e fornitoci dall'Agenzia Regionale per la Protezione dell'Ambiente (ARPAS).

Il motivo di tale scelta risiede nel fatto che all'interno di questo database sono censiti 35 punti d'acqua sotterranea (con prelievi trimestrali) relativi alla falda superficiale che permettono di effettuare una ricostruzione accurata della superficie piezometrica.

Il parametro Soggiacenza nell'area di studio è stato definito tenendo conto dei valori medi misurati nei singoli pozzi relativi ai periodi di piena della falda nelle stagioni primaverili, in cui si considera il caso di vulnerabilità maggiore (quote piezometriche alte – valori di soggiacenza bassi); il valore ottenuto varia dai 0 a 6 metri (Tab. 16).

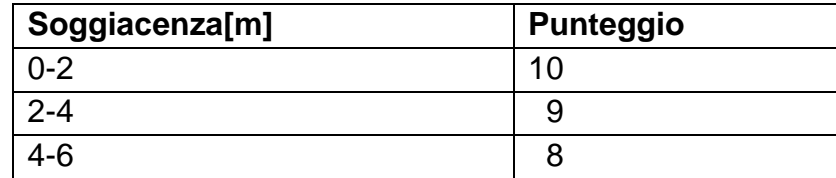

**Tab. 16 – Classificazione Parametro S**

# **Parametro Infiltrazione Efficace (I)**

L'infiltrazione efficace è alla base del processo di trascinamento degli inquinanti in profondità ed esercita un'azione di diluizione di questi inquinanti in superficie e nell'insaturo.

La valutazione dell'infiltrazione efficace è stata eseguita, oltre che dalla caratterizzazione dell'area di studio, anche sulla base delle informazioni fornite dalla cartografia delle Unità delle Terre in scala 1:10.000 realizzata per il Piano Urbanistico Comunale di Arborea nel 2008 (Fig. 50), necessaria per la determinazione dei coefficienti di infiltrazione potenziale  $\chi$  e, in funzione del valore di precipitazione media annua ( $\overline{P}$  = 632,15 [mm/anno]) ottenuto attraverso il database pluviometrico SardegnaArpa (valori di precipitazione media annua misurati nelle stazione pluviometrica all'interno dell'area dall'anno 1971 all'anno 2000) e presso il database del Dipartimento Specialistico Regionale Idrometeoclimatico dell'ARPAS (valori di precipitazione media annua misurati nelle stazioni limitrofe e all'interno dell'area dall'anno 2000 all'anno 2013 ).

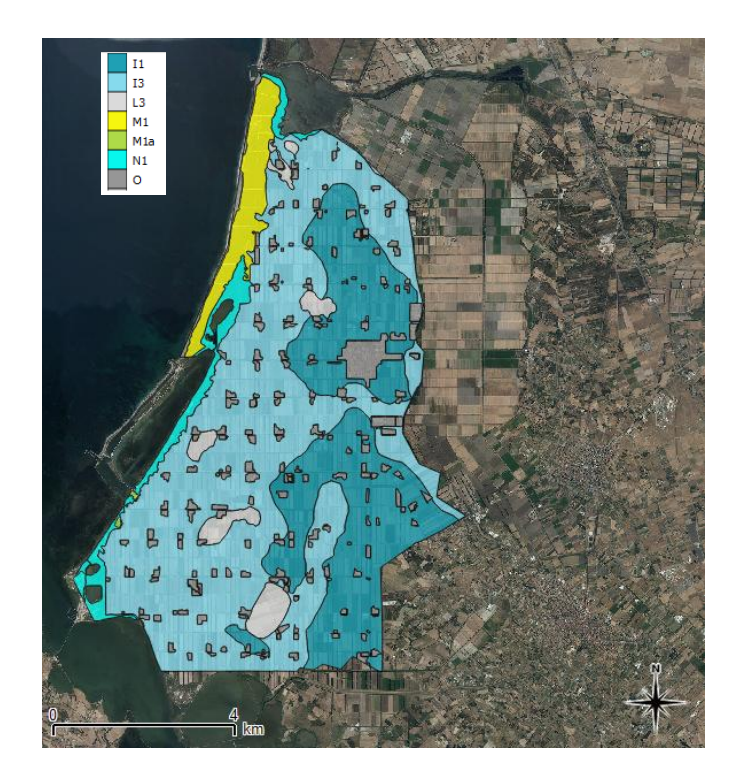

**Fig. 50 – Carta delle Unità delle Terre – Scala 1:10.000 (da PUC Comune di Arborea, Settembre 2008)**

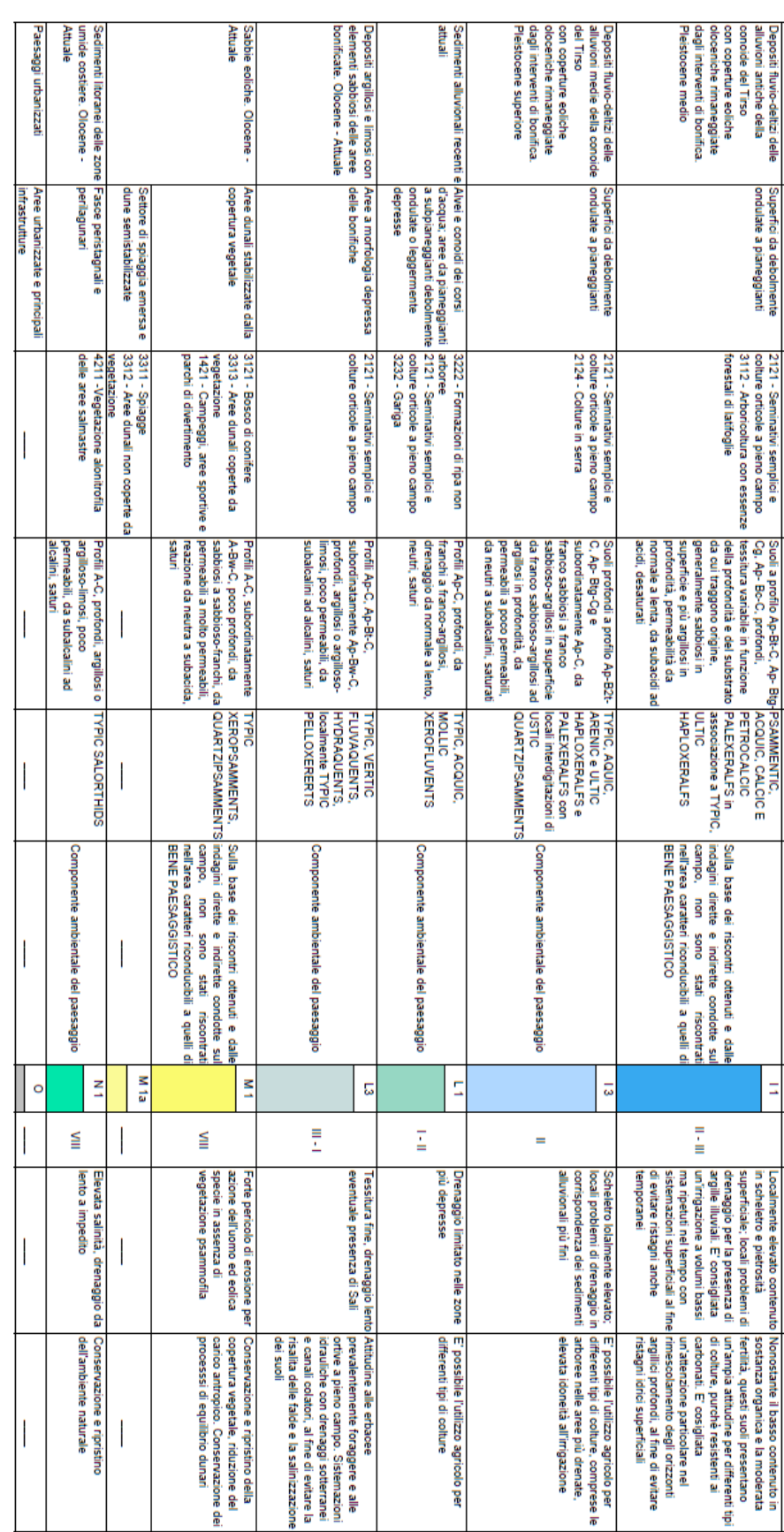

Attraverso l'analisi della carta delle Unità delle Terre, su cui si è analizzata la Tessitura dei Suoli, si è dedotto per l'intera area in esame la presenza di suoli spessi, perciò per il calcolo dell'Infiltrazione efficace *Ī* si è utilizzata la formula:

$$
\bar{I} = \bar{P} \cdot \chi \qquad [mm/anno]
$$

Dalla cartografia delle Unità delle Terre, di seguito riportata, sono state individuate 8 tipologie di tessitura dei suoli, i cui valori del coefficiente di infiltrazione potenziale stimato sono riportati nella Tabella 18 seguente:

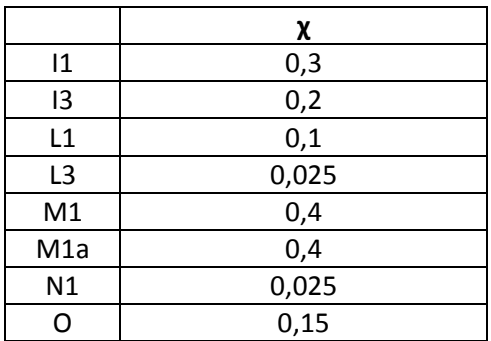

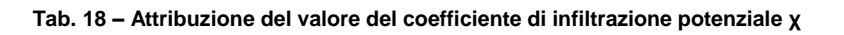

Applicando la formula:

$$
\bar{I} = \overline{P} \cdot \chi \qquad [mm/anno]
$$

si calcola la Ī corrispondente ad ogni χ e si applicano i punteggi relativi ad ogni parametro, come segue nella tabella 19:

|                | χ             |       | <b>PUNTEGGIO</b> |
|----------------|---------------|-------|------------------|
| 11             | 0,3           | 192,6 | 8                |
| 13             | 0,2           | 128,4 | 4,25             |
| L1             | 0,1           | 64,2  | 3                |
| L <sub>3</sub> | 0,025         | 16,1  | 0,8              |
| M1             | 0,4           | 256,8 | 9,25             |
| M1a            | 0,4           | 256,8 | 9,25             |
| N1             | 0,025<br>16,1 |       | 0,8              |
|                | 0,15          | 96,3  | 4,25             |

**Tab. 19 – Punteggi relativi al parametro I**

#### **Parametro Effetto di autodepurazione del Non saturo (N)**

La zona insatura è la parte di sottosuolo compresa tra la base del suolo e la zona satura dell'acquifero. Essa rappresenta la seconda linea di difesa del sistema acquifero nei confronti di inquinanti liquidi e/o idroveicolati poiché è sede delle principali azioni chimiche, fisiche e biologiche e dei moti di infiltrazione e dispersione. Questo parametro è stato valutato sulla base delle litologie che affiorano nell'area studiata, analizzando sia la Carta Geologica analizzata nel paragrafo 4.1.2 (Fig. 3), sia analizzando la carta della Geolitologia in scala 1:10.000 realizzata per il Piano Urbanistico Comunale di Arborea nel 2008 (Fig. 51).

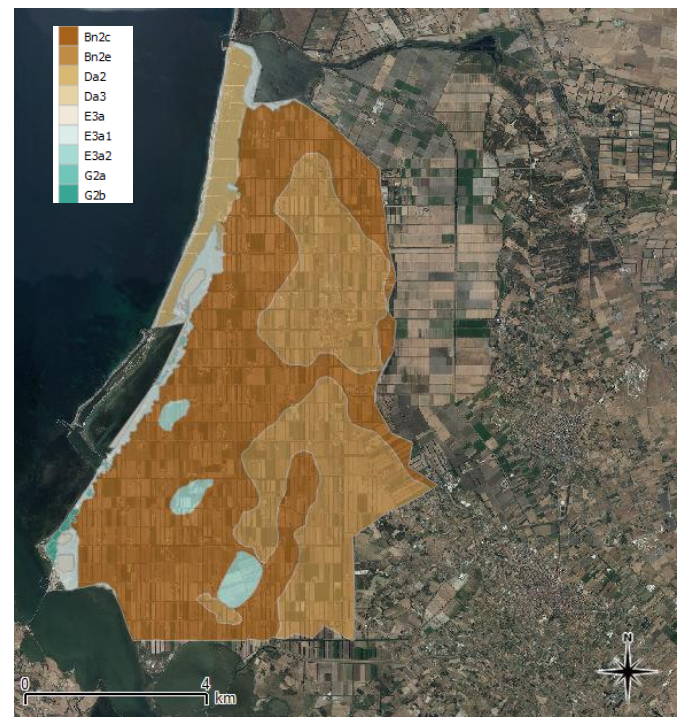

**Fig. 51 – Carta della Geolitologia – Scala 1:10.000 (da PUC Comune di Arborea, Settembre 2008)**

Dove:

| DEPOSITI OLOCENICI - ATTUALI                                                                                                    |  |  |  |  |
|----------------------------------------------------------------------------------------------------|--|--|--|--|
|                                                                                                    |  |  |  |  |
| Depositi di spiaggia e delle dune costiere                                                                                                    |  |  |  |  |
| G2a - Sabble quarzoso-feldspatiche di spiaggia.<br>Olocene - Attuale                                                                                                    |  |  |  |  |
| Da3 - Sabble medio-fini quarzoso-feldspatiche delle dune costiere<br>semistabilizzate.<br>Olocene - Attuale                                                                                                    |  |  |  |  |
| Da2 - Sabble fini quarzoso-feldspatiche ben classate delle dune costiere<br>stabilizzate.<br>Olocene - Attuale                                                                                                    |  |  |  |  |
| Depositi stagnali e lagunari                                                                                                    |  |  |  |  |
| E3a - Depositi argiliosi e limosi delle zone umide costiere.<br>Olocene - Attuale                                                                                                    |  |  |  |  |
| E3a1 - Depositi argillosi e limosi delle fasce peristagnali e perliagunari.<br>Olocene - Attuale                                                                                                    |  |  |  |  |
| E3a2 - Depositi argiliosi e limosi con elementi sabbiosi delle aree bonificate.<br>Olocene - Attuale                                                                                                    |  |  |  |  |
| Depositi alluvionali                                                                                                    |  |  |  |  |
| Bn 1e - Sabble medie e medio-fini a matrice argiliosa e limosa del corsi d'acqua.<br>Olocene - Attuale                                                                                                    |  |  |  |  |
| <b>DEPOSITI PLEISTOCENICI</b>                                                                                                    |  |  |  |  |
| Depositi aliuvionali della conoide del Tirso                                                                                                    |  |  |  |  |
| Bn2c - Depositi fluvio-deltizi delle alluvioni medie della conoide dei Tirso con coperture eolio<br>oloceniche rimaneggiate dagli interventi di bonifica. Alternanza di ghiale e sabble<br>medio-grossolane con ciottoli di rocce paleozoiche e sabbie quarzoso feldspatiche in matric<br>sitoso-argillosa, ferretizzate.<br>Pleistocene sup. |  |  |  |  |
| Bn2e - Depositi fluvio-deltizi delle alluvioni antiche della conoide del Tirso con coperture eo<br>oloceniche rimaneggiate dagli interventi di bonifica. Alternanze di livelli sabbioso-clottolosi,<br>sabble quarzose con clottoli di rocce metamorfiche e vulcaniche;<br>Intercalazioni argillose e crostoni calcarei.<br>Pleistocene medio |  |  |  |  |
| Depositi di spiaggia                                                                                                    |  |  |  |  |
| G2b - Depositi costituiti da arenarie e congiomerati più o meno cementati<br>con abbondanti resti di lamellibranchi "Panchina tirreniana".<br>Pleistocene sup.                                                                                                    |  |  |  |  |

**Tab. 20 – Legenda Carta delle Geolitologia**

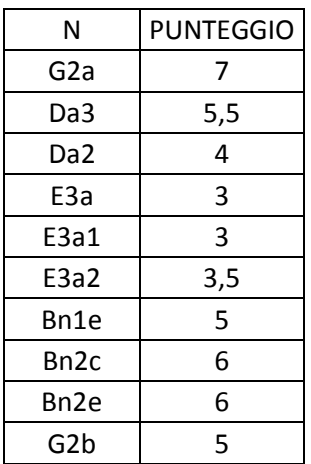

Nella tabella 21 sono riportati i valori assegnati alle diverse tipologie affioranti:

*\_\_\_\_\_\_\_\_\_\_\_\_\_\_\_\_\_\_\_\_\_\_\_\_\_\_\_\_\_\_\_\_\_\_\_\_\_\_\_\_\_\_\_\_\_\_\_\_\_\_\_\_\_\_\_\_\_\_\_\_\_\_\_\_\_\_\_\_\_\_\_\_\_\_\_\_\_\_\_\_\_\_\_\_\_\_\_\_\_\_\_\_\_\_\_\_\_\_\_\_\_\_\_\_\_\_\_*

**Tab. 21 – Valori assegnati alle diverse tipologie affioranti**

# **Parametro Tipologia della copertura (T)**

Il suolo costituisce la prima linea di difesa del sistema acquifero. Al suo interno si esplicano gli importanti processi che collettivamente costituiscono il potenziale di attenuazione del suolo.

Nel caso in studio, per applicare i punteggi al parametro T (Tab. 22), è stata analizzata la carta delle Unità delle Terre in scala 1:10.000, già analizzata e descritta durante lo studio del parametro I.

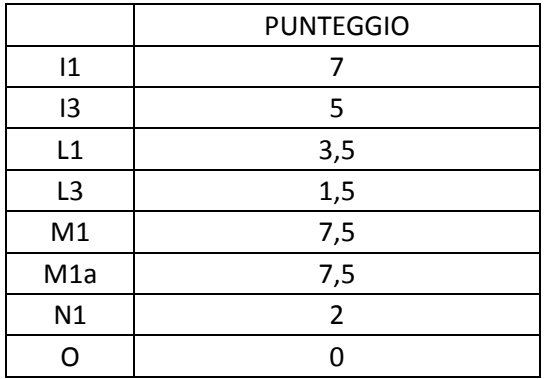

**Tab. 22 – Applicazione punteggi parametro T**

#### **Parametro Caratteristiche idrogeologiche dell'Acquifero (A)**

La tipologia dell'acquifero è il parametro di SINTACS che descrive i processi che avvengono al di sotto della superficie piezometrica e regge i processi de attenuazione di un inquinante che giunga a vulnerare l'acqua sotterranea dopo aver superato le due linee di difesa costituite dalla copertura e dall'insaturo. Questo parametro è stato valutato sulla base dell'analisi idrogeologica definita nel capitolo sulla caratterizzazione del Dominio, paragrafo 4.1.2 e, sull'analisi della carta in scala 1:10.000 realizzata per il Piano Urbanistico Comunale di Arborea nel 2008 (Fig. 52).

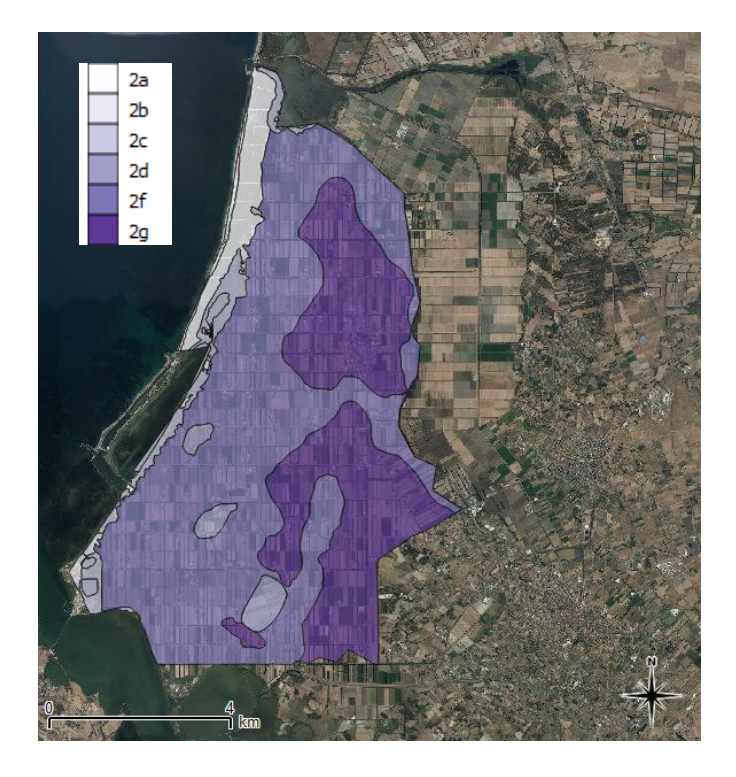

**Fig. 52 – Carta della Idrogeologia – Scala 1:10.000 (da PUC Comune di Arborea, Settembre 2008)**

Dove:

| <b>Simbolo</b> | Codice | <b>Nome Unità</b><br>Idrogeologica                  | Litologia                                                                                                    | Descrizione permeabilità                                                                                            |
|----------------|--------|-----------------------------------------------------|----------------------------------------------------------------------------------------------------|----------------------------------------------------------------------------------------------------|
|                | 2а     |                                                     | Sabble di spiaggia e dunari                                                                                                    | Permeabilità alta per porosità                                                                                      |
|                | 2b     | Unità Detritico-<br>Alluvionale Pilo-<br>Quatemaria | Panchina tirreniana                                                                                                    | Permeabilità media per porosità                                                                                     |
|                | 2c     |                                                     | Depositi palustri delle zone umide<br>costituiti da argille e limi                                                                                                    | Permeabilità bassa per porosità                                                                                     |
|                | 2d     |                                                     | Depositi palustri delle aree bonificate<br>costituiti da argille e limi con frazione<br>sabbiosa                                                                                                    | Permeabilità per porosità<br>complessiva medio-bassa                                                                |
|                | 2۵     |                                                     | Depositi alluvionali attuali delle<br>conoidi del corsi d'acqua costituiti da<br>sabble medie e medio-fini a matrice<br>argillosa e limosa                                                                                                    | Permeabilità per porosità<br>complessiva medio-alta                                                                 |
|                | 21     |                                                     | Depositi alluvionali di ambiente fluvio-<br>deltizio con coperture eoliche<br>oloceniche rimaneggiate dagli<br>Interventi di bonifica, costituiti da<br>alternanza di ghiale e sabble medio-<br>grossolane con clottoll di rocce<br>paleozoiche e sabble quarzoso<br>feldspatiche in matrice slitoso-<br>argillosa, ferretizzate. | Permeabilità per porosità<br>complessiva media, localmente<br>bassa in funzione della matrice<br>Imoso-argillosa    |
|                | 2q     |                                                     | Depositi alluvionali di ambiente fluvio-<br>deltizio con coperture eoliche<br>oloceniche rimaneggiate dagli<br>Interventi di bonifica, costituiti da:<br>alternanze di livelli sabbioso-ciottolosi<br>e sabble quarzose con clottoll di<br>rocce metamorfiche e vulcaniche:<br>Intercalazioni argiliose e crostoni<br>calcarel    | Permeabilità per porosità<br>complessiva da media a bassa in<br>funzione della presenza del<br>crostoni carbonatici |

**Tab. 23 – Legenda Idrogeologia** 

Di seguito si riporta l'attribuzione dei punteggi al parametro A (Tab. 24):

|    | <b>PUNTEGGIO</b> |
|----|------------------|
| 2a | 9                |
| 2b | 8,5              |
| 2c | 8                |
| 2d | 6,5              |
| 2e | 7,5              |
| 2f | 7                |
| 2g | 6                |

**Tab. 24 – Punteggi parametro A**

# **Parametro Conducibilità idraulica (C)**

La conducibilità idraulica rappresenta la capacità di spostamento dell'acquifero di un eventuale inquinante idroportato.

Anche per questo parametro è stata valutata la carta dell'idrogeologia e sono stati applicati i seguenti punteggia al parametro (Tab. 25):

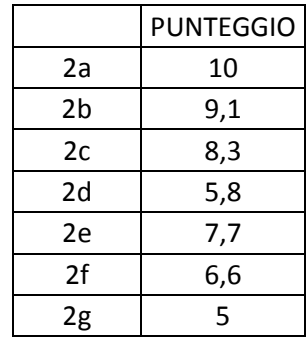

**Tab. 25 – Punteggi parametro C**

# **Parametro Acclività della Superficie topografica (S)**

L'acclività della superficie topografica influenza il ruscellamento superficiale e di conseguenza la quota di infiltrazione a parità di precipitazione.

Per la valutazione di questo parametro è stato necessario costruire, attraverso l'utilizzo di un GIS Tool, una carta per classi di pendenza, elaborata a partire dal Modello Digitale di Elevazione con passo 10 m scaricabile dal portale internet dell'Ente Regione Sardegna "Sardegnageoportale".

L'area in esame rappresenta un territorio completamente pianeggiante, con pendenze pari a  $0 \div 2\%$ .

Si è quindi attribuito un punteggio complessivo pari a 10.

# **Carta dei Parametri S.I.N.T.A.C.S. nell'area della ZVNOA**

Di seguito si riportano le cartografie ottenute dei singoli parametri S.I.N.T.A.C.S. (Fig. 53, Fig. 54)

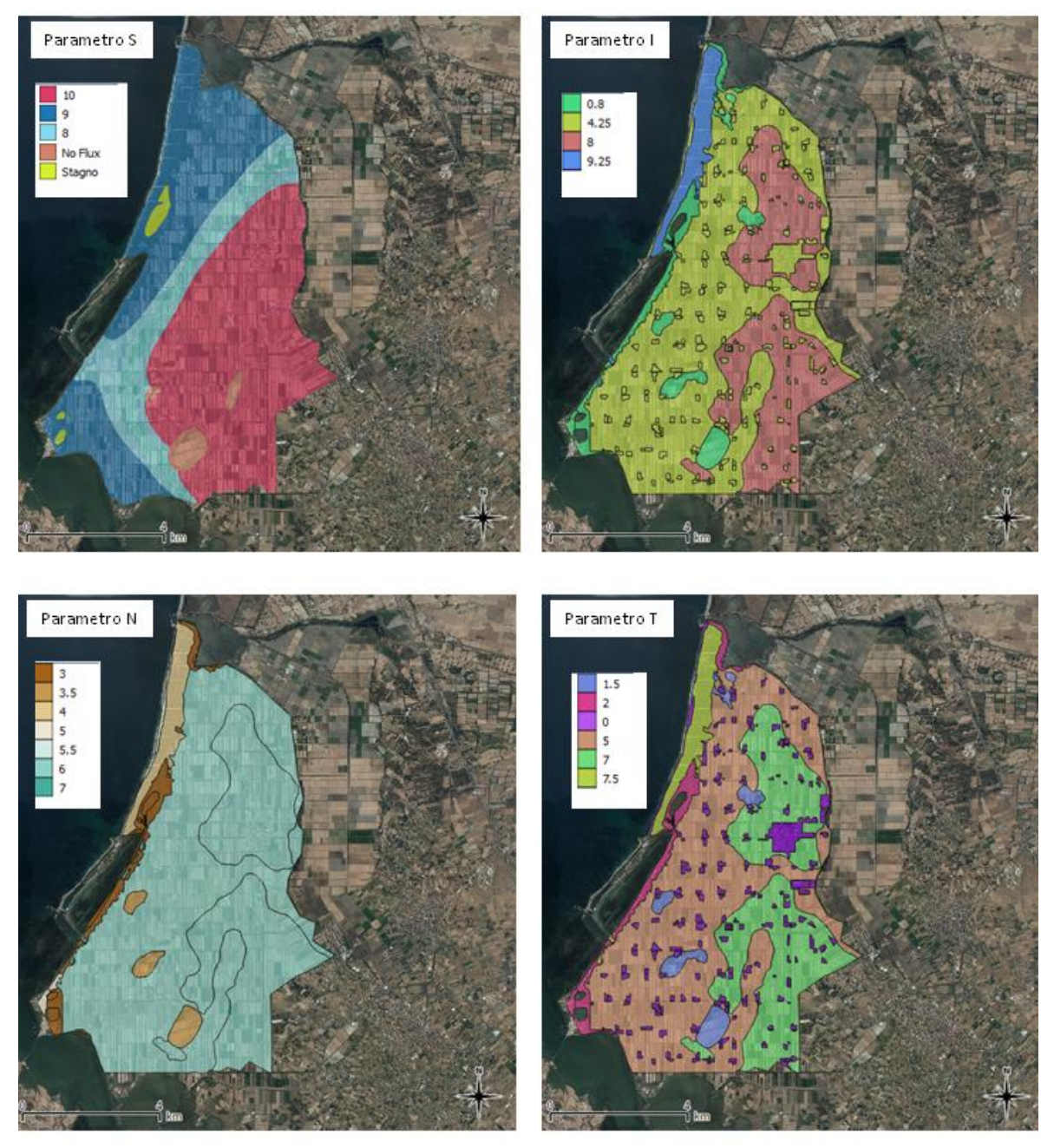

**Fig. 53 – Cartografia della ZVN con i punteggi dei parametri del Modello S.I.N.T.A.C.S**

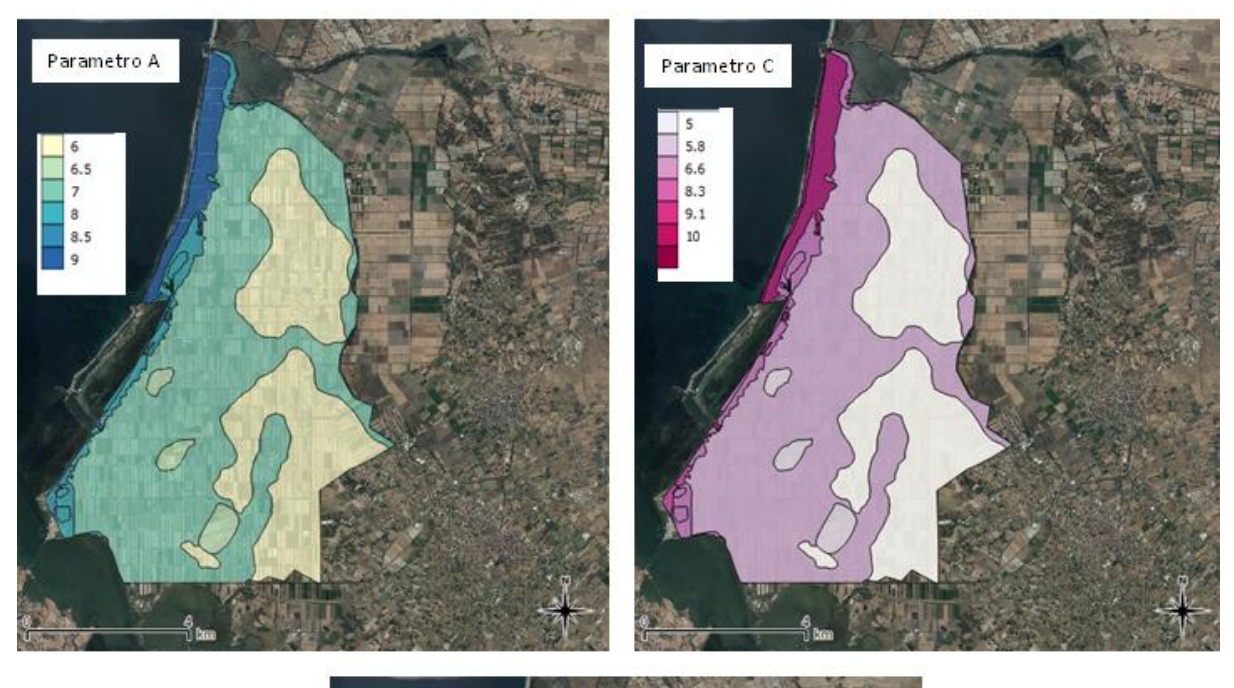

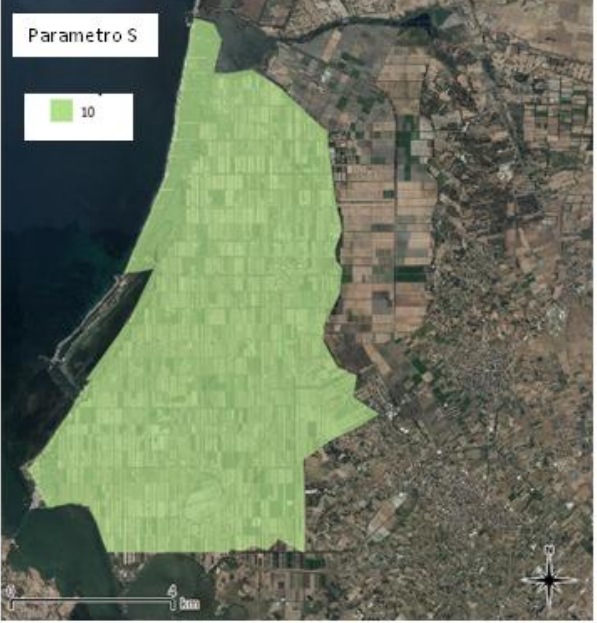

**Fig. 54 – Cartografia della ZVN con i punteggi dei parametri del Modello S.I.N.T.A.C.S**

#### **Stringhe di pesi e "Carta degli scenari"**

Le linee di pesi moltiplicatori consentono di modellare la metodologia sulla base della situazione idrogeologica specifica rilevata all'interno di ogni cella elementare e di calcolare l'indice di vulnerabilità intrinseca. Gli scenari relativi alle situazioni idrogeologiche e di impatto sono stati individuati sulla base delle informazioni estrapolabili dalla Carta d'uso del suolo e dalla Carta geologica.

E' stata operata una zonazione del territorio secondo i cinque scenari proposti dal metodo S.I.N.T.A.C.S. (Impatto Normale, Impatto Rilevante, Drenaggio, Carsismo, Fessurato). Di seguito vengono descritti gli scenari presi in considerazione, le metodologie utilizzate e le carte relative ai pesi Wi attribuiti agli i-esimi parametri.

*Aree soggette ad impatto normale:* le zone soggette ad impatto normale sono quei territori boscati e ambienti seminaturali nelle quali non sono presenti centri abitati, infrastrutture o colture irrigue intensive.

*Aree soggette ad impatto rilevante:* questa stringa di pesi è stata attribuita, analizzando i Centri di Pericolo e in funzione dell'Uso del Suolo, alle aree con territori agricoli.

*Aree soggette a drenaggio:* dall'analisi della Carta dell'Uso del Suolo, le aree in cui è stata applicata la stringa in discussione i corpi idrici come i laghi e gli stagni presenti.

L'utilizzo delle stringhe dei pesi moltiplicatori, ha permesso quindi di esaltare o meno i singoli parametri SINTACS. Nel caso in esame, gran parte dell'area è caratterizzata da pesi moltiplicatori riferiti a Impatto Rilevante, questa linea di pesi attribuita è stata necessaria per modellare la situazione territoriale che favorisce impatti importanti da fonti diffuse d'inquinamento potenziale; si tratta infatti di un territorio, con insaturo costituito in prevalenza da mezzi a permeabilità matriciale, morfologicamente adatti ad antropizzazione estensiva, con colture che prevedono abbondanti trattamenti con fitofarmaci, concimi chimici, applicazioni di fertirrigazione e spargimento di liquami.

In queste condizioni è evidente che il sottosistema insaturo gioca un ruolo altamente preponderante, qualsiasi sia la tipologia dell'acquifero soggiacente e la sua conducibilità idraulica. La stringa è stata, dunque, strutturata in modo da esaltare notevolmente la funzione della soggiacenza e dell'insaturo combinati, ma anche quella fondamentale del suolo come primo e potente arma di difesa contro l'inquinamento chimico e batteriologico idroveicolato dalle fonti diffuse. Notevole enfasi è stata tributata anche al parametro Infiltrazione per tenere conto delle pratiche irrigue che forniscono un potente vettore agli inquinanti sparsi e/o applicati sulla superficie del suolo. Se sul territorio in esame fossero state invece attribuite stringhe di pesi moltiplicatori riferiti ad un Impatto Normale, non sarebbe stato possibile enfatizzare la situazione territoriale caratterizzata da attività

agricole intensive. Di seguito si riportano le cartografie degli scenari Wi relativi alle situazioni idrogeologiche e di impatto pertinenti ai singoli parametri (Fig. 55, Fig. 56):

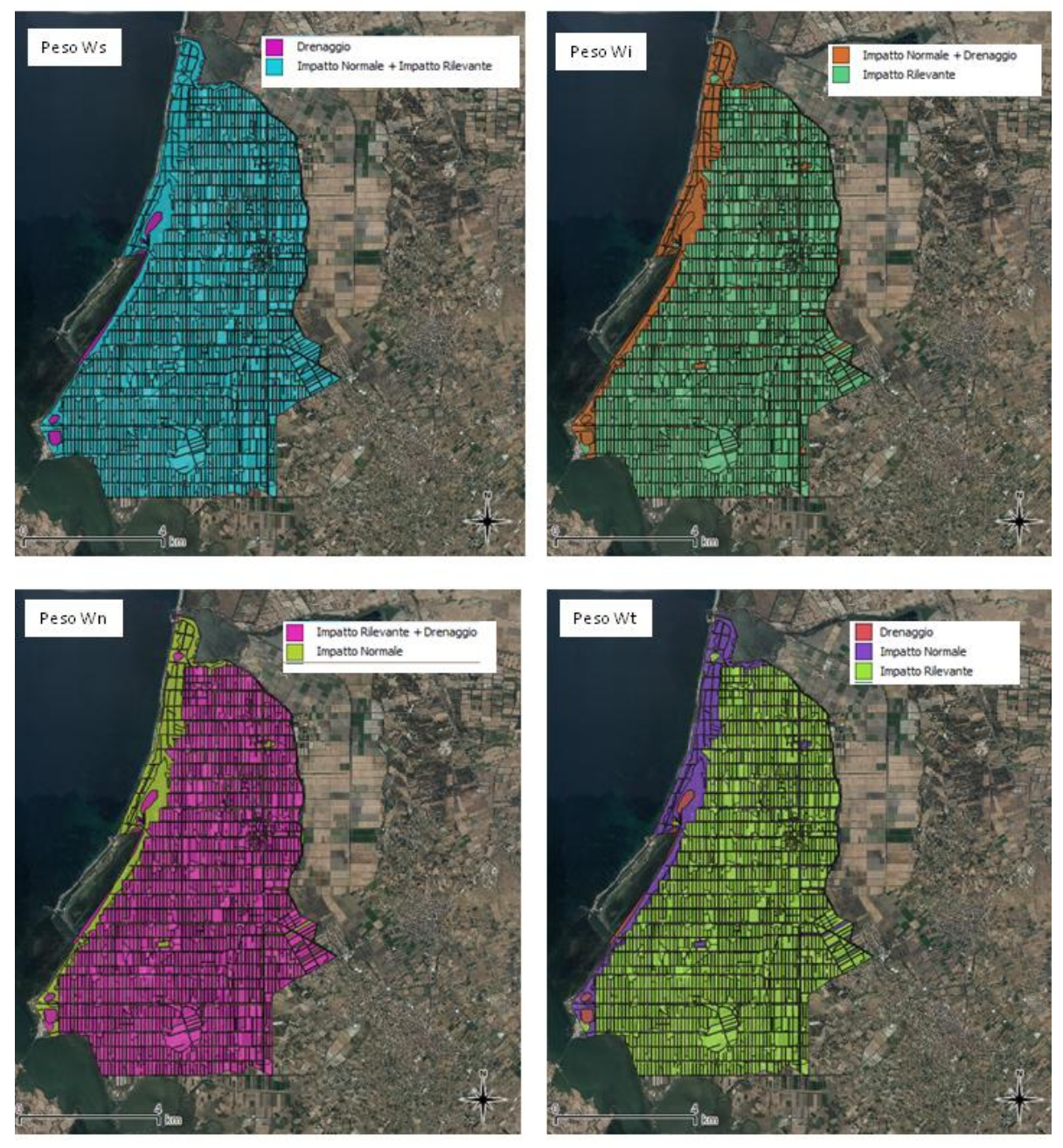

**Fig. 55 – Cartografia della ZVN con i pesi W relativi ai parametri del Modello S.I.N.T.A.C.S**

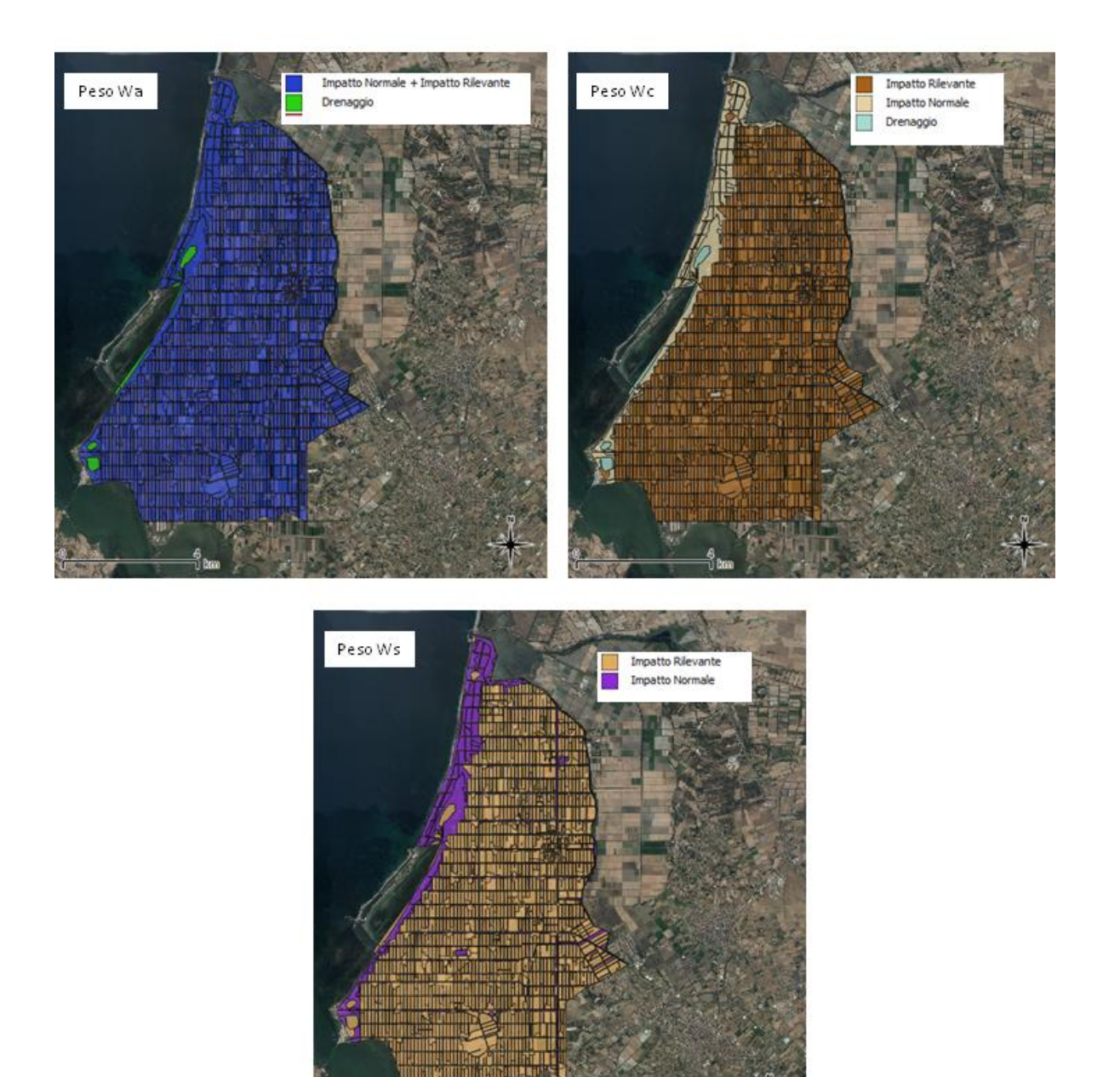

**Fig. 56 – Cartografia della ZVN con i pesi W relativi ai parametri del Modello S.I.N.T.A.C.S**

#### **Risultati e discussioni**

Per ciascun elemento di maglia dell'area di studio discretizzata, l'indice di vulnerabilità intrinseca (*ISINTACS*) è stata ottenuta mediante la formula:

$$
I_{SINTACS} = \sum_{i=1}^{7} P_i W_i
$$

*\_\_\_\_\_\_\_\_\_\_\_\_\_\_\_\_\_\_\_\_\_\_\_\_\_\_\_\_\_\_\_\_\_\_\_\_\_\_\_\_\_\_\_\_\_\_\_\_\_\_\_\_\_\_\_\_\_\_\_\_\_\_\_\_\_\_\_\_\_\_\_\_\_\_\_\_\_\_\_\_\_\_\_\_\_\_\_\_\_\_\_\_\_\_\_\_\_\_\_\_\_\_\_\_\_\_\_*

essendo **P** il punteggio di ciascuno dei 7 parametri considerati dal metodo e **W** il peso relativo della stringa prescelta.

Gli indici di vulnerabilità definiti dal Metodo sono sei:

- $-B<sub>b</sub> =$  Bassissima;
- $\cdot$  B = Basso:
- $\cdot$  M = Medio;
- $\cdot$  A = Alto;
- $\cdot$  E = Elevato;
- $E_e$  = Estremamente elevato.

La suddivisione del territorio in esame in aree discrete per l'applicazione delle metodologie S.I.N.T.A.C.S., è stata effettuata attraverso una griglia regolare a maglie quadrate da 10 m di lato; l'area studiata risulta quindi discretizzata in 216.372 elementi finiti quadrati (EFQ).

L'integrazione dei valori ottenuti ha così fornito, per ogni maglia, un valore numerico rappresentate la vulnerabilità intrinseca dell'acquifero di riferimento; in questo modo è stato possibile realizzare la **Carta della Vulnerabilità Intrinseca all'inquinamento dell'acquifero freatico appartenente alla Bonifica di Arborea** (Fig. 57). Questa carta mostra che solo tre delle sei classi caratterizzano l'area di studio: Vulnerabilità Bassa (B), Vulnerabilità Alta (A) (la classe più rappresentativa nel territorio) e Vulnerabilità Elevata (E); nessuna zona è caratterizzata da categorie di Vulnerabilità Bassissima (B<sub>b</sub>), Media (M) e Estremamente elevata $(E_e)$ .

Le zone più vulnerabili alla contaminazione dell'acquifero (MA) sono situate nella parte costiera a Nord – Ovest (dove sono presenti terreni sabbiosi in cui la protezione per le acque sotterranee è molto bassa) e nella parte Est della Bonifica di Arborea (dove è presente un alto sviluppo di attività agricole e zootecniche e dove la geologia predominante è caratterizzata da strati alternanti di argilla e calcare). La zona caratterizzata da una più bassa vulnerabilità (B) è situata in corrispondenza dell'ex Stagno di Sassu, a Nord – Est, dove la matrice argillosa determina una protezione contro l'inquinamento delle acque sotterranee. La maggior parte della ZVN è rappresentata da una Vulnerabilità Alta (A), dove il terreno è caratterizzato da strati alternati di ghiaia e sabbia. Da tale analisi si conferma la necessità di definire piani di azione atti a contrastare la contaminazione delle acque sotterranee nella Bonifica di Arborea.

*\_\_\_\_\_\_\_\_\_\_\_\_\_\_\_\_\_\_\_\_\_\_\_\_\_\_\_\_\_\_\_\_\_\_\_\_\_\_\_\_\_\_\_\_\_\_\_\_\_\_\_\_\_\_\_\_\_\_\_\_\_\_\_\_\_\_\_\_\_\_\_\_\_\_\_\_\_\_\_\_\_\_\_\_\_\_\_\_\_\_\_\_\_\_\_\_\_\_\_\_\_\_\_\_\_\_\_*

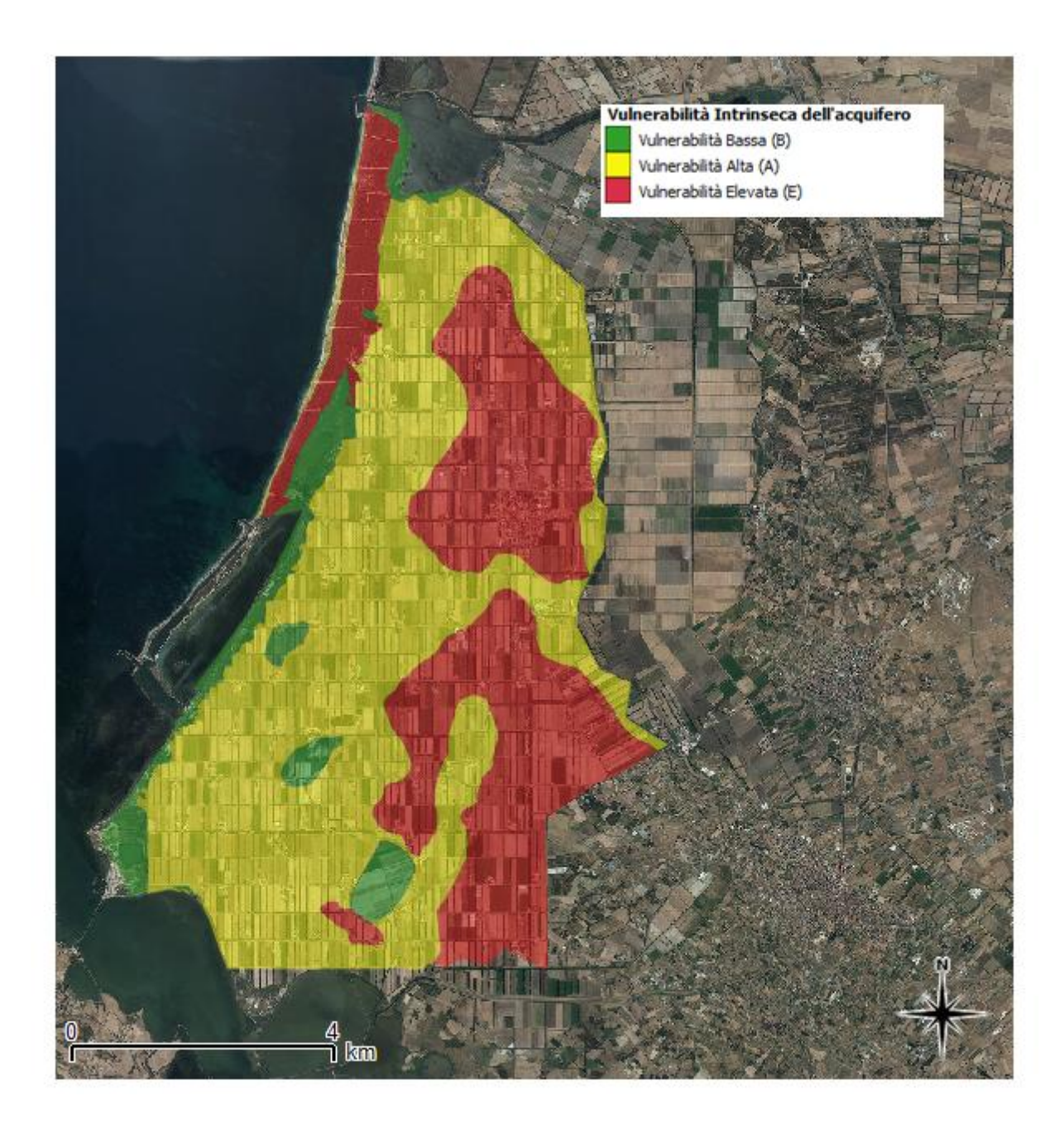

**Fig.57 - Carta della Vulnerabilità Intrinseca dell'acquifero appartenente alla ZVN**

# **5.1.3Descrizione del Modello Parametrico IPNOA**

*\_\_\_\_\_\_\_\_\_\_\_\_\_\_\_\_\_\_\_\_\_\_\_\_\_\_\_\_\_\_\_\_\_\_\_\_\_\_\_\_\_\_\_\_\_\_\_\_\_\_\_\_\_\_\_\_\_\_\_\_\_\_\_\_\_\_\_\_\_\_\_\_\_\_\_\_\_\_\_\_\_\_\_\_\_\_\_\_\_\_\_\_\_\_\_\_\_\_\_\_\_\_\_\_\_\_\_*

Il problema della contaminazione delle acque sotterranee da ione nitrato riguarda numerosi paesi a livello mondiale ed europeo. In Italia tale problema è stato analizzato da un'estensiva indagine svolta nell'ambito dei programmi di ricerca del G.N.D.C.I., Gruppo Nazionale per la Difesa delle Catastrofi Idrogeologiche del C.N.R., nella Linea di Ricerca n°4 denominata "Valutazione degli Acquiferi e della loro Vulnerabilità".

Sulla base dei risultati è emerso che l'origine della presenza dei nitrati nelle acque sotterranee è da attribuirsi alle attività agricole e zootecniche che incidono complessivamente per il 35%, ma anche ad altre fonti inquinanti quali gli scarichi industriali (25%) e la rete fognaria civile (20%). Tra le sostanze inquinanti presenti prevalgono gli anioni (nitrati e cloruri) seguiti dai metalli pesanti dai cationi. Risulta estremamente difficoltoso valutare e quantificare i meccanismi di rilascio e di migrazione degli inquinanti da fonti multiple e diversificate, che investono ampie porzioni di territorio; ed è soprattutto importante ottenere strumenti di valutazione comparativi sulle porzioni di territorio a differente rischio di contaminazione.

Lo sforzo fatto dai ricercatori nello sviluppo di I.P.N.O.A. è stato quello di individuare un indice che fosse facilmente applicabile da tutti gli enti decisori della politica ambientale. Per questo hanno scelto in modo piuttosto pragmatico di considerare solo quei fattori che fossero di facile reperimento escludendo a priori tutti quei parametri molto importanti ma che spesso risultano di difficile acquisizione e per questo non rilevati comunemente o non presenti nelle banche dati. Infatti il problema tipico di tutte queste applicazioni è il reperimento di informazioni di buona qualità, spazialmente distribuite.

E' stata quindi utilizzata una metodologia che fornisce una graduatoria di pericolosità da nitrati di origine agricola che, se sovrapposta alla valutazione della vulnerabilità intrinseca degli acquiferi, porta alla valutazione del rischio potenziale di contaminazione delle acque sotterranee da nitrati di origine agricola a scala provinciale e regionale. Il metodo tiene conto sia del carico di azoto proveniente da ciascuna tipologia di attività agricola (quantità di azoto disponibile sul suolo e potenzialmente trasportabile verso le acque sotterranee), sia di indicatori sintetici relativi ai fattori ambientali.

L'I.P.N.O.A. (Indici di Pericolosità da Nitrati di Origine Agricola) è una procedura parametrica che ricalca l'approccio dell'I.P.A. (Indice di Pericolosità Agricola) elaborato da Trevisan et al., 2002. Questi indicatori utilizzano un approccio di tipo parametrico che consiste principalmente di due fasi:

- 1) vengono individuate le categorie di fattori che concorrono alla valutazione del pericolo potenziale di contaminazione delle acque sotterranee;
- 2) a ciascun fattore viene attribuito un punteggio in funzione dell'importanza che esso assume nella valutazione complessiva finale.

Tutte le attività agricole che generano o possono generare un impatto sulle acque sotterranee vengono considerate **Fattori di Pericolo (F.P.)**, mentre quei fattori che modificano il pericolo in funzione delle caratteristiche del sito e delle pratiche agricole in esso adottate sono identificabili come **Fattori di Controllo (F.C.)** (Fig. 58).

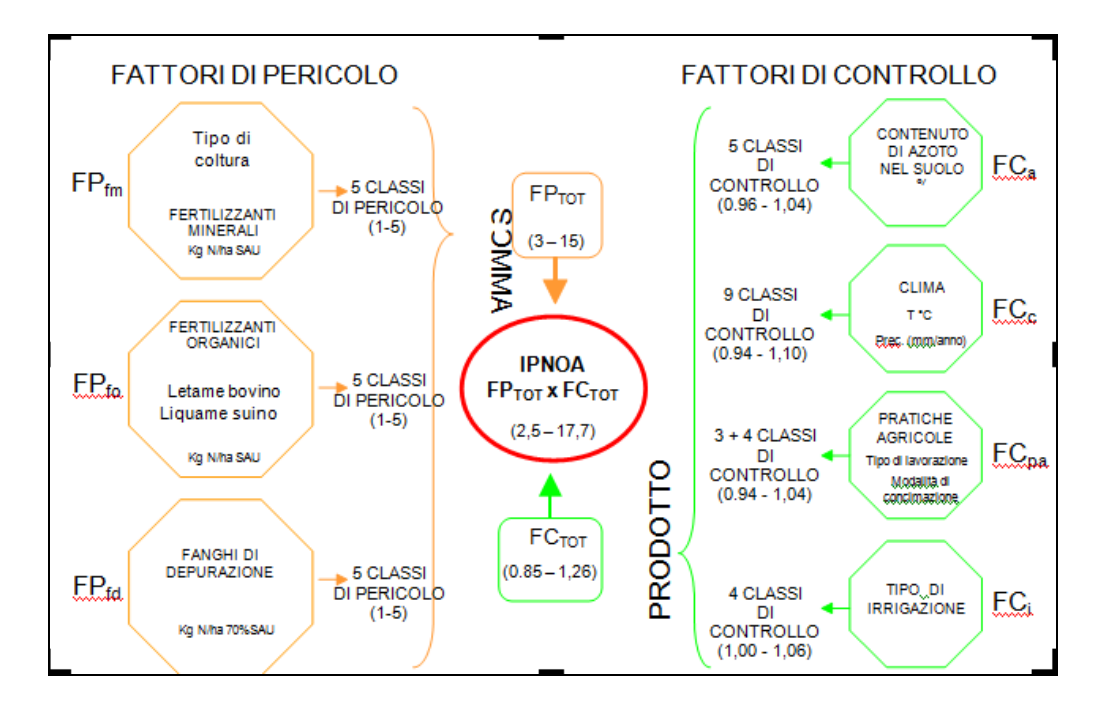

**Fig. 58 - Schema adottato per il calcolo degli indici di pericolosità da nitrati di origine agricola I.P.N.O.A. (da Trevisan et al., 2002)**

Mediante i Fattori di Pericolo viene stimata la quantità di azoto applicata sulla superficie agraria che, a seconda del contenuto naturale di azoto del terreno, delle caratteristiche climatiche del sito e delle pratiche agronomiche adottate, può rappresentare, in diversa misura, un pericolo per la qualità delle acque sotterranee. L'operazione di congiunzione di tutte le variabili di base considerate viene effettuata previo ordinamento e classificazione delle stesse, attribuendo a ciascuna classe un indice che caratterizza il carico di azoto (nel caso degli F.P.) o l'incidenza (positiva, negativa o neutra) dei fattori coinvolti nel fenomeno di dilavamento dei nitrati (F.C.).

Tale parametrizzazione, oltre ad attenuare gli eventuali errori di stima e la soggettività delle misure, consente anche di rappresentare graficamente i risultati ottenuti.

Tutta la metodologia, sia nelle attività di gestione e di analisi dei dati sia nella creazione dei prodotti cartografici, si avvale dei Sistemi Informativi Geografici (GIS).

# **FATTORI DI PERICOLO (F.P.)**

Sebbene il ciclo biogeochimico dell'azoto sia uno dei cicli naturali degli elementi più studiato, i principali processi di scambio di tale elemento tra i diversi comparti ambientali hanno subito nel tempo profonde modifiche ad opera dell'uomo. Risulta pertanto difficile definire, su vasta scala sia spaziale che temporale, il bilancio di massa e la distribuzione ambientale dell'azoto. In particolare, la valutazione del pericolo potenziale di contaminazione da azoto delle acque sotterranee dovrebbe tenere conto, oltre che della vulnerabilità intrinseca dell'acquifero, di tutti gli apporti di azoto sia di origine naturale che antropica, e dei centri di pericolo puntuali e non-puntuali o diffusi (Civita, 1994).

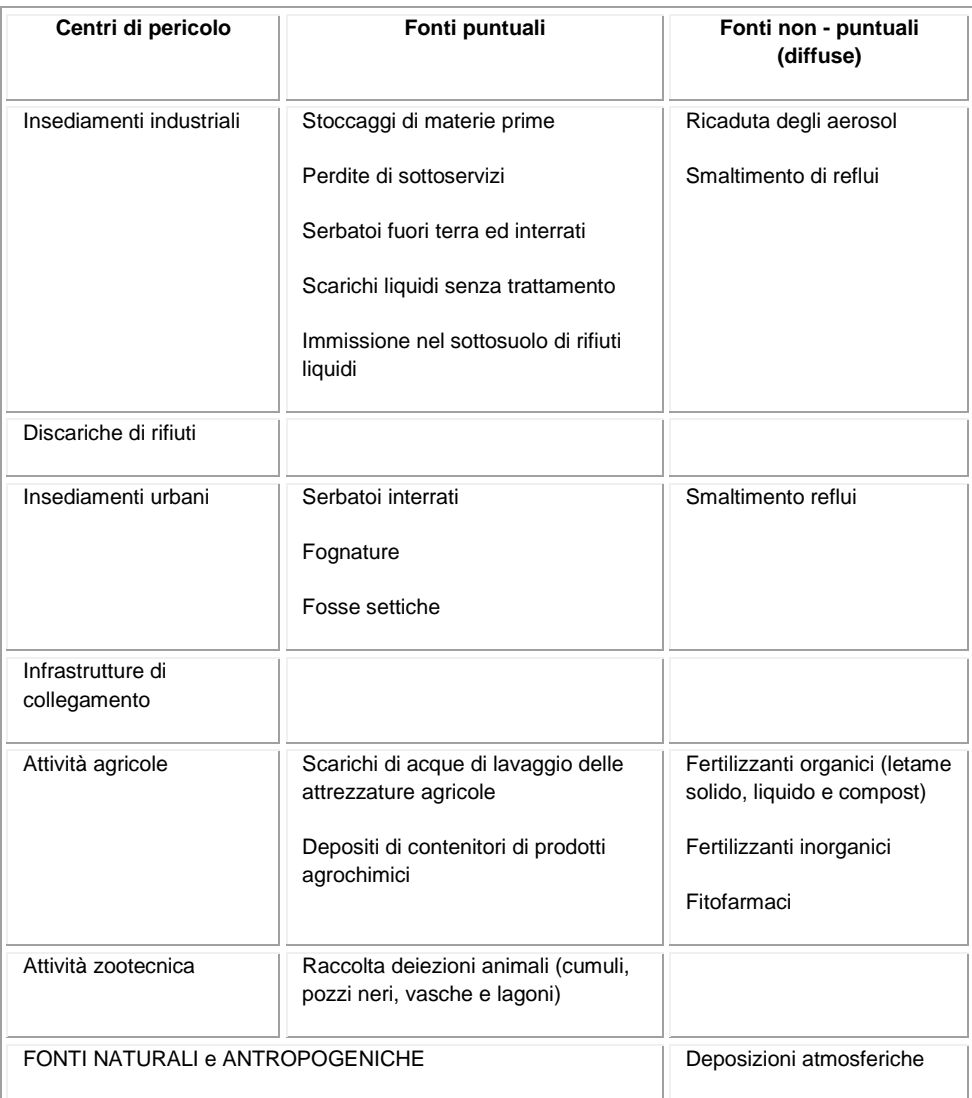

**Tab. 26 - Principali centri di pericolo: fonti puntuali e non puntuali di inquinamento da nitrati nelle acque sotterranee (modificato da Civita, 1994)**

Nel metodo I.P.N.O.A. è stato preso in considerazione esclusivamente il carico di azoto di origine agricola, ivi compreso quello proveniente dal settore zootecnico, immesso da sorgenti diffuse.

Come è avvenuto per il metodo I.P.A. (Trevisan et al., 2002) sono state individuate tutte le principali attività agricole che generano o possono generare una contaminazione da nitrati nelle acque sotterranee. Tuttavia, a differenza degli indici di pericolosità agricola che si basano principalmente sulle differenti classi di uso del suolo (territori modellati artificialmente, agricoli, boscati, ambienti naturali) la metodologia I.P.N.O.A. considera esclusivamente le superfici coltivate (seminativi, colture permanenti, prati stabili e zone agricole eterogenee), che costituiscono la fonte principale dell'inquinamento potenziale da nitrati. Il metodo qui riportato fornisce una valutazione "statica" del fenomeno, poiché i carichi di azoto vengono calcolati su base annua in relazione ad un solo tipo di coltura. E' comunque possibile arrivare ad una visione "dinamica" considerando gli avvicendamenti colturali tipici della zona di studio.

In particolare, i **Fattori di Pericolo** degli I.P.N.O.A. includono i **Fertilizzanti Minerali**, i **Fertilizzanti Organici** ed i **Fanghi di Depurazione**. Dato che l'apporto di azoto proveniente dall'applicazione dei prodotti fitosanitari è irrilevante, questa attività non è stata inclusa nei fattori di pericolo.

# **Fertilizzanti Minerali**

I *concimi minerali* sono rappresentati da sali azotati: naturali come il nitrato del Cile o di sintesi; nitro-ammoniacali; ammoniacali; amidici, come la calciocianamide (CaN2) e l'urea e da sali fosfatici.

In termini di elementi, quello distribuito in quantità maggiore è l'azoto, seguito dal fosforo ( $P_2O_5$ ) e potassio ( $K_2O$ ).

Data la quasi impossibilità di reperire nel territorio italiano dati a livello provinciale e/o comunale sulla quantità di fertilizzanti impiegati in agricoltura, nel presente studio la stima del carico di nitrati da fertilizzanti minerali ai suoli agricoli è stata calcolata in base ai valori di azoto asportato dalle singole colture riportate in letteratura (Giardini et al., 1982; Cortina et al., 1999). E' stato presupposto, quindi, che l'entità delle concimazioni azotate non superi il reale fabbisogno delle piante. E' noto infatti che certe piante, come le leguminose, non richiedono alcuna concimazione azotata, grazie all' azotofissazione simbiotica; altre, come le graminacee, sono avide di questo elemento, tanto da richiederne dosi alquanto alte. Da queste informazioni sono state elaborate le classi di pericolo riportate in tabella 27.

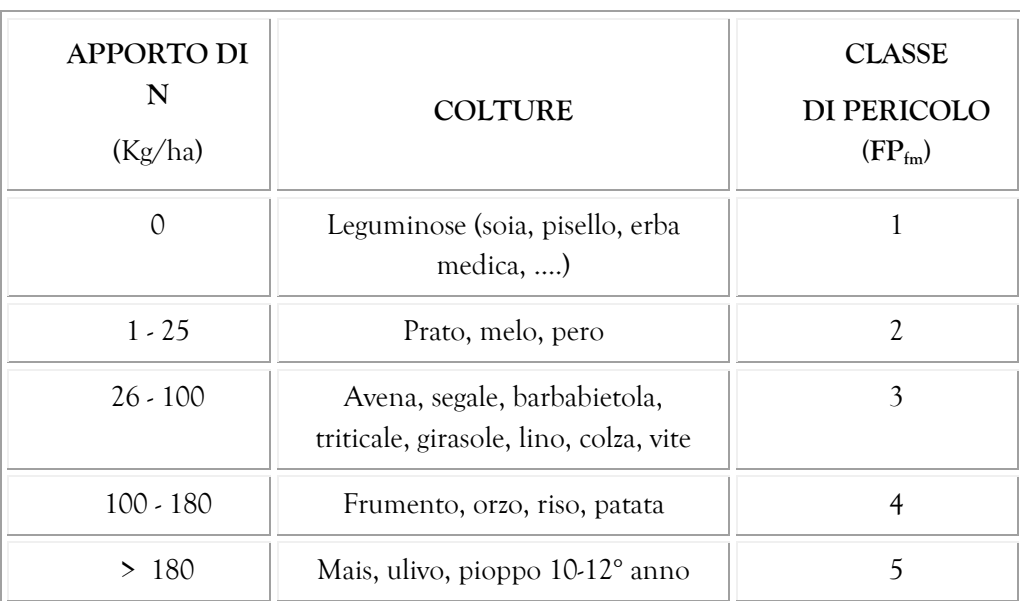

**Tab. 27 - Carichi di azoto da fertilizzanti minerali per le principali colture e relative classi di pericolo**

# **Fertilizzanti Organici**

Per *fertilizzazione organica* si intende l'apporto artificiale di sostanza organica (di origine animale, vegetale o mista) al terreno agrario al fine di migliorarne la fertilità. I residui organici di origine zootecnica e vegetale conseguenti all'esercizio di attività di allevamento vengono comunemente chiamati reflui zootecnici. Con il termine refluo ci si riferisce sia al letame che al liquame: il primo è costituito da una mescolanza delle deiezioni animali con i materiali della lettiera ed è palabile, il secondo deriva dalla miscela delle deiezioni con le acque di lavaggio usate per le pulizie dei ricoveri e delle sale di mungitura, o per favorire l'evacuazione delle deiezioni dalle vasche.

Sia il letame che i liquami hanno una composizione estremamente variabile a seconda degli animali, della natura della lettiera, della proporzione tra paglia e deiezioni, della alimentazione degli animali, del tipo di allevamento del bestiame, delle cure apportate alla conservazione, dello stato di decomposizione. È facile immaginare, quindi, che i dati analitici pubblicati varino considerevolmente. Uno studio condotto dalla Regione Piemonte e dall'Università di Torino (Grignani e Zavattaro, 1999) ha evidenziato che esiste una notevole variabilità (oscillazione dal valore medio tra il 30 ed il 100%) nella composizione dei reflui zootecnici non solo tra diverse aziende zootecniche, ma anche all'interno della stessa azienda. Oltre alla variabilità legata alle caratteristiche qualitative anche l'aspetto della quantità totale di refluo distribuito in campo è spesso poco controllabile dall'agricoltore. Queste informazioni confermano la complessità di predire la quantità di azoto proveniente dalle deiezioni animali che viene apportata in un determinato territorio.
Si è cercato quindi di sviluppare una metodologia di calcolo per cui, quantificato il patrimonio zootecnico esistente in ciascun comune d'interesse (Fig. 59), si eseguono le seguenti elaborazioni:

- 1. Determinazione del carico zootecnico;
- 2. Determinazione della Superficie Agricola Utilizzabile (S.A.U.),
- 3. Determinazione del contenuto di azoto per tipo di refluo;
- 4. Calcolo del carico di azoto per ettaro di S.A.U.

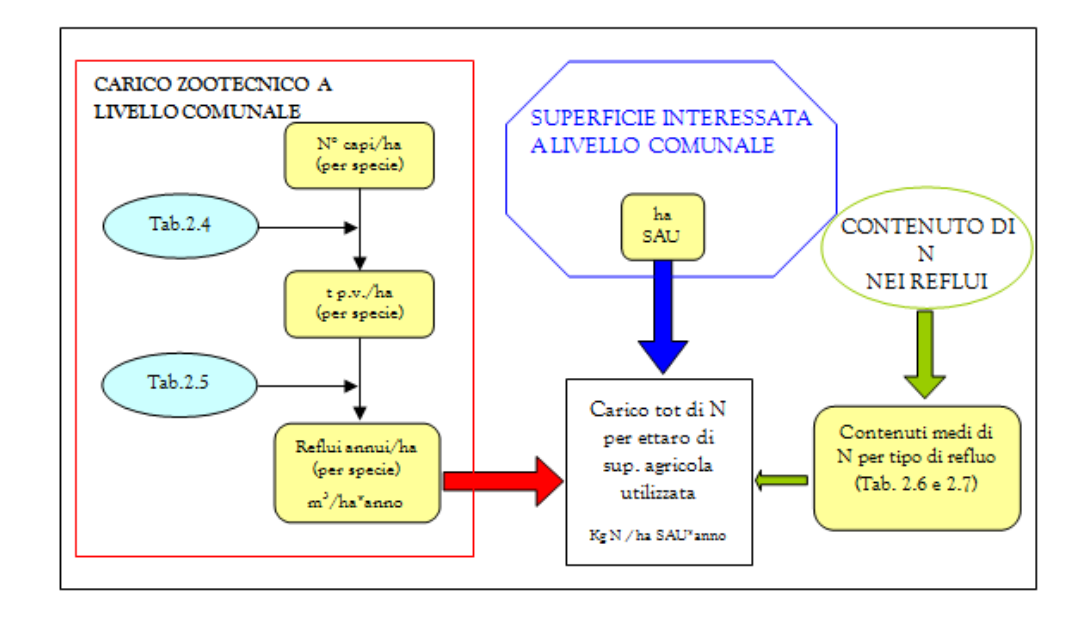

**Fig. 59 - Schematizzazione della procedura per il calcolo del carico di azoto totale derivante dallo spandimento dei reflui zootecnici sui suoli agrari (da L.R. Lombardia 37/93; Norme per il trattamento, la maturazione e l'utilizzo dei reflui zootecnici)**

Come è stato già accennato tutte le elaborazioni vengono intese a livello comunale.

Di seguito vengono riportati i coefficienti di conversione proposti dall' E.R.S.A.L. (si veda L.R. Lombardia 37/93; *Norme per il trattamento, la maturazione e l'utilizzo dei reflui zootecnici*) per la stima del peso vivo (riferimento di legge: Tabella 2.4) (Tab. 28) e per la stima della produzione media annua di deiezioni (riferimento di legge: Tabella 2.5) (Tab. 29), ed i valori medi del contenuto di azoto nei diversi tipi di reflui (riferimento di legge: Tabella 2.6). La tabella 30 (Tabella 2.7 come riferimento di legge) riprende le modalità di calcolo del peso vivo medio annuo, per diverse categorie di animali, corrispondente ad una produzione di 340 kg di azoto, riportate nell'allegato 5 del D.L. 258/00 contente le disposizioni correttive e integrative del D.Lgs. 152/99.

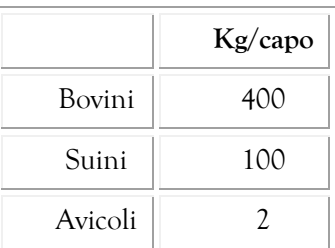

**Tab.28 - Coefficienti di conversione E.R.S.A.L. per il calcolo del peso vivo per tipo di allevamento**

| Tipo di deiezioni | $m^3/t$ p.v./anno |
|-------------------|-------------------|
| Letame bovino     | 16                |
| Liquame bovino    | 23                |
| Liquame suino     |                   |

**Tab. 29- Coefficienti di conversione E.R.S.A.L. per il calcolo della produzione media annua di deiezioni**

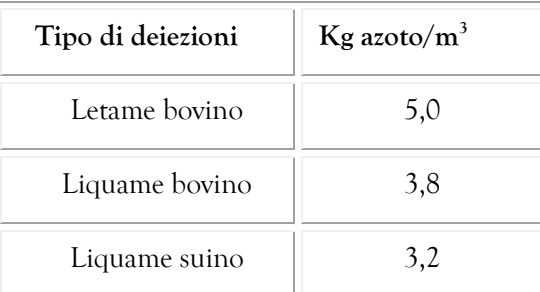

**Tab. 30- Coefficienti E.R.S.A.L. per il calcolo dell'azoto prodotto con le deiezioni**

| Specie allevata | Peso vivo medio per anno<br>(tonnellata) |
|-----------------|------------------------------------------|
| Suini           | 3                                        |
| Bovini          | 4                                        |
| Avicoli         | 2.1                                      |
| Cunicoli        | 2.4                                      |
| Ovicaprini      | 3.4                                      |
| Equini          |                                          |

**Tab. 31- Peso vivo medio annuo corrispondente ad una produzione di 340kg di azoto, al netto delle perdite di stoccaggio e distribuzione, da considerare ai fini dell'assimilazione alle acque reflue domestiche (da Allegato 5, D.L. 258/00)**

Il dato relativo al carico unitario rappresenta, secondo la metodologia di rilevazione, la distribuzione sulla massima superficie potenzialmente concimabile e non su quella effettivamente concimata. In teoria, secondo la legge 319/76 ogni regione individua nel piano di utilizzazione agronomica dei reflui zootecnici (P.U.A.), lo strumento attraverso il quale raccogliere sistematicamente le informazioni sulla gestione dei reflui. In pratica però gli archivi contenenti le informazioni dettagliate sulle aziende zootecniche non sono ancora completi, rendendo impossibile l'identificazione esatta del terreno su cui viene distribuito l'azoto organico prodotto dalle singole aziende. Al momento, quindi, l'approccio prevede il calcolo del carico medio comunale del carico di azoto dei reflui zootecnici.

Analogamente a quanto è stato fatto per i fertilizzanti inorganici, gli indici di pericolosità dovuta ai fertilizzanti organici, sono stati definiti secondo lo schema delle 5 classi (Tab. 32) (riferimento di legge: Tabella 2.8).

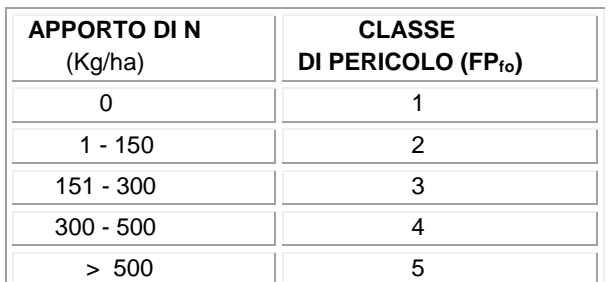

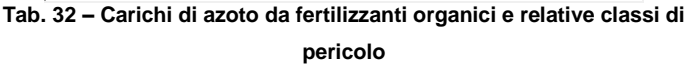

La valutazione della distribuzione del carico di nitrati di origine agricola potenzialmente gravante sulle acque sotterranee di un determinato territorio richiederebbe il calcolo della quantità annua di azoto prodotto dalle diverse fonti di contaminazione a livello di campo. Tuttavia, data la notevole difficoltà nel reperire dati quantitativi attendibili che possano essere georeferenziati a tale scala di dettaglio, le pressioni ed i carichi vengono riferiti all'assetto comunale dell'area studio. In ogni caso, poiché la metodologia tiene conto esclusivamente del comparto agricolo, tutti i dati fanno riferimento alle quantità di azoto applicate per ettaro di superficie agraria utile. Dato il livello di trattazione della metodologia, tale assunzione non limita in modo significativo la possibilità di ottenere una valutazione comparativa sulle differenti porzioni di territorio.

#### **Fanghi di Depurazione**

Le recenti leggi anti-inquinamento hanno indotto aziende industriali e comunità a munirsi di impianti di depurazione delle acque di scarico. Le parti solide che si separano durante questa depurazione costituiscono i cosiddetti "fanghi" il cui smaltimento costituisce un grave problema. L'impatto ambientale del riciclaggio agricolo è ancora oggetto di studio ed ancora non sono accertati i limiti del loro impiego. Infatti, a seconda dei diversi tipi di processi di depurazione cui vengono sottoposti, i fanghi presentano diverse caratteristiche e composizione (riferimento di legge: Tabella 2.9).

La variabilità fra i fanghi è inoltre fortemente legata all'origine degli scarichi.

I fanghi che possono essere impiegati sono (Giardini, 1992):

 fanghi di fogna derivanti dagli impianti di depurazione delle acque degli insediamenti civili;

 fanghi derivati dai cicli di lavorazione, nonché dal trattamento di effluenti di industrie agro-alimentari;

 fanghi derivati da impianti di potabilizzazione delle acque dolci superficiali mediante processo di chiari-flocculazione con calce.

| <b>MATERIALE</b>   | $[N]$ % s.s. |
|--------------------|--------------|
| Fanghi             | $2,0 - 6,0$  |
| Compost di fanghi  | $1,0 - 1,6$  |
| Compost urbano     | $0,8 - 1,0$  |
| Fanghi da cartiera | $0,2 - 2,3$  |

**Tab. 33 - Intervalli di concentrazione di azoto in alcuni materiali organici di rifiuto (da Genevini e Mezzanotte, 1987)**

In Italia, il D. Lgs. 99/92 disciplina l'utilizzazione dei fanghi di depurazione in agricoltura, ponendo le seguenti condizioni (Art. 3):

- devono essere stati sottoposti a trattamento;
- devono essere idonei a produrre un effetto concimante e/o ammendante e correttivo del terreno;
- non devono contenere sostanze tossiche e nocive e/o persistenti, e/o bioaccumulabili in concentrazioni dannose per il terreno, per le colture, per gli animali, per l'uomo e per l'ambiente in generale.

In particolare, tra le caratteristiche agronomiche e microbiologiche richieste nei fanghi destinabili all'utilizzazione in agricoltura (Allegato I B), il valore di azoto totale deve essere superiore a 1,5 % s.s..

Grazie alle richieste di autorizzazione obbligatorie per chi intende utilizzare in attività agricole i fanghi di depurazione, è possibile conoscere in dettaglio:

i quantitativi di fango prodotto e quelli forniti per uso agricolo;

la composizione (e quindi il contenuto di azoto) e le caratteristiche dei fanghi;

 i luoghi previsti di utilizzazione dei fanghi (con l'identificazione sui mappali catastali e la superficie dei terreni sui quali si intende applicare i fanghi);

le colture in atto e quelle previste;

i dati analitici dei terreni sui quali avviene lo smaltimento.

Da queste informazioni è quindi possibile valutare il carico di azoto proveniente dal riciclaggio dei fanghi di depurazione in agricoltura e, tramite i valori riportati in tabella 34 (riferimento di legge: Tabella 2.10), assegnare le rispettive classi di pericolo.

| <b>APPORTO DI</b><br>N<br>(Kg/ha) | <b>CLASSE</b><br><b>DI PERICOLO</b><br>(F.P. <sub>fd</sub> ) |
|-----------------------------------|--------------------------------------------------------------|
|                                   | 1                                                            |
| $1 - 150$                         | $\mathfrak{D}$                                               |
| $151 - 500$                       | 3                                                            |
| $500 - 1500$                      |                                                              |
| >1500                             |                                                              |

**Tab. 34 - Carichi di azoto da fanghi di depurazione e relative classi di pericolo**

Nel caso in cui le informazioni riguardanti lo spandimento dei fanghi siano carenti, ovvero non georeferenziate e/o con contenuto di azoto sconosciuto, è possibile calcolare il carico a livello comunale sulla base di 3 considerazioni, piuttosto arbitrarie, partendo dalla quantità di fango fresco distribuita:

- i fanghi hanno l' 80% di umidità;
- il contenuto di azoto è pari al 40% della sostanza secca;
- i fanghi sono distribuiti sul 70% della S.A.U. comunale.

## **FATTORI DI CONTROLLO (F.C.)**

Il comportamento degli elementi fertilizzanti somministrati al terreno, sia sotto forma organica che minerale, è determinato principalmente dalla combinazione dei fattori climatici, pedologici e agronomici che regolano il bilancio idrologico di un territorio, di un comprensorio agricolo, di un'azienda. Nel metodo degli I.P.N.O.A. questi fattori, detti fattori di controllo (F.C.), possono aumentare o diminuire il pericolo di perdite di nitrati dai suoli (i fattori variano da 0,90 a 1,10) rispetto alle condizioni normali di riferimento. Di seguito vengono esaminati in dettaglio i principali parametri che interagiscono e che hanno effetti sul dilavamento dei nitrati.

#### **Contenuto di azoto nel terreno**

Per fare una concimazione veramente razionale bisognerebbe sapere quanto azoto il terreno fornirà ed indicare la differenza con gli apporti azotati. È questa la maggior difficoltà perché la mineralizzazione delle riserve organiche varia da terreno a terreno e da annata ad annata. Per questo motivo sono stati considerati, tra i fattori di controllo, la reale consistenza delle riserve azotate dei diversi tipi di terreno.

Giardini (1992) riporta una classificazione dei terreni agrari in base al contenuto in azoto e, considerando che circa il 70% dei terreni coltivati in Italia possiede un contenuto di tale elemento nutritivo che va dallo 0,1 allo 0,2%, è plausibile considerare come valore di riferimento (F.C. $_a$  = 1) l'intervallo 0,15 - 0,22% N (Tab. 35). Il punteggio degli F.C.<sup>a</sup> relativo a ciascun intervallo è stato assegnato in base al concetto che il pericolo delle perdite di nitrati per dilavamento è maggiore dove i terreni sono eccessivamente dotati di azoto.

| Contenuto              | Classificazione       | Punteggio            |
|------------------------|-----------------------|----------------------|
| di azoto $\frac{6}{6}$ | suoli                 | I.P.N.O.A. $(F.C.,)$ |
| > 0,5                  | Eccessivamente dotati | 1,04                 |
| $0,22 - 0,5$           | Ricchi                | 1,02                 |
| $0,15 - 0,22$          | Ben dotati            | 1,00                 |
| $0,1 - 0,15$           | Mediamente dotati     | 0,98                 |
| $\leq 0.1$             | Poveri                | 0,96                 |

**Tab. 35 - Fattore di controllo "contenuto di azoto nel suolo" (F.C.a) e valori per il calcolo degli I.P.N.O.A. (da Trevisan et al., 2000)**

#### **Clima**

Il clima, con tutti i suoi parametri e fattori, primi fra tutti le precipitazioni totali e la loro distribuzione stagionale, influenza notevolmente la quantità di ione nitrato trasportato nell'acquifero. Il territorio italiano può essere suddiviso in nove regioni climatiche aventi caratteristiche termo-pluviometriche relativamente omogenee (Tab. 36). Come clima di riferimento è stato scelto quello della Regione Padana meridionale (F.C. $_c$  = 1) tipico di un'area fortemente votata all'agricoltura e con condizioni meteorologiche intermedie (600 - 800 mm di precipitazioni annue e temperatura annuale media 12-13 °C) rispetto alle altre regioni climatiche. Le zone caratterizzate da una maggior piovosità e/o valori di temperatura media annua inferiori a tali valori, vengono ritenute potenzialmente più pericolose dal punto di vista dell'inquinamento delle falde da attività agricole.

Viceversa, dove si registrano precipitazioni annue inferiori ai 600 mm/anno, i valori degli F.C.<sub>c</sub> risultano inferiori a 1.

| Precipitazioni (mm/anno) | Classificazione       | Punteggio            |  |
|--------------------------|-----------------------|----------------------|--|
| e Temperatura (°C)       | Regione climatica     | I.P.N.O.A.<br>(F.C.) |  |
| $>1200$ ; 6 - 15         | Alpina                | 1,10                 |  |
| $1050 - 1150$ ; 13       | Peninsulare interna   | 1,08                 |  |
| $950 - 1100$ , $14 - 16$ | Ligure                | 1,06                 |  |
| $800 - 1000$ ; 12        | Padana settentrionale | 1,04                 |  |
| $600 - 1000$ ; $15 - 16$ | Peninsulare tirrenica | 1,02                 |  |
| $600 - 800$ ; 12 - 13    | Padana meridionale    | 1,00                 |  |
| $500 - 900$ ; > 16       | Peninsulare ionica    | 0,98                 |  |
| $600 - 700$ ; 13 - 14    | Peninsulare adriatica | 0,96                 |  |
| $< 600$ ; 15 - 17        | Insulare              | 0,94                 |  |

**Tab. 36 - Fattore di controllo "clima" (F.C.c) e valori per il calcolo degli IPNOA (da Trevisan et al., 2000)**

#### **Pratiche agricole**

I problemi legati all'eccesso di N non devono essere visti solo come dovuti alla eccessiva dose di fertilizzante aggiunta, ma anche come conseguenza di errate modalità di applicazione e di non idonee tecniche di gestione colturale. Nella tabella seguente vengono elencate le pratiche agricole che possono aumentare o diminuire il pericolo di contaminazione da nitrati. Rispetto agli Indici di Pericolosità Agricola (I.P.A.) è stato introdotto il fattore "*Modalità di concimazione*" ed eliminati il fattore "*Pendenza*", che viene considerato solitamente nella valutazione della vulnerabilità intrinseca, e, ovviamente, "*Smaltimento fanghi*" assunto come Fattore di Pericolo nella metodologia I.P.N.O.A..

Per "lavorazioni" si intendono le varie manipolazioni meccaniche del terreno fatte per rendere le condizioni più favorevoli ad accogliere le colture. Le lavorazioni influiscono sullo stato fisico del terreno modificandone la porosità, l'ordine degli strati del profilo, favorendo l'infiltrazione dell'acqua del suolo, ecc. Come fattore di controllo, la lavorazione tradizionale è stata posta come condizione normale di riferimento per le pratiche agronomiche  $(F.C._<sub>pa</sub> = 1,0)$ , mentre la non lavorazione e la lavorazione minima attutiscono il pericolo di contaminazione delle acque sotterranee dato che la sofficità del terreno agrario non viene modificata (F.C. $_{pa}$  = 0,94) o viene alterata parzialmente (F.C.  $_{pa}$  = 0,96) (CAPRI ET AL., 1999).

Per quanto riguarda, invece, le modalità di concimazione esistono diversi sistemi di distribuzione dei fertilizzanti che influenzano differentemente la mobilità dei nitrati nel suolo. In particolare, la localizzazione del concime (F.C  $_{pa}$  = 0,96) è una operazione molto comune in alternativa allo spargimento uniforme, considerato condizione normale di riferimento (F.C. $_{pa}$  = 1). Anche la concimazione fogliare (irrorazione sulle piante di una soluzione acquosa contenente elementi nutritivi che verranno assorbiti dalla parte epigeica delle stesse) poiché interessa una superficie ridotta, diminuisce il pericolo di contaminazione di nitrati (F.C. $_{pa}$  = 0,94). Al contrario, la fertirrigazione, intesa come la distribuzione di concimi organici o minerali con l'acqua irrigua, è il sistema che potenzialmente trasporta maggiori quantità di nitrati verso le acque sotterranee (F.C. $_{pa}$  = 1,02).

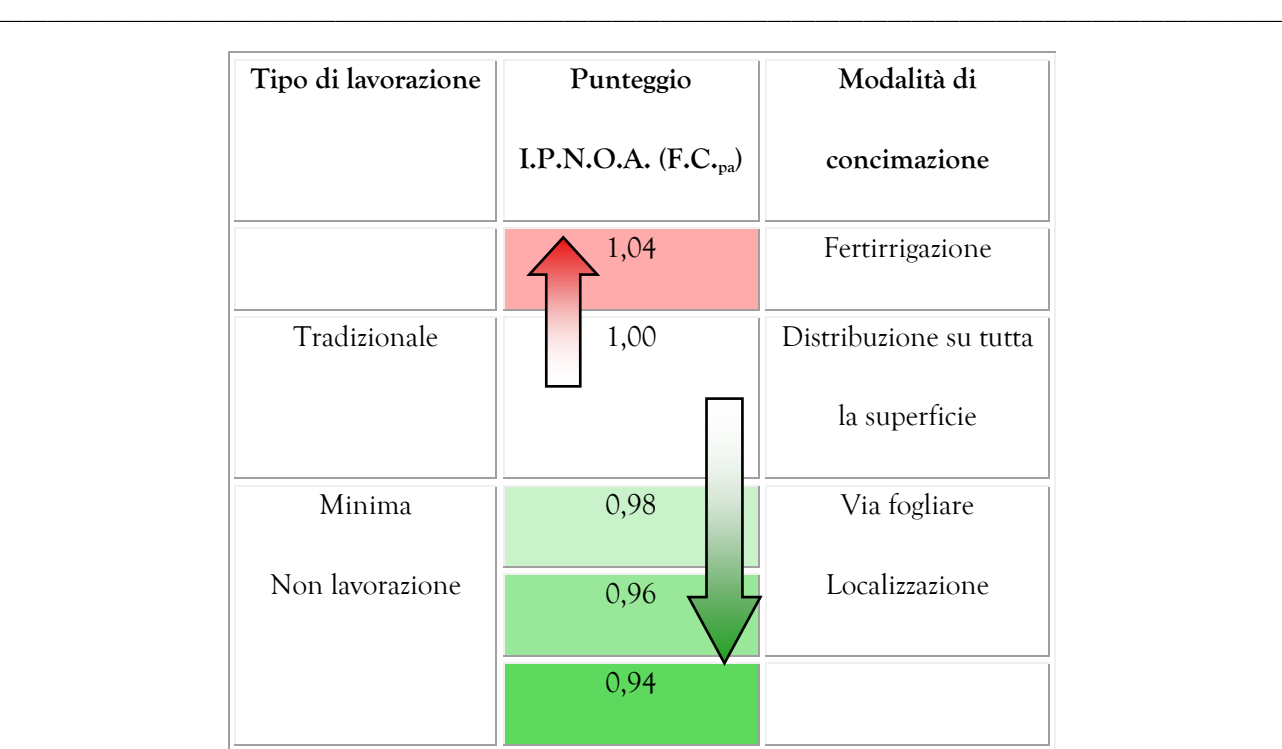

**Tab. 37 - Fattore di controllo "pratiche agronomiche" (F.C.pa) e valori per il calcolo degli I.P.N.O.A. (da Trevisan et al., 2000)**

#### **Irrigazione**

L'irrigazione è una pratica agricola consistente nell'apporto artificiale di acqua al terreno agrario al fine di ovviare le deficienze climatiche. Tra le pratiche agricole, l'irrigazione è fra quelle che maggiormente incide sul trasporto delle sostanze inquinanti alle acque sotterranee; per questo motivo l'incidenza delle diverse forme e tecniche di irrigazione sulla contaminazione degli acquiferi è stata valutata separatamente. Nella tabella seguente sono stati considerati i 3 sistemi di irrigazione più diffusi in Italia: irrigazione per sommersione, per scorrimento e per aspersione. Il sistema per sommersione, che consiste nel ricoprire il terreno da una cospicua quantità d'acqua per un periodo più o meno lungo, è sicuramente il metodo che ha il maggior impatto: l'acqua penetra abbondantemente nel suolo, infiltrandosi in profondità. Meno pericoloso per il minor volume d'acqua somministrato è l'irrigazione per scorrimento: per tutta la durata dell'adacquamento un sottile velo liquido scorre su tutta la superficie del terreno.

Il sistema a pioggia, detto anche irrigazione a pioggia, consiste nel far cadere dall'alto sulle colture e sul terreno l'acqua finemente suddivisa, in forma di pioggia. Data la notevole economia d'acqua rispetto agli altri sistemi, grazie all'alto indice di efficienza all'irrigazione per aspersione è stato attribuito un valore di F.C.<sup>i</sup> pari a 1,02 (CAPRI ET AL., 1999).

Analogamente agli I.P.A., anche negli I.P.N.O.A. l'assenza di irrigazione, viene valutata come  $F.C._{i}=1$ 

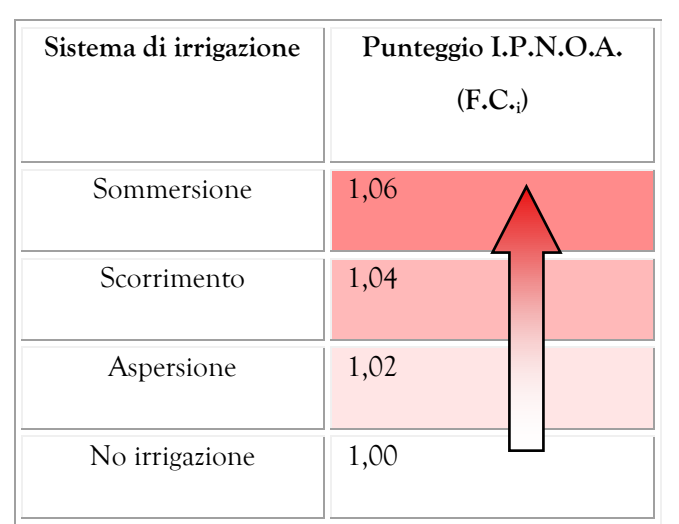

**Tab. 38 - Fattore di controllo "irrigazione" (F.C.i) e valori per il calcolo degli I.P.N.O.A. (da Trevisan et al., 2000)**

#### **LA FORMULA DEL METODO I.P.N.O.A.**

La stima del pericolo potenziale di inquinamento da nitrati di origine agricola si ottiene moltiplicando tra loro i fattori di pericolo (FP) ed i fattori di controllo (FC) come indicato nella seguente equazione:

$$
I.P.N.O.A._g = (F.P._{fm} + F.P._{fo} + F.P._{fd}) \times (F.C._a \times F.C._c \times F.C._{pa} \times F.C._i)
$$
  
Move:

dove

- **F.P.fm** = fattore di pericolo determinato dai fertilizzanti minerali;
- **F.P.fo** = fattore di pericolo determinato dai fertilizzanti organici;
- **F.P.fd** = fattore di pericolo determinato dai fanghi di depurazione;
- **F.C.<sup>a</sup>** = fattore di controllo rappresentato dal contenuto di azoto nel suolo;
- **F.C.<sup>c</sup>** = fattore di controllo rappresentato dal clima;
- **F.C.pa**= fattore di controllo rappresentato dalle pratiche agronomiche;
- **F.C.<sup>i</sup>** = fattore di controllo rappresentato dall'irrigazione.

Così come si può osservare dalla formula, il calcolo dell'incidenza complessiva dei fattori di controllo viene effettuato moltiplicando i singoli fattori, limitando in tal modo il peso di tali parametri rispetto al reale impatto del carico di azoto valutato tramite i fattori di pericolo.

Infine, i valori grezzi dell'Indice (I.P.N.O.A.g) vengono suddivisi, sulla base dei percentili delle 135125 possibili combinazioni, in una scala da 1 a 6 in modo da discriminare in modo apprezzabile i diversi punteggi, come illustrato nella seguente tabella (Tab. 39):

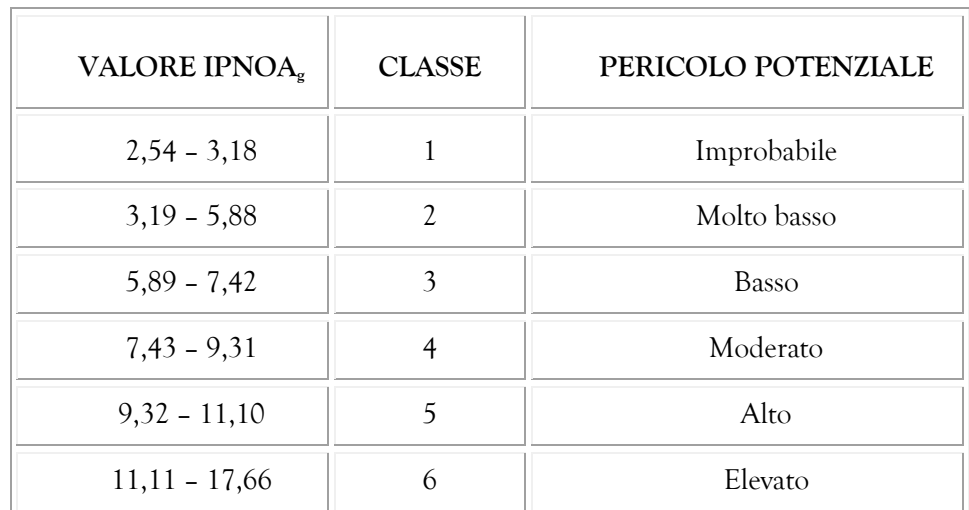

**Tab. 39 - Indici di Pericolosità da Nitrati di Origine Agricola e relativi giudizi (da Trevisan et al., 2000)**

Ad ogni classe viene assegnato un giudizio del grado di pericolo ed una colorazione per la rappresentazione cartografica. Valori di indici di pericolosità (I.P.N.O.A.) maggiori indicano ovviamente maggiore pericolo potenziale nel dato contesto geografico, mentre valori inferiori significano che il pericolo di contaminazione da nitrati di origine agricola è poco rilevante o assente.

# **5.1.4 Applicazione del Modello Parametrico IPNOA per la valutazione del Pericolo Potenziale di inquinamento da nitrati di origine agricola nell'UIS**

Se al concetto di vulnerabilità intrinseca si lega l'effettiva ubicazione di infrastrutture o attività antropiche collegate allo sfruttamento delle acque sotterranee o che abbiano ripercussione sulle stesse, si giunge alla definizione della vulnerabilità integrata.

Il metodo IPNOA, acronimo di Indice di Pericolosità da Nitrati di Origine Agricola (Padovani et al, 2002) ricalca l'approccio del D.Lgs. 152/2006 (Allegato 7/A) al problema dei nitrati di origine agricola, esso considera infatti due insiemi di fattori:

- Fattori di Pericolo FP, mediante i quali viene stimata la quantità di azoto applicata alla superficie del terreno (uso di fertilizzanti minerali ed organici, pesticidi e fanghi di depurazione);

- Fattori di Controllo FC, che influenzano in senso positivo la risposta di un sito in funzione delle caratteristiche del terreno, delle pratiche agricole ivi adottate e del clima locale (contenuto di azoto nel terreno, clima, pratiche agricole e irrigazione).

L'indice IPNOA è ottenuto dalla somma dei tre FP moltiplicati per il prodotto dei quattro FC.

I Fattori caratteristici nell'area di studio ZVNOA sono stati valutati attraverso un'analisi della Carta dell'uso del suolo, una stima dei quantitativi di azoto sversato nel terreno in relazione alle tipologie di coltura e attraverso una stima delle misure pluviometriche e climatiche del database storico dell'Ente Sardegna Arpa e del Dipartimento Specialistico Regionale Idrometeoclimatico dell'ARPAS.

Al fine di costruire le cartografie tematiche relative ai parametri del metodo I.P.N.O.A., è stato necessario suddividere il territorio in esame in aree discrete: si è scelto di attuare tale suddivisione attraverso una griglia regolare a maglie quadrate; l'area studiata risulta quindi discretizzata in elementi finiti quadrati (EFQ). Attraverso questa discretizzazione si è ottenuta una suddivisione del territorio studiato in 438 colonne e 494 righe con un numero totale di EFQ pari a 216.372. Per la costruzione dei suddetti tematismi è stato utilizzato, principalmente, il software ArcGIS 9.3 (Versione Demo Free) come descritto precedentemente nel dettaglio per l'appliczione del metodo SI.N.T.A.C.S.

## **FATTORI DI PERICOLO (F.P.)**

#### **Fertilizzanti minerali**

L'attribuzione dei punteggi relativi al parametro preso in considerazione è stata effettuata mediante l'utilizzo della Carta dell'Uso del Suolo in scala 1:10.000 (scaricabile online sul sito SardegnaGeoportale – Regione Autonoma della Sardegna).

Poiché le classi presenti nella classificazione I.P.N.O.A. non sono sufficienti a descrivere tutti i tipi di uso del suolo, si è fatto riferimento a uno studio riportato in Padovani e Trevisan, 2002.

Di seguito si riportano le tabelle 40 e 41 dell'attribuzione di punteggi:

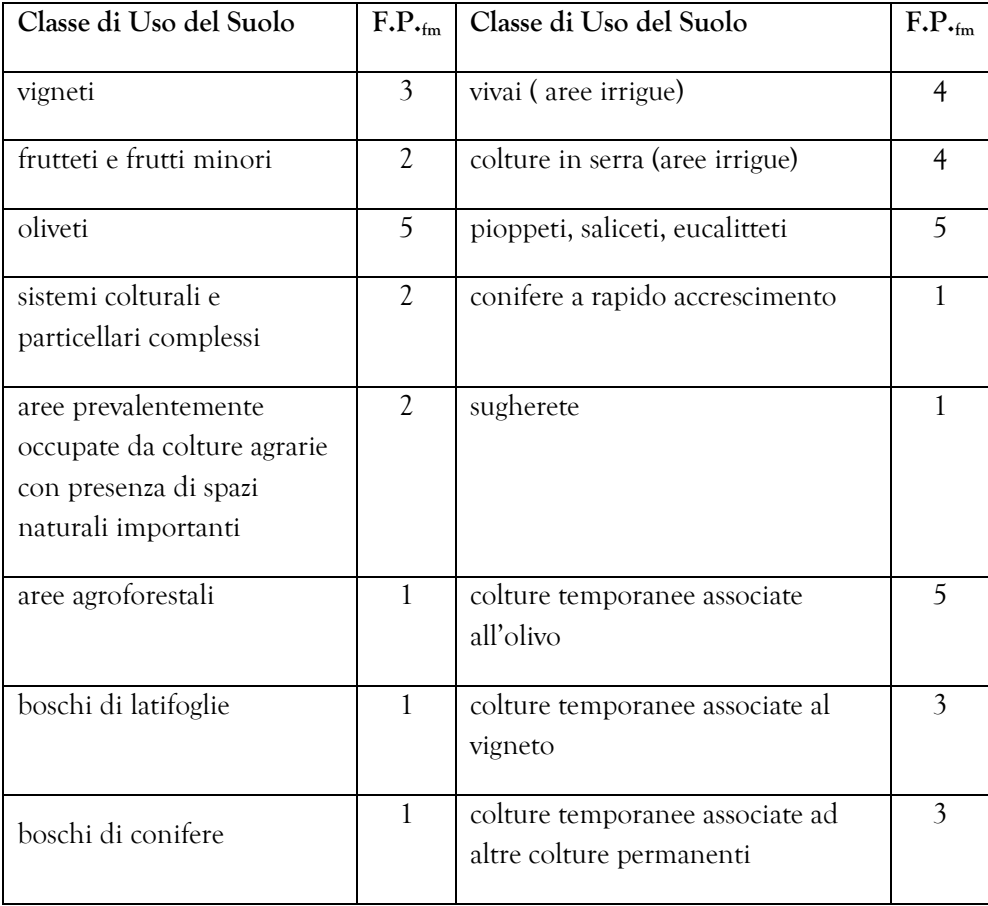

**Tab. 40 – Attribuzione dei punteggi relativi al parametro Fertilizzanti Minerali**

| Classe di Uso del Suolo                                                   | $F.P._{fm}$   | Classe di Uso del Suolo                                                | $F.P._{fm}$    |
|---------------------------------------------------------------------------|---------------|------------------------------------------------------------------------|----------------|
| aree a pascolo naturale                                                   | $\mathbf{1}$  | cantieri                                                               | 0              |
| aree con vegetazione rada                                                 | $\mathbf{1}$  | aree verdi urbane                                                      | $\mathcal{O}$  |
| zone intertidali                                                          | 0             | cimiteri                                                               | 0              |
| tessuto residenziale<br>compatto e denso                                  | $\Omega$      | aree estrattive                                                        | $\Omega$       |
| tessuto residenziale rado                                                 | $\mathcal{O}$ | risaie (aree irrigue)                                                  | $\overline{4}$ |
| tessuto residenziale rado e<br>nucleiforme                                | 0             | prati artificiali                                                      | 2              |
| fabbricati rurali                                                         | $\Omega$      | seminativi semplici e colture orticole<br>a pieno campo (aree irrigue) | 3              |
| insediamenti industriali,<br>artigianali e commerciali e<br>spazi annessi | 0             | formazioni di ripa non arboree                                         | 1              |
| insediamento di grandi<br>impianti di servizi                             | $\Omega$      | macchia mediterranea                                                   | 1              |
| reti stradali e spazi accessori                                           | $\mathcal{O}$ | gariga                                                                 | 1              |
| impianti a servizio delle reti<br>di distribuzione                        | $\mathcal{O}$ | aree a ricolonizzazione artificiale                                    | 1              |
| depositi di rottami a cielo<br>aperto, cimiteri di<br>autoveicoli         | 0             | aree a ricolonizzazione naturale                                       | 1              |
| aree ricreative e sportive                                                | $\mathcal{O}$ | bacini artificiali                                                     | $\mathcal{O}$  |
| seminativi in aree non<br>irrigue                                         | $\mathbf{1}$  |                                                                        |                |

**Tab. 41 – Attribuzione dei punteggi relativi al parametro Fertilizzanti Minerali**

#### **Fertilizzanti organici**

Il calcolo della distribuzione dei fertilizzanti organici è stato effettuato seguendo una metodologia diversa da quella prevista dal metodo I.P.N.O.A., infatti data la mancanza di dati certi e georeferenziati sulle aree nelle quali è adottata questo tipo di tecnica, sarebbe stato impossibile procedere correttamente a tale valutazione.

Si è perciò deciso di procedere utilizzando i dati presenti nel Piano di Tutela delle Acque della Regione Sardegna, che si riferiscono al 5° Censimento Generale dell'Agricoltura in cui i *loading factor* dei principali allevamenti presenti nell'area della Bonifica di Arborea sono riportati nella seguente tabella 42:

|                            | Bovini | Ovicaprini |
|----------------------------|--------|------------|
| Azoto<br>[kg/animale/anno] | ০4,১   |            |

**Tab. 42 –** *Loading factor* **utilizzati per il calcolo dei fertilizzanti organici.**

Dal prodotto del numero di capi censiti dall'ISTAT nel "V Censimento Generale dell'Agricoltura", del 2001 (Ultimo aggiornamento 30/08/2007) e dei *loading factor* è stato ottenuto l'apporto di azoto [Kg/anno].

Successivamente questo valore è stato diviso per la superficie agricola utilizzabile (S.A.U.) come riportato nella seguente Tabella.

Dai risultati ottenuti si evince che l'intera area in esame ricade nella terza classe (apporto di azoto [Kg/ha] = 246 quindi compreso nella fascia 151 – 300).

| <b>ZONA</b>     | $N^{\circ}$ capi<br><b>Bovini</b> | Azoto<br><b>Bovini</b><br>[Kg/anno] | $N^{\circ}$ capi<br>Ovicaprini | <b>Azoto</b><br>Ovicaprini<br>[Kg/anno] | <b>Azoto</b><br><b>Totale</b><br>[Kg/anno] | <b>SAU</b><br>[ha] | <b>Azoto</b><br>[Kg/ha] |
|-----------------|-----------------------------------|-------------------------------------|--------------------------------|-----------------------------------------|--------------------------------------------|--------------------|-------------------------|
| <b>Bonifica</b> |                                   |                                     |                                |                                         |                                            |                    |                         |
| di<br>Arborea   | 30.000                            | 1.644.000                           | 1.900                          | 9.310                                   | 1.653.310                                  | 6.725              | 246                     |

**Tab. 43 – Calcolo dell'apporto di azoto per ogni specie animale presente nell'area**

#### **Fanghi di depurazione**

Essendo questo parametro irrilevante per l'area di studio, si è deciso di attribuire all'intera area in oggetto un punteggio pari a uno.

# **FATTORI DI CONTROLLO (F.C.)**

#### **Contenuto di azoto nel terreno**

Secondo il "Programma di Azione per la zona vulnerabile da nitrati di origine agricola" effettuato dall'Agenzia Regionale Per La Protezione Dell'ambiente Della Sardegna ARPAS del dipartimento di Oristano nei terreni, si constata che non vi è un eccessivo contenuto di azoto: la loro valutazione agronomica va da "molto bassa" (N <0.5 g/kg e di sostanza organica <10 g/kg), a "bassa" (dotazione di N compresa tra 0.5 e 1 g/kg e di sostanza organica tra 10 e 20 g/kg); i valori di azoto maggiori si registrano sui campioni con componente più argillosa nella matrice. Solo 7campioni su 55 hanno dotazione di N > 1 g/Kg e di sostanza organica tra 20 e 30 g/Kg e rientrano quindi nella categoria dei "mediamente forniti". L'azoto proveniente dalle letamazioni ma anche da ripetute concimazioni minerali, non sembra accumularsi nei terreni e, verosimilmente non è completamente utilizzato dalle colture, disperdendosi evidentemente verso la falda acquifera; la presenza di argilla nel suolo, favorisce naturalmente l'adsorbimento dell'azoto da parte del terreno, in conseguenza anche del minore drenaggio delle acque verso le falde. Si è deciso quindi di assegnare a tutta l'area il punteggio di 0,97 che classifica i terreni come valore intermedio tra "poveri di azoto" e "mediamente dotati di azoto".

#### **Clima**

Per stimare il fattore di controllo "Clima" si è tenuto conto dei dati delle stazioni pluviometriche (ricadenti all'interno e nelle zone limitrofe del bacino in studio) forniti dagli enti regionali SardegnaArpa (valori di precipitazione media annua misurati nelle stazioni limitrofe e all'interno dell'area dall'anno 1971 all'anno 2000) e il Dipartimento Specialistico Regionale Idrometeoclimatico dell'ARPAS (valori di precipitazione media annua misurati nelle stazioni limitrofe e all'interno dell'area dall'anno 2000 all'anno 2015 ).

Il punteggio relativo al parametro è stato assegnato considerando che la precipitazione media annua dell'area oggetto di studio è di 642,1 mm/anno e la temperatura media annuale risulta essere pari a 16,9 °C.

Si è deciso di attribuire quindi all'intera area un punteggio pari a 0,95.

## **Pratiche agricole**

La mancanza di dati specifici localizzabili geograficamente riguardanti il tipo di lavorazione del terreno e la modalità di concimazione, ha portato ad attribuire i punteggi relativi al parametro in discussione in funzione delle classi d'uso del suolo.

In particolare per le aree agroforestali, a pascolo naturale e con vegetazione rada, e per tutte le aree in cui è presente un'agricoltura di tipo intensivo e non, si è ipotizzata una lavorazione di tipo tradizionale.

Per la aree urbane e infrastrutture di vario tipo, per le aree boscate, a macchia mediterranea, gariga e ricolonizzazione, oltre che per i frutteti e oliveti si è supposta una non lavorazione.

Per le aree ricreative e sportive, le aree verdi urbane, le zone intertidali e i fabbricati rurali si è prevista una seppur minima lavorazione.

Al fine di differenziare le aree cimiteriali e i bacini artificiali è stato ritenuto opportuno inserire un punteggio intermedio tra la non lavorazione e la lavorazione minima.

Nella seguente tabella sono riportati i punteggi attribuiti alle diverse classi d'uso del suolo:

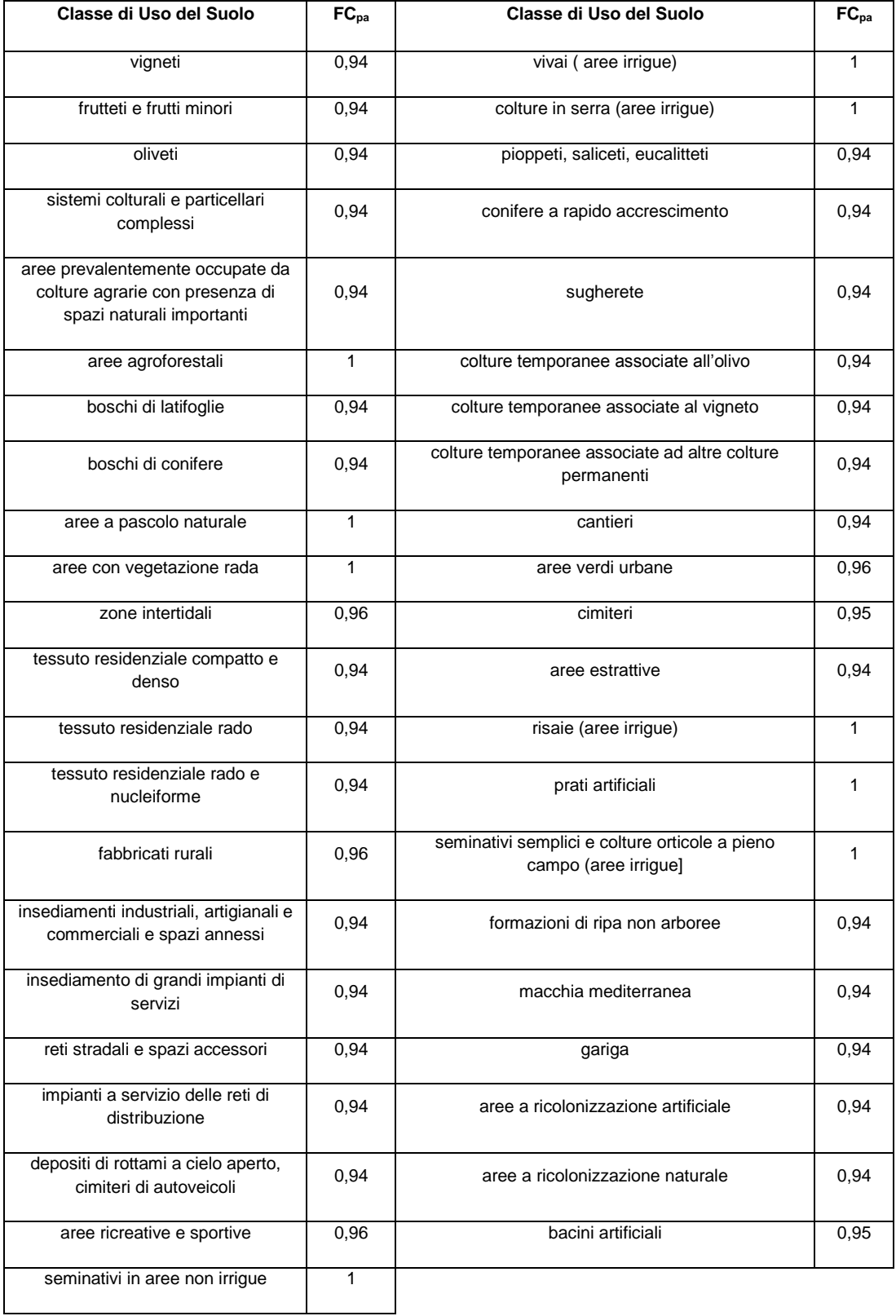

**Tab. 44 - Attribuzione dei punteggi relativi al parametro "Pratiche agricole"**

#### **Irrigazione**

Considerato il fatto che anche per questo parametro non erano disponibili dati georeferenziati del territorio in esame si è proceduto ad attribuire il punteggio in funzione delle classi d'uso del suolo.

Per i frutteti e i frutti minori, i fabbricati rurali, le aree indicate come irrique (vivai e colture in serra, seminativi semplici e colture orticole a pieno campo), le aree verdi urbane è stato ritenuto opportuno assegnare loro un punteggio pari a 1,02 che corrisponde alla tecnica dell'aspersione.

Invece per le risaie, che prevedono la sommersione del terreno adibito a questa coltivazione, il punteggio assegnato è pari a 1,06.

Per le rimanenti classi d'uso del suolo si presuppone che non avvenga irrigazione.

I punteggi riguardanti le diverse classi d'uso del suolo sono riportati nelle seguente tabella 45:

| Classe di Uso del Suolo                                                                          | FC <sub>i</sub> | Classe di Uso del Suolo                                                | FC <sub>i</sub> |
|--------------------------------------------------------------------------------------------------|-----------------|------------------------------------------------------------------------|-----------------|
| vigneti                                                                                          | $\mathbf{1}$    | vivai (aree irrigue)                                                   | 1,02            |
| frutteti e frutti minori                                                                         | 1,02            | colture in serra (aree irrigue)                                        | 1,02            |
| oliveti                                                                                          | 1               | pioppeti, saliceti, eucalitteti                                        | 1               |
| sistemi colturali e particellari<br>complessi                                                    | 1               | conifere a rapido accrescimento                                        | 1               |
| aree prevalentemente occupate da<br>colture agrarie con presenza di spazi<br>naturali importanti | 1               | sugherete                                                              | 1               |
| aree agroforestali                                                                               | 1               | colture temporanee associate all'olivo                                 | $\mathbf{1}$    |
| boschi di latifoglie                                                                             | 1               | colture temporanee associate al vigneto                                | 1               |
| boschi di conifere                                                                               | 1               | colture temporanee associate ad altre colture<br>permanenti            | $\mathbf{1}$    |
| aree a pascolo naturale                                                                          | 1               | cantieri                                                               | 1               |
| aree con vegetazione rada                                                                        | 1               | aree verdi urbane                                                      | 1,02            |
| zone intertidali                                                                                 | 1               | cimiteri                                                               | $\mathbf{1}$    |
| tessuto residenziale compatto e<br>denso                                                         | 1               | aree estrattive                                                        | 1               |
| tessuto residenziale rado                                                                        | 1               | risaie (aree irrigue)                                                  | 1,06            |
| tessuto residenziale rado e<br>nucleiforme                                                       | 1               | prati artificiali                                                      | $\mathbf{1}$    |
| fabbricati rurali                                                                                | 1,02            | seminativi semplici e colture orticole a pieno<br>campo (aree irrigue] | 1,02            |
| insediamenti industriali, artigianali e<br>commerciali e spazi annessi                           | 1               | formazioni di ripa non arboree                                         | 1               |
| insediamento di grandi impianti di<br>servizi                                                    | 1               | macchia mediterranea                                                   | 1               |
| reti stradali e spazi accessori                                                                  | 1               | gariga                                                                 | 1               |
| impianti a servizio delle reti di<br>distribuzione                                               | 1               | aree a ricolonizzazione artificiale                                    | 1               |
| depositi di rottami a cielo aperto,<br>cimiteri di autoveicoli                                   | 1               | aree a ricolonizzazione naturale                                       | $\mathbf{1}$    |
| aree ricreative e sportive                                                                       | 1               | bacini artificiali                                                     | 1               |
| seminativi in aree non irrigue                                                                   | 1               |                                                                        |                 |

**Tab. 45 - Attribuzione dei punteggi relativi al parametro "Irrigazione"**

### **Carta dei Fattori di Pericolo F.P. del metodo I.P.N.O.A. nell'area della ZVNOA**

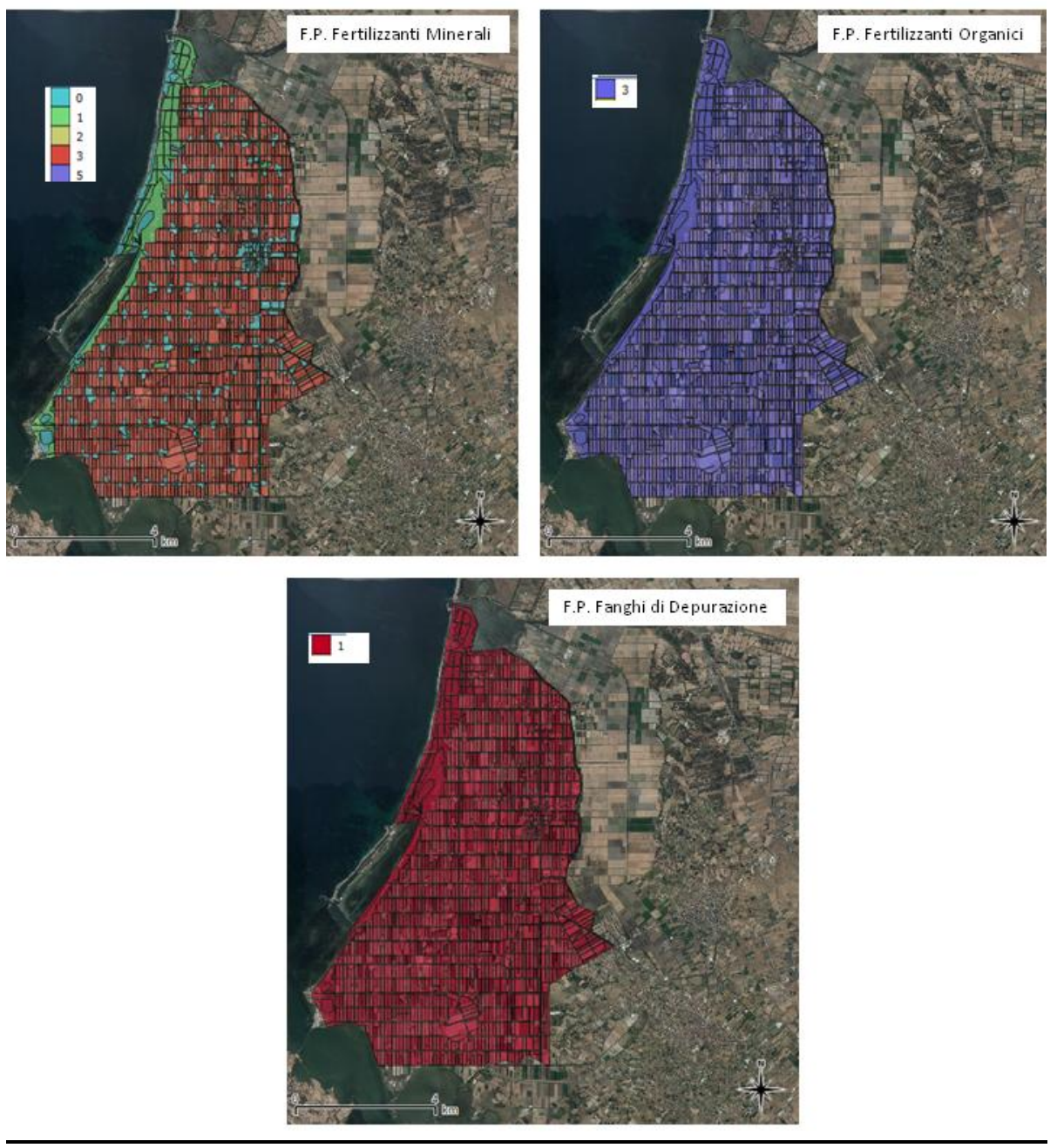

**Fig. 60 – Cartografia della ZVN con i punteggi dei F.P. attribuiti con il metodo IPNOA**

## **Carta dei Fattori di Controllo F.C. del metodo I.P.N.O.A. nell'area della ZVNOA**

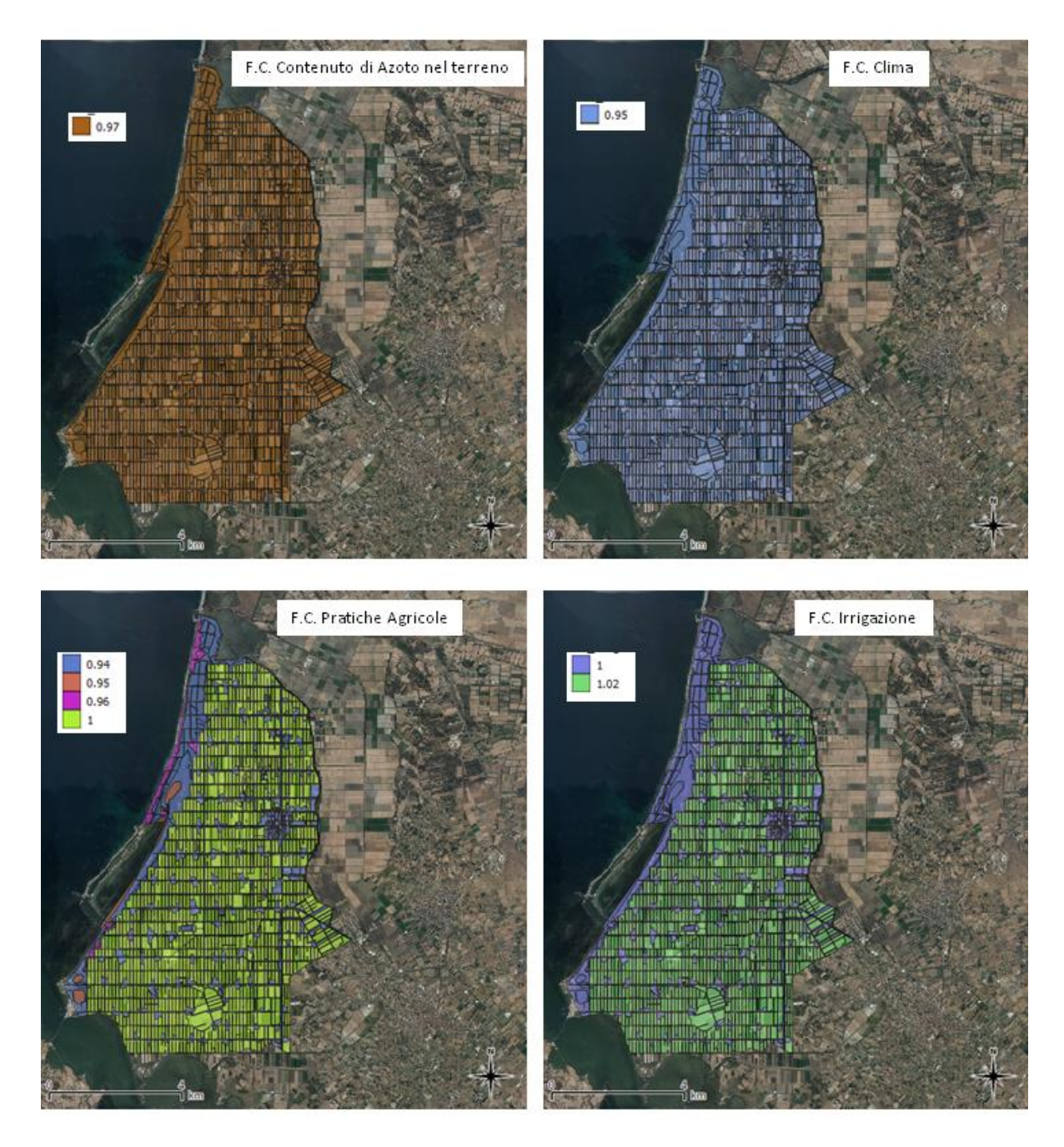

**Fig. 61 – Cartografia della ZVN con i punteggi dei F.C. attribuiti con il metodo IPNOA**

#### **Risultati e discussioni**

Dall'applicazione del metodo I.P.N.O.A., convertendo tutte le carte tematiche in formato Grid caratterizzate da 494 righe e 438 colonne ed effettuando un *Overly mapping* di esse, si è ottenuta la carta che rappresenta il pericolo potenziale di contaminazione da nitrati di origine agricola nella Bonifica di Arborea. Secondo la formula:

$$
I.P.N.O.A._g = (F.P._m + F.P._m + F.P._m + F.P._m + F.C._a \times F.C._c \times F.C._pa \times F.C._i)
$$

Ossia:

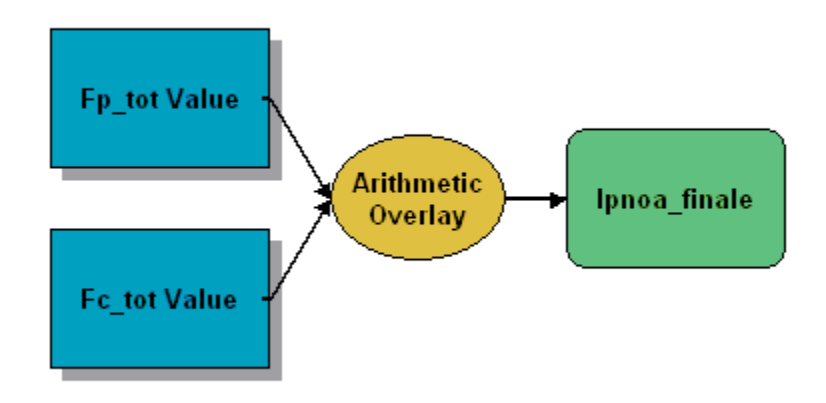

**Fig. 62 - Overly mapping tra gli FP e FC**

La **Carta del Pericolo Potenziale** (Fig. 63) ottenuta mostra che solo tre delle sei classi caratterizzano l'area di studio: Pericolo Molto Basso (MB), Pericolo Basso (B) e Pericolo Alto (A) (la classe più rappresentativa nel territorio), nessuna zona è caratterizzata da categorie di pericolo Improbabile (I), Moderato (M) e Molto Alto (MA). Le aree con il più Basso valore di Pericolo Potenziale alla contaminazione (MB – B) sono localizzate sulle spiagge, sulle paludi, in corrispondenza delle abitazioni di campagna e nella cittadina di Arborea, in quanto in queste zone non sono presenti Fattori di Pericolo determinati dalle attività agricole. La maggior parte della ZVN è rappresentata da un Pericolo Potenziale all'inquinamento Alto (A) su cui è predominante lo sviluppo delle pratiche agricole che rappresentano quindi dei Fattori di Pericolo all'inquinamento per le acque sotterranee.

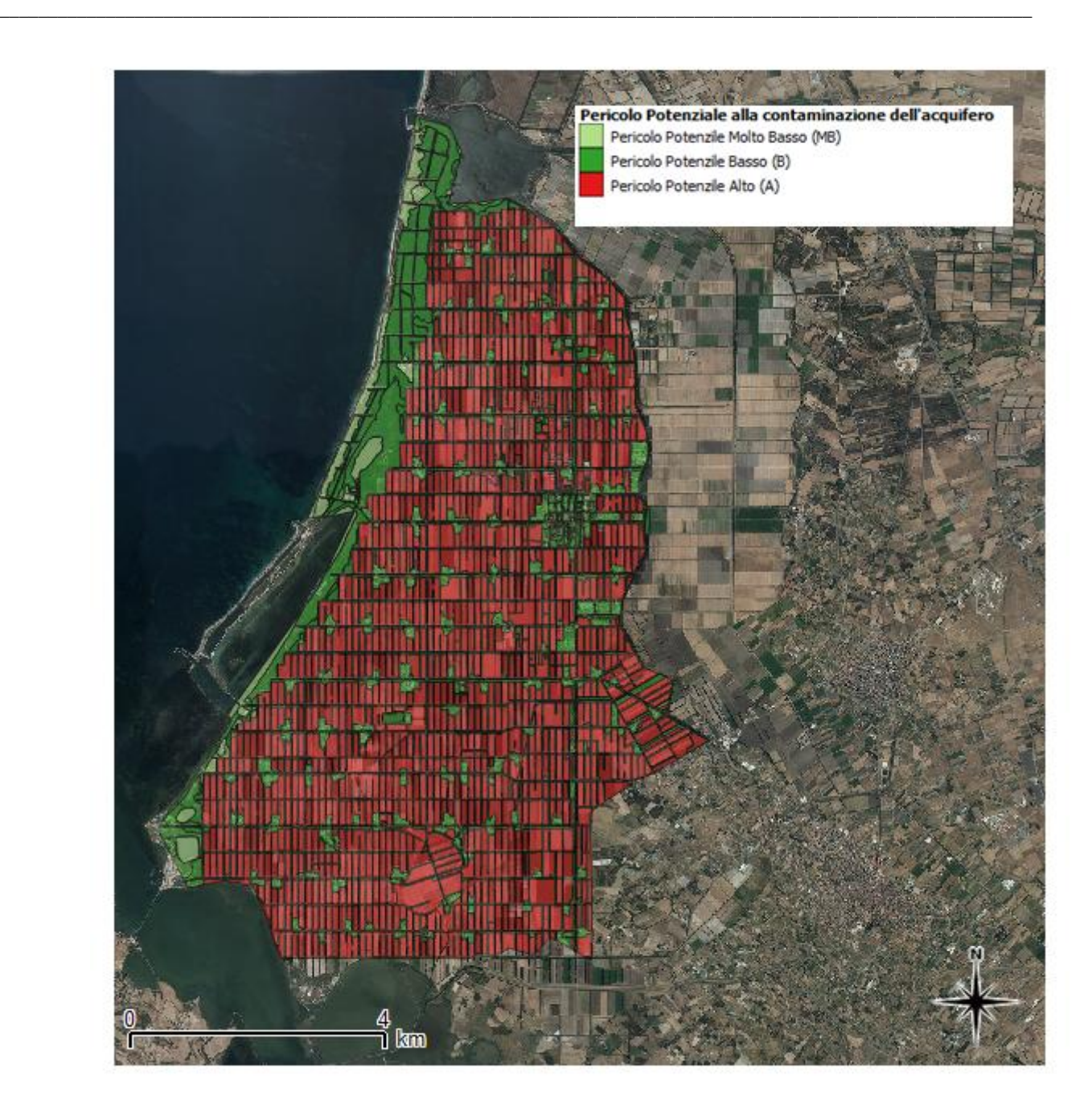

**Fig. 63 - Carta della Pericolo Potenziale di contaminazione da nitrati di origine agricola dell'acquifero appartenente alla ZVN**

# **5.1.5Realizzazione, in ambiente GIS, della Carta del Rischio Potenziale di contaminazione da nitrati di origine agricola nell'UIS**

Per *rischio di inquinamento* si intende la probabilità di accadimento di un evento inquinante di data magnitudo e distribuzione (Civita, 1998). La valutazione del rischio è stimata parametricamente considerando:

· la vulnerabilità intrinseca delle formazioni acquifere ai fluidi inquinanti (caratteristiche litostrutturali, idrogeologiche e idrodinamiche del sottosuolo e degli acquiferi);

 il pericolo di inquinamento (espresso come indice parametrico di inquinamento, ossia quanto una determinata attività umana può inquinare);

 il valore relativo della risorsa (che dipende dalla destinazione d'uso e dall'importanza socio-economica che riveste).

Il rischio si calcola utilizzando questi valori secondo l'espressione che pone il rischio uguale alla pericolosità moltiplicata per la vulnerabilità della risorsa, per il valore della risorsa stessa.

Nella metodologia utilizzata viene considerato esclusivamente il rischio potenziale o rischio intrinseco.

Per cui, le classi di pericolo (I<sub>p</sub>) vengono moltiplicate per le classi di vulnerabilità  $(I_v)$ :

$$
R_{pot} = I_p \times I_v.
$$

In questo modo, sulla base degli Indici di Vulnerabilità Intrinseca all'inquinamento Iv (ottenuti con il metodo SINTACS che tengono conto delle condizioni naturali del sistema) e del Pericolo Potenziale all'inquinamento Ip (ottenuti con il metodo IPNOA che tengono conto dei parametri connessi alle attività collegate alla contaminazione da Nitrati di Origine Agricola), si è proceduto quindi al calcolo del Rischio Potenziale alla contaminazione all'inquinamento; le classi della Vulnerabilità sono state moltiplicate per le classi di Pericolo ottenendo le categorie di differente grado di Rischio Potenziale. È importante evidenziare il fatto che alcuni fattori di controllo della metodica IPNOA sono già presenti nella metodologia SINTACS, quali Clima, Irrigazione ed Infiltrazione; in questo modo la metodica tiene conto della situazione più estrema per quanto riguarda i possibili apporti d'acqua per la RIS.

#### **Risultati e discussioni**

**La Carta del Rischio Potenziale** (Fig. 64) dell'acquifero alla contaminazione da nitrati di origine agricola nella Bonifica di Arborea ottenuta mostra che le zone ad alto rischio potenziale di inquinamento delle acque sotterranee si trovano in corrispondenza di terreni con alternanze di strati di argilla e calcare dove ci sono maggiori sviluppi di attività agricola e zootecnica, in corrispondenza dei terreni caratterizzati dalla più alta Vulnerabilità Intrinseca dell'acquifero. Le aree con più basso valore di rischio potenziale sono situate nella zona costiera Nord – Occidentale (in corrispondenza di suolo sabbioso su cui non si sono sviluppate attività agricole e zootecniche), nelle paludi e nella zona Nord – Est (caratterizzate da matrici argillose che forniscono una protezione per l'acquifero dall'inquinamento) e in corrispondenza dei centri abitati. La maggior parte del territorio analizzato è caratterizzato da un rischio potenziale moderato (evidenziato nella carta con il colore arancione), in cui il terreno è composto da strati alternati di ghiaia e materiale sabbioso, si può dedurre quindi che nel territorio è presente una sorta di equilibrio tra le condizioni naturali del sistema e le attività antropiche presenti. Questo approccio metodologico è stato poi validato con dati sperimentali (la Carta del Rischio Potenziale è stata infatti confrontata con le analisi chimiche delle concentrazioni di nitrati nelle acque sotterranee della rete di monitoraggio degli anni 2007÷2013 eseguita dall'Ente Regionale ARPAS in 35 piezometri). Le analisi chimiche confermano i valori di rischio potenziale ottenuti dal modello parametrico; infatti i pozzi gravati dal maggiore contenuto di nitrati sono quasi sempre localizzati nelle aree a rischio alto oppure immediatamente a valle delle stesse, infatti le più alte concentrazioni di nitrati nelle acque sotterranee (con valori nella gamma 40 e 155 mg/L) confermano la presenza di alto rischio localizzata nell'area. Al fine di validare il modello, i dati delle concentrazioni di nitrati nelle acque sotterranee sono stati classificati in cinque classi di qualità. Queste classi sono state ulteriormente suddivise in tre gruppi in base al valore guida (5 mg/L) e la concentrazione massima ammissibile (50 mg/L) secondo la legislazione italiana (D.L.258 / 2000) e il diritto internazionale (Ghiglieri et al., 2009) (Tab. 46).

Nella tabella 47 sono messi a confronto i valori di concentrazione di nitrati nell'acquifero, le rispettive classi di qualità e la classificazione di rischio potenziale in corrispondenza del pozzo di monitoraggio. La mappa del Rischio Potenziale ottenuta può essere considerata uno strumento di base da cui ottenere diverse indicazioni su come utilizzare il terreno e per la valutazione di quali possano essere le attività più appropriate per l'ambiente in modo tale da ridurre l'inquinamento delle acque da composti azotati.

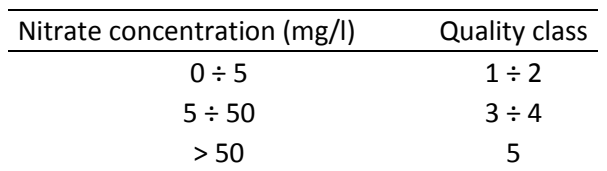

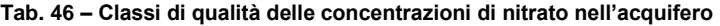

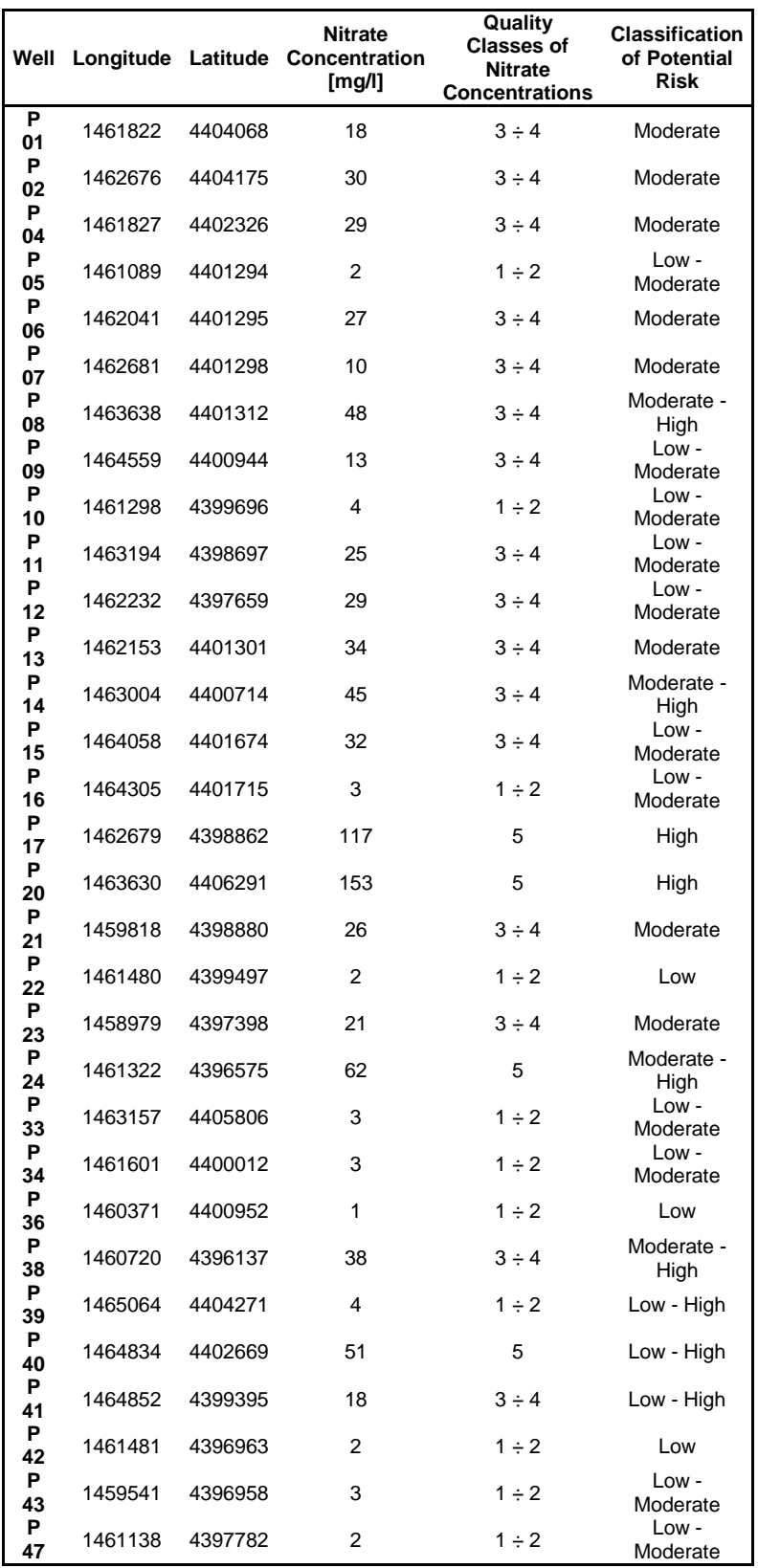

**Tab. 47 – confronto tra i valori di concentrazione di nitrati nell'acquifero, le rispettive classi di qualità e la classificazione di rischio potenziale in corrispondenza del pozzo di monitoraggio**

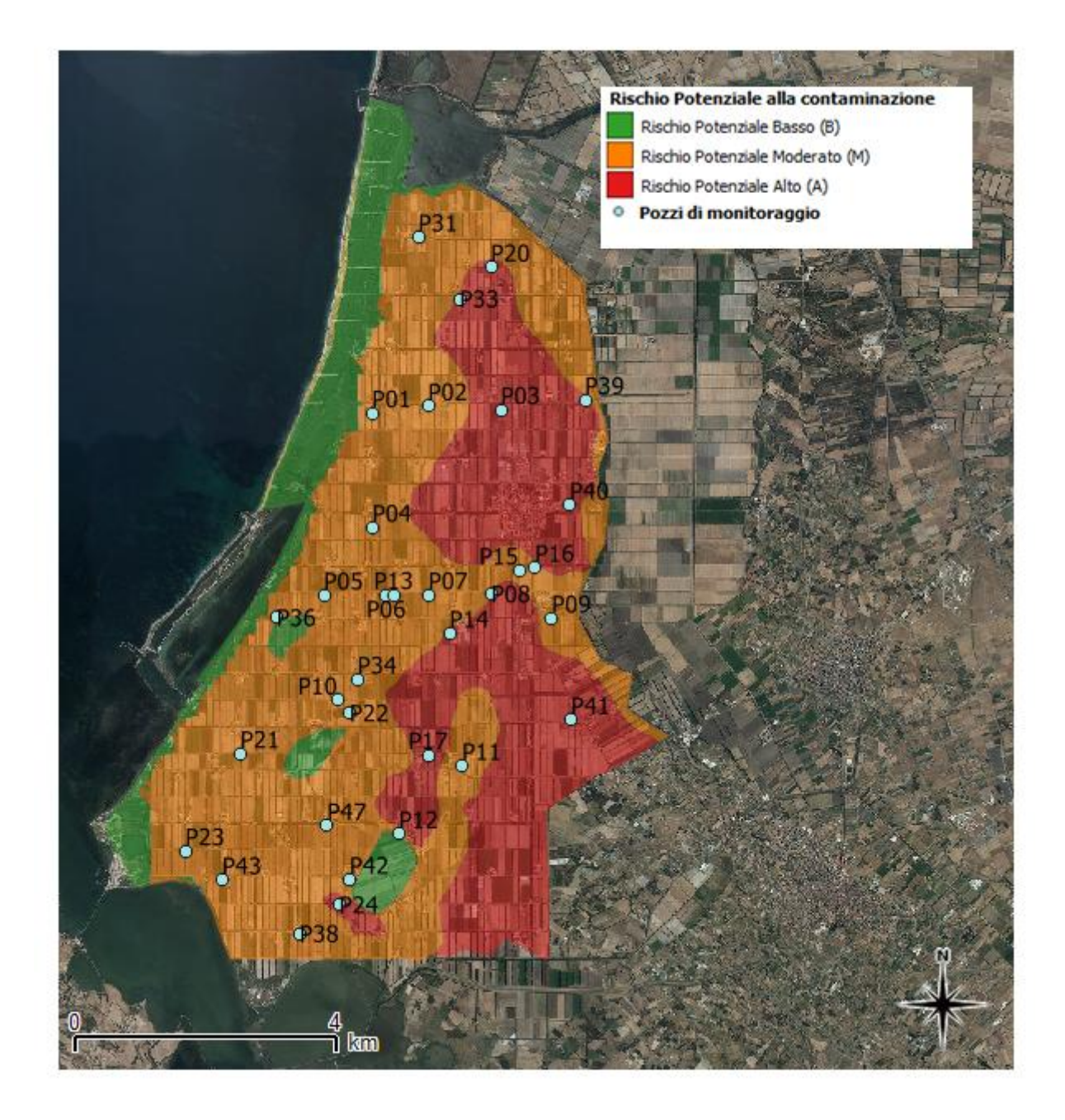

**Fig. 64 - Carta del Rischio Potenziale di contaminazione da nitrati di origine agricola e pozzi di monitoraggio su cui sono state definite le classi di qualità delle concentrazioni del contaminante nell'acquifero** 

# **5.1.6 Descrizione del Modello Parametrico QI**

*\_\_\_\_\_\_\_\_\_\_\_\_\_\_\_\_\_\_\_\_\_\_\_\_\_\_\_\_\_\_\_\_\_\_\_\_\_\_\_\_\_\_\_\_\_\_\_\_\_\_\_\_\_\_\_\_\_\_\_\_\_\_\_\_\_\_\_\_\_\_\_\_\_\_\_\_\_\_\_\_\_\_\_\_\_\_\_\_\_\_\_\_\_\_\_\_\_\_\_\_\_\_\_\_\_\_\_*

L'Indice di Suscettibilità S.I. dalla contaminazione dell'acquifero è calcolata dal prodotto tra l'Indice di Vulnerabilità dell'acquifero (VI) e l' Idice della Qualità dell'acqua (QI) usando la seguente equazione (Pusatli et al., 2009):

$$
SI = VI * QI
$$

Dove l'Indice di Vulnerabilità VI dell'acquifero considerato corrisponde al valore calcolato nel capitolo precedente mediante il metodo SINTACS e l'Indice della Qualità dell'acqua QI è basata sulle classi di qualità degli ioni, dove tali classi rappresentano le concentrazioni degli ioni nelle acque sotterranee (Pusatli et al., 2009).

In questa applicazione si utilizza la classificazione dell'acqua nel sottosuolo, utilizzata per l'irrigazione, che è suddivisa in cinque gruppi come segue (Tab. 48):

| Irrigation water classification |                         |                 |                    |                                |                   |
|---------------------------------|-------------------------|-----------------|--------------------|--------------------------------|-------------------|
| <b>Parameters</b>               | Irrigation water limits |                 |                    |                                |                   |
|                                 | Class I (very good)     | Class II (good) | Class III (usable) | Class IV (usable with caution) | Class V (harmful) |
| $EC$ ( $\mu$ S/cm)              | $0 - 250$               | 250-750         | 750-2000           | 2000-3000                      | >3000             |
| $Cl^{-}$ (mg/l)                 | $0 - 142$               | $142 - 249$     | 249-426            | 426-710                        | >710              |
| $NO3^-(mg/l)$                   | $0 - 10$                | $10 - 30$       | $30 - 50$          | $50 - 100$                     | >100              |
| $SO_4^{2-}$ (mg/l)              | $0 - 192$               | 192-336         | 336-575            | 576-960                        | >960              |
| $Na+ (mg/l)$                    | $0 - 69$                | 69-200          | $200 - 252$        |                                | >252              |

**Tab. 48 – Water classification (da Neubert and Benabdallah, 2003; WHO, 2008)**

L'Indice di Qualità è valutato secondo la formula:

$$
QI = \sum (C_i)^2
$$

Dove "C" è la classe del parametro e "i" rappresenta lo ione specifico.

Successivamente le classi da I a V si convertono in valori numerici da 1 a 5.

Avendo un numero ristretto di campioni di punti d'acqua che non ricoprono l'intera area di studio, si è esclusa la possibilità di effettuare una interpolazione dei valori di concentrazione degli ioni e si è deciso di considerare dei valori medi delle concentrazioni che caratterizzano l'intera area.

# **5.1.7 Applicazione del Modello Parametrico QI per la valutazione dell'Indice di Suscettibilità all'inquinamento da nitrati nell'UIS**

Il modello parametrico QI per la valutazione dell'Indice di Suscettibilità SI, combina la vulnerabilità (SINTACS) dell'acquifero a inquinanti che provengono dalla superficie, lungo un percorso verticale verso il basso, con la qualità dell'acqua, utilizzando non molti parametri, ioni fondamentalmente, la concentrazione di alcuni dei quali potrebbe essere del tutto indipendente dall'inquinamento verticale proveniente dal piano campagna.

Di seguito si espongono le concentrazioni medie degli ioni attribuita all'intera area in studio (analisi chimiche delle concentrazioni degli ioni nelle acque sotterranee della rete di monitoraggio degli anni 2007÷2013 eseguita dall'Ente Regionale ARPAS in 35 piezometri) e la relativa classificazione Ci:

- **Conducibilità EC [µS/cm]:** Valore medio = 2734 [µS/cm]; Classe di qualità = 4
- **Cloruri Cl- [mg/l] :** Valore medio = 702 [mg/l]**;** Classe di qualità = 4
- **Nitrati NO<sup>3</sup> - [mg/l]:** Valore medio = 85 [mg/l]; Classe di qualità = 4
- **Solfati SO<sup>4</sup> 2- [mg/l]:** Valore medio = 147 [mg/l]; Classe di qualità = 1
- **Sodio Na<sup>+</sup> [mg/l]:** Valore medio = 436 [mg/l]; Classe di qualità = 5.

#### **Risultati e discussioni**

Dai valori sovra esposti, nelle acque sotterranee si riscontrano concentrazioni elevate, che superano i valori di norma, della Conducibilità EC, dei Cloruri, dei Nitrati e del Sodio; si riscontra invece un valore medio entro i limiti di norma della concentrazione dei Solfati.

Essendo il caso di studi un acquifero costiero, si è ipotizzato che gli alti valori di Conducibilità Elettrica e dei Cloruri potrebbero essere condizionati dal fenomeno dell'intrusione marina, fenomeno presente nel sito (Staffa, 2003; Barrocu et al., 2004; Muzzu, 2005), che procede dal basso verso l'alto o lateralmente.

Nel caso di studio che tiene conto principalmente della contaminazione dell'acquifero da Nitrati, è stato possibile calcolare l'Indice QI relativo alla qualità dell'acqua attraverso l'attribuzione della classe corrispondenti alle concentrazioni medie degli ioni Nitrati..

Attraverso un Overlay Mapping dell'Indice di Vulnerabilità VI (Carta dell'Indice SINTCS) e dell'Indice di Qualità dell'acqua QI, si è ottenuta la Carta relativa all'Indice di Suscettibilità all'inquinamento dell'acquifero SI (Fig. 65) come segue:

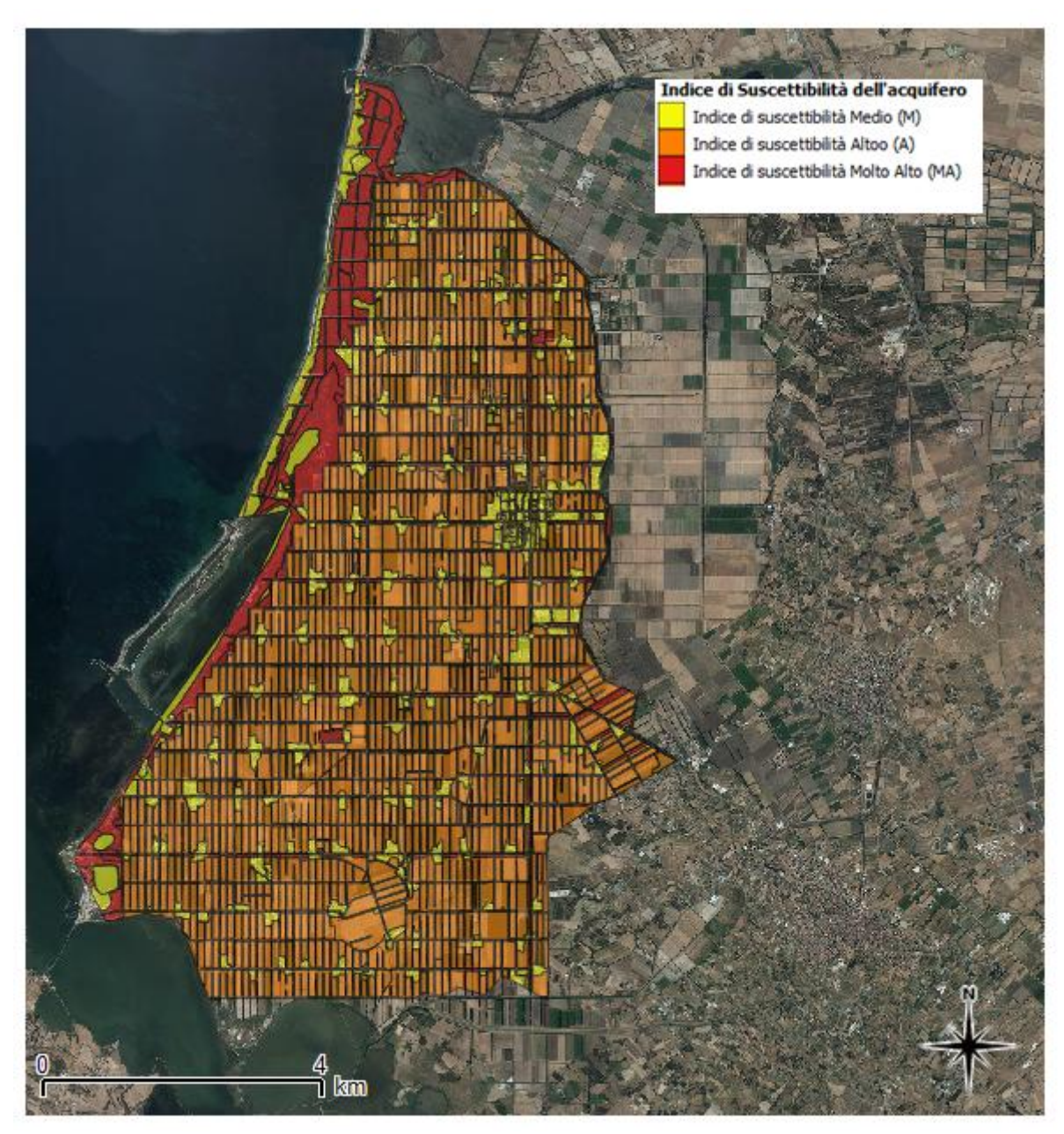

**Fig. 65 - Carta dell'Indice di Suscettibilità dell'acquifero alla contaminazione appartenente alla ZVN**

Come si può notare dalla carta SI, gli acquiferi sono poco suscettibili all'inquinamento nell'area Nord – Est non compresa nell'area della Bonifica, mentre sono altamente suscettibili nell'area costiera a Nord – Ovest.

In generale, nell'intera area della piana della Bonifica si riscontra una suscettibilità alta.

# **5.2 Implementazione di Modelli di Simulazione Numerici di flusso degli acquiferi MODFLOW e di trasporto del contaminante nitrato MT3D sull'intero Dominio nelle Unità Idrogeologiche UIS e UIA**

Successivamente alla creazione del Modello Concettuale, è stato possibile applicare un Modello Numerico che ha consentito di compiere un'analisi più approfondita dell'influenza che le diverse condizioni esterne esercitano sul regime idrogeologico e sul livello di contaminazione. Il modello di flusso è stato scelto in base al modello concettuale definito, ed è del tipo alle differenze finite con codice di calcolo MODFLOW (MODular three dimensional finite-difference groundwater FLOW model), e codice di calcolo MT3D (Modular Three Dimensional Transport Model), per il modello di trasporto.

La costruzione del modello ha previsto l'effettuazione dei seguenti passi:

- Individuazione del Dominio su cui applicare il modello;
- Costruzione del Modello Concettuale come rappresentazione ideale del sistema reale;
- Costruzione del Modello Matematico;
- Calibrazione della soluzione adattando i valori simulati a quelli osservati;
- Validazione dell'accuratezza delle previsioni del modello;
- Simulazione basata sulla versione calibrata del modello concettuale.

I modelli di tipo numerico sono stati sviluppati dall'inizio degli anni '70 a partire dai più semplici modelli a singola cella che si basano sull'applicazione dell'equazione di bilancio della massa.

Grazie ai grandi sviluppi raggiunti nel settore della tecnologia informatica, esistono attualmente software per risolvere molti problemi relativi al flusso ed al trasporto delle acque di falda, evitando la scrittura di righe di codice, sulle condizioni iniziali, sulle caratteristiche del sistema idrogeologico o sulle caratteristiche del soluto considerato. Nella ricerca in esame il software utilizzato per interfacciarsi con i codici di calcolo MODFLOW e MT3D è GMS 6.0 (Groundwater Modeling System) versione Demo – Free Trial.

L'ampia diffusione di questi modelli ha indotto a considerare l'espressione "modello delle acque sotterranee" come sinonimo di "modelli numerici per le acque sotterranee". Il codice numerico è uno strumento per risolvere le equazioni che governano il flusso ed il trasporto; questo viene poi trasformato in un modello per lo studio delle acque sotterranee grazie all'introduzione delle caratteristiche geometriche del sito in esame e delle relative condizioni al contorno, grazie all'introduzione dei parametri che caratterizzano il flusso ed il trasporto e grazie anche alla calibrazione e alla verifica del modello stesso.

*\_\_\_\_\_\_\_\_\_\_\_\_\_\_\_\_\_\_\_\_\_\_\_\_\_\_\_\_\_\_\_\_\_\_\_\_\_\_\_\_\_\_\_\_\_\_\_\_\_\_\_\_\_\_\_\_\_\_\_\_\_\_\_\_\_\_\_\_\_\_\_\_\_\_\_\_\_\_\_\_\_\_\_\_\_\_\_\_\_\_\_\_\_\_\_\_\_\_\_\_\_\_\_\_\_\_\_*

Nella figura seguente (Fig. 66) sono rappresentate in maniera schematica le fasi per l'applicazione del modello elencate precedentemente:

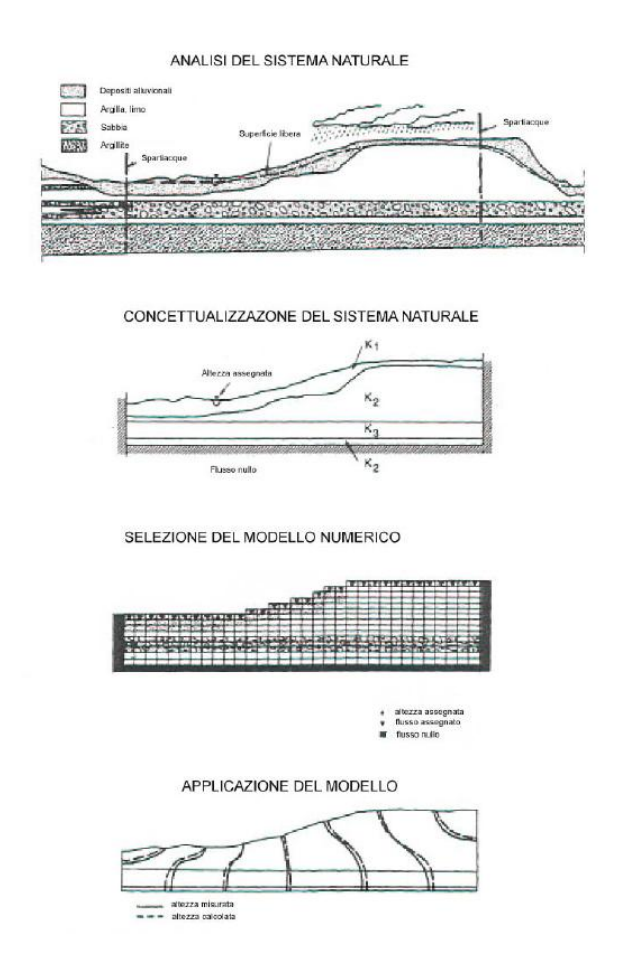

**Fig. 66 – Esempio di alcune fasi del processo di modellizzazione (da Spitz e Moreno 1996)**

Come mostra la figura, la fase di costruzione del modello concettuale è seguita dalla fase di scelta del modello numerico da utilizzare nel problema specifico. I metodi numerici applicabili sono, infatti, diversi; tra questi si ricordano i metodi agli elementi finiti, in cui il dominio viene diviso in un numero finito di elementi di forma regolare, solitamente rettangoli o triangoli, oppure i metodi alle differenze finite, che si basano sulla sovrapposizione di un reticolo al dominio analizzato e sul considerare l'equazione da risolvere scritta su ogni nodo del reticolo stesso. Le derivate parziali che compaiono nell'equazione vengono approssimate con formule di derivazione numerica.

È stato dimostrato che alcuni modelli, come quelli che si basano sulla teoria degli elementi finiti, sono molto versatili. In generale, in ogni modello la scelta dello spazio e del tempo di discretizzazione controlla l'accuratezza dei risultati.

La fase di calibrazione e validazione del modello è necessaria per superare la mancanza di dati, ma anche per verificare le ipotesi alla base della semplificazione del sistema naturale.

Durante la calibrazione i valori simulati dal modello, come la superficie piezometrica o le concentrazioni, vengono confrontati con valori misurati all'interno del dominio dello stesso. I parametri di ingresso del modello sono sottoposti a variazioni fino a quando i valori simulati ed osservati coincidono nel rispetto di una tolleranza prestabilita. La variazione può avvenire sia manualmente che automaticamente.

La calibrazione è una fase molto importante e delicata che richiede un certo tempo. Lo scopo è verificare che il modello delle acque sotterranee relativo al sito di interesse è in grado di riprodurre i valori osservati nel sistema naturale.

La validazione rappresenta una fase fondamentale per dimostrare che il modello può essere usato per fare previsioni. Non esistono, però, criteri standard per dimostrare l'accuratezza del modello.

Nella validazione si confronta generalmente il modello con dati non utilizzati nella fase di calibrazione. Questa procedura è adottata soprattutto quando le condizioni simulate differiscono significativamente da quelle usate nella calibrazione. Se il modello calibrato non riproduce accuratamente i risultati ottenuti con la validazione, lo stesso deve essere nuovamente calibrato servendosi di entrambe le serie di dati.

Le fasi di calibrazione e validazione si considerano terminate se sono stati simulati tutti gli scenari noti e possibili senza variare le proprietà dei materiali o le caratteristiche dell'acquifero.

L'applicazione del modello è la fase principale della modellazione di un sistema di acque sotterranee perché consiste proprio nell'esecuzione del modello stesso che porta al conseguimento della soluzione numerica cercata.

I risultati restituiti dai modelli numerici sono numeri, come per esempio altezze idrauliche in punti discreti del dominio in un dato tempo. Questi risultati vengono generalmente resi più facilmente e velocemente comprensibili anche a chi non conosce perfettamente il software utilizzato tramite presentazione grafica degli stessi in due o tre dimensioni.

# **5.2.1 Descrizione del modello numerico MODFLOW**

*\_\_\_\_\_\_\_\_\_\_\_\_\_\_\_\_\_\_\_\_\_\_\_\_\_\_\_\_\_\_\_\_\_\_\_\_\_\_\_\_\_\_\_\_\_\_\_\_\_\_\_\_\_\_\_\_\_\_\_\_\_\_\_\_\_\_\_\_\_\_\_\_\_\_\_\_\_\_\_\_\_\_\_\_\_\_\_\_\_\_\_\_\_\_\_\_\_\_\_\_\_\_\_\_\_\_\_*

Un modello matematico può essere definito come una rappresentazione schematica del sistema naturale analizzato, basata su una serie di relazioni matematiche in grado di riprodurne il comportamento.

Lo sviluppo di un modello si basa essenzialmente sulla discretizzazione del sistema in un numero di celle elementari sufficientemente rappresentative dello stesso e sulla definizione delle caratteristiche del sistema su ognuna di queste celle.

Al termine di questo processo il modello è in grado di effettuare delle simulazioni relativamente al comportamento del sistema che vengono confrontate con i dati relativi al reale comportamento del sistema rilevati in campo. Il raggiungimento di un buon dato di correlazione tra dati teorici calcolati dal modello e dati reali misurati in campo consentirà di arrivare ad una chiara definizione delle ipotesi formulate relativamente al modello concettuale del sistema e fornirà uno strumento in grado di prevedere il comportamento del sistema quando questo sia sottoposto ad ogni specifica sollecitazione.

MODFLOW è un modello che risolve, in tre dimensioni e con metodi numerici, l'equazione che governa il moto delle acque sotterranee; ha una struttura modulare e utilizza, con un procedimento iterativo, il metodo numerico delle differenze finite. Il modello fu ideato dalla U.S. Geological Survey; la versione MODFLOW-88 (McDonald and Harbaugh, 1988) era scritta in FORTRAN; a questa ne sono seguite altre più aggiornate, come MODFLOW 2000, che è proprio quella utilizzata nel presente lavoro.

Il programma è costituito da un modulo principale, il main, e da pacchetti aggiuntivi, i "packages", che servono per simulare particolari caratteristiche del sistema, come per esempio la presenza di pozzi, fiumi, dreni e qualsiasi altro tipo di scambio di portata tra l'acquifero e l'esterno.

Il primo passo per l'applicazione del MODFLOW consiste nella discretizzazione del dominio di interesse con una griglia rettangolare in cui vengono scelti dall'utente il numero di righe, di colonne ed i rispettivi passi. Il grigliato può essere georeferenziato andando ad attribuire ai suoi vertici le coordinate dei corrispondenti punti nel sistema di riferimento topografico. È anche possibile caricare mappe georeferenziate in formato raster o vettoriale. Il MODFLOW utilizza il metodo numerico delle differenze finite per trovare una soluzione all'equazione del moto nei nodi del grigliato che si trovano al centro di ogni cella.

Il dominio oggetto di studio viene inoltre suddiviso in vari strati, o layer, e, per ognuno, si devono inserire le superfici topografiche che lo delimitano inferiormente (bottom) e superiormente (top). Ogni strato deve essere caratterizzato da uno spessore positivo perché non sono ammessi dal modello spessori nulli o intersezioni tra strati.

I parametri di input inseriti nel modello, ma anche gli output dello stesso, sono espressi, per ogni strato, come matrici il cui numero di righe e di colonne equivalgono a quelli della griglia in cui è stato suddiviso il dominio, ed il valore corrispondente alla generica riga, colonna e strato è proprio il valore della grandezza considerata nella corrispondente cella del dominio.

*\_\_\_\_\_\_\_\_\_\_\_\_\_\_\_\_\_\_\_\_\_\_\_\_\_\_\_\_\_\_\_\_\_\_\_\_\_\_\_\_\_\_\_\_\_\_\_\_\_\_\_\_\_\_\_\_\_\_\_\_\_\_\_\_\_\_\_\_\_\_\_\_\_\_\_\_\_\_\_\_\_\_\_\_\_\_\_\_\_\_\_\_\_\_\_\_\_\_\_\_\_\_\_\_\_\_\_*

Dopo aver definito il dominio di studio si devono assegnare delle condizioni iniziali ed al contorno per ottenere la soluzione, approssimata, dell'equazione del flusso delle acque sotterranee.

Le condizioni al contorno possono essere classificate in tre gruppi:

- **altezza assegnata (specified head):** condizione del primo tipo o di Dirichlet, utilizzata nel caso di celle con altezza piezometrica nota;
- **portata assegnata (specified flux):** condizione del secondo tipo o di Neumann, impiegata nel caso di portata assegnata attraverso un confine (esempio: confine impermeabile, pozzi, ricarica);
- **condizione mista (head-dependant flux):** condizione del terzo tipo o di Cauchy, adottata nel caso di flusso variabile con l'altezza piezometrica perché mette in relazione altezze e portate sulle celle specificate (esempio: fiumi, laghi, dreni).

I packages di cui il modello MODFLOW è dotato vengono quindi impiegati per definire le condizioni al contorno.

Nel seguito vengono descritti dettagliatamente i pacchetti ed i parametri generali che sono stati utilizzati nella modellazione dell'area di interesse.

### *River package*

La funzione del pacchetto "river" è simulare l'interazione tra un corpo idrico superficiale ed la falda sotterranea, nei casi in cui esiste una separazione fisica tra i due corpi, ad esempio un materiale a bassa permeabilità che rappresenta il letto del fiume.

Il fiume viene diviso in più segmenti, in modo che ogni segmento sia contenuto interamente in ogni cella. Lo scambio idrico con la falda viene simulato in ogni segmento e quindi in ogni cella. Nella figura 67 è rappresentato un segmento con i relativi parametri (Mc Donald and Harbaugh, 1988), che sono: W, larghezza del fiume, L, lunghezza del segmento, b, spessore del letto del fiume e K, conducibilità idraulica del letto del fiume, racchiusi nel parametro detto *Conduttanza*.

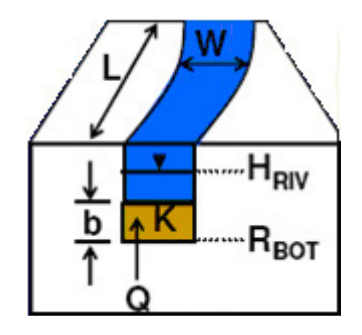

**Fig. 67 – Segmento del fiume e relativi parametri (da Rufa, 2005)**
Nel caso dell'area in studio sono stati presi in esame i parametri specifici relativi ai fiumi Riu Merd'e Cani (confine Nord del dominio) e Riu Mogoro (confine Sud del dominio).

## *Recharge package*

La ricarica rappresenta la porzione di acqua che raggiunge la zona satura del sottosuolo dopo essersi infiltrata attraverso la superficie del suolo e aver attraversato la zona insatura.

Per stimare la ricarica viene utilizzata l'equazione del bilancio idrico ampiamente sviluppata ed elaborata nella fase di caratterizzazione. Il pacchetto "recharge" simula quindi una ricarica distribuita, assegnando in input il valore del flusso di ricarica ad ogni cella della zona di ricarica selezionata dall'utente.

### *Well package*

Il "well package" permette di simulare pozzi di iniezione o di pompaggio, definendo per ogni cella la portata di estrazione (negativa) o di immissione (positiva) durante un dato intervallo di tempo.

Ad ogni singola cella può essere assegnato un unico pozzo. A causa dell'assenza di connessione verticale tra le celle, il modello MODFLOW "vede" un pozzo per ogni cella; per esempio, se viene inserito un pozzo che interessa verticalmente tre celle appartenenti a tre strati diversi, è come se fossero stati inseriti tre pozzi e quindi tre diverse portate di iniezione o pompaggio.

Nel caso in cui una cella diventasse asciutta, la portata di pompaggio effettiva si riduce.

Ogni volta che si utilizza il pacchetto "well" l'utente deve inserire nell'apposita finestra di dialogo i dati relativi al pozzo, che sono: nome del pozzo e posizione, periodo di pompaggio e portata pompata, fenestrature del pozzo.

Nel dominio di studio sono stati considerati i prelievi, anche se pur irrilevanti di portate molto basse di circa 0.2 l/s, da parte dei pozzi di profondità inferiore ai 10 metri che intercettano la falda freatica superficiale, i prelievi più consistenti (circa 10 - 15 l/s) dai pozzi con profondità uguale o maggiore a 80 metri che intercettano l'acquifero multistrato.

# *Wetting capability*

Questa rappresenta un'opzione che consente di simulare il reinumidimento delle celle che diventano asciutte e quindi inattive a causa del fatto che l'altezza piezometrica sia scesa al di sotto della quota del fondo della cella. Se si verificasse questa condizione e non fosse stata attivata tale opzione, MODFLOW escluderebbe dal dominio tutte le celle asciutte che non potrebbero più riattivarsi, neanche a seguito della ricarica della falda o nell'ipotesi che l'altezza piezometrica relativa alle celle limitrofe aumentasse nuovamente. In MODFLOW l'utente può

stabilire se applicare il rewetting e con quale frequenza; inserita quest'ultima nell'apposita finestra di dialogo, infatti, il modello controlla le celle secche ogni *n* iterazioni per decidere se reidratare in base all'altezza delle maglie vicine. Nel caso di modelli monostrato (bidimensionali) si è obbligati a reidratare dalle celle laterali; in quelli multistrato (tridimensionali), invece, si possono considerare come celle di confronto anche quelle sottostanti. La soluzione può essere forzata limitando il numero di volte in cui il rewetting viene attivato. L'altezza piezometrica che verrà assegnata alla cella secca è calcolata in base al confronto tra l'altezza delle celle vicine con un valore di soglia introdotto dall'utente.

# *ZoneBudget*

ZoneBudget è il pacchetto del modello MODFLOW grazie al quale si può effettuare un bilancio idrico in un insieme di maglie appartenenti al dominio del modello e definite dall'utente; questo pacchetto può essere utilizzato sia in regime stazionario che transitorio. Il bilancio idrico sub-regionale può essere calcolato per valutare gli impatti del pompaggio sul regime dei corsi d'acqua, per analizzare le portate di percolazione, per stimare le portate attraverso confini (esempio: confini politici) e per quantificare il carico di contaminanti.

ZoneBudget fornisce tutti gli input e gli output relativi alle maglie selezionate; nello specifico si intende:

"in" = verso la zona considerata

"out" = dalla zona considerata.

# *Parametri generali*

I parametri generali da inserire in input al modello sono:

**• Tempo di simulazione:** si deve indicare la durata della simulazione, il tipo di simulazione (regime stazionario o transiente) ed eventualmente gli intervalli temporali in cui suddividere il periodo di simulazione.

**• Altezza idraulica all'inizio della simulazione:** per le celle con condizione al contorno di tipo "altezza fissata", tale valore rimarrà costante per l'intera durata della simulazione. Nel caso di simulazioni in transiente, tale valore è quello che effettivamente si verifica all'istante iniziale della simulazione, mentre in regime stazionario rappresenta solo il valore di partenza per il procedimento iterativo di soluzione del problema.

**• Conducibilità idraulica:** può essere assegnata dall'utente specificando, nell'area di interesse, i valori dei coefficienti K<sub>x</sub>, K<sub>y</sub> e K<sub>z</sub> oppure può essere importato in MODFLOW un file di estensione TXT che contiene dei valori della conducibilità idraulica i quali, dopo interpolazione, rappresentano un campo di conducibilità.

**• Parametri dell'immagazzinamento:** si possono assegnare zone di immagazzinamento specificando, nella finestra di dialogo, la porosità effettiva, la porosità totale e il coefficiente di immagazzinamento specifico.

Il movimento tridimensionale dell'acqua sotterranea (a densità costante) attraverso un mezzo poroso può essere descritto dall'equazione a derivate parziali:

$$
\frac{\delta}{\delta x} \cdot (K_{xx} \cdot \frac{\delta h}{\delta x}) + \frac{\delta}{\delta y} \cdot (K_{yy} \cdot \frac{\delta h}{\delta y}) + \frac{\delta}{\delta z} \cdot (K_{zz} \cdot \frac{\delta h}{\delta z}) - W = Ss \cdot \frac{\delta h}{\delta t}
$$

dove:

- $K_{xx}$ ,  $K_{yy}$  e  $K_{zz}$  sono i valori della conducibilità idraulica lungo le direzioni x,y,z che sono state assunte parallele agli assi maggiori della conduttività idraulica  $(Lt^1);$
- h è il carico idraulico;
- W è il flusso volumetrico di acqua per unità di volume dell'acquifero e rappresenta gli apporti o le perdite di acqua  $(t^{-1})$  può essere quindi un termine sia positivo che negativo;
- Ss è lo "*specific storage*" specifico della matrice solida dell'acquifero (L<sup>-1</sup>);
- t è il tempo.

Questa equazione, insieme con le condizioni al contorno di carico idraulico e con le condizioni di carico idraulico iniziali, costituisce la rappresentazione matematica di un sistema di flusso delle acque sotterranee. Eccetto che per rari casi molto semplici, l'equazione non può essere risolta per via analitica; sono stati perciò sviluppati vari metodi di calcolo che forniscono soluzioni più o meno approssimate. Un approccio alla soluzione è il metodo delle differenze finite, utilizzato in questo lavoro, in cui il sistema continuo descritto dall'equazione è rimpiazzato da un set finito di punti discreti sia nello spazio che nel tempo, e le derivate parziali sono sostituite da termini calcolati dalle differenze di carico idraulico in questi punti. Dal processo sopra descritto si deducono sistemi di equazioni algebriche lineari di differenze; la loro soluzione provvede valori di carico idraulico h agli specifici punti del sistema. Questi valori rappresentano una approssimazione alla distribuzione, variabile con il tempo, del carico idraulico rispetto a quella che si otterrebbe dalla soluzione analitica dell'equazione.

MODFLOW è quindi un modello alle differenze finite che simula il flusso di acque sotterranee nelle tre dimensioni spaziali (X,Y,Z). Il software permette di modellizzare l'area studiata in funzione delle caratteristiche idrogeologiche di dettaglio, in particolare offre la possibilità di simulare:

 le diverse caratteristiche del sistema idrogeologico oggetto di studio quali ad esempio: flusso da fiumi, flusso da corpi idrici superficiali a livello costante (mari, laghi ecc.);

 flussi associati con agenti artificiali e naturali esterni quali pozzi, ricarica areale, evapotraspirazione, drenaggi;

*\_\_\_\_\_\_\_\_\_\_\_\_\_\_\_\_\_\_\_\_\_\_\_\_\_\_\_\_\_\_\_\_\_\_\_\_\_\_\_\_\_\_\_\_\_\_\_\_\_\_\_\_\_\_\_\_\_\_\_\_\_\_\_\_\_\_\_\_\_\_\_\_\_\_\_\_\_\_\_\_\_\_\_\_\_\_\_\_\_\_\_\_\_\_\_\_\_\_\_\_\_\_\_\_\_\_\_*

- differenti tipologie di acquifero (libero, confinato, semiconfinato);
- la presenza di pozzi di emungimento e piezometri di monitoraggio piezometrico;
- anisotropia nelle caratteristiche idrauliche dell'acquifero.

MODFLOW permette inoltre la simulazione in regime di flusso stazionario o in regime di flusso transitorio con possibilità, in quest'ultimo caso, di variare per periodi definiti le caratteristiche di cui ai punti precedenti.

La modellazione del sistema idrogeologico avviene secondo una discretizzazione del sistema in singole unità dette celle, attraverso la definizione di un numero stabilito di righe e di colonne e di strati (detti layers) all'interno del dominio spaziale di riferimento.

In funzione delle condizioni definite per ogni nodo della griglia viene calcolato il carico idraulico per via numerica attraverso l'equazione generale di flusso approssimata alle differenze finite.

Per lo sviluppo della ricerca, il codice di calcolo MODFLOW è stato interfacciato da un software dedicato, GMS 6.0 (Versione Demo – Free), utilizzato per l'immissione dei dati nel modello, restituzione dei risultati e loro visualizzazione.

Si ottiene quindi, per l'intero reticolo di *n* celle, un sistema di *n* equazioni lineari in *n* incognite, rappresentate dai carichi piezometrici finali, H<sub>i</sub>, associati a ciascuna cella.

La soluzione del sistema rappresenta la distribuzione del carico piezometrico sull'intero dominio dell'acquifero simulato.

# **5.2.2 Applicazione del modello MODFLOW per la valutazione del flusso degli acquiferi nella Piana di Oristano**

In seguito alla valutazione dei risultati ottenuti dall'applicazione dei Modelli Parametrici, è stato applicato il Modello di Simulazione Numerica per definire le dinamiche di flusso degli acquiferi presenti nel Dominio in esame.

Il modello numerico di flusso degli acquiferi è stato applicato tenendo conto del primo layer che comprende la falda freatica dell'Unità Idrogeologica Sabbiosa, corrispondente all'area della Bonifica di Arborea (ZVN), e dei layers successivi, appartenenti all'acquifero multistrato dell'Unità Idrogeologica Alluvionale, che differiscono dal punto di vista litostratigrafico (Fig. 4) e che hanno una profondità massima pari a 300 m.

Le due Unità Idrogeologiche sono separati da uno strato di argille lagunari che raggiunge la superficie in corrispondenza dell'ex Stagno di Sassu situato ad quota di circa 0 m slm, e si estende in mare fino ad una profondità di circa 25 m sotto il livello del mare; lo spessore di questo limite impermeabile è mediamente tra i 25 e i 30 m.

In questa indagine è stata quindi considerata l'ipotesi di un bottom argilloso impermeabile che separa l'UIS dall'UIA; bisogna però premettere che questa ipotesi sostenuta da più fonti bibliografiche (Staffa, 2003; Barrocu et al., 2004; Muzzu, 2005) dovrebbe essere verificata, infatti vi sono in corso ulteriori indagini, sviluppate da atre ricerche, che ipotizzano un assottigliamento sino ad annullarsi dello strato argilloso nella parte sud del Dominio e perciò un'interconnessione tra le due Unità Idogeologiche UIS e UIA.

# **Boundary conditions and** *Well package* **(Condizioni al contorno e termini di sorgente/pozzo)**

*\_\_\_\_\_\_\_\_\_\_\_\_\_\_\_\_\_\_\_\_\_\_\_\_\_\_\_\_\_\_\_\_\_\_\_\_\_\_\_\_\_\_\_\_\_\_\_\_\_\_\_\_\_\_\_\_\_\_\_\_\_\_\_\_\_\_\_\_\_\_\_\_\_\_\_\_\_\_\_\_\_\_\_\_\_\_\_\_\_\_\_\_\_\_\_\_\_\_\_\_\_\_\_\_\_\_\_*

Mediante l'utilizzo del software GMS (Groundwater Modelling Sistem) versione Demo Free, è stato possibile definire le principali caratteristiche idrogeologiche del modello concettuale realizzato; in particolare sono state definite le condizioni al contorno Boundary come mostrato in figura 68.

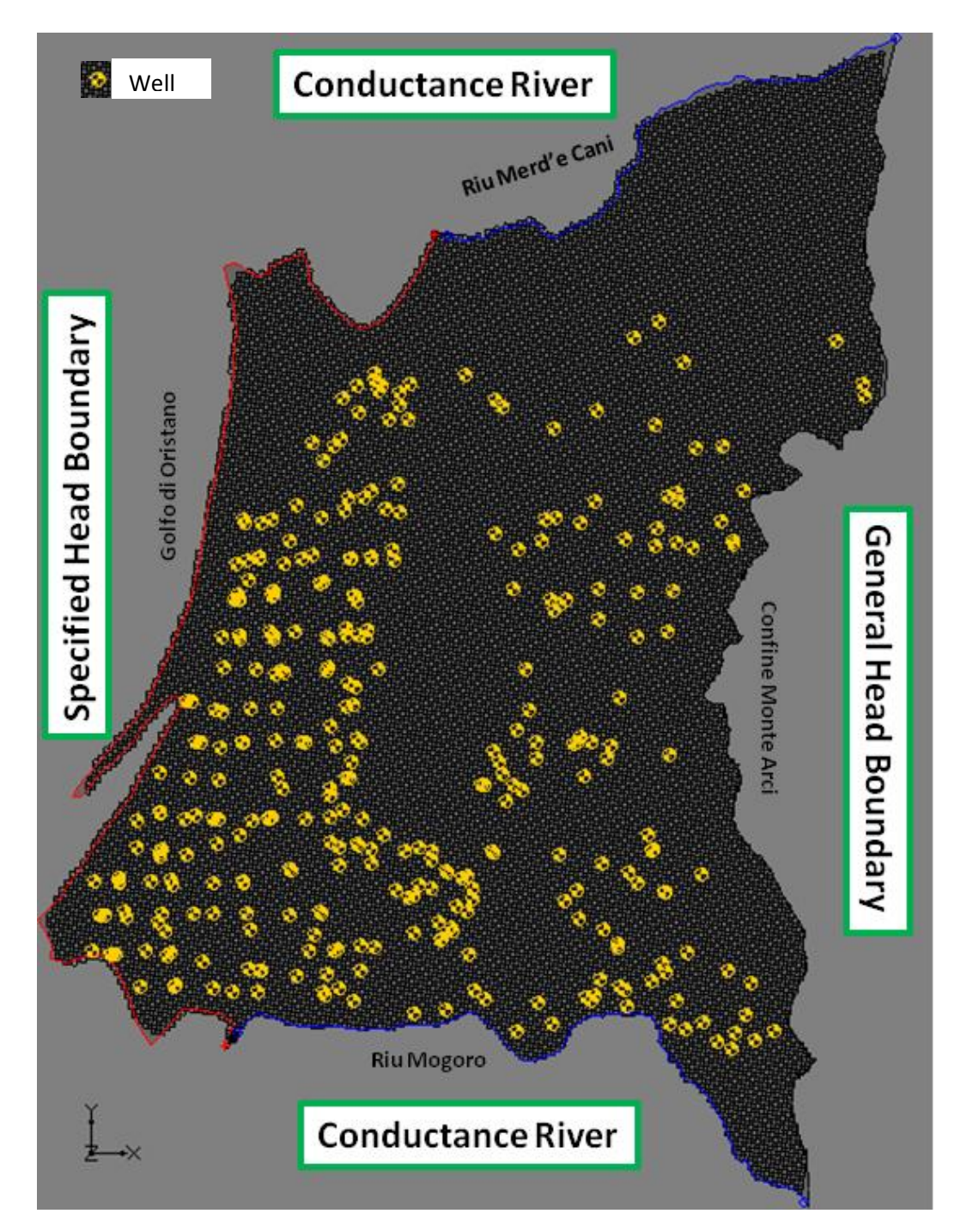

**Fig. 68 – Boundary conditions**

Il dominio, che si estende per un'area di circa 275 Km<sup>2</sup>, è stato discretizzato in maglie regolari quadrate con un numero di celle pari a 55.440 distribuite su 280 righe e 198 colonne.

**Nella parte Ovest, Nord-Ovest e Sud-Ovest** (linea definita nel modello GMS 6.0 con il colore rosso), **in corrispondenza della costa marina e degli stagni**, sono state imposte come condizioni al contorno un carico idraulico costante.

**Nella parte Est del dominio, in corrispondenza del confine con il Monte Arci,** sono state definite le condizioni al contorno mediante l'utilizzo del Modflow *GHB Package (General Head Boundary, head dependent flux)*, condizioni in cui viene definito il flusso in dipendenza dal carico, ossia, questo strumento consente di simulare lo scambio di idrico sotterraneo tra la sorgente esterna e il dominio, in funzione del gradiente piezometrico tra la sorgente stessa e l'area di studio.

Il modulo General Head Boundary, utilizzando il GHB Package di MODFLOW, permette quindi la rappresentazione di un generico limite utilizzando una isopieza esterna al dominio di studio.

E' stata quindi implementata una linea isopiezometrica nota di 50 m s.l.m, connessa ai periodi di riferimento del modello, nell'area di Monte Arci, ad una distanza L dal confine Est del dominio di 50m.

Il flusso in ingresso al domino nella parte est è stato così definito:

$$
Q = C(Hg - H)
$$

Dove: Hg corrisponde al carico idraulico lungo la linea della sorgente fittizia, H corrisponde al carico idraulico che sarà simulato dal modello, C corrisponde alla conduttanza funzione della distanza L e della conducibilità idraulica del mezzo saturo lungo la linea.

**Nel confine Nord e Sud, in corrispondenza rispettivamente dei fiumi Riu Merd'e Cani e del Riu Mogoro**, sono state definite le condizioni al contorno mediante l'utilizzo del Modflow *River Package*, che consente di simulare l'interazione tra i due corpi idrici superficiali e la falda sotterranea, nei casi in cui esiste una separazione fisica tra i due corpi, ad esempio un materiale a bassa permeabilità che rappresenta il letto del fiume.

I fiumi sono stati divisi in più segmenti, in modo che ogni segmento sia contenuto interamente in ogni cella. Lo scambio idrico con la falda è stato simulato in ogni segmento e quindi in ogni cella. Nella Fig. 67 è rappresentato un segmento con i relativi parametri (Mc Donald e Harbaugh, 1988) (Fig. 67), che sono: W, larghezza del fiume, L, lunghezza del segmento, b, spessore del letto del fiume e K, conducibilità idraulica del letto del fiume.

Le grandezze da specificare nell'apposita finestra di dialogo sono: la conduttanza del letto del fiume C<sub>riv</sub>, la quota del pelo libero H<sub>riv</sub> e la quota del bottom del letto

*\_\_\_\_\_\_\_\_\_\_\_\_\_\_\_\_\_\_\_\_\_\_\_\_\_\_\_\_\_\_\_\_\_\_\_\_\_\_\_\_\_\_\_\_\_\_\_\_\_\_\_\_\_\_\_\_\_\_\_\_\_\_\_\_\_\_\_\_\_\_\_\_\_\_\_\_\_\_\_\_\_\_\_\_\_\_\_\_\_\_\_\_\_\_\_\_\_\_\_\_\_\_\_\_\_\_\_*

R bot

La conduttanza del letto del fiume C<sub>riv</sub> è definita come:

$$
\left[ C r i v = \frac{W L}{b} K \right]
$$

Quando l'altezza piezometrica h relativa ad una cella sottostante il fiume è maggiore di R<sub>bot</sub> la portata di alimentazione della falda dal fiume è calcolata come:

$$
[Qriv = Criv(Hriv - h)] \qquad \text{per } h > R_{bot}
$$

Se h<R<sub><sub>bot</sub> la portata di scambio sarà calcolata con la formula:</sub>

$$
[Qriv = Criv(Hriv - Rbot)] \qquad per \text{ h>R}_{bot}
$$

Nel caso specifico del Riu Merd'e Cani, non sono noti tutti i parametri idraulici specifici, perciò sulla base di un'analisi cartografica dell'idrografia e geologica e, sulla base di informazioni piezometriche note in bibliografia, sono stati inseriti iniziali valori ipotetici di queste grandezze idrauliche, che sono stati successivamente calibrati e validati dal modello.

Il Riu Mogoro è un canale artificiale, con letto impermeabile cementato; nella fase di inserimento nel modello dei parametri specifici del corpo idrico, sono stati stabiliti quindi alti valori di permeabilità del letto.

**Il "Well package"** permette di simulare pozzi di iniezione o di pompaggio, definendo per ogni cella la portata di estrazione (negativa) o di immissione (positiva) durante un dato intervallo di tempo.

Ad ogni singola cella può essere assegnato un unico pozzo. Ogni volta che si utilizza il pacchetto "*well*" l'utente deve inserire nell'apposita finestra di dialogo i dati relativi al pozzo, che sono: nome del pozzo e posizione, periodo di pompaggio e portata pompata, fenestrature del pozzo.

Nella figura 68 sono localizzati con dei cerchi gialli i pozzi di prelievo considerati per il modello (Well).

Nel dominio di studio sono stati considerati i prelievi con valori relativamente costanti nell'arco di tutto l'anno, di portate molto basse di circa 0.2 l/s da parte dei pozzi di profondità inferiore ai 10 metri che intercettano la falda freatica superficiale (layer 1) e i prelievi più consistenti dei pozzi con profondità uguale o maggiore a 80 metri che intercettano l'acquifero multistrato profondo (layer 2) ed prelevano portate di circa 10 – 15 l/s.

### **Discretizzazione temporale**

I modelli matematici di flusso possono essere condotti secondo due approcci temporali diversi. Gli stessi possono simulare il flusso dell'acquifero in regime permanente (detto anche stazionario) o in regime transitorio.

Le simulazioni in regime permanente si basano su condizioni di regime dinamico medio, in cui livelli piezometrici, condizioni al contorno e stress idrodinamici variano nello spazio ma non nel tempo. Generalmente le simulazioni in regime permanente rappresentano il primo step del processo di modellazione del sistema e permettono di raggiungere una prima definizione dei parametri che caratterizzano il sistema.

Nel caso di studio è stata sviluppata inizialmente una simulazione di flusso dell'acquifero in condizioni stazionarie, tenendo conto dei valori medi dei livelli piezometrici, delle condizioni al contorno e degli stress idrodinamici riferiti al periodo compreso tra l'anno 2000 e l'anno 2005; i valori di ricarica della falda inseriti nel modello in regime permanente sono stati definiti mediante una valutazione di bilancio idrogeologico dettagliatamente sviluppato nel Paragrafo 4.1.4.

Le simulazioni in regime transitorio considerano invece il fattore tempo e tengono quindi conto delle variazioni temporali di tutti i parametri considerati. Pertanto queste simulazioni non determina in modo statico le caratteristiche del sistema, ma le analizza in uno specifico intervallo di tempo, analizzandole in funzione dei vari stress idrodinamici ai quali il sistema viene sottoposto. Per questo la realizzazione di un modello in regime transitorio comporta l'inserimento di tutti i dati di input a intervalli di tempo regolari, che abbiano un grado di dettaglio sufficiente a rappresentare le variazioni temporali reali del sistema. In questo modo è possibile riprodurre le variazioni stagionali del sistema e valutare su più momenti del periodo di simulazione il livello di correlazione tra il flusso calcolato dal modello e quello realmente misurato sul campo.

Nel sito in oggetto, una volta calibrato il modello in condizioni stazionarie (mettendo a confronto i valori calcolati con i valori noti misurati nell'anno 2005 dalla rete di monitoraggio ARPAS), è stato realizzato il modello in regime transitorio. Questo approccio è stato seguito soprattutto a causa della forte variazione stagionale di tutti i parametri che caratterizzano il sistema che avrebbero reso poco significativa qualsiasi simulazione realizzata in condizioni di regime dinamico medio.

Alla luce di queste considerazioni, al fine di valutare dettagliatamente le variazioni stagionali del sistema si è deciso di eseguire una simulazione della durata di sei anni (dall'anno 2006 all'anno 2011), verificando la corretta correlazione tra dati misurati e dati calcolati in regime di piena (periodo di riferimento primavera); la calibrazione del modello in transitorio si riferisce ai dati misurati nell'anno 2011 durante la campagna di misure eseguita per il Progetto IDRISK.

Al fine di riprodurre con sufficiente dettaglio le variazioni stagionali che caratterizzano il sistema è stato scelto di acquisire su scala mensile tutti i dati di

input necessari alla realizzazione del sistema, tra i quali sono stati utilizzati i dati meteo mensili delle stazioni pluviometriche di riferimento (forniti dall'Ente [ARPAS -](https://www.google.it/url?sa=t&rct=j&q=&esrc=s&source=web&cd=6&ved=0ahUKEwi65J7ppPTUAhWHnRoKHekKD2cQFghNMAU&url=http%3A%2F%2Fwww.sar.sardegna.it%2F&usg=AFQjCNG7xc5n9tcSJD7wHssdCq-0Zdaz1g) [Dipartimento Specialistico Regionale Meteo](https://www.google.it/url?sa=t&rct=j&q=&esrc=s&source=web&cd=6&ved=0ahUKEwi65J7ppPTUAhWHnRoKHekKD2cQFghNMAU&url=http%3A%2F%2Fwww.sar.sardegna.it%2F&usg=AFQjCNG7xc5n9tcSJD7wHssdCq-0Zdaz1g) Climatico) e sono stati considerati gli apporti mensili di acqua utilizzati per l'irrigazione forniti dal Consorzio di Bonifica (definiti in dettaglio nel Paragrafo 4.1.4); la simulazione è stata discretizzata mensilmente tramite 12 stress period per ogni anno riferito all'arco di tempo da simulare.

Gli stress idraulici presi in considerazione ai quali è sottoposto l'acquifero sono quindi composti essenzialmente dalla ricarica costituita dal flusso laterale, dall'infiltrazione efficace e dai prelievi della falda attraverso i pozzi.

### **Parametri idrogeologici**

Il valore iniziale della permeabilità idraulica nel Dominio è stato inizialmente stimato, sulla base di valori tabellari di letteratura (Tab. 8, Tab. 9), interpretando i dati geologici e stratigrafici del sistema.

In accordo con una procedura ampiamente utilizzata in letteratura a questi valori di permeabilità orizzontali è stata associata una permeabilità verticale equivalente ad 1/10 della permeabilità orizzontale.

Questi valori sono stati poi modificati nel corso del processo di calibrazione del modello, verificando quali permeabilità garantissero una migliore correlazione tra piezometrie calcolate e piezometrie misurate.

### **Condizioni iniziali**

Il carico idraulico iniziale del modello in condizioni stazionarie è stato fatto coincidere con i dati piezometrici rilevati all'inizio del periodo di simulazione, coincidente col mese di gennaio del 2000.

Il carico idraulico iniziale del modello in condizioni transitorie è stato fatto coincidere con i dati piezometrici rilevati all'inizio del periodo di simulazione, coincidente col mese di gennaio del 2006.

### **Calibrazione del modello di flusso in regime transitorio e successiva validazione**

*\_\_\_\_\_\_\_\_\_\_\_\_\_\_\_\_\_\_\_\_\_\_\_\_\_\_\_\_\_\_\_\_\_\_\_\_\_\_\_\_\_\_\_\_\_\_\_\_\_\_\_\_\_\_\_\_\_\_\_\_\_\_\_\_\_\_\_\_\_\_\_\_\_\_\_\_\_\_\_\_\_\_\_\_\_\_\_\_\_\_\_\_\_\_\_\_\_\_\_\_\_\_\_\_\_\_\_*

Il modello, che simula il flusso nel corso degli anni 2006÷2011 è stato calibrato in regime transitorio confrontando i livelli calcolati dal modello con i livelli misurati in campo nei mesi di primavera 2011 (rappresentativo del periodo di piena del sistema). Successivamente è stata effettuata un confronto dei dati riferiti al periodo delle misure di campagna riferite all'anno 2015.

La calibrazione del modello è stata realizzata basandosi su una procedura riconosciuta in letteratura con il termine *trial and error*. Questo tipo di procedura prevede un processo iterativo di simulazione, verifica dei risultati e modifica dei parametri di taratura. Lo scopo della calibrazione è stato quello di ottenere, per i mesi di confronto nell'anno 2011, delle piezometrie calcolate coincidenti con quelle misurate, arrivando a valori inferiori al 10% dello scarto quadratico medio normalizzato, così come ampiamente proposto in letteratura.

Nel caso in esame la taratura è stata effettuata modificando principalmente i parametri idrogeologici dell'acquifero con particolare attenzione alle modifiche della permeabilità idraulica, è stato valutato infatti quale grado di permeabilità garantissero una migliore correlazione tra piezometrie calcolate e piezometrie misurate. Di seguito si riportano i range di valori di permeabilità idraulica calibrati dal modello:

> Layer 1:  $10^{-5} \div 10^{-6}$  m/s (UIS) Layer 2:  $10^{-4} \div 10^{-5}$  m/s (UIA)

Sono stati inoltre oggetto di calibrazione i livelli idraulici che caratterizzano le celle a monte del sistema.

Al fine di avere una calibrazione statisticamente rappresentativa è stata individuata per il processo di calibrazione una rete piezometrica equamente distribuita su tutto il dominio.

I dati mostrano una generale buona corrispondenza tra dati calcolati e misurati. Quanto riscontrato viene confermato dal diagramma di calibrazione del modello (Fig. 69) relativo al periodo primaverile di monitoraggi utilizzato per il processo di calibrazione dell'anno 2011, nel quale è possibile osservare sull'asse delle ascisse i livelli piezometrici realmente misurati sul campo e sull'asse delle ordinate i livelli piezometrici calcolati.

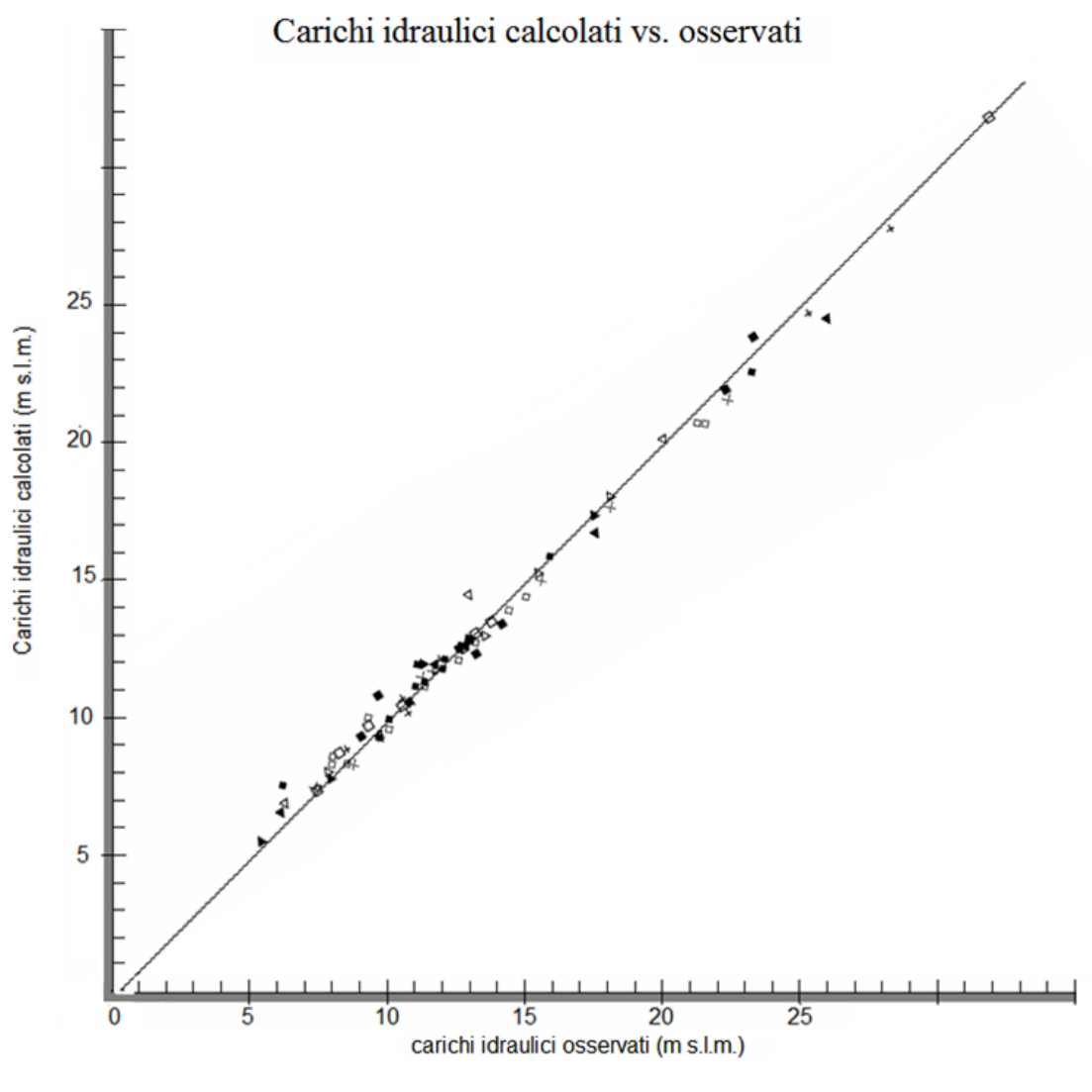

**Fig. 69 – Grafico di calibrazione – Primavera 2011**

Si registra infatti in entrambi i casi un buon allineamento dei punti lungo una retta con punto di origine 0 e coefficiente angolare 1, che prende il nome di retta di calibrazione del modello; la media degli scarti assoluti (chiamato anche errore medio assoluto) è risultata di 0,465 m mentre lo scarto quadratico medio normalizzato è risultato pari al 8,83 %.

I risultati del processo di calibrazione hanno permesso di chiarire e dettagliare il modello concettuale di flusso dell'acquifero e di definire, su scala mensile, il bilancio idrogeologico dell'acquifero, evidenziando la forte stagionalità che caratterizza il sistema oggetto del modello.

Di seguito si espongono le simulazioni di flusso riferite alla falda freatica UIS (Fig. 70) e all'acquifero più profondo UIA (Fig. 71) nel periodo primaverile, su cui sono identificati, in corrispondenza degli observation wells, le barre di calibrazione con il colore verde (scarto quadratico normalizzato tra 0 e 5%) con il colore giallo (scarto quadratico normalizzato tra 6 e 10%); le aste di calibrazione raffigurate confermano quindi che il risultato di simulazione è coerente con la realtà in quanto assumono dei colori verdi (calibrazione ottimale) e gialli (calibrazione discreta) mentre sono assenti le aste di calibrazione rossa che definiscono incongruenza con la realtà.

*\_\_\_\_\_\_\_\_\_\_\_\_\_\_\_\_\_\_\_\_\_\_\_\_\_\_\_\_\_\_\_\_\_\_\_\_\_\_\_\_\_\_\_\_\_\_\_\_\_\_\_\_\_\_\_\_\_\_\_\_\_\_\_\_\_\_\_\_\_\_\_\_\_\_\_\_\_\_\_\_\_\_\_\_\_\_\_\_\_\_\_\_\_\_\_\_\_\_\_\_\_\_\_\_\_\_\_*

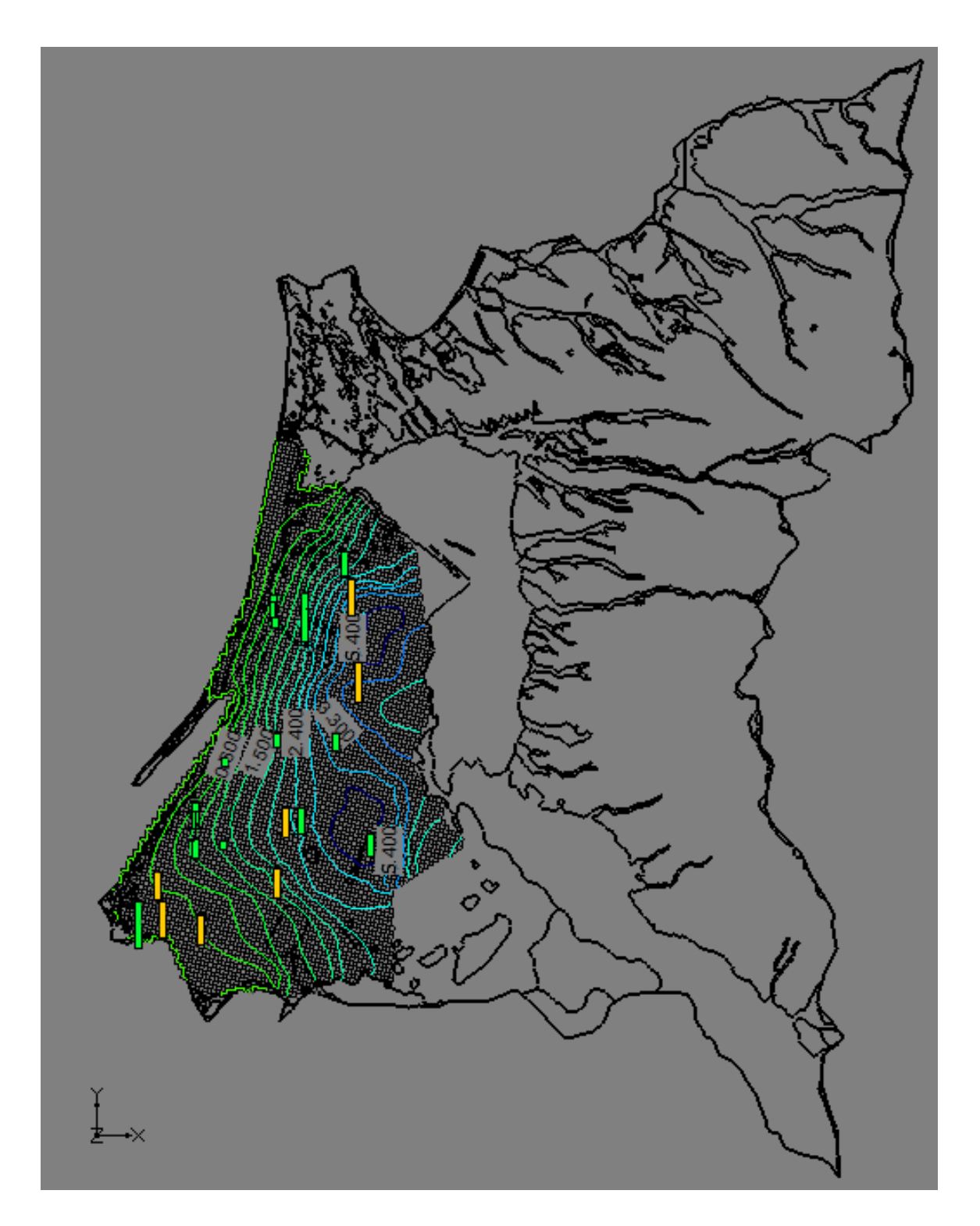

**Fig 70 – Simulazione di flusso e barre di calibrazione nell'UIS – Primavera 2011**

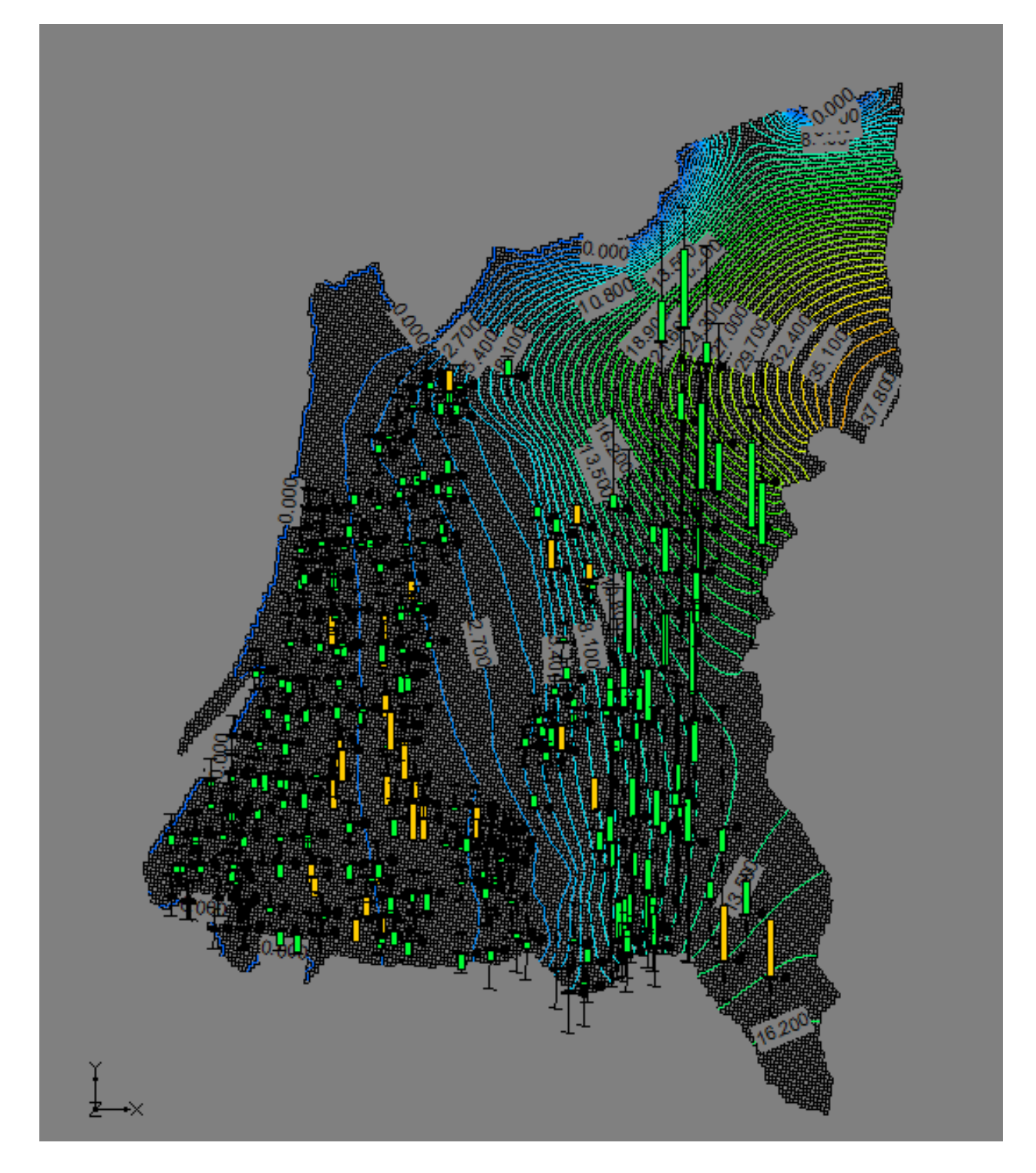

**Fig. 71 – Simulazione di flusso e barre di calibrazione nell'UIA – Primavera 2011**

### **Bilancio idrogeologico simulato**

Nelle figure seguenti viene rappresentato il bilancio idrogeologico dell'intero modello di flusso riferito al Dominio di interesse. Il bilancio idrogeologico viene restituito da MODFLOW ed è composto dalle seguenti voci che possono costituire un ingresso e/o una uscita di acqua dall'intero sistema.

Nella Figura 72, che rappresenta le portate medie annue calcolate dal modello, sono riportate le seguenti voci di bilancio:

- Ricarica: rappresenta il termine di alimentazione del sistema, è costituito dalla ricarica meteorica e dai contributi della ricarica distribuita dall'Ente Consorzio di Bonifica; tale termine è sempre positivo nel bilancio in quanto costituisce sempre una entrata di acqua all'interno del sistema;
- Prelievi: il prelievo di acque sotterranee è un termine sempre negativo nel bilancio in quanto nel nostro caso rappresenta le uscite di acqua dal sistema; dal diagramma si evince che i prelievi dai pozzi sono fattori abbastanza ininfluenti in quanto vengono utilizzate maggiormente per l'irrigazione le acque fornite dal Consorzio di Bonifica dell'oristanese.
- Immagazzinamenti: sono i quantitativi di acqua che accompagnano le fasi cicliche stagionali di innalzamento e calo dei livelli piezometrici. Come termini del bilancio possono essere sia negativi (immagazzinamento di acqua ricaricata nel sistema), sia positivi (compensano i prelievi di acque sotterranee nelle fasi di calo piezometrico). In figura viene rappresentato l'immagazzinamento netto che come dato medio annuo risulta essere negativo (prevalgono le fasi di ricarica rispetto a quelle di consumo di acqua) in tutti gli anni;
- Dreno: la condizione di dreno è imposta nella porzione nord del rio;
- GHB (General Head Boundary): è il flusso di scambio con la condizione al contorno che in questo caso è posta sul bordo est.

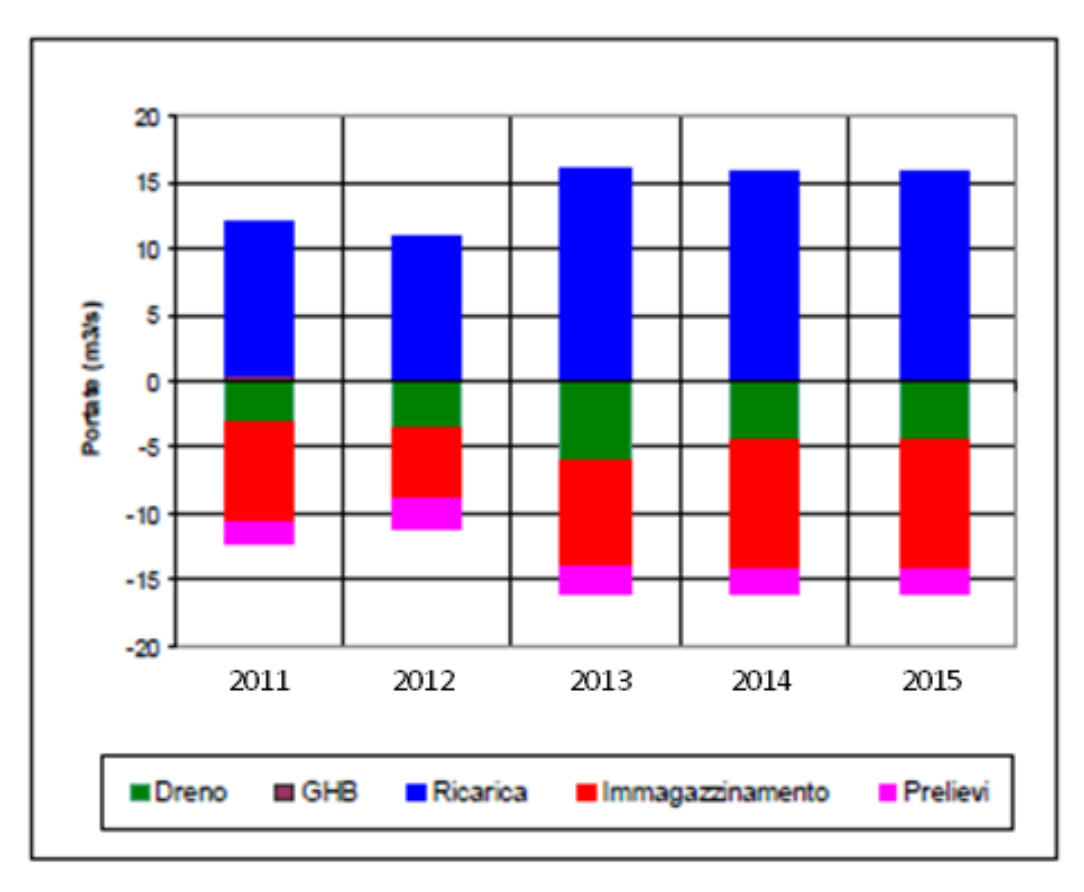

**Fig. 72 – Bilancio idrogeologico del modello** 

La corretta calibrazione raggiunta ha permesso di confermare le ipotesi formulate nella formulazione preliminare del modello concettuale del flusso dell'acquifero ed ha permesso di analizzare, anche stagionalmente, le principali caratteristiche ed i principali fattori che condizionano il sistema.

Grazie al bilancio idrogeologico simulato è possibile valutare quindi l'equilibrio presente nella RIS e valutare i principali fattori che condizionano il sistema.

#### **Risultati e discussioni**

Il primo layer, che comprende la falda freatica dell'Unità Idrogeologica Sabbiosa, corrisponde all'area della Bonifica di Arborea (ZVN).

I risultati ottenuti dalla simulazione del moto delle acque sotterranee nel caso della modellazione della Bonifica di Arborea (Fig. 73) possono essere considerati soddisfacenti in quanto confermano le valutazioni contenute negli studi utilizzati come fonte di dati e citati nella bibliografia. L'andamento delle isopieze è congruente con quello riportato negli studi suddetti (valori massimi delle piezometrie di circa 6 metri ad est e valori minimi ad ovest) e conferma quindi la direzione Est-Ovest della falda superficiale i cui corpi ricettori risultano essere a Nord lo Stagno di S'Ena Arrubia, a Sud lo Stagno di Marceddì e ad Est l'Insenatura nella località Pauli Pirastu e Corru S'Ittiri; in corrispondenza degli alti morfologici nella parte Est, dove la geologia predominante è caratterizzata da strati alternanti di argilla e calcare, vi sono valori maggiori piezometrici e il flusso si dirige anche in direzione Est il cui corpo recettore risulta essere la laguna dell'ex stagno di Sassu.

L'acquifero più profondo appartenente all'Unità Idrogeologica Alluvionale risulta separato dall'Acquifero freatico attraverso la presenza di uno strato di argille lagunari che raggiunge la superficie in corrispondenza dell'ex Stagno di Sassu situato ad quota di circa 0 m s.l.m., e si estende in mare fino ad una profondità di circa 25 m sotto il livello del mare; lo spessore di questo limite impermeabile è mediamente tra i 25 e i 30 m. In questa indagine è stata quindi considerata l'ipotesi di un bottom argilloso impermeabile che separa la falda freatica dalla falda più profonda, anche se si potrebbero suggerire ulteriori future indagini che ipotizzino un assottigliamento sino ad annullarsi dello strato argilloso nella parte sud del dominio con un'ipotetica interconnessione tra le due Unità Idrogeologiche, ipotesi non presa in esame in questa indagine ma affrontata in altre ricerche di studio su questa area (Ghiglieri et al., 2016).

Dalla simulazione di flusso della RIS nell'UIA (Fig. 74), si evince nella parte meridionale dell'area di studio un flusso generale da est a ovest, con una pendenza che diminuisce in questa direzione e una trasmissività che aumenta nella zona sottostante lo strato argilloso della Bonifica caratterizzato da depositi continentali (ghiaie alluvionali terrazzate da medie a grossolane con subordinate sabbie). Nella parte centrale e settentrionale dell'area di studio si evince una direzione generale di flusso da Est ad Ovest, ad eccezione del settore settentrionale della pianura,dove la direzione è più a Nord in direzione del Riu Merd'e Cani il cui letto funge da drenaggio.

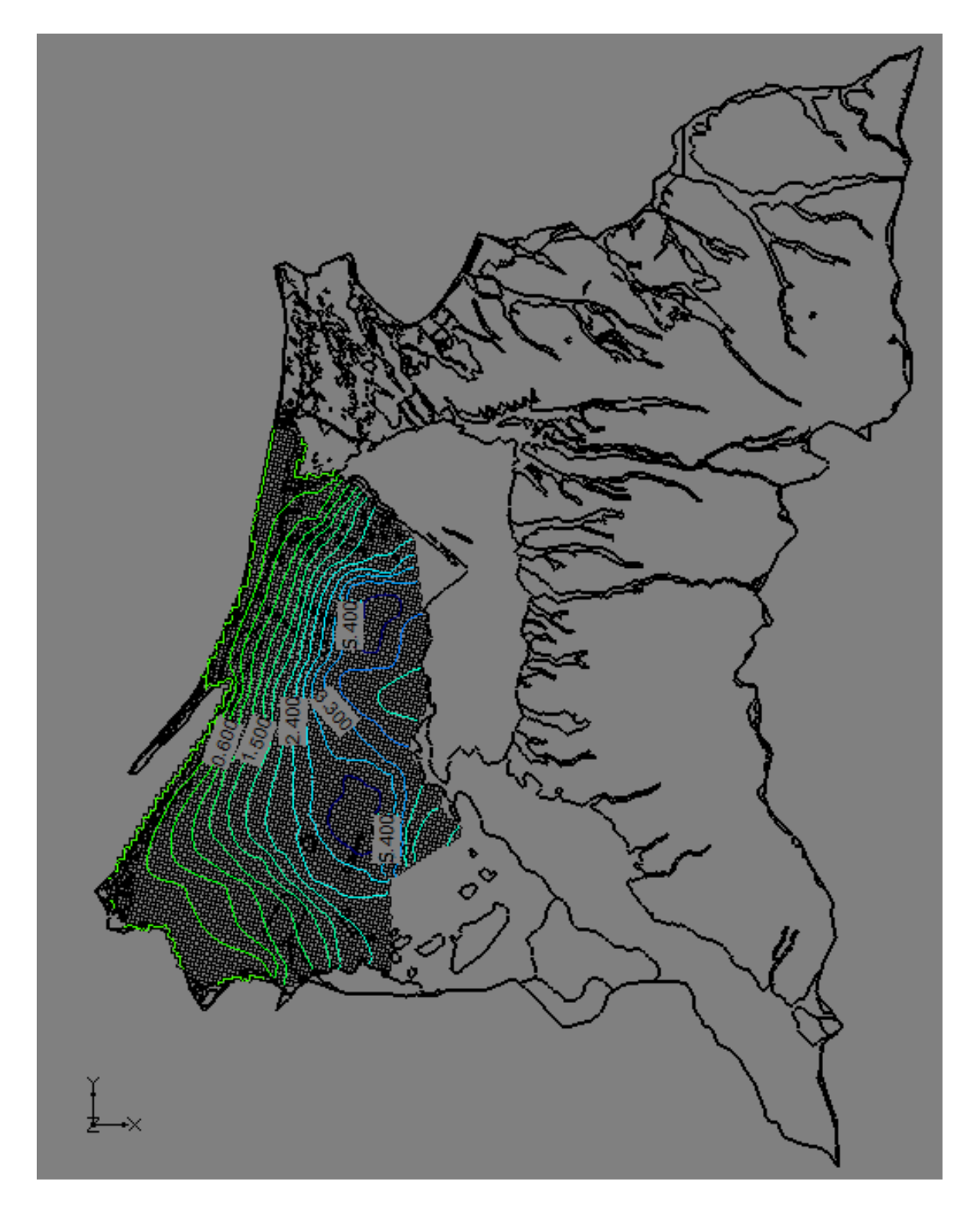

**Fig. 73 – Simulazione di flusso nella falda freatica dell'Unità Idrogeologica Sabbiosa**

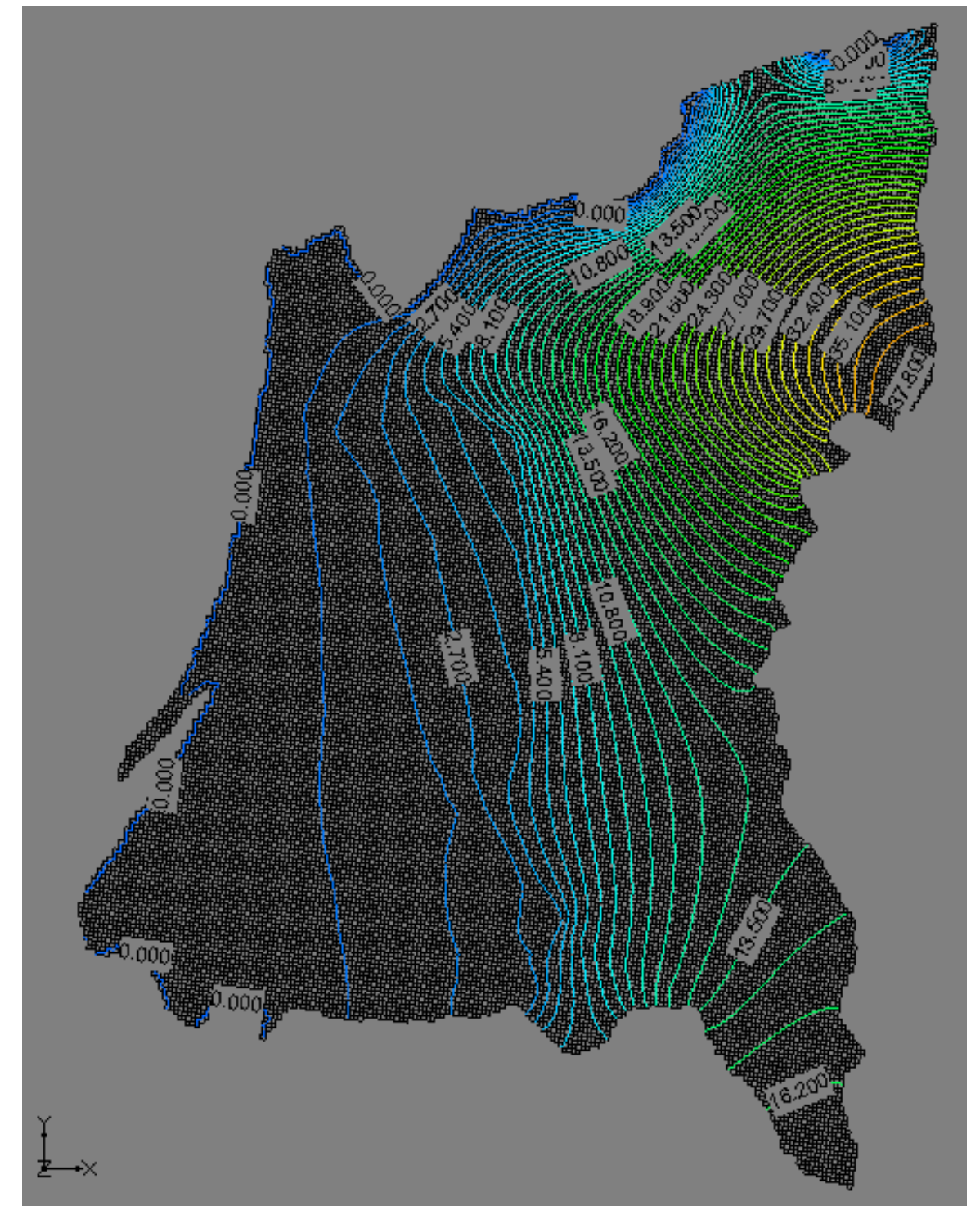

**Fig. 74 – Simulazione di flusso nella falda dell'Unità Idrogeologica Alluvionale**

Di seguito si riportano le piezometrie, riferite alla campagna di misure dell'anno 2011, appartenenti alle due Unità Idrogeologiche esaminate UIS (Fig. 75) e UIA (Fig. 76). Si può constatare una apprezzabile corrispondenza dell'andamento piezometrico misurato e simulato.

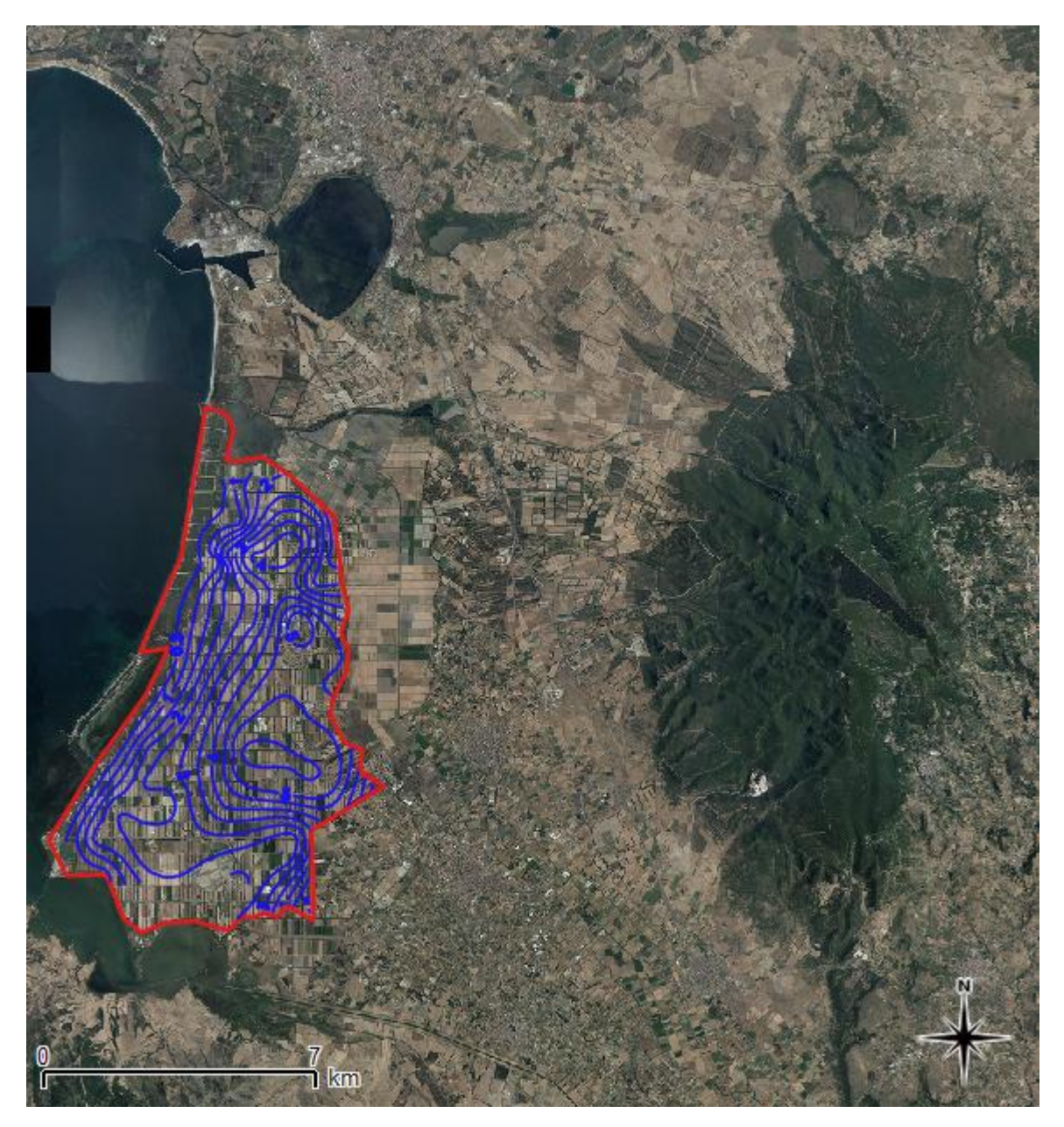

**Fig. 75 – Piezometrie, riferite alla campagna di misure dell'anno 2011, appartenenti alle due Unità Idrogeologiche esaminate UIS (Fonte: Ghiglieri et al., 2016)**

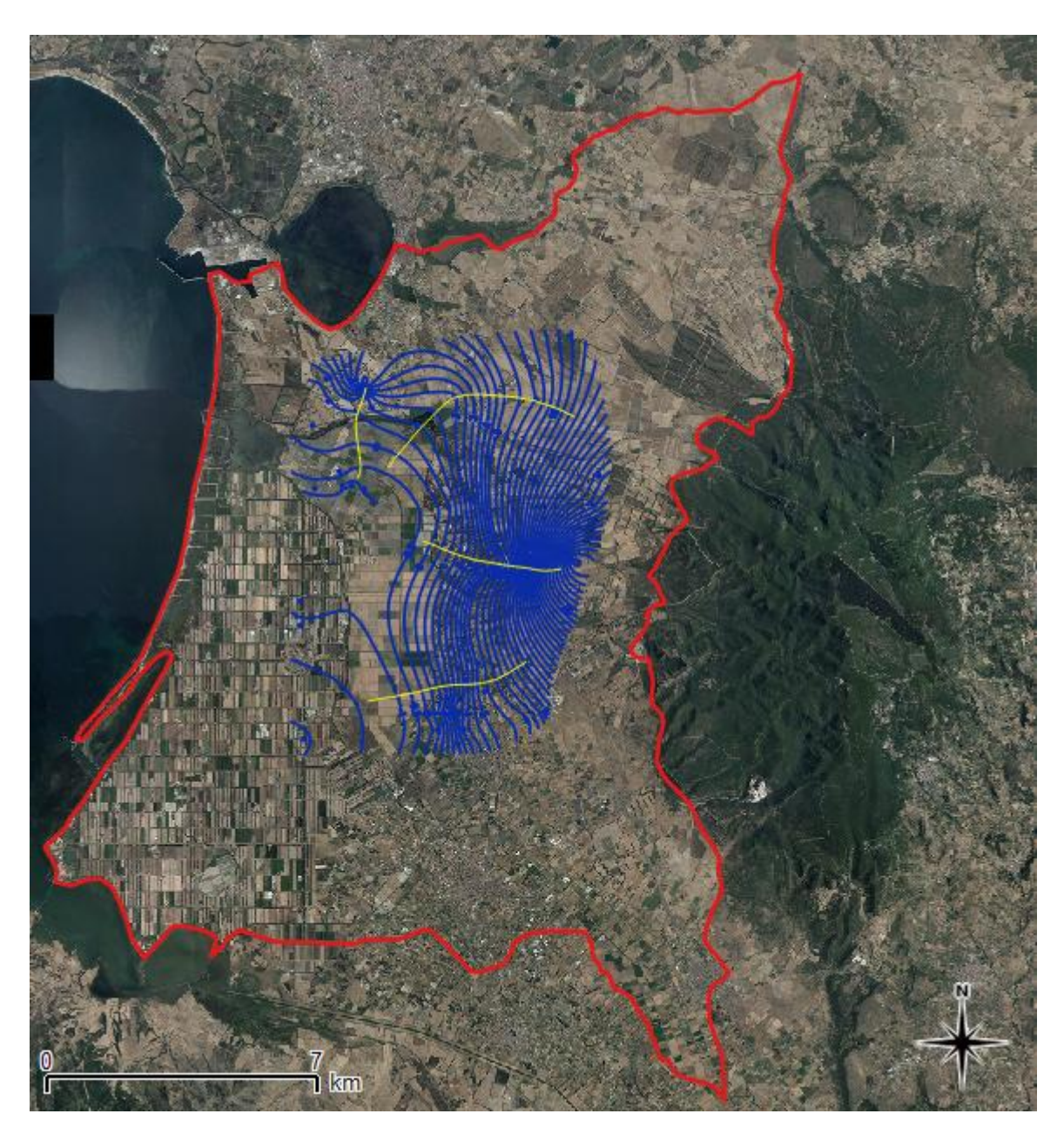

**Fig. 76 – Piezometrie, riferite alla campagna di misure dell'anno 2011, appartenenti alle due Unità Idrogeologiche esaminate UIA (Fonte: Ghiglieri et al., 2016)**

# **5.2.3Descrizione del modello numerico MT3D**

*\_\_\_\_\_\_\_\_\_\_\_\_\_\_\_\_\_\_\_\_\_\_\_\_\_\_\_\_\_\_\_\_\_\_\_\_\_\_\_\_\_\_\_\_\_\_\_\_\_\_\_\_\_\_\_\_\_\_\_\_\_\_\_\_\_\_\_\_\_\_\_\_\_\_\_\_\_\_\_\_\_\_\_\_\_\_\_\_\_\_\_\_\_\_\_\_\_\_\_\_\_\_\_\_\_\_\_*

Il modello numerico per il trasporto MT3D è stato sviluppato da Chunmaio Zheng nel 1990 (S. S. Papadopulos & Associates) e risponde alle stesse caratteristiche di modularità già esposte per il MODFLOW. Questo modello consente di trovare una soluzione approssimata, in tre dimensioni, per l'equazione del trasporto con tutte le sue componenti, cioè quella convettiva, dispersiva e reattiva. MT3D utilizza come input i risultati ottenuti dal MODFLOW, infatti per risolvere l'equazione del trasporto è necessario conoscere la velocità effettiva lineare del flusso (Moreno et al., 1996).

L'MT3D modella il comportamento di contaminanti miscibili nelle acque di falda nel caso di trasporto reattivo, mentre non è adatto alla modellazione dell'intrusione salina, di reazioni geochimiche complesse e del trasporto dipendente dalla densità.

Per costruire il modello di trasporto di un contaminante passivo è necessario stabilire le condizioni iniziali e al contorno, e fornire i parametri di dispersività.

Le condizioni al contorno relative alla concentrazione di sostanza contaminante sono classificabili in tre gruppi:

- concentrazione assegnata: condizione del primo tipo o di Dirichlet, utilizzata nel caso di celle con concentrazione di sostanza contaminante nota;
- gradiente di concentrazione assegnato: condizione del secondo tipo o di Neumann;
- condizione mista: condizione del terzo tipo o di Cauchy, rappresenta una combinazione delle precedenti condizioni.

Le condizioni iniziali consentono di specificare una concentrazione iniziale che può essere direttamente introdotta in MODFLOW oppure può provenire da una simulazione precedente.

Per quanto riguarda i parametri dispersivi, in MT3D deve essere specificata la dispersività longitudinale α<sub>L</sub>, il rapporto tra la dispersività trasversale e quella longitudinale α<sub>γ</sub>/α<sub>μ</sub>, il rapporto tra la dispersività verticale e quella longitudinale α<sub>∨</sub>/α<sub>∟</sub>ed il coefficiente di diffusione molecolare.

Il termine convettivo viene risolto con approccio lagrangiano, seguendo la variazione di concentrazione lungo le traiettorie delle particelle, mentre il termine dispersivo è risolto con approccio euleriano, considerando le variazioni di concentrazione nel tempo nei singoli nodi del dominio e utilizzando così un metodo alle differenze finite.

Il modello MT3D utilizza tecniche di soluzione diverse: i termini relativi alla dispersione, alle reazioni ed alle sorgenti/estrazioni sono risolti con approccio euleriano considerando le variazioni di concentrazione nel tempo nei singoli nodi del dominio e utilizzando così un metodo alle differenze finite, mentre il termine avvettivo viene risolto con approccio lagrangiano, seguendo la variazione di concentrazione lungo le traiettorie delle particelle e adottando diversi metodi.

Quelli implementati in MT3D sono delle varianti del metodo delle caratteristiche (MOC) che ha il vantaggio di essere uno schema quasi totalmente privo di dispersione numerica; tale metodo, inoltre, utilizzando la tradizionale tecnica del particle tracking, ha bisogno di un elevato numero di particelle. Il MOC è molto adatto ai modelli in cui domina la componente convettiva perchè offre per questi soluzioni particolarmente stabili.

Attualmente tutte le zone industrializzate sono potenziali emettitori di sostanze contaminanti. Classificare le sostanze contaminanti in base al tipo di fonte è utile al fine dell'identificazione del plume, infatti la geometria della sorgente influenza la sua evoluzione. Una sorgente di contaminazione può essere rappresentata con un punto, una linea o un'area in relazione quindi alla sua geometria ed al rapporto tra l'area della sorgente e l'area complessiva della zona oggetto di studio. La geometria della fonte di contaminazione influenza anche la dimensione della porzione di acquifero contaminata, il grado di diluizione della sostanza inquinante e la classificazione del fenomeno come monodimensionale, bidimensionale o tridimensionale.

Nell'area di studio la sorgente di contaminazione è di tipo areale in quanto ogni singola azienda e i campi di coltivazioni ad essi appartenenti rappresentano fonte di contaminazione a causa dello sversamento uniforme di composti azotati nel territorio.

Il fenomeno del trasporto di un soluto disciolto nelle acque sotterranee è anche noto come trasporto di massa o di soluto. Questo fenomeno è basato fondamentalmente sui seguenti meccanismi:

- avvezione;
- diffusione molecolare;
- dispersione meccanica;
- adsorbimento;
- decadimento;
- idrolisi, volatilizzazione e biotrasformazione.

L'equazione che descrive il trasporto e la diffusione di sostanze contaminanti può essere scritta come:

$$
\underbrace{\frac{\partial c}{\partial t}}_{i} + \underbrace{\frac{(1-n)}{n}\rho_s\frac{\partial c_a}{\partial t}}_{i\bar{v}} = \underbrace{\frac{\partial}{\partial x_i}(v_ic)}_{\bar{u}} + \underbrace{\frac{\partial}{\partial x_i}\Bigg(D_{ij}\frac{\partial c}{\partial x_i}\Bigg)}_{\bar{m}} - \underbrace{\lambda c}_{\bar{v}} - \underbrace{\sum Q c_{\bar{m}}}_{\bar{v_I}}
$$

Il termine I rappresenta la variazione della concentrazione del contaminante nel tempo.

Il termine II descrive il trasporto avvettivo, o convezione, che è il fenomeno di trasporto di solidi disciolti dovuto al moto delle acque sotterranee. È il più importante processo che causa la migrazione delle sostanze contaminanti nel sottosuolo e dipende dalla velocità effettiva lineare del fluido. La velocità effettiva lineare è uguale alla velocità darciana diviso la porosità effettiva:

$$
v_{\rm e} = \frac{q}{n_{\rm e}}
$$

In materiali caratterizzati da elevata permeabilità, come sabbia e ghiaia, l'avvezione è il processo di trasporto principale.

Il flusso avvettivo diviene più complesso quando la viscosità e/o la densità dell'acqua variano con la concentrazione di soluto. I soluti con elevato valore di densità introducono una significativa componente verticale del trasporto.

Il termine III rappresenta il processo di dispersione idrodinamica che è il risultato di due fenomeni:

• diffusione molecolare. Consiste nel movimento di soluto da una zona ad elevata concentrazione verso una zona con concentrazione minore. La diffusione interviene fino a quando esiste un gradiente di concentrazione, anche se il fluido non è in movimento. Il fenomeno della diffusione è irreversibile ed è generato dal movimento casuale di ioni e molecole dovuto alla loro attività cinetica (moti Browniani).

Il fenomeno della diffusione molecolare viene descritto dalla legge di Fick che esprime il flusso di massa di soluto come prodotto del gradiente di concentrazione e il coefficiente D<sub>0</sub> in [L<sup>2</sup>/T] detto coefficiente di diffusione molecolare:

$$
q_0 = -D_0 \frac{\partial c}{\partial x}
$$

I suoi valori tipici in soluzione sono dell'ordine di 10 $\degree$  m<sup>2</sup>/sec; nei mezzi porosi questo valore diminuisce a causa della presenza dei grani della matrice solida. In un materiale poroso, infatti, la diffusione non può procedere tanto velocemente quanto nell'acqua perché gli ioni devono percorrere traiettorie più lunghe muovendosi intorno ai grani. Per tenere in considerazione questo fattore si parla di coefficiente di diffusione effettivo.

• dispersione meccanica. È il fenomeno che produce la diluizione del soluto durante l'avanzamento del fronte di contaminazione e questo è sicuramente un beneficio nel caso in cui i valori di concentrazione possano diventare un pericolo per la salute umana. In molti altri casi, però, la dispersione è un fenomeno indesiderato perché causa l'incremento del volume di acqua inquinata.

La dispersione meccanica è dovuta a tre fenomeni principali:

a) differenza di scabrezza e di area delle pareti dei diversi pori; il fluido infatti si muove più velocemente nei pori con dimensioni minori;

b) presenza di percorsi tortuosi che influenza la lunghezza delle traiettorie delle particelle di fluido;

c) presenza di gradienti di velocità all'interno dei singoli pori in funzione della distanza.

Se la dispersione meccanica avviene lungo la direzione delle traiettorie del moto si parla di dispersione longitudinale; si parla invece di dispersione trasversale se le molecole di soluto tendono a propagarsi anche in direzione normale.

Il coefficiente di dispersione idrodinamica D<sub>L</sub> combina, quindi, sia gli effetti della diffusione molecolare che quelli della dispersione meccanica e consente il recupero della struttura microscopica del mezzo poroso considerato.

Nella ricerca in esame il contaminante è rappresentato dalla presenza nella falda di nitrati, le concentrazioni, in mg/L, di questo inquinante sono note in maniera uniforme su tutta la Bonifica di Arborea grazie al database esistente e creato durante i campionamenti dei pozzi in campagna.

# **5.2.4Applicazione del modello numerico MT3D per la valutazione del trasporto del contaminante nitrato nell'Unità Idrogeologica Sabbiosa (ZVN)**

Sula base delle analisi sviluppate nella fase di Caratterizzazione del Dominio (capitolo 4) per lo sviluppo della metodologia proposta , si è deciso di applicare il modello numerico MT3D di trasporto del contaminante nitrato, in condizioni conservative, solo nella prima falda freatica UIS della Bonifica di Arborea (ZVN), poiché risulta essere l'acquifero maggiormente esposto all'inquinamento da nitrati e poiché è presente un consistente database storico e attuale sulle analisi chimiche delle concentrazioni del contaminante nelle acque di questa falda.

È stato invece valutato di non applicare il modello MT3D sulla falda più profonda UIA in quanto questo acquifero risulta non particolarmente esposto alla contaminazione da nitrati e poiché vi è una carenza di informazioni chimiche che non sono sufficienti per applicare in maniera soddisfacente la modellazione numerica.

Il modello numerico per il trasporto MT3D utilizza come input i risultati ottenuti dal modello MODFLOW, infatti per risolvere l'equazione del trasporto del contaminante è necessario conoscere la velocità effettiva lineare del flusso.

La sorgente di contaminazione della falda da nitrati è di tipo continua e diffusa, in quanto i composti azotati, utilizzati come concimi, vengono distribuiti in maniera uniforme in tutti i terreni agricoli presenti nella Bonifica di Arborea.

Come precedentemente descritto, i quantitativi di composti azotati distribuiti nei terreni agricoli, fonte di contaminazione, sono stati valutati attraverso un'analisi della produzione dei carichi di bestiame allevati nelle diverse zone e le necessità di azoto delle varie aree a seconda della tipologia di coltura praticata e della tipologia di suolo (paragrafo 4.1.6 e paragrafo 5.1.4).

Successivamente a questa analisi, attraverso il software GMS 6.0 – versione Demo Free Trial, è stato inserito come valore input per il calcolo dell'MT3D i mg/L di nitrati riscontrati dalle analisi chimiche effettuate dall'Ente ARPAS nel periodo gennaio 2006, tenendo conto della simulazione del flusso idrico sotterraneo in condizioni transitorie create precedentemente col modello MODFLOW.

La calibrazione di questo modello è stata eseguita sulla base delle concentrazioni riferite ai periodi primaverili dell'anno 2011 della ricerca IDRISK, mentre la validazione è stata sviluppata sulla base della campagna 2015 svolta per il Dottorato.

I Nitrati sono idrosolubili e quindi facilmente idroveicolabili; una volta entrati nel sistema acquifero mediante un movimento verticale discendente lungo il profilo del suolo, essi possono essere disciolti e trasportati orizzontalmente e, generalmente, si muovono con velocità pari a quella dell'acqua.

Poiché il contaminante nitrato è definita una sostanza conservativa, cioè reagisce poco con il sistema, nel modello di simulazione matematica non sono state considerate le reazioni tra le varie specie nell'acqua.

*\_\_\_\_\_\_\_\_\_\_\_\_\_\_\_\_\_\_\_\_\_\_\_\_\_\_\_\_\_\_\_\_\_\_\_\_\_\_\_\_\_\_\_\_\_\_\_\_\_\_\_\_\_\_\_\_\_\_\_\_\_\_\_\_\_\_\_\_\_\_\_\_\_\_\_\_\_\_\_\_\_\_\_\_\_\_\_\_\_\_\_\_\_\_\_\_\_\_\_\_\_\_\_\_\_\_\_*

Oltre ai carichi di contaminazione distribuiti, tra i dati in input sono stati inseriti il parametro *Porosità* (pari al 31%) ricavato dalla bibliografia, secondo il grafico che segue (Fig. 77) per i terreni sabbiosi a granulometria medio fine.

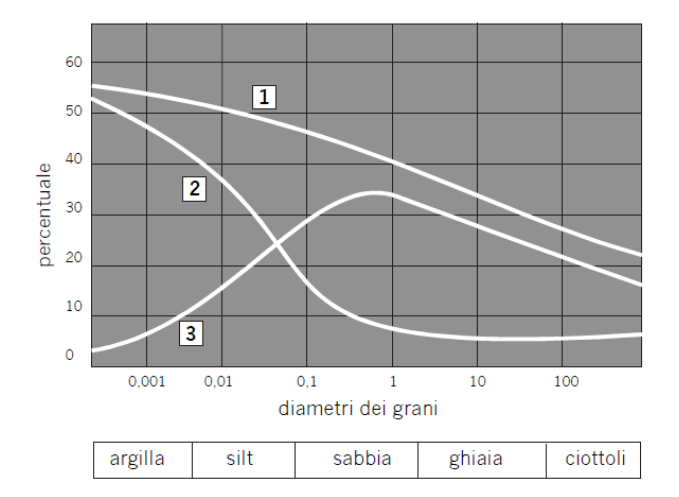

Relazioni tra porosità, porosità efficace e ritenzione specifica

<sup>1:</sup> curva della porosità; 2: curva della ritenzione specifica 3: curva della porosità efficace (Davis, de Wiest, 1966)

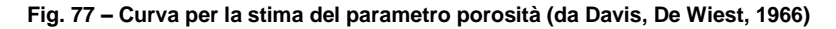

Altri parametri di input specifici per la modellazione della componente dispersiva del trasporto sono la dispersività longitudinale (αL), la dispersività trasversale (αT), dispersività verticale (αV) ed il coefficiente di diffusione molecolare (D\*), che combinati vanno a formare il coefficiente di dispersione idrodinamica (D).

Per la risoluzione dell'equazione di trasporto del contaminanti è necessario fornire alcuni coefficienti che definiscono le modalità di migrazione dei contaminanti stessi in un acquifero. La dispersività (longitudinale – DL, trasversale – Dh e verticale - Dv) è un parametro espresso in metri che descrive l'effetto di dispersione di un plume di contaminante nelle tre direzioni dello spazio, durante la migrazione in un mezzo poroso (Gelhar et al., 1992). Tale dispersione è causata principalmente dall'eterogeneità dei pori entro cui l'acqua, ed il contaminante in essa disciolto, migrano. I valori di dispersività nelle tre direzioni cartesiane dipendono quasi esclusivamente dalle caratteristiche dal mezzo poroso che ospita la falda, ed è estremamente complesso definirli a priori. Essi vengono quindi solitamente stimati in fase di calibrazione di un modello. Il codice di trasporto utilizzato in questo lavoro (MT3DMS) richiede la definizione di DL e del rapporto di questo con le due grandezze restanti (Dh/DL e Dv/DL). Nel presente lavoro, i valori di dispersività applicati ai modelli sono il risultato di valori bibliografici, calibrati successivamente secondo il sito oggetto di studio ( $DL = 30$  [m];  $Dh/DL = 0.1$ ;  $Dv/DL = 0.01$ ).

### **Risultati e discussioni**

Una volta inseriti i parametri in input necessari per la simulazione del trasporto del contaminante, mediante il *Run MT3D* sono state ottenute delle carte che definiscono la simulazione della distribuzione spaziale e temporale delle concentrazioni dei nitrati, in mg/L, negli anni tra il 2006 (Fig. 78) e il 2011 (Fig. 79).

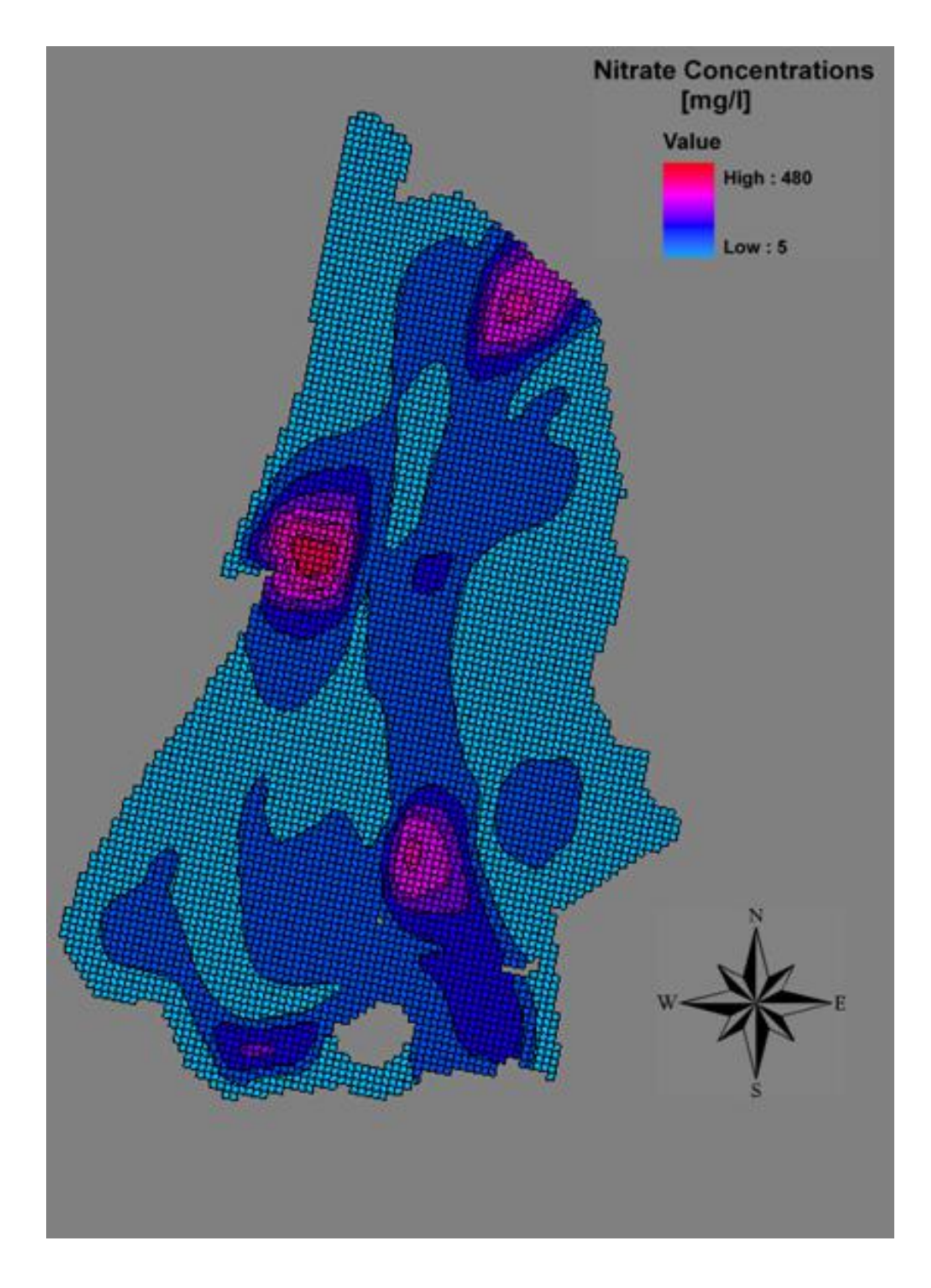

**Fig. 78 - Distribuzione della concentrazione dei nitrati nel periodo Gennaio 2006**

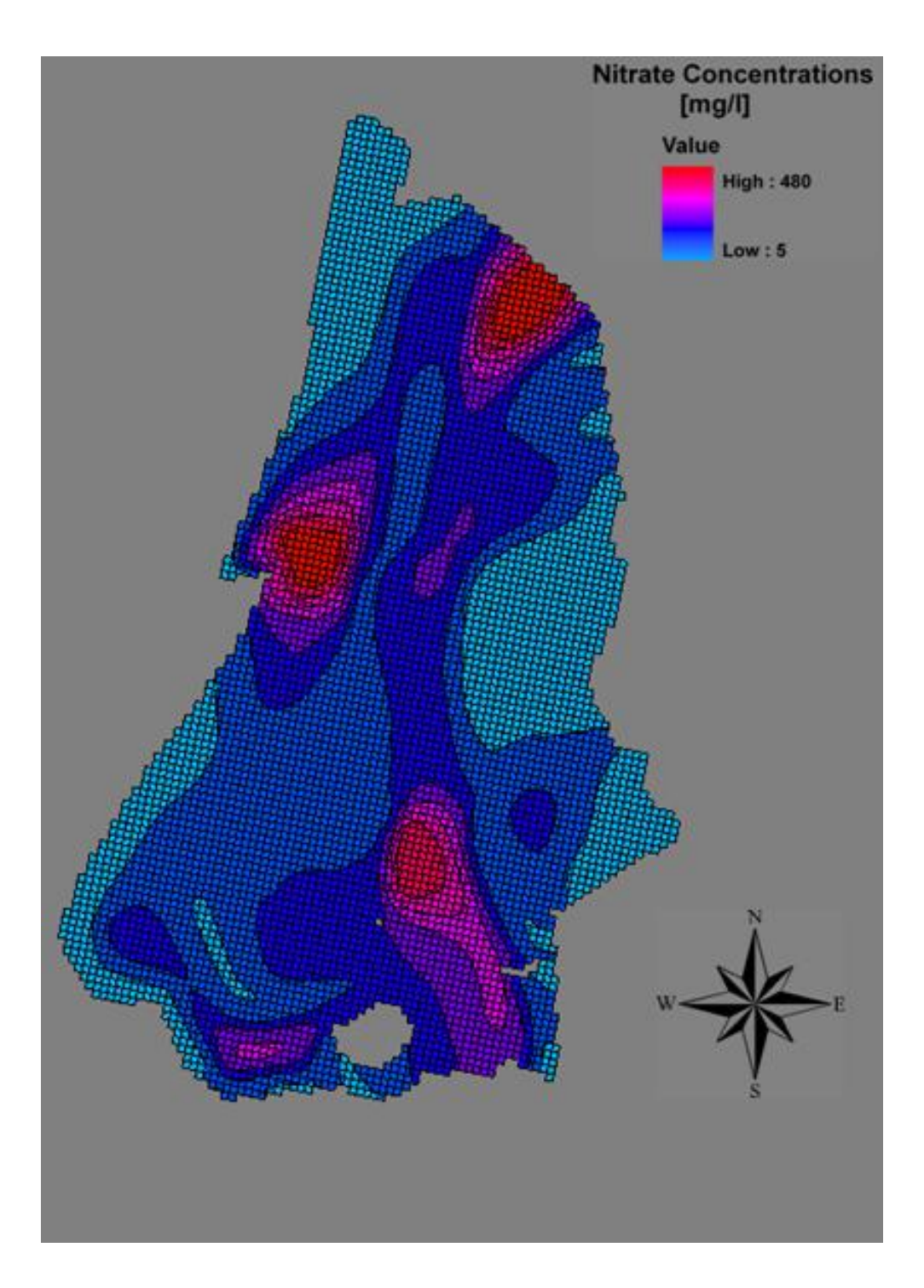

**Fig. 79 - Distribuzione della concentrazione dei nitrati simulata nel periodo Aprile 2011**

Il modello di trasporto della sostanza contaminante nitrato, presente nella falda a causa di un intenso utilizzo di composti azotati per attività agricole e zootecniche, ha ottenuto dei risultati soddisfacenti.

Infatti si può constatare che la simulazione di trasporto del contaminante nell'acquifero corrisponde, entro i margini di errore, ai valori effettivamente misurati (Fig. 80).

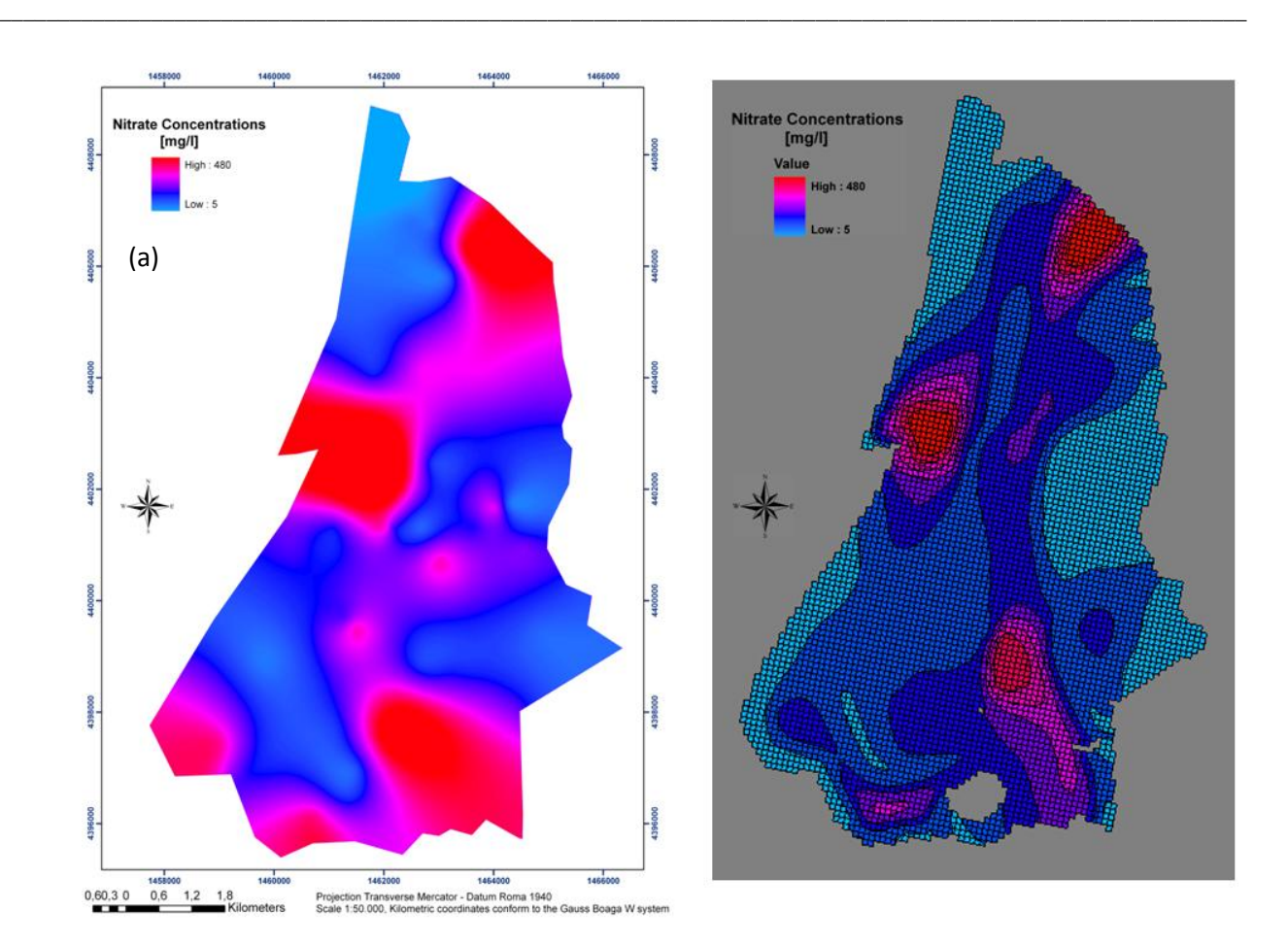

**Fig. 80 - Distribuzione della concentrazione dei nitrati misurati (a) e simulati (b) nel periodo Aprile 2011**

Come si può constatare, dalle simulazioni di trasporto ottenute, nel periodo Aprile 2011 (periodo di calibrazione del modello) sono presenti alti picchi di concentrazioni di nitrati, superiore ai limiti di legge, che raggiungono valori di 200÷400 mg/L (aree rappresentate con i colori viola e rosso), la maggior parte della Bonifica è caratterizzata da concentrazioni di nitrati intorno ai 50÷100 mg/L (aree rappresentate dal colore blu) ad eccezione della cittadina di Arborea e della spiaggia che raggiungono valori di concentrazione del contaminante più bassi intorno ai 15÷50 mg/L (aree celesti, in quanto in queste ultime aree non viene effettuata alcuna attività di coltivazione rilevante).

Una volta all'interno dell'acquifero i meccanismi principali di attenuazione e rimozione dei composti azotati sono la denitrificazione, la "dissimilatory nitrate reduction to ammonium" (DNRA) e la diluizione. La denitrificazione, con la riduzione dei nitrati (NO3 - ) a fase gassosa come azoto elementare (N2) oppure protossido d'azoto (N2O), sembra essere il solo processo in grado di provocare una effettiva riduzione delle concentrazioni dei nitrati nelle acque (Korom, 1992; Venhuizen, 1995); gli altri meccanismi producono una temporanea immobilizzazione dell'azoto (N) o una sua mitigazione. In aggiunta alla riduzione dei tenori di nitrati per opera dei batteri denitrificanti, nei sedimenti esistono batteri che portano alla trasformazione dei nitrati in ammonio, con un processo

conosciuto come "dissimilatory nitrate reduction to ammonium (DNRA)". Sebbene attivi, i processi di denitrificazione e DNRA sembrano ricoprire un ruolo significativo soprattutto negli acquiferi profondi, ove le condizioni anossiche sono più frequenti. La diluizione, infine, rappresenta il fenomeno di riduzione di concentrazione di un soluto quando due fluidi a diverso tenore dello stesso soluto entrano in contatto. In particolare il fluido a concentrazione maggiore riduce la propria concentrazione mescolandosi con il fluido a concentrazione minore; negli acquiferi la diluizione ha luogo attraverso meccanismi di diffusione e, soprattutto, dispersione (longitudinale, trasversale e verticale). Numerosi Autori hanno evidenziato come la capacità di un acquifero di operare una diminuzione della concentrazione dei nitrati è fortemente condizionata dai processi fisici, ed in particolare proprio dal processo di diluizione (Bekesi & McConchie, 2002; De Luca & Lasagna, 2005; Stigter et al., 2006; Lasagna, 2006; Debernardi et al., 2005). Al contrario della denitrificazione, il processo di diluizione è indipendente dalle condizioni chimico-fisiche delle acque sotterranee; risulta quindi che, a parità di apporti di azoto nelle acque sotterranee, il fenomeno che gioca un ruolo predominante nella variazione della concentrazione dei nitrati nell'acquifero superficiale è il processo di diluizione. Questo processo comporta una mitigazione della contaminazione da nitrati, pur senza rimuoverli dal sistema (De Luca & Lasagna 2005; Lasagna 2006; Debernardi et al., 2005). In tale contesto il metodo proposto consente di stimare l'entità di riduzione della concentrazione di nitrati nell'acquifero ad opera del processo di diluizione che si esplica in esso.

# **5.3 Proposta metodologica per una quantificazione economica della risorsa idrica sotterranea**

La crescente scarsità delle risorse idriche impone un ripensamento dell'attuale sistema dei consumi nell'ottica dello sviluppo sostenibile. Per far ciò è necessario trasmettere agli utilizzatori i giusti segnali circa la reale scarsità della risorsa, in modo da indirizzarne i consumi su un sentiero che garantisca la disponibilità idrica per le generazioni future ed una più equa distribuzione tra quelle presenti.

La gestione sostenibile dei servizi idrici e l'attribuzione di un valore economico adeguato potrebbero spingere verso una diminuzione degli elementi di pressione su queste essenziali risorse e sull'ambiente più in generale, assicurando un loro allocazione efficiente fra quanti intendono utilizzarle.

In questo contesto, l'applicazione di principi forniti dall'economia delle risorse naturali e dell'ambiente può fornire importanti contributi, in particolare nell'individuazione del valore economico totale delle risorse, comprensivo di valore d'uso, di opzione e di lascito (Incocciati F., 2004).

In questo capitolo si vuole definire una proposta di sviluppo per un ulteriore futura ricerca. Si vuole fornire, quindi, una base sintetica per lo sviluppo di un approccio metodologico, che potrebbe essere applicata anche nell'area in esame, per stimare una quantificazione economica della risorsa idrica sotterranea.

# **5.3.1 Analisi e indagini proposte**

In assenza di meccanismi di mercato che regolano l'offerta e la domanda di acqua per l'irrigazione, e in presenza di una domanda crescente della risorsa, la determinazione del valore economico dell'acqua è un elemento indispensabile per un'efficiente allocazione della risorsa, sia all'interno del settore agricolo, che fra i settori produttivi. La valutazione economica delle risorse idriche rappresenta un tema non nuovo nella letteratura estimativa che si è concentrata soprattutto sui problemi connessi al valore privato del diritto di uso di risorse idriche (Gallerani & Viaggi, 2006). Più recentemente, l'analisi del valore economico dell'acqua è stata sollecitata dalle innovazioni in campo normativo, in particolare dall'applicazione della direttiva quadro sull'acqua 60/2000/EC. Con il D.L. 152/2006 (legge delega n. 306/2003 in materia ambientale, detto anche "Codice Ambientale"), l'Italia ha recepito i dettati della direttiva in materia di risorse idriche. La direttiva introduce sostanziali innovazioni nella normativa preesistente, a partire dall'approccio sistemico al problema idrico e il riconoscimento per la risorsa di bene economico. L'analisi economica degli usi della risorsa idrica nei vari settori produttivi e il recupero del costo pieno dell'uso della risorsa sono altri elementi di forte innovatività (Giannoccaro et al., 2016).

*\_\_\_\_\_\_\_\_\_\_\_\_\_\_\_\_\_\_\_\_\_\_\_\_\_\_\_\_\_\_\_\_\_\_\_\_\_\_\_\_\_\_\_\_\_\_\_\_\_\_\_\_\_\_\_\_\_\_\_\_\_\_\_\_\_\_\_\_\_\_\_\_\_\_\_\_\_\_\_\_\_\_\_\_\_\_\_\_\_\_\_\_\_\_\_\_\_\_\_\_\_\_\_\_\_\_\_*

In generale, il valore economico di beni come le acque sotterranee si stima utilizzando metodologie come la valutazione contingente o esperimenti di scelta (metodi delle preferenze dichiarate) oppure metodologie come il prezzo edonico (che stimano il differenziale di prezzo di un bene di mercato per cui il bene ambientale è un attributo: ad esempio, si verifica il differenziale di prezzo tra terreni privi di fonti idriche e quelli che hanno accesso alle risorse idriche).

In generale, una quantificazione economica di un bene ambientale (VET: Valore Economico Totale) può essere schematizzato con il seguente diagramma di flusso (Fig. 81):

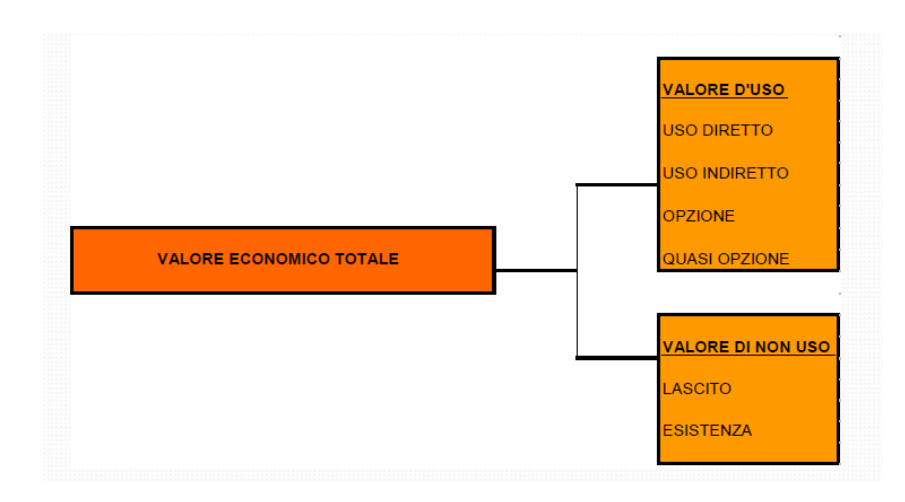

**Fig. 81 – Valore Economico Totale di un bene ambientale (da Fabiani, 2015)**

Dove:

### **Valore d'uso**

**diretto** - fruizione diretta della risorsa naturale;

**indiretto** - benefici indiretti che gli individui ricevono dall'utilizzo della risorsa;

**opzione** - assicurare la disponibilità del bene per un potenziale utilizzo futuro;

**quasi opzione** - possibilità di preservare la risorsa per utilizzi futuri non ancora identificati.

### **Valore di non uso**

 **lascito** - anche le generazioni future potranno godere di determinate risorse ambientali

**esistenza** - utilità per il solo fatto che le risorse continuano ad esistere

Di seguito si definiscono le possibili metodologie per la stima del Valore Economico dei beni ambientali (Fig. 82):

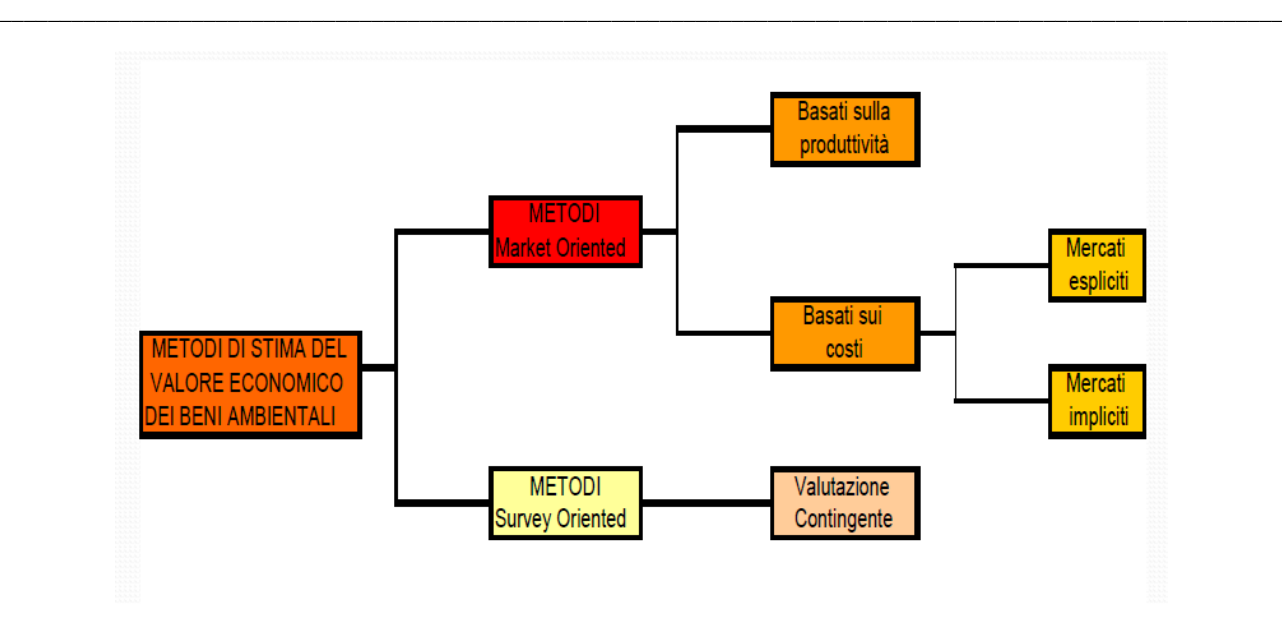

**Fig. 82 – Metodologia per determinare il Valore Economico Totale di un bene ambientale (da Fabiani, 2015)**

Dove:

### **MARKET ORIENTED – Basate sulla Produttività**

tecniche orientate alla produttività considerano l'ambiente naturale come fattore di produzione:

 $\bullet$  Q = f(K, L, E)

- Q rappresenta il prodotto,
- K il capitale,
- L il lavoro,
- E un indicatore di qualità ambientale.

### **MARKET ORIENTED – Basate sui Costi (mercati espliciti)**

tecniche orientate a **mercati espliciti** sono basate su dati di prezzo e quantità ricavati da mercati effettivi:

 costo di ripristino (riportare i beni ambientali danneggiati alla situazione precedente il danno).

 costo di sostituzione (beni prodotti dall'uomo che possano sostituire i beni o i servizi ambientali compromessi),

 costo del progetto ombra (creare un progetto alternativo alla risorsa ambientale danneggiata),

 costo di rilocazione (spostare altrove le attività economiche danneggiate a causa della riduzione della qualità ambientale),

spese difensive (evitare o prevenire impatti sulle componenti ambientali).

### **MARKET ORIENTED – Basate sui Costi (mercati impliciti)**

tecniche orientate a **mercati impliciti**, dove dati di prezzo e quantità sono ricavati da mercati di **beni surrogati** rispetto a quello ambientale da valutare:

prezzi edonici (particolari beni succedanei complementari ai beni ambientali)

*\_\_\_\_\_\_\_\_\_\_\_\_\_\_\_\_\_\_\_\_\_\_\_\_\_\_\_\_\_\_\_\_\_\_\_\_\_\_\_\_\_\_\_\_\_\_\_\_\_\_\_\_\_\_\_\_\_\_\_\_\_\_\_\_\_\_\_\_\_\_\_\_\_\_\_\_\_\_\_\_\_\_\_\_\_\_\_\_\_\_\_\_\_\_\_\_\_\_\_\_\_\_\_\_\_\_\_*

 costi di viaggio (spese sostenute dagli individui per raggiungere una determinata località)

### **SURVEY ORIENTED**

tecniche orientate a **mercati ipotetici**, o di Valutazione Contingente:

basate su interviste attraverso le quali viene stimata la disponibilità a pagare (DAP) degli individui, o di un insieme di individui, per particolari beni e servizi ambientali.

molto complesse, tempi molto lunghi e richiedono indagini specifiche

Tuttavia, l'acqua di falda è anche un input produttivo - non solo in agricoltura - e quindi si può misurare il suo valore, misurando in quale misura contribuisce alla produttività - e quindi al valore - di un settore economico (Canter,1997; Perman et al., 2003).

In assenza di un mercato concorrenziale per la risorsa idrica a usi irrigui, la definizione e la stima del valore economico dell'acqua, così come dei costi ad essa associati, richiedono innanzitutto un inquadramento teorico che è alla base della scelta delle opportune metodologie di valutazione. In termini generali i problemi di valutazione della risorsa idrica in agricoltura possono essere ricondotti a quelli ormai tradizionali della valutazione delle risorse ambientali (Gallerani e Viaggi, 2006). In letteratura sono stati proposti numerosi metodi per la valutazione economica della risorsa idrica a uso irriguo. Nell'ambito degli studi quantitativi, Young (2005) distingue i metodi induttivi da quelli deduttivi.

Il metodo del prezzo edonico è un metodo induttivo con il quale è possibile stimare indirettamente il valore monetario della risorsa idrica. L'approccio metodologico si basa sulla misurazione dell'influenza che una determinata disponibilità di risorsa idrica (di cui non esiste un mercato) ha sul prezzo di un bene in un mercato ben definito. Il bene in agricoltura che più intrinsecamente è influenzato dalla disponibilità di risorsa idrica è il capitale fondiario. In generale la maggior parte delle applicazioni empiriche di questo metodo, utilizzano quale base di comparazione i prezzi della terra irrigua e i prezzi della terra non irrigua (Mesa Jurado et al.,2012). Ad esempio, il valore di scambio (valore di mercato) o il prezzo d'uso (canone d'affitto) di un terreno sono funzione della fertilità, della giacitura, della facilità di acceso alla viabilità, ma anche della disponibilità

(quantità) di risorsa idrica, della modalità del servizio (turnato o alla domanda), della certezza di poter disporre della risorsa (Giannoccaro et al., 2016).

*\_\_\_\_\_\_\_\_\_\_\_\_\_\_\_\_\_\_\_\_\_\_\_\_\_\_\_\_\_\_\_\_\_\_\_\_\_\_\_\_\_\_\_\_\_\_\_\_\_\_\_\_\_\_\_\_\_\_\_\_\_\_\_\_\_\_\_\_\_\_\_\_\_\_\_\_\_\_\_\_\_\_\_\_\_\_\_\_\_\_\_\_\_\_\_\_\_\_\_\_\_\_\_\_\_\_\_*

L'irrigazione permette la coltivazione di colture che altrimenti in regioni aride o semi-aride non sarebbe possibile produrre, incrementa le rese e la densità di semina/impianto, aumentando la produttività dell'attività agricola. L'aumento dei ricavi derivanti dalla pratica irrigua può essere capitalizzato nel valore di mercato e nel canone di affitto dei terreni. L'irrigazione non è solo importante in termini quantitativi; essa permette anche la stabilizzazione di produzioni di qualità, riducendone le fluttuazioni di rese e conseguentemente dei redditi agricoli. Affinché questa funzione dell'irrigazione sia effettiva, è necessaria una certa garanzia di somministrazione della risorsa durante tutto il ciclo produttivo, nonché negli anni, con particolare attenzione alle fasi fenologiche più delicate (Giannoccaro et al., 2016).

Il metodo dei prezzi impliciti, se da un lato ha il pregio di far riferimento a valori di mercato, dall'altra parte richiede una procedura analitica ed inferenziale molto complessa, che si avvale di procedure econometriche nelle quali da una serie di osservazioni individuali si perviene alla stima del valore della risorsa. Per condurre a risultati significativi, tali procedure necessitano di un notevole numero di osservazioni (serie storiche o dati sezionali) che sono difficilmente acquisibili.

E' infatti piuttosto raro in agricoltura il caso in cui il volume di acqua usato sia contabilizzato volumetricamente.

Si propone il metodo del prezzo edonico secondo quanto definito da Young (2005) di "metodo di comparazione dei prezzi della terra" (*sales comparison approach* - SCA). Invece di calcolare una funzione econometrica che stabilisca una relazione (non conosciuta a priori) tra i valori di mercato di fondi rustici e un insieme di attributi, fra cui la disponibilità (volumi annuali) di risorsa idrica, in questo caso è calcolato il differenziale dei prezzi che terreni con simili caratteristiche, fatta eccezione per la disponibilità di risorsa, hanno nel mercato fondiario. La differenza tra i prezzi della terra irrigua e non irrigua rappresenta il valore di capitalizzazione (V*i*) dei (maggiori) benefici ottenuti dall'irrigazione (B*i*), assumendo che questi siano illimitati. Pertanto, nota la quantità media di acqua irrigua disponibile annualmente per ettaro, è possibile ottenere un valore monetario per unità di volume (€/m<sup>3</sup>).

Dalla formula (1) si ottiene il beneficio annuale derivato dall'irrigazione (2), applicando un opportuno saggio di capitalizzazione (*r*). Il valore implicito stimato è il valore di uso di una determinata quantità di risorsa (volumi-anno), disponibile per un periodo sufficientemente lungo.

$$
\begin{array}{ll}\n\bigvee \neq \mathsf{B}i/\mathsf{r} & (1) \\
\mathsf{B}i = \mathsf{V}i \cdot \mathsf{r} & (2)\n\end{array}
$$

Il valore monetario si riferisce al valore medio di un volume determinato di risorsa disponibile alla fonte, poiché si assume che l'utente al momento dello scambio sia
consapevole del costo del servizio e dei costi di distribuzione aziendale della risorsa (Young, 2005).

*\_\_\_\_\_\_\_\_\_\_\_\_\_\_\_\_\_\_\_\_\_\_\_\_\_\_\_\_\_\_\_\_\_\_\_\_\_\_\_\_\_\_\_\_\_\_\_\_\_\_\_\_\_\_\_\_\_\_\_\_\_\_\_\_\_\_\_\_\_\_\_\_\_\_\_\_\_\_\_\_\_\_\_\_\_\_\_\_\_\_\_\_\_\_\_\_\_\_\_\_\_\_\_\_\_\_\_*

Per una corretta stima è importante che le comparazioni siano fatte all'interno di un insieme di casi dove i due beni abbiano caratteristiche simili, eccetto la possibilità di accesso alla risorsa idrica.

La metodologia della SCA sebbene per gli aspetti visti precedentemente sia da preferire alla metodologia di regressione econometrica, sconta una delle maggiori criticità delle pratiche estimative, costituita dalla scelta di un *opportuno* saggio di capitalizzazione.

Indipendentemente dalla metodologia utilizzata, il metodo del prezzo edonico presuppone l'esistenza di concorrenza perfetta nel mercato fondiario, sia per gli affitti che per le compravendite; qualunque distorsione artificiosa del mercato inficia la possibilità di effettuare l'analisi, poiché gli eventuali valori rilevati non rifletterebbero le utilità reali degli imprenditori agricoli (Bazzani, 1992).

Inoltre, è bene evidenziare che il metodo, facendo riferimento a transazioni effettivamente realizzate, si caratterizza per un approccio *expost*, nel quale sono rilevati solo gli operatori che partecipano attivamente al mercato immobiliare.

Al fine di superare i suddetti limiti applicativi, si suggerisce di ricavare i prezzi di mercato dei fondi rusitici attraverso interviste dirette agli agricoltori, ciascuno dei quali possa dichiarare il prezzo più probabile di mercato di un fondo rustico (asciutto/irriguo) al momento dell'indagine.

Il vantaggio di avere osservazioni basate sulla testimonianza diretta degli imprenditori permette di superare i limiti di affidabilità delle osservazioni disponibili sul mercato fondiario. Inoltre, potendo disporre di osservazioni dei prezzi, sia di copravendita che di affitto, applicando la formula (3) è possibile ricavare il saggio di capitalizzazione al quale gli imprenditori si aspettano di capitalizzare l'acquisto di terra irrigua:

$$
r = Bi / Vi \t(3)
$$

Per quanto riguarda l'applicazione dell'indagine economica della RIS riferita all'area di studio, è fondamentale definire i quantitativi di acqua utilizzati per l'irrigazione forniti dall'Ente Provinciale Consorzio di Bonifica o prelevati direttamente dalla falda attraverso estrazione dai pozzi.

Una valutazione della quantità di mc di acqua ad ettaro potenzialmente distribuibile ogni anno dal Consorzio, in base alle risorse disponibili, può essere effettuata dividendo l'acqua a disposizione per l'agricoltura per gli ettari dichiarati nelle domande presentate dagli agricoltori. A partire dal 2002 il Consorzio applica la tariffa sulla base degli effettivi consumi e il suo ammontare è circa pari a 0,03 €/mc (Dono et al., 2008).

La valutazione dei mc di acqua prelevati dalla falda attraverso estrazione dai pozzi, è necessario analizzare il database riferito al censimento dei pozzi con annessa intervista degli agricoltori.

Per la stima del costo d'attingimento dell'acqua dai pozzi per unità di volume irriguo si devono considerare le principali componenti del costo di pompaggio dell'acqua dai pozzi [€/Kwh] e si fa l'ipotesi che alcune di queste componenti incidano in maniera diversa a seconda della prevalenza del pozzo. Più specificatamente,

per quanto riguarda i costi dell'energia elettrica dei pozzi, si considera un valore pari a 0,17 €/KWh ottenuto sommando alla media dei costi dell'energia elettrica per uso industriale e familiare (0,10 €/KWh), i presumibili costi di manutenzione delle pompe e di ammortamento.

Successivamente si calcolata l'energia necessaria per prelevare un metro cubo di acqua [Kwh/m3], determinata facendo il rapporto tra la potenza media delle pompe e la loro portata media.

Il dato sulla portata viene rilevato da indagini di campo, quello sulla potenza deriva dal dato sulla portata. La portata, infatti, è espressa dalla seguente formula:

$$
Q = \frac{P \cdot \eta}{9.8 \cdot \Delta H}
$$

in cui P è la potenza media delle pompe.

Moltiplicando il costo di pompaggio dell'acqua dai pozzi (diverso a seconda della prevalenza) per l'energia necessaria al prelevamento di un metro cubo di acqua è possibile

calcolare i costi di prelevamento per le diverse prevalenze (Dono et al., 2008).

All'analisi dei costi sopra descritta deve essere aggiunta un'analisi sulle mancate opportunità per gli utenti in conseguenza dello sfruttamento intensivo delle risorse al di là del loro livello di ripristino e ricambio naturale (ad esempio legati all'eccessivo emungimento di acque sotterranee) che tengano conto della disponibilità idrica spazio – temporale, dei fabbisogni attuali e futuri, della riproducibilità della risorsa e della qualità della stessa; dei vincoli di destinazione e degli effetti economico - sociali e ambientali producibili dai diversi usi e non usi (impatto sull'economia, effetti sull'indotto, impatto ambientale, benefici sociali).

La valutazione economica ed ambientale sulla qualità della risorsa idrica e sull'inquinamento diffuso subito delle acque sotterranee comporta diverse difficoltà che derivano dalle caratteristiche peculiari di questa risorsa e delle modalità di consumo (Lange et al., 2006).

La stima dei benefici totali delle acque sotterranee in relazione ad un determinato livello qualitativo è un procedimento complesso e la funzione che lega i costi relativi ai danni causati dall'inquinamento sarà discontinua e strettamente connessa alle esigenze delle diverse tipologie di consumo (Bergstrom et al., 2001). Ad esempio, per certi livelli soglia alcune destinazioni d'uso non saranno più possibili. Ad esempio i livelli di nitrati nelle acque sono rilevanti per uso potabile, mentre è meno rilevante per usi irrigui.

Gli effetti dell'inquinamento delle acque sotterranee sono fortemente dipendenti da condizioni locali, perciò una stessa quantità di inquinante emesso può provocare danni ed impatti molto differenti a seconda delle condizioni idrogeologiche, il grado di interferenza con ecosistemi e acque superficiali connessi, come pure dai potenziali utilizzi a fini economici della risorsa. L'impatto che il contaminante esercita, infatti, dipende dalle condizioni idrogeologiche del sito, come lo spessore e stratificazione dei suoli, profondità dell'acquifero, la sua comunicazione con corpi idrici superficiali e dalle condizioni meteorologiche come la piovosità. Risulta molto complicato effettuare un monitoraggio accurato dell'efficacia degli interventi economico politici promossi perché l'inquinamento delle acque sotterranee è soggetto a considerevoli ritardi: alcuni contaminanti viaggiano per decadi prima di raggiungere la falda e determinare l'inquinamento idrico. Inoltre le dimensioni temporali di questi trasferimenti sono molto variabili e le caratteristiche della dinamica del contaminante e la sua permanenza dipende da innumerevoli fattori. Quindi, nonostante possano essere ridotte le concentrazioni di nitrati e pesticidi nelle fasce superficiali del terreno, saranno le quantità massicce di sostanze applicate nel corso degli anni a determinare la contaminazione delle falde. I danni avvenuti provocano, quindi, effetti percepiti a lungo nel tempo e sono molto difficili od impossibili da correggere: nel caso di inquinamento diffuso il potenziale per il ripristino è limitato o impossibile, perciò è importante rivolgere le misure alla riduzione delle emissioni. L'irreversibilità della qualità delle acque sotterranee incrementa il costo degli errori di giudizio sul grado necessario di protezione (Görlach et al. 2003). Allo stesso tempo, l'impatto della contaminazione della falda dipende anche dall'uso della risorsa: le caratteristiche qualitative condizionano il consumo per l'irrigazione, uso urbano ed industriale così come la vulnerabilità degli ecosistemi che dipendono da essa. Nel caso dell'agricoltura l'analisi delle pressioni sulla qualità delle acque non dipende unicamente dalle quantità e tipologia di contaminante emesso e le condizioni idrogeologiche ma anche da fattori come la struttura colturale, i tempi di applicazione dei trattamenti e concentrazioni già presenti del terreno. Di conseguenza, l'inquinamento diffuso dovuto alle attività agricole può essere ridotto anche attraverso misure specifiche come una migliore gestione dell'irrigazione, la tempistica delle applicazioni, la scelta delle colture e strategie rotazionali, oltre all'applicazione dei fertilizzanti calibrata sulle quantità già presenti nel terreno; molti di questi interventi possono essere ottenuti a basso costo, attraverso informazione e sostegno per gli agricoltori. L'entità dei costi correlati al rimedio all'inquinamento e protezione delle acque sotterranee è determinato da caratteristiche locali e deve essere eseguito in maniera specifica del luogo. In questo contesto gli in strumenti dell'economia ambientale possono essere applicati in maniera utile (dimensione microeconomica) a supporto di obbiettivi di più ampio respiro (dimensione macroeconomica).

La problematica dell'inquinamento delle falde può essere affrontato mediante interventi volti al rimedio e, se possibile, l'eliminazione fisica dell'inquinamento dagli acquiferi, oppure attraverso un approccio proattivo di prevenzione

dell'inquinamento. La suddivisione è funzionale all'analisi teorica poiché per affrontare il problema nella realtà, entrambi gli approcci devono essere presenti allo stesso tempo ed alcune misure possono servire ad entrambi gli obbiettivi. L'efficienza e i costi relativi agli interventi preposti sono strettamente dipendenti dall'identificazione dei limiti di sensitività, cioè la concentrazione dell'inquinante superiore al quale gli utenti sono forzati a prendere provvedimenti. Dal punto di vista economico il danno avviene prima che il limite venga raggiunto. Di seguito si riportano dei diagrammi di flusso (Fig. 83, Fig. 84) per la stima dei costi ambientali sopra definiti della risorsa idrica:

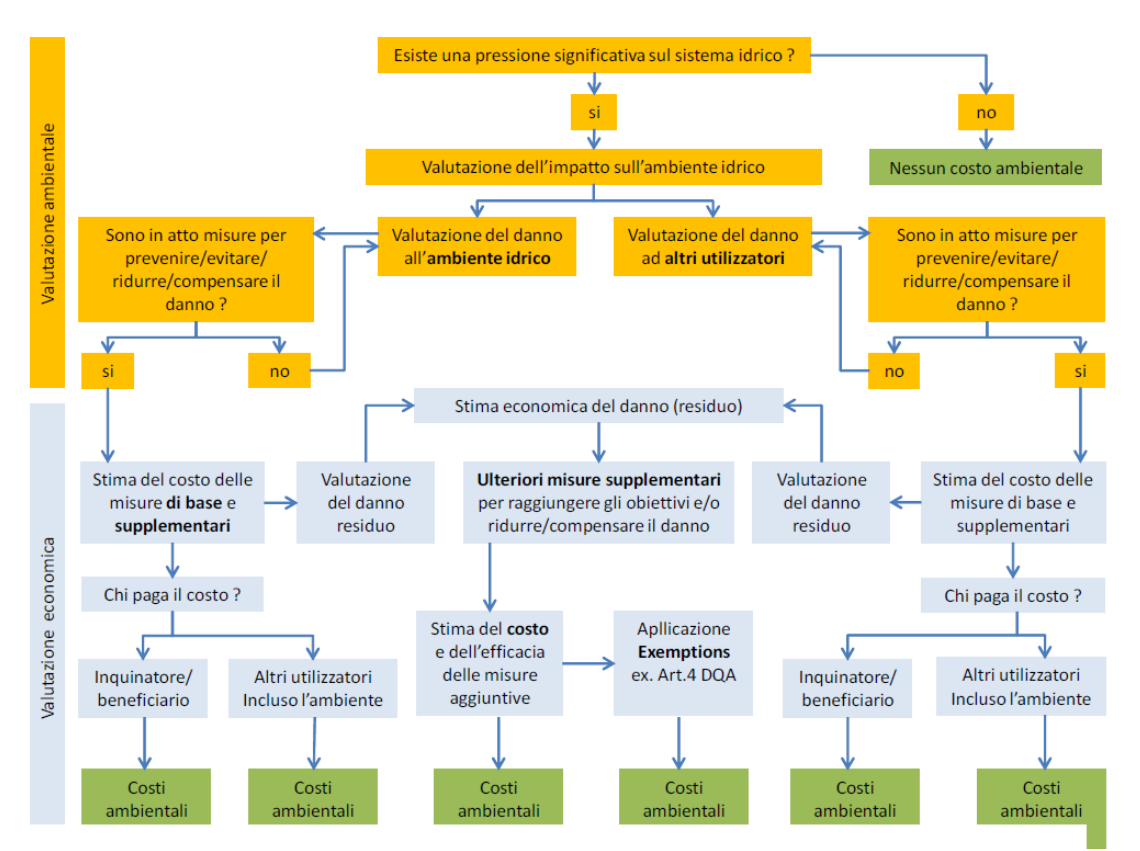

**Fig. 83 – Procedura di individuazione dei costi ambientali (da WFD CIS Drafting Group ECO2 – Information sheet – 2004)**

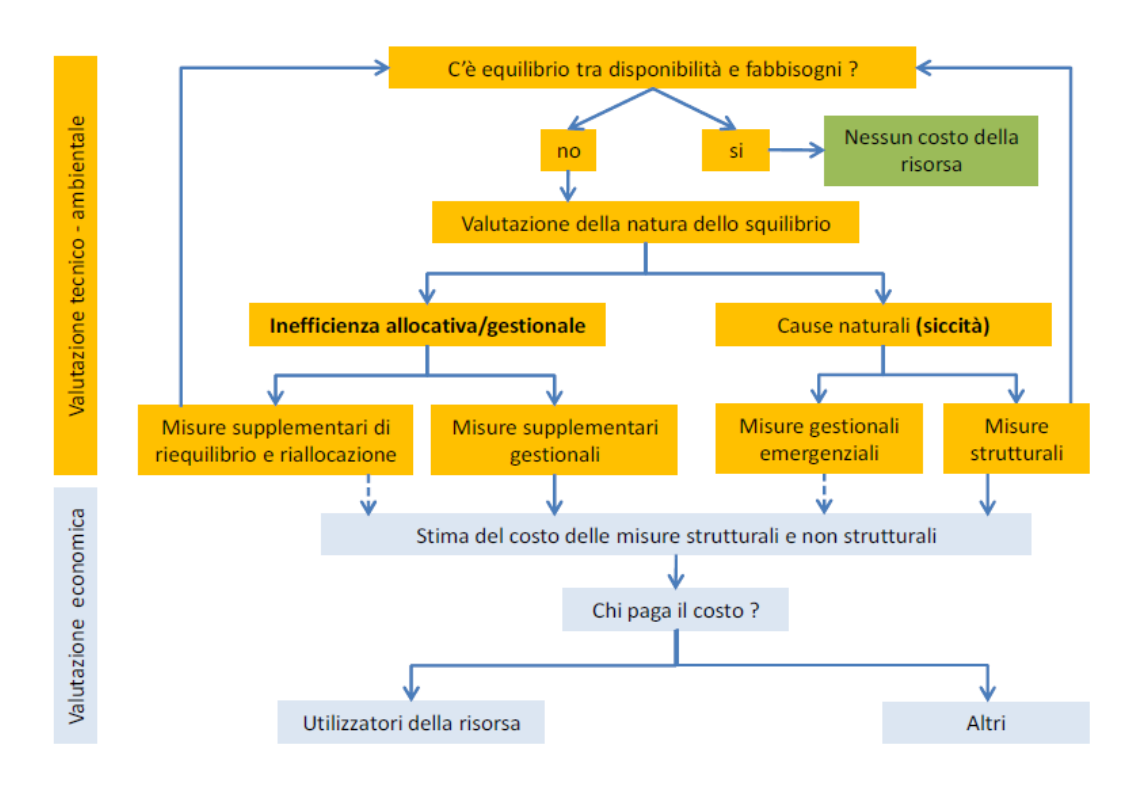

**Fig. 84 – Procedura di individuazione dei costi della Risorsa (da WFD CIS Drafting Group ECO2 – Information sheet – 2004)**

Da queste valutazioni si propone di effettuare una stima monetaria dei costi e dei benefici delle misure necessarie al raggiungimento del buono stato delle acque.

Esistono principalmente due metodi di valutazione economica dei programmi di gestione delle acque, l'Analisi Costi Efficacia (CEA) e l'Analisi Costi Benefici (CBA). La differenza sostanziale è che la prima confronta costi monetari e benefici fisici (rapporto tra costo della misura/intervento e abbattimento degli inquinanti/riduzione degli sprechi), l'altra confronta costi e benefici entrambi valutati monetariamente (rapporto tra costo della misura/intervento e valore monetario dei benefici derivanti dall'abbattimento degli inquinanti/riduzione degli sprechi). La CEA evita il controverso passaggio della monetizzazione di costi e benefici di beni intangibili come quelli ambientali; si tratta di uno strumento più adeguato alla valutazione di progetti alternativi che alla verifica dell'opportunità o meno dell'intervento (Molinos-Senante et al., 2011).

Nelle diverse esperienze europee, l'Analisi Costi Efficacia viene considerata un surrogato dell'analisi Costi Benefici. Comunque, la CBA è l'unico tra i due metodi ad offrire una valutazione economica, seppure approssimata, dei benefici materiali ed immateriali conseguenti al raggiungimento dello stato buono delle acque (Arpa Emilia Romagna, 2014).

Trattandosi di uno strumento di valutazione estremamente oneroso, la letteratura di riferimento offre due strategie alternative che hanno lo scopo di contenere l'entità delle indagini da condurre e quindi dei costi di valutazione. La prima suggerisce di limitare la CBA alle condizioni in cui la CEA non è in grado di soddisfare i requisiti di accettabilità da parte degli *stakeholders*, quindi si tratta in

pratica di una valutazione da realizzare a complemento dell'analisi costi efficacia (Brouwer, 2008). L'altra strategia consiste nel calcolare i benefici a partire da altri studi con finalità simili e condotti in aree analoghe sia sotto il profilo ambientale sia socio-economico con la regione di analisi; quest'ultimo è il metodo del *Benefit Transfer*.

L'analisi costi benefici generalmente prevede l'uso alternativo della differenza o del rapporto tra benefici e costi. La spesa risulta ammissibile quando nel confronto tra benefici e costi la differenza è maggiore di zero e il rapporto maggiore di uno. In sostanza, la scelta del criterio di confronto per questo tipo di analisi non determina alcuna variazione di giudizio.

Diversamente l'analisi costi efficacia è fortemente condizionata dal criterio di valutazione. In relazione al termine di confronto l'analisi costi efficacia viene letta secondo prospettive diverse. I costi di attuazione delle misure possono essere rapportati all'entità della pressione stessa, all'estensione delle aree interessate dall'intervento, alle capacità finanziarie delle singole categorie sociali che sostengono gli oneri delle misure previste. Si tratta di indicatori complementari che offrono diverse prospettive di valutazione sul piano dell'efficienza, dei benefici potenziali, dei costi relativi. (Arpa Emilia Romagna, 2014).

La metodologia proposta si basa sui criteri di valutazione economica di progetti/politiche proposti dalla direttiva 60/2000 che tiene conto delle linee guida esistenti e della letteratura teorica e applicata.

La valutazione della sproporzionalità dei costi nell'implementazione della direttiva si colloca a valle dell'identificazione degli obiettivi e delle misure e a monte dell'effettiva implementazione delle misure e dell'identificazione finale degli obiettivi economicamente fattibili (Fig. 85).

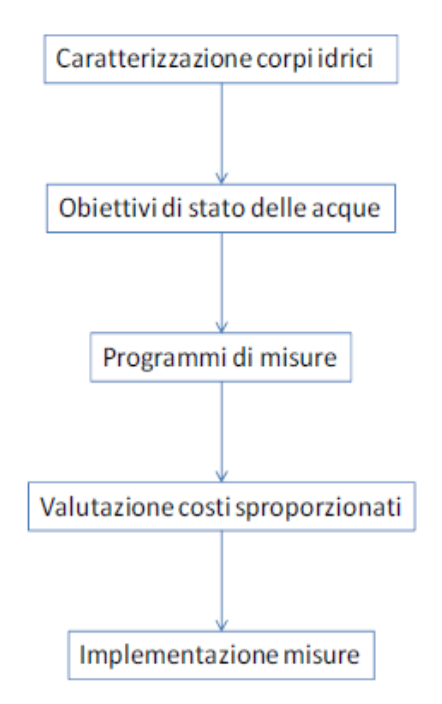

**Fig. 85 – Valutazione dei costi sproporzionati nell'implementazione della Water Framework Directive (WFD) Direttiva Quadro Acque n. 2000/60/CE; EC, 2000**

Due elementi contraddistinguono il problema di valutazione:

 1. l'esistenza di obiettivi fissati (almeno in via provvisoria) pone il problema in termini prevalentemente del tipo costi/efficacia;

 2. l'ottica di identificazione dei costi minimi, che implica che le misure da attuare non sono "date", ma da individuare nel processo di valutazione economica (almeno per quanto riguarda le dimensioni dell'applicazione).

Il modello logico di riferimento può essere quindi ricondotto alla seguente massimizzazione dell'obiettivo Z:

$$
\max Z = B - K \tag{A}
$$

in cui:

 $K = \sum_i Ki$  (Xi) (B)  $\sum_i$  Pji (Xi)  $\geq$  Pj (C)  $Xi \in A$ ,  $Xi \ge 0$  (D)

dove: *Z* = beneficio netto totale; *B* = beneficio totale; *K* = costo totale; *Xi* = grado di attivazione della misura i (variabile);  $Ki(Xi) = funzione di costo della misura i;$ Pij(Xi) = funzione di riduzione della pressione j conseguibile per unità di attivazione della misura i; *Pj* = riduzione della pressione j necessaria al raggiungimento del buono stato; *A* = set delle soluzioni fattibili.

L'equazione (A) rappresenta l'obiettivo sociale ideale, di massimizzazione della differenza tra benefici e costi degli interventi; essendo B dato dal miglioramento di stato (prefissato), il problema si riduce ad una minimizzazione dei costi.

A sua volta tale minimizzazione è determinata dal costo delle misure (calcolato nell'equazione (B) e vincolata ad un'efficacia tale da consentire il raggiungimento dell'obiettivo di stato prefissato (C).

Nella disequazione (C), questo vincolo rappresenta la necessità di ottenere contemporaneamente la riduzione di tutte le pressioni necessaria al raggiungimento del buono stato, tenendo conto che più misure possono contribuire contemporaneamente alla riduzione della stessa pressione.

Xi è ulteriormente vincolato alla fattibilità (es. una misura di riduzione dei fertilizzanti non può essere implementata su una superficie superiore a quella agricola sottesa da un bacino) e alla non negatività. La variabile decisionale del modello è costituita dal grado di attivazione di ciascuna misura (Xi) che consente l'ottenimento dello stato prefissato al minimo costo.

In assenza di dati sufficienti per implementare questo modello economico di ottimizzazione, la sua applicazione può essere attuata secondo il processo iterativo descritto nella figura 86.

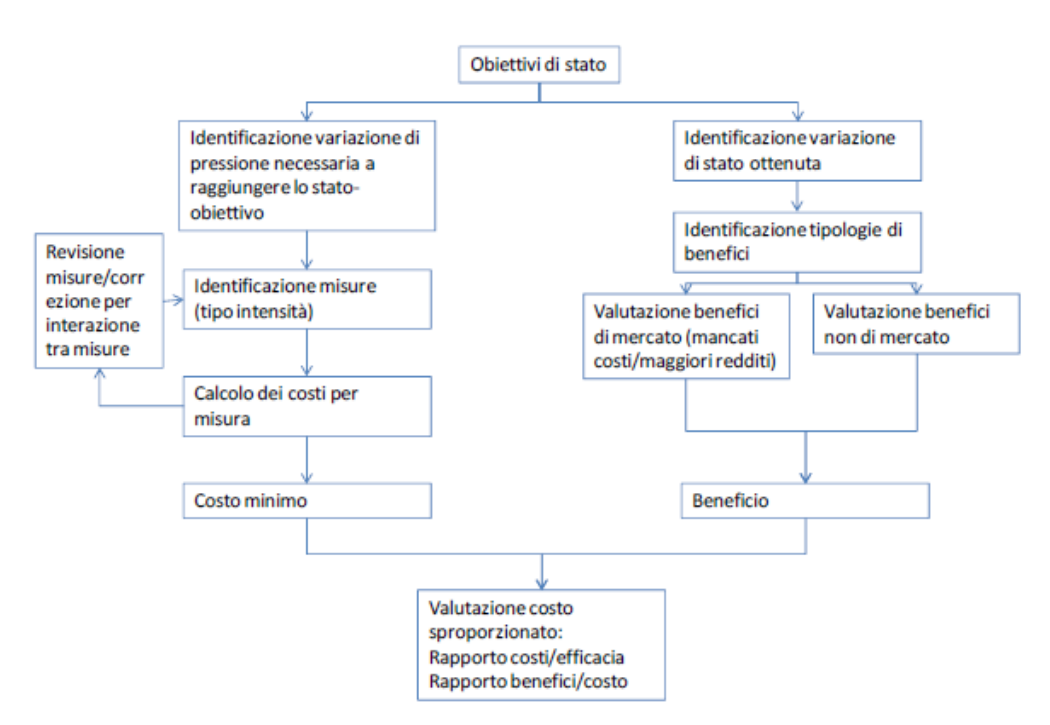

**Fig. 86 – Flow chart della metodologia proposta (da Arpa Emilia Romagna, 2014)**

## **5.4 Considerazioni finali sui risultati ottenuti dai modelli applicati nell'area di studio, proposti dalla metodologia**

Come prima indagine è stata effettuata un preliminare studio dell'acquifero freatico detritico – alluvionale Plio – Quaternario di Arborea (UIS), in quanto risulta essere la zona maggiormente vulnerata da nitrati di origine agricola dell'intero territorio in esame. Su questo dominio di indagine, sono stati applicati diversi modelli parametrici per la valutazione della vulnerabilità di questo acquifero alla contaminazione e successivamente sono stati validati questi metodi attraverso un confronto con dati sperimentali.

La vulnerabilità intrinseca esprime il grado di esposizione al pericolo di inquinamento delle acque sotterranee determinato da condizioni naturali (climatologia, geologia, pedologia, idrogeologia) e indipendente dalla presenza di fonti di inquinamento; per questa valutazione è stato utilizzato il metodo SINTACS (Civita et al, 2000). Se al concetto di vulnerabilità intrinseca si lega l'effettiva ubicazione di infrastrutture o attività antropiche collegate allo sfruttamento delle acque sotterranee o che abbiano ripercussione sulle stesse, si giunge alla definizione della vulnerabilità integrata; per questa stima è stato applicato il metodo IPNOA (Padovani et al, 2002) che tiene conto dei fattori mediante i quali viene stimata la quantità di azoto applicata alla superficie e dei fattori che influenzano in senso positivo la risposta di un sito in funzione delle caratteristiche del terreno, delle pratiche agricole ivi adottate e del clima.

Attraverso l'utilizzo di Sistemi Informativi Geografici GIS, sulla base degli Indici di Vulnerabilità Intrinseca (SINTACS) e di Pericolosità (IPNOA) si è proceduto al calcolo del Rischio Potenziale di contaminazione da Nitrati di origine agricola delle acque sotterranee nella ZVN. Le classi della Vulnerabilità sono state moltiplicate per le classi di Pericolo ottenendo le categorie di differente grado di Rischio Potenziale.

La convalida di questo approccio metodologico è stata effettuata confrontando il "Grado di Rischio Potenziale" con il "Grado di Vulnerazione Effettiva" fornito dalle analisi chimiche eseguite sui campioni prelevati dai punti d'acqua per la rete di monitoraggio dell'Ente Regionale ARPAS dall'anno 2007 all'anno 2013; la concentrazione dei nitrati nelle acque sotterranee analizzata chimicamente confermano il rischio potenziale alla contaminazione degli acquiferi nel territorio esaminato; comparando la carta del rischio potenziale con l'ubicazione dei punti di prelievo si nota infatti una discreta corrispondenza tra i settori con concentrazione di nitrati maggiore di 25 mg/L (rischio di vulnerazione prossimo in assenza di interventi) e quelli con valori di rischio più elevati.

In particolare, dalla convalida del metodo, si evince che i pozzi gravati dal maggiore contenuto di nitrati sono quasi sempre localizzati nelle aree a rischio alto oppure immediatamente a valle delle stesse.

L'Indice di Suscettibilità (SI) dalla contaminazione dell'acquifero definisce infine la vulnerabilità specifica che fa riferimento alle specifiche caratteristiche degli inquinanti e tiene conto delle loro relazioni con le diverse componenti della vulnerabilità intrinseca.

Il valore SI è stato quindi calcolato dal prodotto tra l'Indice di Vulnerabilità (VI) dell'acquifero ottenuto con l'applicazione del metodo SINTACS e l' Indice della Qualità dell'acqua (QI), questo ultimo indice è basata sulla classi di qualità degli ioni Nitrato secondo una tabella di classificazione del metodo (World Health Organization, 2008), dove tali categorie rappresentano le concentrazioni degli ioni nelle acque sotterranee utilizzate per l'irrigazione (Pusatli et al., 2009).

Le carte ottenute dai modelli applicati risultano essere congruenti tra loro in termini di Rischio Potenziale e Suscettibilità alla contaminazione dell'acquifero.

Dall'applicazione dei metodi descritti e dai risultati ottenuti si può affermare che i Modelli Parametrici a Punteggi e Pesi sono un valido strumento per la valutazione della vulnerabilità e del rischio potenziale all'inquinamento.

Anche se i valori di vulnerabilità in questa area sono stati già codificati dalla normativa, con l'applicazione di questi metodi è stato possibile verificare l'attendibilità di queste metodologie di analisi differenti per quanto riguarda la vulnerabilità alla contaminazione.

In seguito e sulla base della valutazione dei risultati ottenuti dai Modelli Parametrici, sono stati applicati i Modelli di Simulazione Numerica per definire le dinamiche di flusso degli acquiferi e di trasporto del contaminante nitrato; questa

modellazione numerica di simulazione è sicuramente un metodo più accurato ed affidabile rispetto ai metodi che si basano sull'interpolazione per la determinazione del moto delle acque sotterranee e per il trasporto di sostanze contaminanti. La modellazione, a differenza delle altre metodologie adottabili, consente infatti di considerare le reali caratteristiche geologiche ed idrogeologiche dell'acquifero analizzato e soprattutto permette di risolvere il problema tramite la ricerca della soluzione delle equazioni che governano il fenomeno. Un modello si pone quindi in ambito ingegneristico come un valido strumento per il monitoraggio della risorsa idrica sotterranea e per la valutazione di una previsione futura.

Costruire un modello che rappresenti in modo verosimile la realtà è molto difficile perché questa fase della modellazione prevede il trasferimento delle caratteristiche di un sistema complesso in un modello che può essere risolto utilizzando codici numerici. Nel presente lavoro, infatti, le maggiori difficoltà sono state incontrate nella fase di costruzione del modello concettuale ed in particolar modo nella creazione del dominio che racchiude l'acquifero.

I risultati ottenuti dalla simulazione del moto delle acque possono essere considerati soddisfacenti in quanto confermano le valutazioni contenute negli studi utilizzati come fonte di dati e citati nella bibliografia.

In particolare,il bilancio idrogeologico simulato dal modello ha permesso di definire i fattori che possono costituire un ingresso e/o una uscita di acqua dall'intero sistema in modo da valutare l'equilibrio presente nella RIS e valutare i principali fattori che condizionano il sistema e definire quindi le condizioni di equilibrio che tiene conto dei fabbisogni antropici e della disponibilità della risorsa compatibile con le sue caratteristiche qualitative e quantitative.

Per quanto riguarda invece il modello di trasporto della sostanza contaminante nitrato, applicato nell'area designata ZVN, inquinante presente nella falda a causa di un intenso utilizzo di composti azotati per attività agricole e zootecniche, i risultati sono apprezzabili e sono state identificate le aree la cui concentrazione del contaminante raggiunge sino ai 400 mg/l.

Dai risultati ottenuti si ha una buona base conoscitiva per poter visualizzare scenari previsionali e proporre possibili piani di intervento da adottare.

L'area della Bonifica di Arborea, essendo di forte interesse ambientale a causa delle attività in essa svolte e delle problematiche di inquinamento verificatosi, avrebbe necessità di continui monitoraggi e studi di simulazione di flusso e trasporto; ne consegue che questa ricerca potrebbe essere sviluppata in continuazione nel tempo attraverso l'utilizzo di nuovi dati sempre più dettagliati ottenuti in future campagne di monitoraggio.

Nella parte finale della metodologia si è voluto proporre differenti modelli teorici, applicati in altre ricerche su differenti territori, per la stima di una quantificazione economica della risorsa idrica sotterranea in ambiente agricolo.

I metodi di indagine proposti richiedono tempi di ricerca lunghi su cui realizzare un importante database informativo sui quantitativi di acqua utilizzati per l'irrigazione e sulle caratteristiche socio economiche e di uso del suolo del territorio; per la realizzazione di una buona banca dati è richiesto un nuovo censimento dei pozzi con annessa intervista ai proprietari delle aziende agricole e materiale informativo tecnico - fornito dagli enti regionali preposti alla gestione delle acque.

Con queste indagini sarà possibile dare una stima sia del valore monetario della risorsa idrica che quello della garanzia di somministrazione.

Inoltre, in questa metodologia proposta si raccomanda di valutare tutti i possibili interventi che potrebbero essere attuati per il ripristino della qualità delle acque sotterranee, con conseguente aumento del valore economico della risorsa idrica stessa, e valutare il rapporto ottimale tra i costi generati dall'intervento per il ripristino della risorsa e i benefici effettivi socio economici.

Sebbene i risultati dell'indagine non possono essere estendibili ad una scala maggiore a causa delle numerose influenze che aspetti climatici, colturali e di altra natura possono avere sul valore della risorsa irrigua, la metodologia proposta presenta indubbi vantaggi, sia di natura procedurale, che di bontà della stima.

Questa tipologia di analisi è basilare per poter definire piani d'azione atti ad una corretta gestione della risorsa idrica sotterranea per il beneficio dell'intero ecosistema in tutti i territorio fortemente antropizzati.

## **6. Conclusioni**

In questo lavoro si è inteso presentare alcune applicazioni metodologiche per la gestione e protezione delle risorse idriche sotterranee in aree costiere fortemente antropizzate.

In particolare, per la prima esperienza della ricerca, i dati raccolti e le elaborazioni condotte dei modelli parametrici ambientali hanno consentono di individuare le aree maggiormente a rischio alla contaminazione da nitrati delle acque sotterranee nella zona identificata come ZVN.

L'applicazione di questa prima metodologia ha consentito di identificare le zone ad alto rischio potenziale di inquinamento in corrispondenza di terreni con alternanze di strati di argilla e calcare dove ci sono maggiori sviluppi di attività agricola e zootecnica, in corrispondenza dei terreni caratterizzati dalla più alta Vulnerabilità Intrinseca dell'acquifero. Le aree con più basso valore di rischio potenziale sono situate nella zona costiera Nord – Occidentale (in corrispondenza di suolo sabbioso su cui non si sono sviluppate attività agricole e zootecniche), nelle paludi e nella zona Nord – Est (caratterizzate da matrici argillose che forniscono una protezione per l'acquifero dall'inquinamento) e in corrispondenza dei centri abitati.

Nella seconda esperienza, si è voluto applicare un modello matematico di flusso degli acquiferi e trasporto del contaminante per stimare il grado di inquinamento reale e localizzare il movimento dell'inquinante nel sottosuolo in modo da poter definire successivi scenari previsionali e sviluppare conseguenti piani di azione atti al ripristino della risorsa. Quest'indagine ha consentito quindi di fornire una rappresentazione attendibile del rischio di degrado effettivo, per la qualità delle acque sotterranee, dovuto alla concentrazione dei nitrati.

Infine, come terza esperienza, è stata effettuato un consistente studio bibliografico per valutare quali metodologie potrebbero essere applicate nel territorio in esame per poter stimare una quantificazione economica della risorsa idrica sotterranea; ovviamente il concreto sviluppo delle metodologie che sono state identificate e proposte richiederebbe un lungo lasso di tempo, per cui quest'ultimo capitolo sull'analisi economica pone le basi come spunto di uno sviluppo per una futura ricerca.

Questo lavoro è un contributo che non intende esaurire la tematica affrontata ma vuole porre all'attenzione di studiosi e tecnici una proposta di metodologia che consenta di determinare direttamente il rischio di degrado della qualità delle acque sotterranee in modo tale da determinare in maniera adeguata una corretta gestione della risorsa idrica; infatti lo strumento di base per la gestione qualitativa e la protezione delle acque sotterranee è rappresentato dalle mappe di vulnerabilità e rischio degli acquiferi all'inquinamento e da una visiva simulazione di flusso della falda interessata al fenomeno di inquinamento e di trasporto del contaminante.

L'approccio metodologico proposto in questa ricerca pone le basi conoscitive fondamentali per poter definire successivi suggerimenti / direttive / indirizzi volti ad assicurare l'equilibrio del bilancio idrogeologico tenendo conto dei fabbisogni, delle disponibilità, della quantità d'acqua necessaria ai corsi d'acqua per un minimo vitale, delle capacità di ravvenamento delle falde, delle destinazioni d'uso delle risorse compatibili con le loro caratteristiche qualitative e quantitative.

Grazie alla definizione del bilancio idrogeologico, applicato in questa ricerca, in cui sono stati valutati gli afflussi e i deflussi, le portate dei corsi d'acqua, la posizione e l'andamento della superficie piezometrica delle falde, i prelievi per i diversi utilizzi e la qualità delle risorse idriche, è possibile poter analizzare la sostenibilità del sistema, le cui risorse devono essere preservate e gestite in modo tale da rendere compatibili le esigenze di sfruttamento con quelle di tutela quantitativa e qualitativa.

È opportuno ricorrere quanto prima a provvedimenti finalizzati alla protezione e al ripristino, almeno parziale, della potenzialità dei corpi idrici sotterranei. Gli interventi per assicurare un maggior equilibrio tra prelievi e disponibilità della risorsa idrica, consistono in misure volte all'incremento della ricarica, alla riduzione dei prelievi, alla conservazione, se non al miglioramento, della qualità della risorsa idrica. Nondimeno, per una sempre più mirata pianificazione, è indispensabile proseguire nell'acquisizione di dati, ampliare gli interventi di monitoraggio e promuovere attività atte al progresso delle conoscenze.

E' opportuno, se non indispensabile, promuovere azioni volte a mantenere la qualità delle acque contenute negli acquiferi, in particolare in quelli profondi. Proprio perché si sta registrando un continuo decadimento della qualità delle acque di falda, risulta necessario agire per la salvaguardia, con un'attenzione particolare ai quei sistemi di acquiferi profondi non ancora contaminati che sono strategici per gli sviluppi socio-economici futuri della nostra Regione.

## **Bibliografia**

 Aller L., Bennet T., Lehr J. H., Petty R. J., Hackett G., 1987. "DRASTIC: A Standardized System for Evaluating Ground Water Pollution Potential Using Hydrogeologic Settings," US EPA Report 600/287/035, U.S. Environmental Protection Agency.

 [Antonakos](http://www.sciencedirect.com/science/article/pii/S002216940600432X#!) A.K., [Lambrakis](http://www.sciencedirect.com/science/article/pii/S002216940600432X#!) N.J., 2007. Development and testing of three hybrid methods for the assessment of aquifer vulnerability to nitrates, based on the drastic model, an example from NE Korinthia, Greece. [Journal of Hydrology](http://www.sciencedirect.com/science/journal/00221694) [333](http://www.sciencedirect.com/science/journal/00221694/333/2)  [\(2–4\)](http://www.sciencedirect.com/science/journal/00221694/333/2), pp. 288-304.

Arpa Emilia Romagna, 2014. Valutazione dei costi Economico-Sociali per Il raggiungimento dell'obiettivo di stato Buono dei Corpi Idrici ai fini dell'applicazione delle esenzioni.

Avery B.W., 1973. Soil classification in the Soil Survey of England and Wales. Journal of Soil Science, 24, pp.324-338.

Barrocu G., Cau P., Soddu S., Uras G., 2004. Predicting groundwater salinity changes in the coastal aquifer of Arborea (Central – Western Sardinia). 18 SWIM. Cartagena 2004, Spain. (Ed. Araguás, Custodio and Manzano). IGME

Bazzani G.M., 1992. Valutazione monetaria di progetti erisorse: metodi evalutazione, prospettive di ricerca. Aestimum, n. speciale Dicembre, pp. 221-234.

Bekesi G., McConchie J., 2002. The use of aquifer-media character- istics to model vulnerability to contamination, Manawatu region, New Zealand. Hydrogeol J 10, pp.322–331.

Bergstrom J.C., Boyle K.J., Poe G.L., 2001. The economic value of water quality. New Horizons in Environmental Economics series, Cheltenham/ Northampton, MA: Edward Elgar.

[Bonton](https://www.sciencedirect.com/science/article/pii/S0308521X11000291#!) A., [Rouleau](https://www.sciencedirect.com/science/article/pii/S0308521X11000291#!) A., [Bouchard](https://www.sciencedirect.com/science/article/pii/S0308521X11000291#!) C., [Rodriguez](https://www.sciencedirect.com/science/article/pii/S0308521X11000291#!) M.J., 2011. Nitrate transport modeling to evaluate source water protection scenarios for a municipal well in an agricultural area. [Agricultural Systems](https://www.sciencedirect.com/science/journal/0308521X) 104 (5), pp. 429 - 439. Elsevier.

Brouwer R., 2008. The potential role of stated preference methods in the Water Framework Directive to assess disproportionate costs. Journal of Environmental Planning and Management, 51(5), pp. 597–614. doi:10.1080/09640560802207860.

Canter L. W., 1997. Nitrates in Groundwater. Lewis Publishers ISBN 0-87371- 569-1, pp. 263.

Casmez, 1976. Studio organico delle risorse idriche sotterranee della Sardegna II fase. Università degli Studi di Sassari, Cassa per il Mezzogiorno (Prog. Cassa 25/96).

 CE, 2002. Commissione Europea, Direzione Generale per l'Ambiente, 2002. Attuazione della direttiva 91/676/CEE del Consiglio relativa alla protezione delle acque dall'inquinamento provocato dai nitrati provenienti da fonti agricole. Sintesi delle relazioni trasmesse dagli Stati membri per il 2000. Lussemburgo.

 [Chica-Olmo](http://www.sciencedirect.com/science/article/pii/S0048969713011157#!) M., [Luque-Espinar](http://www.sciencedirect.com/science/article/pii/S0048969713011157#!) J.A., [Rodriguez-Galiano](http://www.sciencedirect.com/science/article/pii/S0048969713011157#!) V., [Pardo-Igúzquiza](http://www.sciencedirect.com/science/article/pii/S0048969713011157#!) E., [Chica-Rivas](http://www.sciencedirect.com/science/article/pii/S0048969713011157#!) L., 2014. Categorical Indicator Kriging for assessing the risk of groundwater nitrate pollution: The case of Vega de Granada aquifer (SE Spain). [Science of The Total Environment](http://www.sciencedirect.com/science/journal/00489697) [470–471,](http://www.sciencedirect.com/science/journal/00489697/470/supp/C) pp. 229-239.

Civita M., 1987. La previsione e la prevenzione del rischio d'inquinamento delle acque sotterranee a livello regionale mediante le Carte di Vulnerabilità. Atti Conv. "Inquinamento delle Acque Sotterranee: Previsione e Prevenzione", Mantova, pp. 9 -18.

Civita M., 1994. Le carte della vulnerabilità degli acquiferi all'inquinamento: Teoria e Pratica; Collana: "Quaderni di tecniche di protezione ambientale", Sezione Protezione delle acque sotterranee; Bologna: Pitagora Editrice.

Civita M., De Maio M., 1997. [Utilizzo di strumenti GIS per lo sviluppo di una](http://porto.polito.it/1410708/)  [metodologia di valutazione del rischio di inquinamento delle acque sotterranee](http://porto.polito.it/1410708/)  [destinate a scopi potabili.](http://porto.polito.it/1410708/) Atti 1<sup>ª</sup> Conferenza Nazionale delle Associazioni Scientifiche per le Informazioni, Parma 30 Settembre – 3 Ottobre 1997, pp. 130- 131.

Civita M., 1998. L'attività del Gruppo Nazionale per la Difesa dalle Catastrofi Idrogeologiche del CNR per la salvaguardia delle acque sotterranee. Atti del Convegno: Carte di vulnerabilità all'inquinamento degli acquiferi: strumenti di salvaguardia e gestione delle risorse idriche. Gubbio, 26 giugno 1998. Pubblicazione n. 1961 del GNDCI-CNR. pp 41-63.

Civita M., De Maio M.; Lyakhloufi S., 1999. [Assessment of groundwater intrinsic](http://porto.polito.it/1399496/)  vulnerability [of the Marrakesh Haouz aquifer \(Morocco\) by pcsm SINTACS.](http://porto.polito.it/1399496/) [Geam.](http://porto.polito.it/view/publication/GEAM=2E_GEOINGEGNERIA_AMBIENTALE_E_MINERARIA.html)  [Geoingegneria Ambientale E Mineraria,](http://porto.polito.it/view/publication/GEAM=2E_GEOINGEGNERIA_AMBIENTALE_E_MINERARIA.html) vol. 24,2-3, pp. 107-114. - ISSN 1121- 9041.

 Civita M., De Maio M., 2000. [Valutazione e cartografia automatica della](http://www.libreriauniversitaria.it/valutazione-cartografia-automatica-vulnerabilita-acquiferi/libro/9788837112318)  [vulnerabilità degli acquiferi all'inquinamento con il sistema parametrico Sintacs R5.](http://www.libreriauniversitaria.it/valutazione-cartografia-automatica-vulnerabilita-acquiferi/libro/9788837112318)  [Con CD-ROM](http://www.libreriauniversitaria.it/valutazione-cartografia-automatica-vulnerabilita-acquiferi/libro/9788837112318) (prodotto in più parti di diverso formato). Edizione Pitagora.

Civita M., Fiorucci A., De Maio M., Rancurello S., Vigna B., 2003. Valutazione del rischio d'inquinamento da nitrati; approccio e validazione su test – site. IGEA Ingegneria e Geologia degli Acquiferi, vol. 18, pp. 25 – 44.

 Civita M., 2005. Idrogeologia applicata e ambientale. Casa Editrice Ambrosiana, Milano.

 Comune di Arborea, 2008. Piano Urbanistico Comunale. Note illustrative alla cartografia tematica. Criteria s.r.l.

*\_\_\_\_\_\_\_\_\_\_\_\_\_\_\_\_\_\_\_\_\_\_\_\_\_\_\_\_\_\_\_\_\_\_\_\_\_\_\_\_\_\_\_\_\_\_\_\_\_\_\_\_\_\_\_\_\_\_\_\_\_\_\_\_\_\_\_\_\_\_\_\_\_\_\_\_\_\_\_\_\_\_\_\_\_\_\_\_\_\_\_\_\_\_\_\_\_\_\_\_\_\_\_\_\_\_\_*

Comune di Oristano, 2015. Piano Urbanistico Comunale in adeguamento al PAI.

Cortina C., Facchino F., Ficiarà R., Giuliano G., Marchetti G., Martinelli A., Pennacchi F., 1999. Individuazione di un piano di intervento tecnico-normativo per il recupero di un acquifero alluvionale contaminato da nitrati di origine agricola. Atti 3° Convegno Nazionale sulla protezione e gestione delle acque sotterranee: per il III Millennio. Parma, 13-15 ottobre 1999. Quaderni di Geologia Applicata, Pitagora Editrice Bologna. Vol. 2, pp. 2.41-2.51.

 Criteria, 2008. Comune di Arborea. Piano Urbanistico Comunale. Relazione agronomica. Online:

[www.comune.arborea.oristano.it/index.aspx?m=81&f=3&idf=649](http://www.comune.arborea.oristano.it/index.aspx?m=81&f=3&idf=649)

Davis S., De Wiest R., 1966. Hydrogeology. John Wiley & Sons, Inc., New York, pp. 463.

Debernardi L., De Luca D.A., Lasagna M., 2005. Il processo di denitrificazione naturale nelle acque sotterranee in Piemonte ''Natural denitrification in groundwater in the western sector of the Po Plain (northern Italy)''. Proceedings of Aquifer vulnerability and Risk, 2nd International Workshop and 4th National Congress on the Protection and Management of Groundwater — Reggia di Colorno (PR), Italy, 21–23 September 2005, Paper ID 176, pp. 27.

De Luca D.A., Lasagna M., 2005. Aquifer role in reducing nitrate contamination by means of the dilution process. Proceedings of the 6th international conference ''Sharing a common vision of our water resources'', Menton, France, 7–10 September 2005, Paper EWRA066c, pp. 17.

Dono G., Marongiu S., Severini S., Sistu G., Strazzera E., 2008. Studio sulla Gestione Sostenibile delle Risorse Idriche: Analisi dei Modelli di Consumo per usi irrigui e civili. ENEA 2008. ISBN 88‐8286‐155‐4.

ESAF, 2001. Progetto di riconversione dell'impianto di depurazione di Arborea.

Fabiani S., 2015. Aspetti economici nella gestione delle risorse idriche – La valutazione economica degli usi dell'acqua. Atti del convegno Le Acque Utilizzate nell'industria dei Dispositivi Medici – Istituto Superiore di Sanità, 11/12 dicembre 2014.

Gallerani V., Viaggi D., 2006. La valutazione del costo pieno delle risorse idriche: metodologie e problemi aperti*.* Area vasta e governo del territorio, nuovi strumenti giuridici, economici ed urbanistici, FIRENZE, Firenze University Press, 2006, pp. 193 – 202.

Gelhar, L.W., Welt, C. And Rehfeldt, K.R., 1992. A critical review of data on field-scale dispersion in aquifers. Water Resources Research, 28, pp. 1955– 1974.

Genevini P.L., Mezzanotte V., 1987. Uso e riciclo di biomasse di recupero in agricoltura. C.U.S.L., Milano. pp. 307.

*\_\_\_\_\_\_\_\_\_\_\_\_\_\_\_\_\_\_\_\_\_\_\_\_\_\_\_\_\_\_\_\_\_\_\_\_\_\_\_\_\_\_\_\_\_\_\_\_\_\_\_\_\_\_\_\_\_\_\_\_\_\_\_\_\_\_\_\_\_\_\_\_\_\_\_\_\_\_\_\_\_\_\_\_\_\_\_\_\_\_\_\_\_\_\_\_\_\_\_\_\_\_\_\_\_\_\_*

Ghiglieri G., Barbieri G., Vernier A., Carletti A., Demurtas N., Pinna R., Pittalis D., 2009. Potential risks of nitrate pollution in aquifers from agricultural practices in the Nurra region, northwestern Sardinia, Italy. Journal of Hydrology 379, pp. 339– 350.

Ghiglieri G., Carletti A., Da Pelo S., Cocco F., Funedda A., Loi A., Manta F., Pittalis D., 2016. Three-dimensional hydrogeological reconstruction based on geological depositional model: A case study from the coastal plain of Arborea (Sardinia, Italy). Engineering Geology 207 (2016), 103-114.

Giannoccaro G., Castillo M., Berbel J., 2016. Factors influencing farmers' willingness to participate in water allocation trading. A case study in southern Spain. Spanish Journal of Agricultural Research, 14 (1): e0101, pp.14.

Giardini L., Baldoni R., 1982. Coltivazioni erbacee. Patron Ed.

Giardini L., 1992. Agronomia Generale ambientale e aziendale. Pàtron Editore, Bologna. pp. 660.

Görlach B., Interwies E., 2003. Economic Assessment of Groundwater Protection: A Survey of the Literature. Final Report, European Commission, DG Environment.

Grignani C., Zavattaro L., 1999. L'importanza di una corretta distribuzione sotto l'aspetto agronomico e ambientale. L'importanza di una corretta distribuzione dei reflui zootecnici. Fossano (TO), 23 Aprile, 1999. pp. 51-59.

[Hamza](http://www.sciencedirect.com/science/article/pii/S0301479706001277#!) M.H., [Added](http://www.sciencedirect.com/science/article/pii/S0301479706001277#!) A., [Rodríguez](http://www.sciencedirect.com/science/article/pii/S0301479706001277#!) R., [Abdeljaoued](http://www.sciencedirect.com/science/article/pii/S0301479706001277#!) S., [Ben Mammou](http://www.sciencedirect.com/science/article/pii/S0301479706001277#!) A., 2007. A GIS-based DRASTIC vulnerability and net recharge reassessment in an aquifer of a semi-arid region (Metline-Ras Jebel-Raf Raf aquifer, Northern Tunisia). [Journal of Environmental Management](http://www.sciencedirect.com/science/journal/03014797) 84 (1), pp. 12-19.

Hounslow, W. 1995. Water quality data analysis and interpretation. CRC Press Inc., Florida, U.S.A., pp. 72-73.

Iannarelli M.A., Unicchio V.F., Bellino F., 2009. Proteggiamo l'acqua dai nitrati. Cacucci editore, Bari.

Incocciati F., 2004. La Valutazione Economica delle Politiche di Gestione delle Risorse Idriche. Stage presso APAT - Agenzia per la protezione dell'ambiente e per i servizi tecnici.

Korom S. F., 1992. Natural denitrification in the saturated zone: a review. Water Resour. Res. 28(6), pp. 1657-1668.

Lange U., Dohler H., Eurich-Menden B., Gomann H., Jager P., Kreins P., Moller C., Prigge A., Ristenpart E., Schultheis U., 2006. Evaluation of policy measures and methods to reduce diffuse water pollution. Edited by Federal Environmental Agency 2006.

Lasagna M., 2006. I nitrati nelle acque sotterranee della pianura piemontese: distribuzione, origine, attenuazione e condizionamenti idrogeologici ''Nitrate in Piemonte plain groundwater: distribution, origin, attenuation and hydrogeological conditioning''. PhD Thesis, Earth Science Department, University of Torino, Italy, pp. 350.

Lerner, D.N, Issar, A.S. & Simmers, I. 1990. Groundwater recharge: A guide to understanding and estimating natural recharge. International Contributions to Hydrogeology, 8, Heise, Germany.

McDonald M.G., Harbaugh, A.W., 1988, [A modular three-dimensional finite](http://pubs.er.usgs.gov/usgspubs/twri/twri06A1)[difference ground-water flow model.](http://pubs.er.usgs.gov/usgspubs/twri/twri06A1) Techniques of Water-Resources Investigations of the United States Geological Survey, Book 6, Chapter A1, pp. 586.

Mesa-Jurado M. A., Martin-Ortega J., Ruto E., Berbel J., 2012. The economic value of guaranteed water supply for irrigation under scarcity conditions. Agricultural Water Management 113, pp. 10-18.

Mol´enat J., Odoux C., 2002. Modelling flow and nitrate transport in groundwater forthe prediction of water travel times and of consequences of land use evolution on water quality. Hydrol. Process 16, pp. 479-492.

Molinos-Senante M., Hernández-Sancho F., Sala-Garrido R., 2011. Assessing disproportionate costs to achieve good ecological status of water bodies in a Mediterranean river basin. Journal of environmental monitoring. JEM, 13(8), pp. 2091–101.

Moreno J., Spitz K., 1996. "A practical guide to groundwater and solute transport modelling". Wiley-Interscience Publication.

Mulas M.G., Sodde M., Testa M., Uras G., 2005. Vulnerability to nitrates of agricultural origin in Sardinia. The Arborea area. Aquifer Vulnerability and Risk, 2nd International Workshop Groundwater degradation risk th 4 Congress on the Protection and Management of Groundwater Chairman: Stephen S.D. Foster Reggia di Colorno - Parma, 21-22-23 Settembre 2005.

 Muzzu M., 2005. Applicazione del metodo GALDIT per la valutazione della vulnerabilità dell'acquifero costiero di Arborea. Tesi di laurea in Ingegneria per l'Ambiente e il Territorio, Università degli Studi di Cagliari, Dipartimento di Ingegneria del Territorio. A.A. 2004/2005.

Neubert and Benabdallah., 2003. Système d'évaluation de la qualité des eaux souterraines SEQ – Eaux Souterraines. Rapport de présentation, version 0.1- Aout 2003, pp. 75.

Orlikowski D., Bugey A., Périllon C., Julich S., Guégain C., E. Soyeux E., Matzinger A., 2001. Development of a GIS method to localize critical source areas of diffuse nitrate pollution. Water Science & Technology 64.6, pp. 892 – 898.

*\_\_\_\_\_\_\_\_\_\_\_\_\_\_\_\_\_\_\_\_\_\_\_\_\_\_\_\_\_\_\_\_\_\_\_\_\_\_\_\_\_\_\_\_\_\_\_\_\_\_\_\_\_\_\_\_\_\_\_\_\_\_\_\_\_\_\_\_\_\_\_\_\_\_\_\_\_\_\_\_\_\_\_\_\_\_\_\_\_\_\_\_\_\_\_\_\_\_\_\_\_\_\_\_\_\_\_*

[Pacheco](http://www.sciencedirect.com/science/article/pii/S0022169412009845#!) F.A.L., [Sanches Fernandes](http://www.sciencedirect.com/science/article/pii/S0022169412009845#!) L.F., 2013. The multivariate statistical structure of DRASTIC model. [Journal of Hydrology](http://www.sciencedirect.com/science/journal/00221694) [476,](http://www.sciencedirect.com/science/journal/00221694/476/supp/C) pp. 442-459.

Padovani L., Trevisan M., 2002. I nitrati di origine agricola nelle acque sotterranee (Un indice parametrico per l'individuazione di aree vulnerabili). Bologna, Pitagora Editrice,pp103.

Pala A., Pecorini G., Porcu A, Serra S., 1982. Ricerche geotermiche in Sardegna con particolare riferimento al graben del Campidano. Relazione finale sul tema di ricerca: "Studi geologici, idrogeologici e geofisici finalizzati alla ricerca di fluidi caldi nel sottosuolo". CNR, Pisa.

Perman R., Ma Y., McGilvray J., Common M., 2003. Natural Resource and Environmental Economics. Third Edition. Pearson Education Limited. pp. 726.

Pusatli O.T., Camur M.Z., Yagicigil H., 2009. Susceptibility indexing method for irrigation water management planning: applications to K. Menderes river basin, Turkey. Journal of Environmental Management 90, pp. 341 – 347.

 Regione Autonoma della Sardegna, 2002. Assessorato della Difesa dell'Ambiente - Piano di Tutela delle Acque. Linee Generali. Online: [https://www.regione.sardegna.it/documenti/1\\_45\\_20050418132904.pdf](https://www.regione.sardegna.it/documenti/1_45_20050418132904.pdf)

 Regione Autonoma della Sardegna, 2005. Programma d'azione per la zona vulnerabile d nitrati di origine agricola di Arborea. Online: [https://www.regione.sardegna.it/documenti/1\\_73\\_20060406132059.pdf](https://www.regione.sardegna.it/documenti/1_73_20060406132059.pdf)

Regione Autonoma della Sardegna, 2007 - 2008. Programma d'azione per la zona vulnerabile d nitrati di origine agricola di Arborea.

 Regione Autonoma della Sardegna, 2010. Caratterizzazione, obiettivi e monitoraggio dei corpi idrici sotterranei della Sardegna. Online: [https://www.regione.sardegna.it/documenti/1\\_274\\_20110117104345.pdf](https://www.regione.sardegna.it/documenti/1_274_20110117104345.pdf)

 Regione Autonoma della Sardegna, 2002. Assessorato della Difesa dell'Ambiente – Piano di Tutela delle Acque.

 Ribeiro L., 2005. Desenvolvimento e aplicação de um novo índice de susceptibilidade dos aquíferos à contaminação de origem agrícola - in Actas do 7º Simpósio de Hidráulica e Recursos Hídricos dos Países de Língua Oficial Portuguesa, ed. CDROM, APRH, Évora, Portugal.

 Rodriguez-Galiano V., Mendes M.P., Garcia-Soldado M.J., Chica-Olmo M., Ribeiro L., 2014. Predictive modeling of groundwater nitrate pollution using Random Forest and multisource variables related to intrinsic and specific vulnerability: a case study in an agricultural setting (Southern Spain). Sci. Total Environ., 476–477, pp. 189-206.

 Rufa R., 2005. Modellazione del moto e del trasporto dell'acqua sotterranea nella piana de l'Aquila - Scoppito: applicazione del Modflow. Progetto Sinkhole del Dipartimento di Difesa del Suolo dell'APAT - Agenzia per la Protezione dell'Ambiente e per i Servizi Tecnici.

Schoeller H., 1967. Quantitative evaluation of groundwater resources. Methods and Techniques of Groundwater Investigation and Dev. UN Water Resources Series 33, pp. 21-44.

Soddu S., Barrocu G., 2006. Contaminazione salina degli acquiferi nell'area della bonifica di Arborea (Sardegna Centro-Occidentale). Igea – Ingegneria e Geologia degli Acquiferi, Anno 2006, N. 21, pp 103-112.

 Staffa F., 2003. Studio idrogeologico della piana di Oristano. Tesi di laurea in Ingegneria Civile Idraulica, Università degli Studi di Cagliri, Facoltà di Ingegneria. A.A. 2002/2003.

Stigter T.Y., Ribeiro L., Carvalho Dill AMM., 2006. Evaluation of an intrinsic and a specific vulnerability assessment method in comparison with groundwater salinisation and nitrate contamination levels in two agricultural regions in the south of Portugal. Hydrogeol J 14, pp. 79–99.

 Tangianu S., 2009. Processi di degrado da nitrati delle risorse idriche sotterranee nell'area della Nurra di Alghero (Sardegna Nord – Ovest). Università degli Studi di Sassari. Facoltà di Scienze Matematiche, Fisiche e Naturali. Corso di laurea in Gestione dell'Ambiente e del Territorio. A.A. 2008/2009.

 [TeddK](http://www.sciencedirect.com/science/article/pii/S0048969713015684#!).M[.C., Coxon](http://www.sciencedirect.com/science/article/pii/S0048969713015684#!) E., [Misstear](http://www.sciencedirect.com/science/article/pii/S0048969713015684#!) B.D.R., [Daly](http://www.sciencedirect.com/science/article/pii/S0048969713015684#!) D., [Craig](http://www.sciencedirect.com/science/article/pii/S0048969713015684#!) M., [Mannix](http://www.sciencedirect.com/science/article/pii/S0048969713015684#!) A., [HunterWilliams](http://www.sciencedirect.com/science/article/pii/S0048969713015684#!) N.H., 2014. An integrated pressure and pathway approach to the spatial analysis of groundwater nitrate: A case study from the southeast of Ireland. [Science of The Total Environment](http://www.sciencedirect.com/science/journal/00489697) [476–477,](http://www.sciencedirect.com/science/journal/00489697/476/supp/C) pp. 460-476.

Trevisan M., Padovani L., Capri E., 2000. Nonpoint-sources agricultural hazard index: a case study of the province of Cremona, Italy. Environmental Management, 26 (5), pp. 577-584.

Trevisan M., Padovani L., 2002. I nitrati di origine agricola nelle acque sotterranee; Collana: "Quaderni di tecniche di protezione ambientale", Sezione Protezione delle acque sotterranee, Bologna: Pitagora Editrice.

Venhuizen D., 1995. An analysis of the potential impacts on groundwater quality of onsite wastewater management using alternative management practices. http://www.swopnet.com/ geo water reuse/SoilTreat.html. Accessed on June 20, 2010

USDA – Natural Resourches Conservation Service Soil, 1951. United States Department of Agriculture.

[Veizaga](https://www.sciencedirect.com/science/article/pii/S0169772216301541#!) E.A., [Rodríguez](https://www.sciencedirect.com/science/article/pii/S0169772216301541#!) L., [Ocampo](https://www.sciencedirect.com/science/article/pii/S0169772216301541#!) C.J., 2016. Investigating nitrate dynamics in a fine-textured soil affected by feedlot effluents. [Journal of Contaminant](https://www.sciencedirect.com/science/journal/01697722)  [Hydrology](https://www.sciencedirect.com/science/journal/01697722) 193, pp. 21 – 34.Elsevier.

*\_\_\_\_\_\_\_\_\_\_\_\_\_\_\_\_\_\_\_\_\_\_\_\_\_\_\_\_\_\_\_\_\_\_\_\_\_\_\_\_\_\_\_\_\_\_\_\_\_\_\_\_\_\_\_\_\_\_\_\_\_\_\_\_\_\_\_\_\_\_\_\_\_\_\_\_\_\_\_\_\_\_\_\_\_\_\_\_\_\_\_\_\_\_\_\_\_\_\_\_\_\_\_\_\_\_\_*

Wang J., He J., Chen H., 2012. Assessment of groundwater contamination risk using hazard quantification, a modified DRASTIC model and groundwater value, Beijing Plain, China. Science of the Total Environment 432 (2012), pp. 216–226

WHO (World Health Organization), 2008. Guidelines for drinking – water quality – Vol.1, Recommendations, Third edition incorporating first and second addenda. ISBN: 978 92 4 154761 1, pp 668.

Wu J., Ding J., Lu J., 2016. Nitrate Transport Characteristics in the Soil and Groundwater. Procedia Engineering 157 ( 2016 ), pp. 246 – 254.Elsevier.

Young R.A., 2005. Determining the economic value of water: concepts and methods. Washington, DC: Resources for the Future.